*using* **Windows 2003 Datacenter Edition (64-bit) SP1** *and* 

**Oracle Database 10g Release 2 Enterprise Edition with Partitioning**

# **TPC Benchmark™ H Full Disclosure Report**

**First Edition**

**May 14th, 2007**

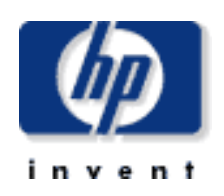

First Edition **–** May 14th**,** 2007

Hewlett-Packard Company, the sponsor of this benchmark test, believes that the information in this document is accurate as of the publication date. The information in this document is subject to change without notice. The sponsors assume no responsibility for any errors that may appear in this document. The pricing information in this document is believed to accurately reflect the current prices as of the publication date. However, the sponsors provide no warranty of the pricing information in this document.

Benchmark results are highly dependent upon workload, specific application requirements, and system design and implementation. Relative system performance will vary as a result of these and other factors. Therefore, TPC Benchmark H should not be used as a substitute for a specific customer application benchmark when critical capacity planning and/or product evaluation decisions are contemplated.

All performance data contained in this report was obtained in a rigorously controlled environment. Results obtained in other operating environments may vary significantly. No warranty of system performance or price/performance is expressed or implied in this report.

© Copyright Hewlett-Packard Company, 2007.

All rights reserved. Permission is hereby granted to reproduce this document in whole or in part provided the copyright notice printed above is set forth in full text on the title page of each item reproduced.

Printed in U.S.A., May, 2007.

ORACLE 10g, SQL\*DBA, SQL\*Loader, SQL\*Net, SQL\*Plus, Pro \*C, and PL/SQL are trademarks of the Oracle Corporation

Microsoft, Visual C++ and Windows 2003 are trademarks of Microsoft Corporation.

TPC Benchmark and TPC-H are registered trademarks of the Transaction Processing Performance Council.

All other brand or product names mentioned herein must be considered trademarks or registered trademarks of their respective owners.

# **Overview**

This report documents the methodology and results of the TPC Benchmark™ H test conducted on the HP Integrity rx8640 , in conformance with the requirements of the TPC Benchmark™ H Standard Specification, Revision 2.6.0. The operating system used for the benchmark was Windows 2003 Datacenter Edition (64-bit) SP1; the DBMS was Oracle 10g Release 2.

#### **Standard and Executive Summary Statements**

The pages following this preface contain the Executive Summary and Numerical Quantities Summary of the benchmark results.

#### **Auditor**

The benchmark configuration, environment and methodology used to produce and validate the test results and the pricing model used to calculate the cost per QphH was audited by Lorna Livingtree, Performance Metrics, to verify compliance with the relevant TPC specifications.

# **TPC Benchmark H Overview**

The TPC Benchmark ™ H (TPC-H) is a decision support benchmark. It consists of a suite of business oriented ad-hoc queries and concurrent data modifications. The queries and the data populating the database have been chosen to have broad industry-wide relevance while maintaining a sufficient degree of ease of implementation. This benchmark illustrates decision support systems that

- Examine large volumes of data;
- Execute queries with a high degree of complexity;
- Give answers to critical business questions.

TPC-H evaluates the performance of various decision support systems by the execution of sets of queries against a standard database under controlled conditions. The TPC-H queries:

- Give answers to real-world business questions;
- Simulate generated ad-hoc queries(e.g., via a point and click GUI interface);
- Are far more complex than most OLTP transactions;
- Include a rich breadth of operators and selectivity constraints;
- Generate intensive activity on the part of the database server component of the system under test;
- Are executed against a database complying to specific population and scaling requirements;
- Are implemented with constraints derived from staying closely synchronized with an on-line production database.

The TPC-H operations are modeled as follows:

- The database is continuously available 24 hours a day, 7 days a week, for ad-hoc queries from multiple end users and updates against all tables, except possibly during infrequent (e.g., once a month) maintenance sessions;
- The TPC-H database tracks, possibly with some delay, the state of the OLTP database through ongoing updates which batch together a number of modifications impacting some part of the decision support database;
- Due to the world-wide nature of the business data stored in the TPC-H database, the queries and the updates may be executed against the database at any time, especially in relation to each other. In addition, this mix of queries and updates is subject to specific ACIDity requirements, since queries and updates may execute concurrently;

• To achieve the optimal compromise between performance and operational requirements the database administrator can set, once and for all, the locking levels and the concurrent scheduling rules for queries and updates.

The minimum database required to run the benchmark holds business data from 10,000 suppliers. It contains almost ten million rows representing a raw storage capacity of about 1 GB. Compliant benchmark implementations may also use one of the larger permissible database populations (e.g. 3000 GB), as defined in Clause 4.1.3.

The performance metrics reported by TPC-H measure multiple aspects of the capability of the system to process queries. The TPC-H metric at the selected size (QphH@Size) is the performance metric. To be compliant with the TPC-H standard, all references to TPC-H results for a given configuration must include all required reporting components (see Clause 5.4.7). The TPC believes that comparisons of TPC-H results measured against different database sizes are misleading and discourages such comparisons.

The TPC-H database must be implemented using a commercially available database management system (DBMS), and the queries executed via an interface using dynamic SQL. The specification provides for variants of SQL, as implementers are not required to have implemented a specific SQL standard in full. TPC-D uses terminology and metrics that are similar to other benchmarks, originated by the TPC and others. Such similarity in terminology does not in any way imply that TPC-H results are comparable to other benchmarks. The only benchmark results comparable to TPC-H are other TPC-H results compliant with the same revision.

Despite the fact that this benchmark offers a rich environment representative of many decision support systems, this benchmark does not reflect the entire range of decision support requirements. In addition, the extent to which a customer can achieve the results reported by a vendor is highly dependent on how closely TPC-H approximates the customer application. The relative performance of systems derived from this benchmark does not necessarily hold for other workloads or environments. Extrapolations to any other environment are not recommended.

Benchmark results are highly dependent upon workload, specific application requirements, and systems design and implementation. Relative system performance will vary as a result of these and other factors. Therefore, TPC-H should not be used as a substitute for a specific customer application benchmarking when critical capacity planning and/or product evaluation decisions are contemplated.

Benchmark sponsors are permitted several possible system designs, provided that they adhere to the model described in Clause 6. A full disclosure report (FDR) of the implementation details, as specified in Clause 8, must be made available along with the reported results.

# **General Implementation Guidelines**

The purpose of TPC benchmarks is to provide relevant, objective performance data to industry users. To achieve that purpose, TPC benchmark specifications require that benchmark tests be implemented with systems, products, technologies and pricing that:

- Are generally available to users;
- Are relevant to the market segment that the individual TPC benchmark models or represents (e.g. TPC-H models and represents complex, high data volume, decision support environments);
- Would plausibly be implemented by a significant number of users in the market segment the benchmark models or represents.

Hewlett-Packard Company does not warrant or represent that a user can or will achieve performance similar to the benchmark results contained in this report. No warranty of system performance or price/performance is expressed or implied by this report

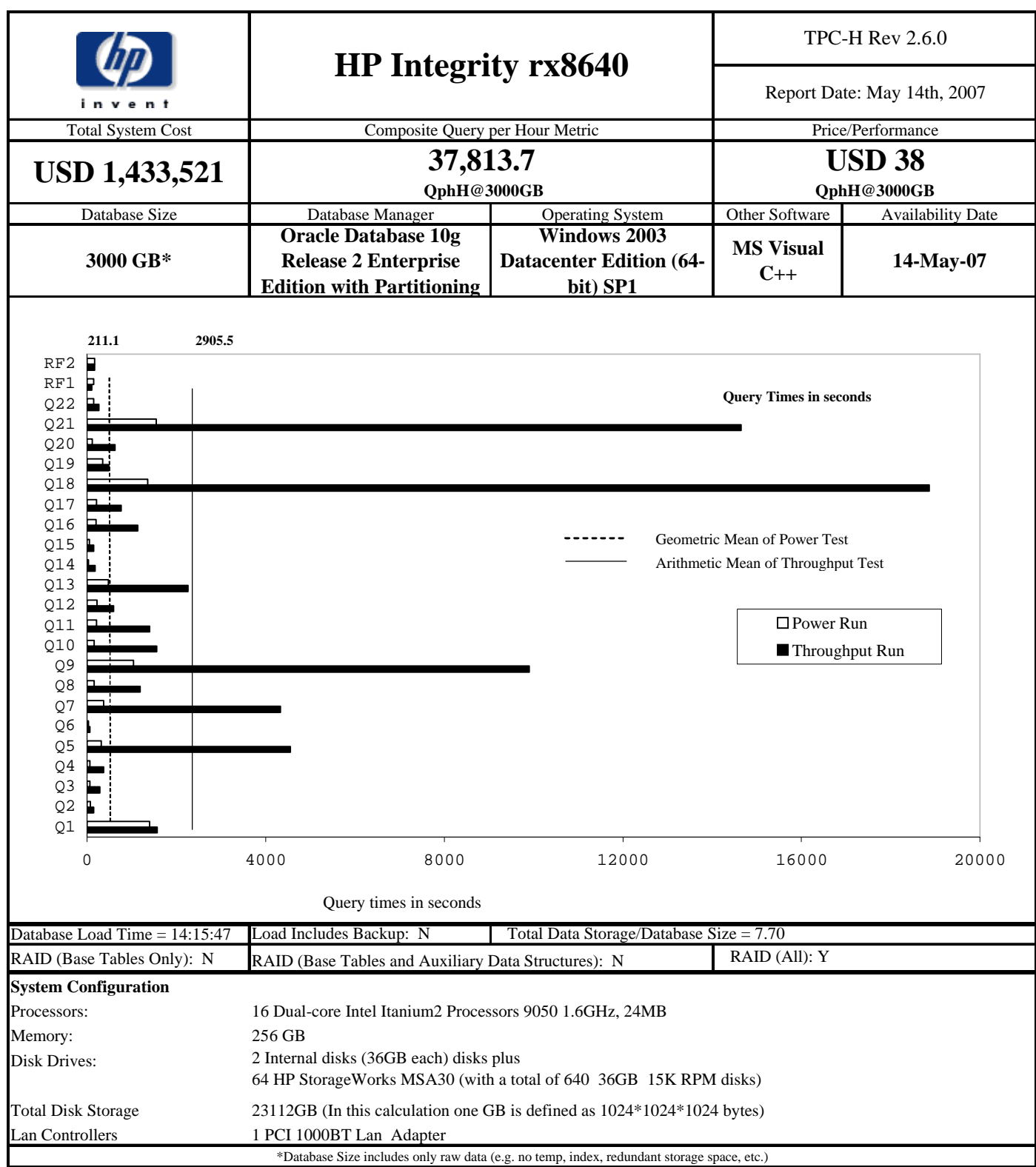

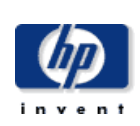

TPC-H Rev 2.6.0

Report Date: May 14th, 2007

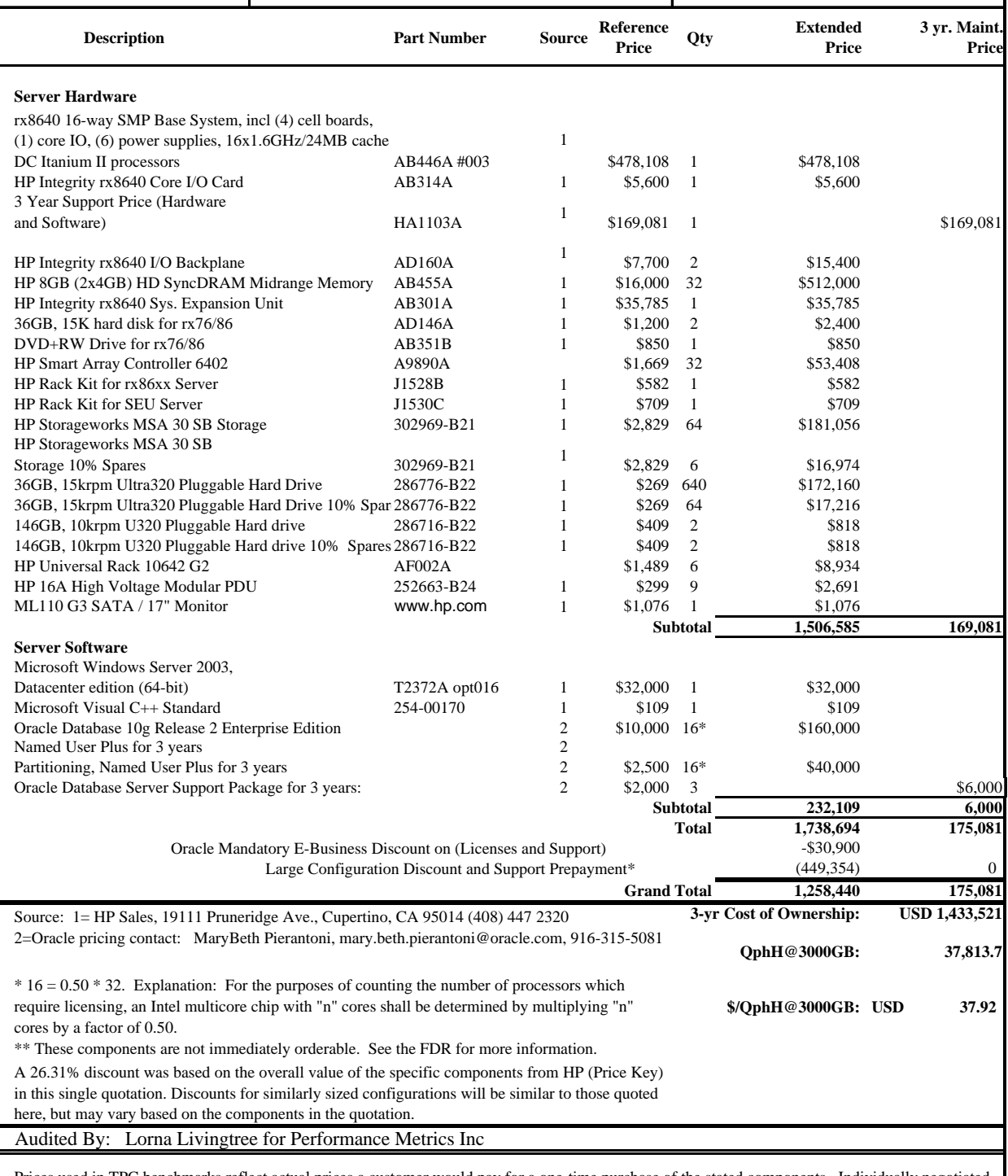

Prices used in TPC benchmarks reflect actual prices a customer would pay for a one-time purchase of the stated components. Individually negotiated discounts are not permitted. Special prices based on assumptions about past or future purchases are not permitted. All discounts refelect standard pricing policies for the listed components. For complete details, see the pricing sections of the TPC benchmark specifications. If you find the stated prices are not available according to these terms, please inform the TPC at pricing@tpc.org. Thank you.

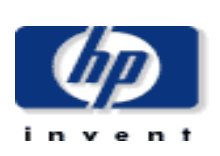

TPC-H Rev 2.6.0

Report Date: May 14th, 2007

#### **Measurement Results**

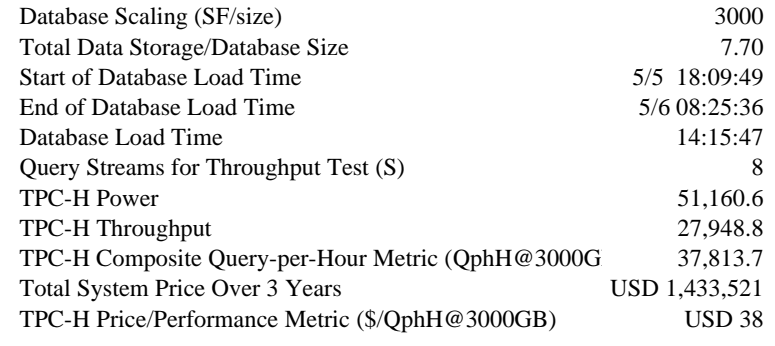

#### **Measurement Intervals**

Measurement Interval in Throughput Test (Ts) 68,010

#### **Duration of Stream Execution:**

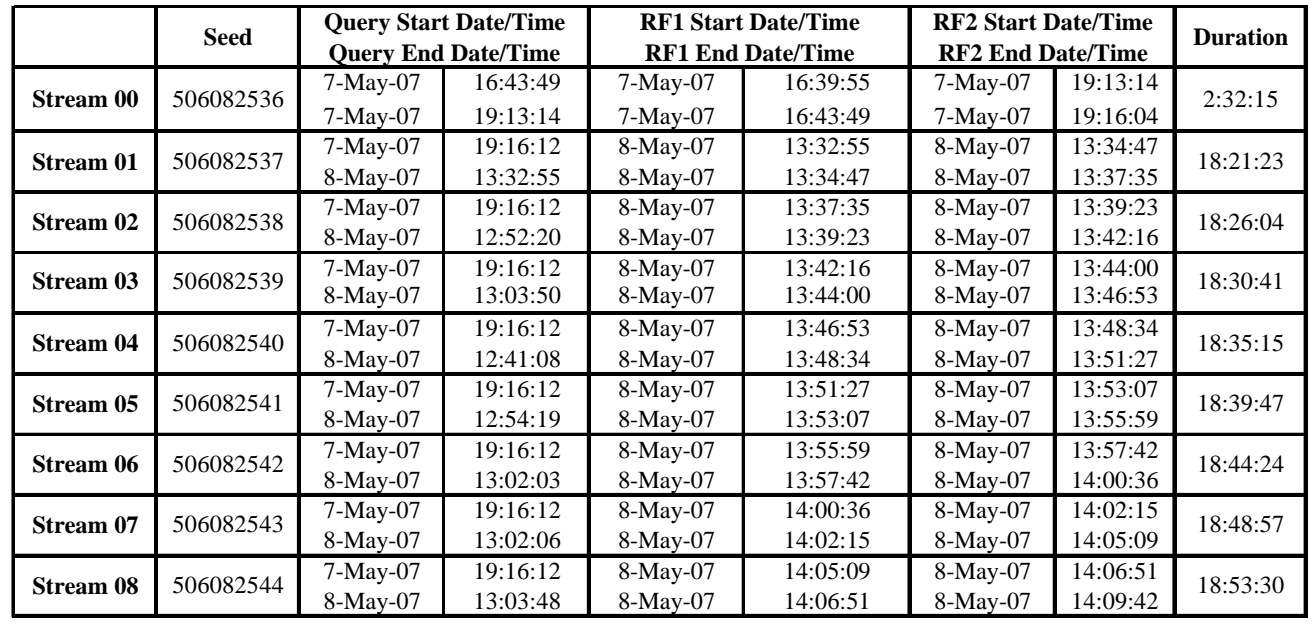

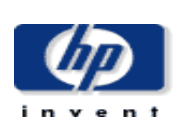

TPC-H Rev 2.6.0

Report Date May 14th, 2007

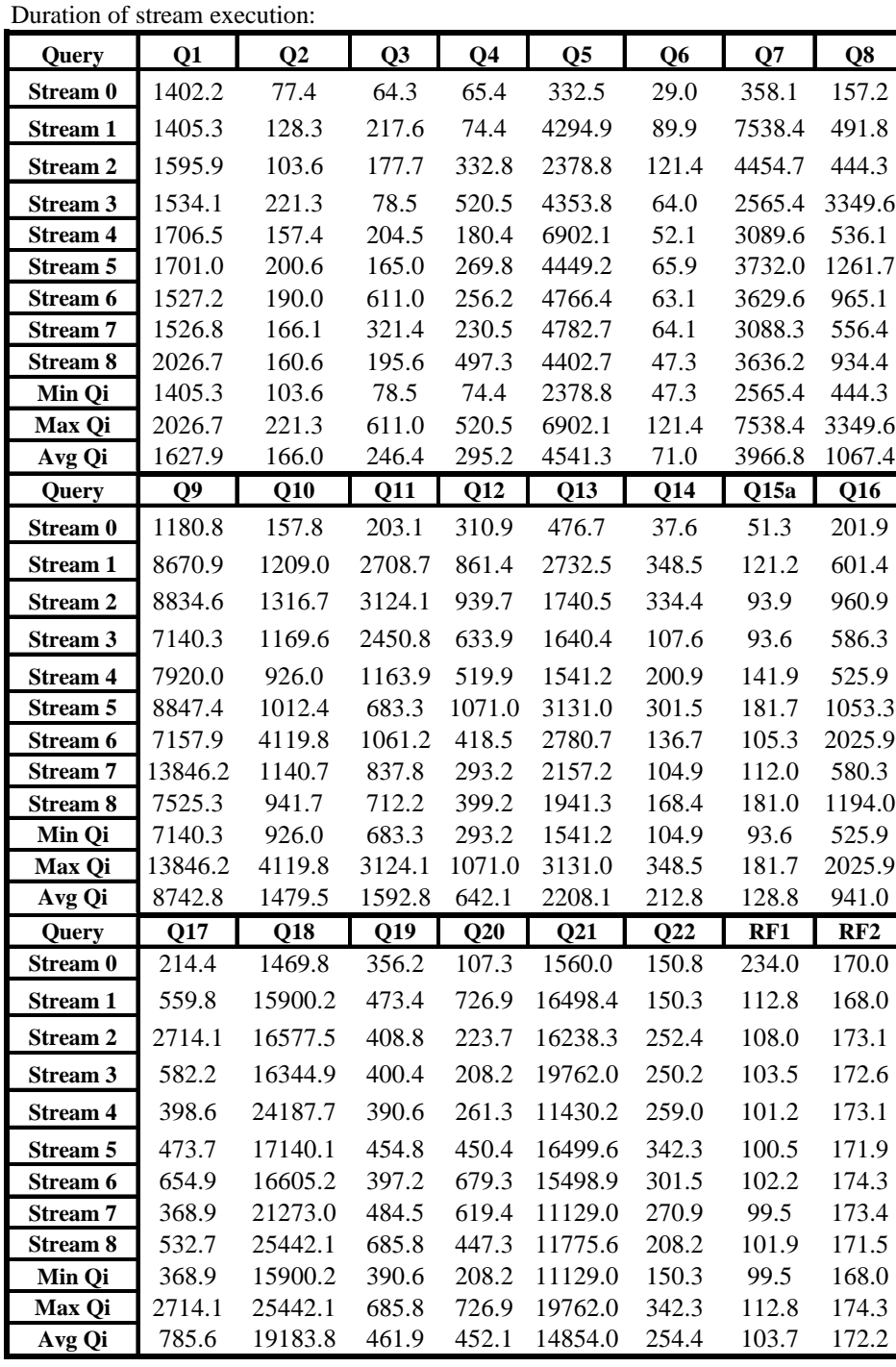

# **TPC-H Timing Intervals (in seconds)**

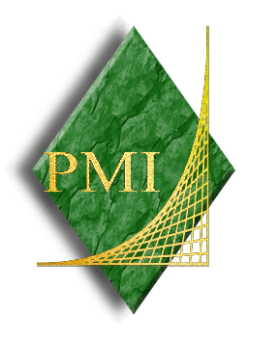

**Mr. Mario Broodbakker Senior Performance Engineer Hewlett-Packard Company 14475 24th Street NE Bellevue, WA 98007**

**I have verified the TPC Benchmark™ H for the following configuration:**

# **Platform: HP Integrity rx8640 Database Manager: Oracle 10G Release 2 Enterprise Edition Operating System: Microsoft Windows Server 2003 Datacenter Edition (64bit)**

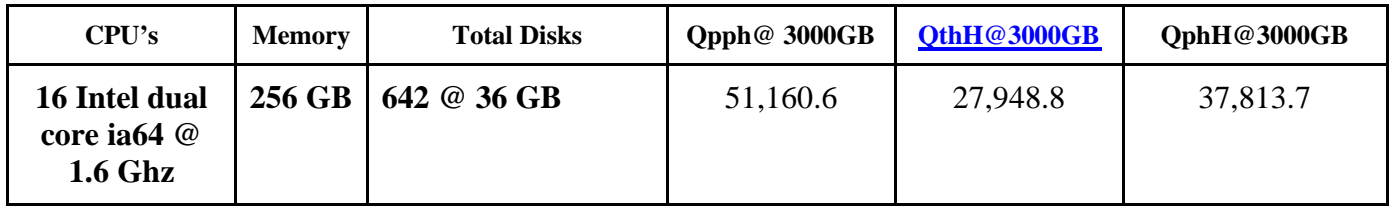

**In my opinion, these performance results were produced in compliance with the TPC requirements for the benchmark. The following attributes of the benchmark were given special attention:**

- **The database tables were defined with the proper columns, layout and sizes.**
- **The tested database was correctly scaled and populated for 3000 GB using DBgen. The version of DBgen was 2.6.0.**
- **The sample data produce by DBgen was successfully compared to the reference data for this scale factor.**
- **The qualification database layout was identical to the tested database except for the number and size of the files.**
- **The query text was verified to use only compliant variants and minor modifications.**
- **The executable query text was generated by Qgen and submitted through Oracle's standard interface. The version of Qgen was 2.6.0. The sample parameters**

**produced by Qgen were successfully compared to the reference data for this scale factor.** 

- **The validation of the query text against the qualification database produced compliant results.**
- **The refresh functions were properly implemented and executed the correct number of inserts and deletes.**
- **The load timing was properly measured and reported.**
- **The execution times were correctly measured and reported.**
- **The performance metrics were correctly computed and reported.**
- **The repeatability of the measurement was verified.**
- **The ACID properties were tested and verified.**
- **The system pricing was checked for major components and maintenance.**
- **The executive summary pages of the FDR were verified for accuracy.**

**Auditor's Notes: None**

**Sincerely,**

Lorna Twingtree

**Lorna Livingtree Auditor**

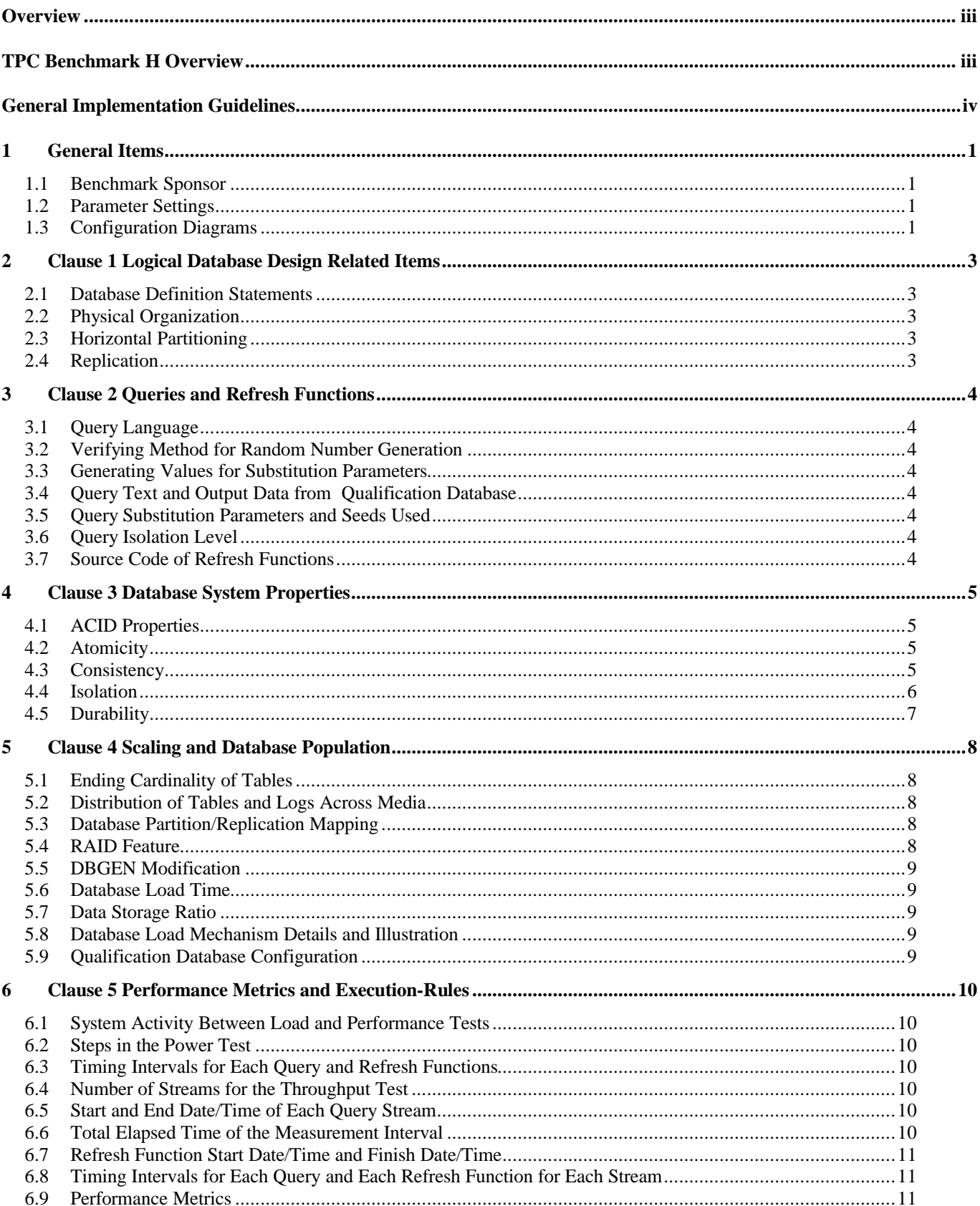

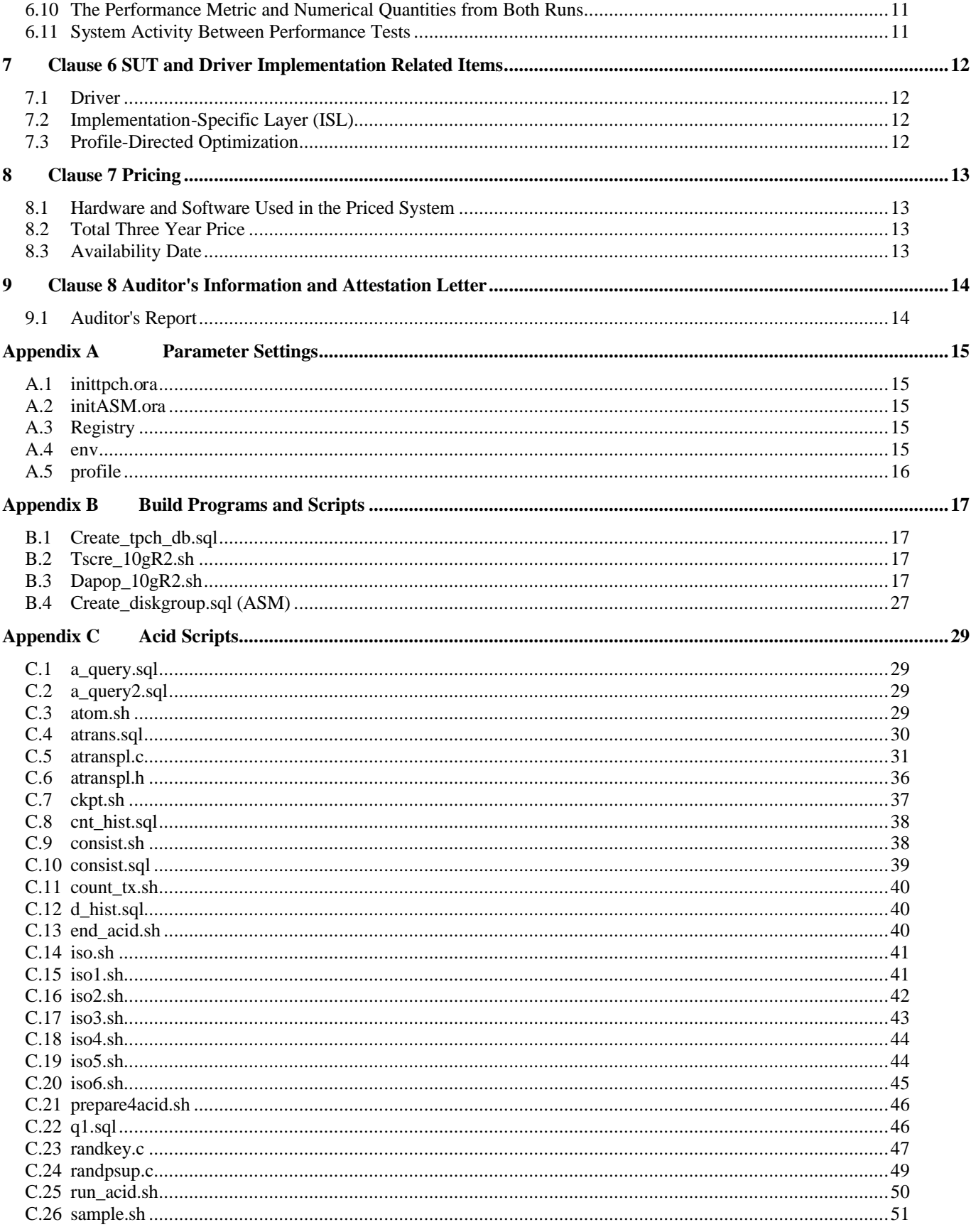

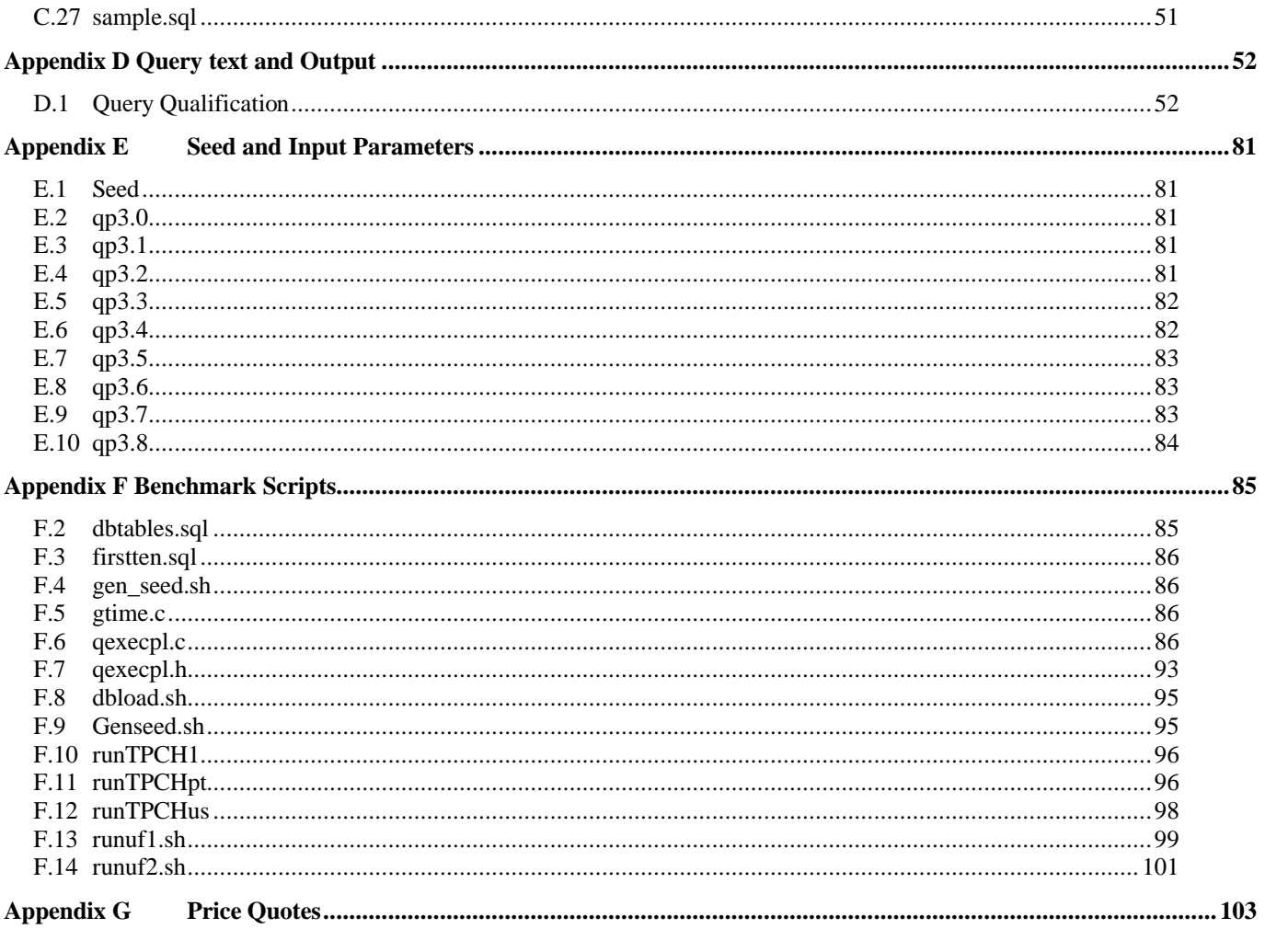

# **1 General Items**

## **1.1 Benchmark Sponsor**

A statement identifying the benchmark sponsor(s) and other participating companies must be provided.

Hewlett-Packard Company is the test sponsor of this TPC Benchmark H benchmark.

## **1.2 Parameter Settings**

Settings must be provided for all customer-tunable parameters and options which have been changed from the defaults found in actual products, including but not limited to:

Database Tuning Options

Optimizer/Query execution options

Query processing tool/language configuration parameters

Recovery/commit options

Consistency/locking options

Operating system and configuration parameters

Configuration parameters and options for any other software component incorporated into the pricing structure;

Compiler optimization options.

Appendix A contains the Windows and Oracle Database 10g Release 2 Enterprise Edition with Partitioning parameters used in this benchmark.

#### **1.3 Configuration Diagrams**

Diagrams of both measured and priced configurations must be provided, accompanied by a description of the differences.

Priced and Measured Configuration:

- 16 1.6GHz Dual-core Intel Itanium2 Processors 9050 CPUs each with 24MB
- 256 GB Memory
- 2 36GB 15K Ultra 320 SCSI Internal disks
- 32 Dual channel Smart Array Controller 6402 Cards
- 1 HP 1000 BaseSX PCI Lan Adapters
- 64 HP StorageWorks MSA30 (with a total of 640 36GB Disks)
- 1 DVD/RW
- 1 SCSI Card

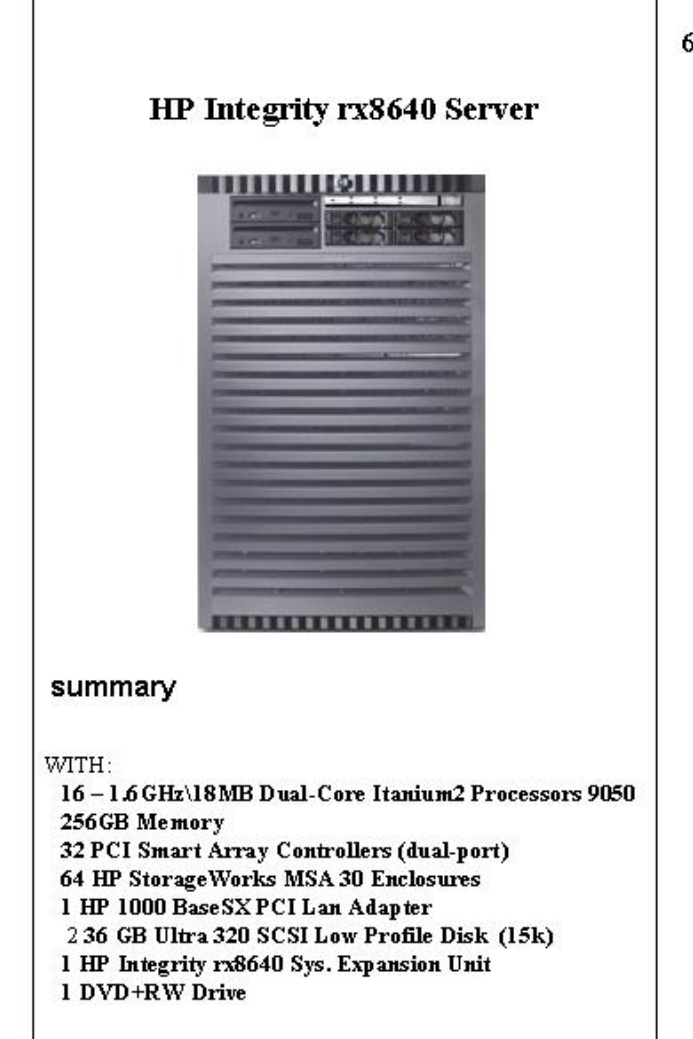

#### 64 HP StorageWorks MSA30 with 640 36GB 15k RPM Disks

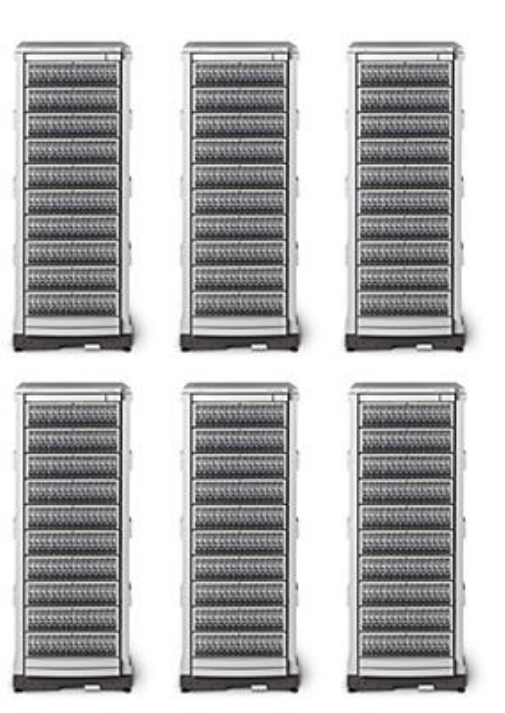

# **2 Clause 1 Logical Database Design Related Items**

## **2.1 Database Definition Statements**

Listings must be provided for all table definition statements and all other statements used to set up the test and qualification databases.

Appendix B describes the scripts that define, create, and analyze the tables and indices for the TPC-H database.

### **2.2 Physical Organization**

The physical organization of tables and indices, within the test and qualification databases, must be disclosed. If the column ordering of any table is different from that specified in Clause 1.4, it must be noted.

No record clustering or index clustering was used except for the partsupp table which is an created as an index organised table. Columns were reordered in the tables – please refer to the table create statements for the ordering.

# **2.3 Horizontal Partitioning**

Horizontal partitioning of tables and rows in the test and qualification databases (see Clause 1.5.4) must be disclosed.

Horizontal partitioning was used for all base and index tables except NATION and REGION. The details of this partitioning can be understood by examining the syntax of the table and index definition statements in Appendix B. Similar partitioning was used in the qualification database size.

Section 5.2 describes the distribution of tables and logs across all media.

## **2.4 Replication**

Any replication of physical objects must be disclosed and must conform to the requirements of Clause 1.5.6.

No replication was used.

# **3 Clause 2 Queries and Refresh Functions**

## **3.1 Query Language**

The query language used to implement the queries must be identified.

SQL was the query language used to implement all queries.

## **3.2 Verifying Method for Random Number Generation**

The method of verification for the random number generation must be described unless the supplied DBGEN and QGEN were used.

TPC supplied versions 2.6.0 of DBGEN and QGEN were used for this TPC-H benchmark.

## **3.3 Generating Values for Substitution Parameters**

The method used to generate values for substitution parameters must be disclosed. If QGEN is not used for this purpose, then the source code of any non-commercial tool used must be disclosed. If QGEN is used, the version number, release number, modification number, and patch level of QGEN must be disclosed.

QGEN version 2.6.0 was used to generate the substitution parameters.

# **3.4 Query Text and Output Data from Qualification Database**

The executable query text used for query validation must be disclosed along with the corresponding output data generated during the execution of the query text against the qualification database. If minor modifications (see Clause 2.2.3) have been applied to any functional query definition or approved variants in order to obtain executable query text, these modifications must be disclosed and justified. The justification for a particular minor query modification can apply collectively to all queries for which it has been used. The output data for the power and throughput tests must be made available electronically upon request.

Variant 15a was used for Query 15.

• Appendix C contains the actual query text and query output.

#### **3.5 Query Substitution Parameters and Seeds Used**

The query substitution parameters used for all performance tests must be disclosed in tabular format, along with the seeds used to generate these parameters.

Appendix E contains the seed and query substitution parameters.

#### **3.6 Query Isolation Level**

The isolation level used to run the queries must be disclosed. If the isolation level does not map closely to the levels defined in Clause 3.4, additional descriptive detail must be provided.

The queries and transactions were run with the isolation level set to "Level 3" (repeatable read).

#### **3.7 Source Code of Refresh Functions**

The details of how the refresh functions were implemented must be disclosed (including source code of any noncommercial program used).

The refresh function is part of the implementation-specific layer/driver code included in Appendix F.

# **4 Clause 3 Database System Properties**

# **4.1 ACID Properties**

The ACID (Atomicity, Consistency, Isolation, and Durability) properties of transaction processing systems must be supported by the system under test during the timed portion of this benchmark. Since TPC-H is not a transaction processing benchmark, the ACID properties must be evaluated outside the timed portion of the test.

Source code for ACID test is included in Appendix C.

## **4.2 Atomicity**

The system under test must guarantee that transactions are atomic; the system will either perform all individual operations on the data, or will assure that no partially completed operations leave any effects on the data.

#### **Completed Transaction**

Perform the ACID Transaction for a randomly selected set of input data and verify that the appropriate rows have been changed in the ORDERS, LINEITEM, and HISTORY tables.

- 1. The total price from the ORDERS table and the extended price from the LINEITEM table were retrieved for a randomly selected order key.
- 2. The ACID Transaction was performed using the order key from step 1.
- 3. The ACID Transaction committed.
- 4. The total price from the ORDERS table and the extended price from the LINEITEM table were retrieved for the same order key. It was verified that the appropriate rows had been changed.

#### **Aborted Transaction**

Perform the ACID Transaction for a randomly selected set of input data, substituting a ROLLBACK of the transaction for the COMMIT of the transaction. Verify that the appropriate rows have not been changed in the ORDERS, LINEITEM, and HISTORY tables.

- 1. The total price from the ORDERS table and the extended price from the LINEITEM table were retrieved for a randomly selected order key.
- 2. The ACID Transaction was performed using the order key from step 1. The transaction was stopped prior to the commit.
- 3. The ACID Transaction was ROLLED BACK.
- 4. The total price from the ORDERS table and the extended price from the LINEITEM table were retrieved for the same order key. It was verified that the appropriate rows had not been changed.

# **4.3 Consistency**

Consistency is the property of the application that requires any execution of transactions to take the database from one consistent state to another.

#### **Consistency Test**

Verify that ORDERS and LINEITEM tables are initially consistent, submit the prescribed number of ACID Transactions with randomly selected input parameters, and re-verify the consistency of the ORDERS and LINEITEM.

- 1. The consistency of the ORDERS and LINEITEM tables was verified based on a sample of order keys.
- 2. 100 ACID Transactions were submitted from each of 9 execution streams.
- 3. The consistency of the ORDERS and LINEITEM tables was re-verified.

### **4.4 Isolation**

Operations of concurrent transactions must yield results, which are indistinguishable from the results, which would be obtained by forcing each transaction to be serially executed to completion in some order.

#### **Read-Write Conflict with Commit**

Demonstrate isolation for the read-write conflict of a read-write transaction and a read-only transaction when the readwrite transaction is committed.

- 1. An ACID Transaction was started for a randomly selected O\_KEY, L\_KEY, and DELTA. The ACID Transaction was suspended prior to COMMIT.
- 2. An ACID Query was started for the same O\_KEY used in step 1. The ACID Query blocked and did not see any uncommitted changes made by the ACID Transaction.
- 3. The ACID Transaction was resumed, and COMMITTED.
- 4. The ACID Query completed. It returned the data as committed by the ACID Transaction.

#### **Read-Write Conflict with Rollback**

Demonstrate isolation for the read-write conflict of a read-write transaction and a read-only transaction when the readwrite transaction is rolled back.

- 1. An ACID Transaction was started for a randomly selected O\_KEY, L\_KEY, and DELTA. The ACID Transaction was suspended prior to ROLLBACK.
- 2. An ACID Query was started for the same O\_KEY used in step 1. The ACID Query did not see the uncommitted changes made by the ACID Transaction.
- 3. The ACID Transaction was ROLLED BACK.
- 4. The ACID Query completed.

#### **Write-Write Conflict with Commit**

Demonstrate isolation for the write-write conflict of two update transactions when the first transaction is committed.

- 1. An ACID Transaction, T1, was started for a randomly selected O\_KEY, L\_KEY, and DELTA. The ACID transaction T1 was suspended prior to COMMIT.
- 2. Another ACID Transaction, T2, was started using the same O\_KEY and L\_KEY and a randomly selected DELTA.
- 3. T2 waited.
- 4. T1 was allowed to COMMIT and T2 completed.
- 5. It was verified that T2.L\_EXTENDEDPRICE = T1.L\_EXTENDEDPRICE +(DELTA1\*(T1.L\_EXTENDEDPRICE/T1.L\_QUANTITY))

#### **Write-Write Conflict with Rollback**

Demonstrate isolation for the write-write conflict of two update transactions when the first transaction is rolled back.

- 1. An ACID Transaction, T1, was started for a randomly selected O\_KEY, L\_KEY, and DELTA. The ACID transaction T1 was suspended prior to ROLLBACK.
- 2. Another ACID Transaction, T2, was started using the same O\_KEY and L\_KEY and a randomly selected DELTA.
- 3. T2 waited.
- 4. T1 was allowed to ROLLBACK and T2 completed.
- 5. It was verified that T2.L\_EXTENDEDPRICE = T1.L\_EXTENDEDPRICE.

#### **Concurrent Progress of Read and Write on Different Tables**

Demonstrate the ability of read and write transactions affecting different database tables to make progress concurrently.

1. An ACID Transaction, T1, was started for a randomly selected O\_KEY, L\_KEY, and DELTA. T1 was suspended prior to COMMIT.

- 2. Another ACID transaction, T2 was started using random values for PS\_PARTKEY and PS\_SUPPKEY, all columns of the PARTSUPP table for which PS\_PARTKEY and PS\_SUPPKEy are equal are returned.
- 3. ACID Transaction T2 completed.
- 4. T1 was allowed to COMMIT.
- 5. It was verified that the appropriate rows in the ORDER, LINEITEM, and HISTORY tables have been changed.

#### **Read-Only Query Conflict with Update Transactions**

Demonstrates that the continuous submission of arbitrary (read-only) queries against one or more tables of the database does not indefinitely delay update transactions affecting those tables from making progress.

- 1. A Transaction, T1, was started which executed Q21 against the qualification database, was started using a randomly selected DELTA.
- 2. An ACID Transaction, T2, was started for a randomly selected O\_KEY, L\_KEY and DELTA.
- 3. T2 completed and appropriate rows in the ORDERS, LINEITEM and HISTORY tables had been changed.
- 4. Transaction T1 completed executing Q21.

# **4.5 Durability**

The tested system must guarantee durability: the ability to preserve the effects of committed transactions and insure database consistency after recovery from any one of the failures listed in Clause 3.5.3.

#### **Failure of a Durable Medium**

Guarantee the database and committed updates are preserved across a permanent irrecoverable failure of any single durable medium containing TPC-H database tables or recovery log tables.

The disks containing TPC-H tables and log files were on RAID 5 protected disk groups. During the durability test, one disk was removed from RAID groups containing the data and the log. The test continued uninterrupted, because of the RAID protection.

#### **System Crash**

Guarantee the database and committed updates are preserved across an instantaneous interruption (system crash/system hang) in processing which requires the system to reboot to recover.

The system crash and memory failure tests were combined. Power to the server was turned off during the durability test. When power was restored, the system rebooted and the database was restarted. The durability success file and the HISTORY table were compared and the counts matched.

#### **Memory Failure**

Guarantee the database and committed updates are preserved across failure of all or part of memory (loss of contents).

See the previous section.

# **5 Clause 4 Scaling and Database Population**

### **5.1 Ending Cardinality of Tables**

The cardinality (e.g., the number of rows) of each table of the test database, as it existed at the completion of the database load (see clause 4.2.5) must be disclosed.

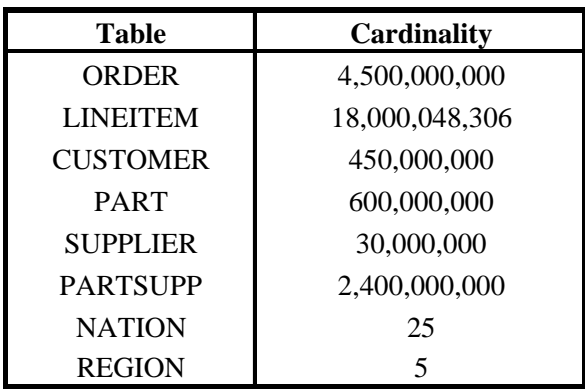

## **5.2 Distribution of Tables and Logs Across Media**

Distribution of tables and logs across media:

Each MSA30 array (with 10 disks) was configured into 2 Raid5 luns.

LUN1 for TPCH/Oracle ASM use. LUN2 for flat files and redo log use.

64 luns, one from each MSA30 array, were allocated for Oracle ASM use and a single disk group was built across all 64 luns. All tables, indexes, temp space and other Oracle files were configured in this disk group.

The Windows 2003 OS and the Oracle home directory were configured on two internal disks.

#### **5.3 Database Partition/Replication Mapping**

The mapping of database partitions/replications must be explicitly described.

Horizontal partitioning was used for all base and index tables except NATION and REGION. The details of this partitioning can be understood by examining the syntax of the table and index definition statements in Appendix B. Similar partitioning was used in the qualification database size.

Section 5.2 describes the distribution of tables and logs across all media..

#### **5.4 RAID Feature**

Implementation may use some form of RAID to ensure high availability. If used for data, auxiliary storage (e.g. indexes) or temporary space, the level of RAID must be disclosed for each device.

RAID5 was used for log, data, temp, index, and all other files.

#### **5.5 DBGEN Modification**

Any modifications to the DBGEN (see clause 4.2.1) source code must be disclosed. In the event that a program other than DBGEN was used to populate the database, it must be disclosed in its entirety.

The supplied DBGEN version 2.6.0 was not modified to generate the database population for this benchmark.

#### **5.6 Database Load Time**

The database load time for the test database (see clause 4.3) must be disclosed.

The database load time was 14:15:47.

#### **5.7 Data Storage Ratio**

The data storage ratio must be disclosed. It is computed as the ratio between the total amount of priced disk space, and the chosen test database size as defined in Clause 4.1.3.

The data storage ratio is computed from the following information:

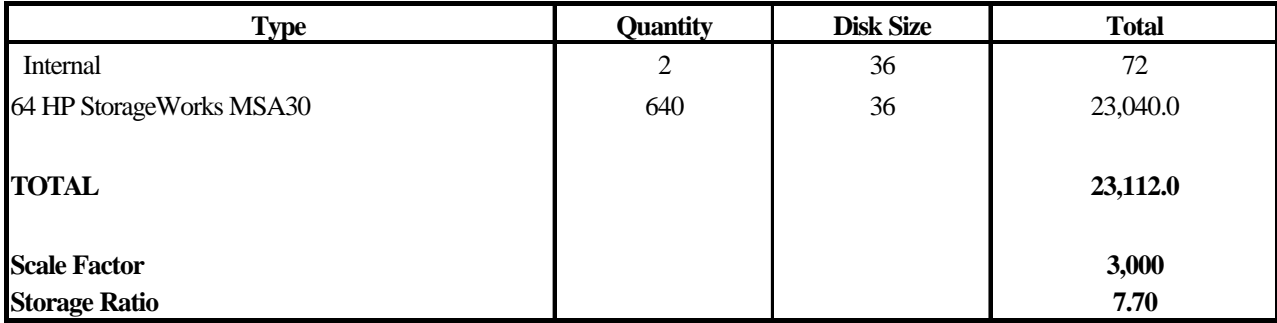

#### **5.8 Database Load Mechanism Details and Illustration**

The details of the database load must be described, including a block diagram illustrating the overall process.

The database was loaded using data generation stored on the flat files all on the tested and priced configuration

#### **5.9 Qualification Database Configuration**

Any differences between the configuration of the qualification database and the test database must be disclosed.

The qualification database used identical scripts to create and load the data with changes to adjust for the database scale factor.

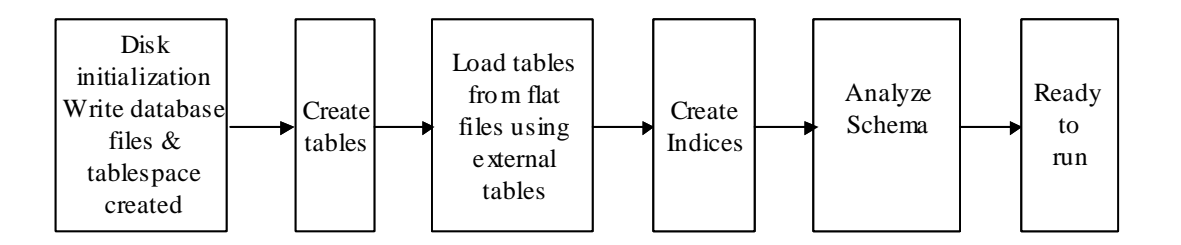

# **6 Clause 5 Performance Metrics and Execution-Rules**

#### **6.1 System Activity Between Load and Performance Tests**

Any system activity on the SUT that takes place between the conclusion of the load test and the beginning of the performance test must be fully disclosed.

A script was run to display the hardware configurations of the SUT.

Auditor requested queries were run against the database to verify the correctness of the database load.

The database was restarted.

All scripts and queries used are included in Appendix E.

#### **6.2 Steps in the Power Test**

The details of the steps followed to implement the power test (e.g., system boot, database restart, etc.) must be disclosed.

The following steps were used to implement the power test:

- 1. Database started
- 2. RF1 Refresh Transaction
- 3. Stream 00 Execution
- 4. RF2 Refresh Transaction

#### **6.3 Timing Intervals for Each Query and Refresh Functions**

The timing intervals for each query for both refresh functions must be reported for the power test.

The timing intervals for each query and both update functions are given in the Numerical Quantities Summary earlier in this document.

#### **6.4 Number of Streams for the Throughput Test**

The number of execution streams used for the throughput test must be disclosed.

8 streams were used for the throughput test.

#### **6.5 Start and End Date/Time of Each Query Stream**

The start time and finish time for each query stream must be reported for the throughput test.

The throughput test start time and finish time for each stream are given in the Numerical Quantities Summary earlier in this document.

#### **6.6 Total Elapsed Time of the Measurement Interval**

The total elapsed time of the measurement interval must be reported for the throughput test.

The total elapsed time of the throughput test is given in the Numerical Quantities Summary earlier in this document.

#### **6.7 Refresh Function Start Date/Time and Finish Date/Time**

Start and finish time for each update function in the update stream must be reported for the throughput test.

The Numerical Quantities Summary earlier in this document contain the start and finish times for the refresh functions of each stream.

#### **6.8 Timing Intervals for Each Query and Each Refresh Function for Each Stream**

The timing intervals for each query of each stream and for each refresh function must be reported for the throughput test.

The timing intervals for each query and each update function are given in the Numerical Quantities Summary earlier in this document.

#### **6.9 Performance Metrics**

The computed performance metric, related numerical quantities and price performance metric must be reported.

The performance metrics, and the numbers, on which they are based, is given in the Numerical Quantities Summary earlier in this document.

#### **6.10 The Performance Metric and Numerical Quantities from Both Runs**

The performance metric and numerical quantities from both runs must be disclosed.

Performance results from the first two executions of the TPC-H benchmark indicated the following percent difference for the metric points:

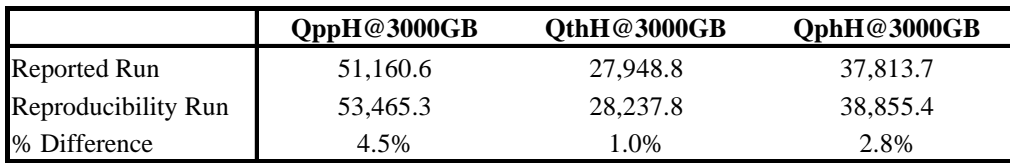

#### **6.11 System Activity Between Performance Tests**

Any activity on the SUT that takes place between the conclusion of the Reported Run and the beginning of Reproducibility Run must be disclosed.

The database was restarted between the two runs.

# **7 Clause 6 SUT and Driver Implementation Related Items**

## **7.1 Driver**

A detailed description of how the driver performs its functions must be supplied, including any related source code or scripts. This description should allow an independent reconstruction of the driver.

All stream executions are performed by a single script. QGEN is used to produce query text.

For each power-test run:

- The SQL for RF1 is submitted to the database
- Then the queries as generated by QGEN are submitted in the order defined by Clause 5.3.5.4
- The SQL for RF2 is submitted to the database**.**

#### **7.2 Implementation-Specific Layer (ISL)**

If an implementation specific layer is used, then a detailed description of how it performs its functions must be provided. All related source code, scripts and configuration files must be disclosed. The information provided should be sufficient for an independent reconstruction of the implementation specific layer.

The source code for the "qexec" utility can be found in Appendix E.

## **7.3 Profile-Directed Optimization**

If profile-directed optimization as described in Clause 5.2. is used, such use must be disclosed..

Profile-directed optimization was used.

# **8 Clause 7 Pricing**

## **8.1 Hardware and Software Used in the Priced System**

A detailed list of hardware and software used in the priced system must be reported. Each item must have vendor part number, description, and release/revision level, and either general availability status or committed delivery date. If package pricing is used, contents of the package must be disclosed. Pricing source(s) and effective date(s) of price(s) must also reported.

A detailed list of hardware and software used in the priced system is included in the pricing sheet in the executive summary. All prices are currently effective.

## **8.2 Total Three Year Price**

The total 3-year price of the entire configuration must be reported including: hardware, software, and maintenance charges. Separate component pricing is recommended. The basis of all discounts used must be disclosed.

A detailed pricing sheet of all the hardware and software used in this configuration and the 3-year maintenance costs, demonstrating the computation of the total 3-year price of the configuration, is included in the executive summary at the beginning of this document.

## **8.3 Availability Date**

The committed delivery date for general availability of products used in the priced calculations must be reported. When the priced system includes products with different availability dates, the reported availability date for the priced system must be the date at which all components are committed to be available.

All hardware and software is available now

# **9 Clause 8 Auditor's Information and Attestation Letter**

## **9.1 Auditor's Report**

The auditor's agency name, address, phone number, and Attestation letter with a brief audit summary report indicating compliance must be included in the full disclosure report. A statement should be included specifying who to contact in order to obtain further information regarding the audit process.

This implementation of the TPC Benchmark H was audited by Lorna Livingtree for Performance Metrics. Further information regarding the audit process may be obtained from:

Lorna Livingtree Performance Metrics Inc. PO Box 984 Klamath, CA 95548 (707) 482 0523

The auditor's attestation letter is included at the front of this report

# **Appendix A Parameter Settings**

#### **A.1 inittpch.ora**

optimizer\_mode = CHOOSE optimizer\_features\_enable=10.2.0.2.1 optimizer\_index\_cost\_adj = 1400 optimizer\_dynamic\_sampling = 3

parallel\_adaptive\_multi\_user = true parallel\_execution\_message\_size = 16384 parallel\_max\_servers = 1024 parallel\_min\_servers = 1024

pga\_aggregate\_target = 51539607552

statistics\_level = basic streams\_pool\_size = 2G shared\_pool\_size = 12G db\_cache\_size= 50G log\_buffer = 67108864

instance\_type = RDBMS DB\_CREATE\_FILE\_DEST ='+dg1'  $aq$ \_tm\_processes = 0 audit  $\text{trail} = \text{false}$  $compatible = 10.2.0.2$  $control_{\text{files}} = (+dg1/control_1)$ db\_block\_checksum = false db\_block\_size =  $16384$ db\_file\_multiblock\_read\_count = 64  $db_{\text{files}} = 500$ db\_name = tpch dml  $locks = 5000$ global\_names = false

 $log$  checkpoints to alert = true max\_dump\_file\_size = unlimited nls\_date\_format = YYYY-MM-DD open\_cursors = 600 processes = 5000  $query$ \_rewrite\_enabled = true  $recovery\_parallelism = 64$ replication\_dependency\_tracking = false

timed  $statistics = false$ 

undo\_management = auto undo\_retention  $= 400000$ undo\_tablespace=ts\_undo

job queue processes  $= 0$ disk\_asynch\_io = true

background\_dump\_dest='C:\oracle\product\10.2.0\admin\tpch\bdump' core\_dump\_dest='C:\oracle\product\10.2.0\admin\tpch\cdump' user\_dump\_dest='C:\oracle\product\10.2.0\admin\tpch\udump' remote\_login\_passwordfile='exclusive'

## **A.2 initASM.ora**

INSTANCE\_TYPE = ASM db\_unique\_name = ASM service\_names = ASM instance\_name = ASM  $large\_pool\_size = 200M$ ASM\_DISKSTRING = 'e:\mnt\db\\*'  $processes = 200$ background\_dump\_dest='C:\oracle\product\10.2.0\admin\+ASM\bdump' core\_dump\_dest='C:\oracle\product\10.2.0\admin\+ASM\cdump' user\_dump\_dest='C:\oracle\product\10.2.0\admin\+ASM\udump' remote\_login\_passwordfile='SHARED' asm\_diskgroups = dg1

#### **A.3 Registry**

HKLM\SYSTEM\CurrentControlSet\Control\ Session Manager] EnableCMC=0 EnableCPE=0

HKLM\SYSTEM\CurrentControlSet\ Control\Session Manager\Power IdleFrom0Delay=0

HKLM\SYSTEM\CurrentControlSet\ Control\Session Manager\I/O System CountOperations=0

HKLM\SYSTEM\CurrentControlSet\ Control\Session Manager\kernel BackingStoreSecurityMode=0

HKLM\CurrentControlSet\Control\ Session Manager\Memory Management LargeSystemCache=0

HKLM\SOFTWARE\ORACLE\KEY\_OraDb10g\_home2 ORA\_LPENABLE=1 ORA\_LPSIZE=64

#### **A.4 env**

########### MACHINE PARAMETERS ##################### ########### PATHS ################################## export SCHEMA\_DIR=\$KIT\_DIR/schema export PERL=/usr/bin/perl export BUMPX\_DIR=\$KIT\_DIR/bumpx export BUMPX\_OUT=\$KIT\_DIR/bumpx export UTILS=\$KIT\_DIR/utils export TEST\_DB=/df export QUAL\_DB=\$TEST\_DB export DBGEN=\$KIT\_DIR/dbgen export ACID\_DIR=\$KIT\_DIR/acid export QEXEC=\$KIT\_DIR/utils export QUERIES=\$KIT\_DIR/queries export ANSWERS=\$KIT\_DIR/answers export ACID\_OUT=\$ACID\_DIR/acid\_out export ANS2VAL=\$ACID\_OUT/ans2val export DSS\_CONFIG=\$DBGEN

export DSS\_QUERY=\$KIT\_DIR/queries export DSS\_PATH=\$ADE\_VIEW\_ROOT export MAINT=\$KIT\_DIR/maintenance export CC=gcc export REGR\_TEST=\$KIT\_DIR/internal/regression\_test export SCALE\_FACTOR=3000 export REF\_DATA\_SET\_DIR=/home/oracle/kit/audit/refdataset/TPCH250\_sf3 000 UPDATE\_DOP\_1=32 UPDATE\_DOP\_2=64 ############ FRAME STUFF export FRAME=\$FRAME\_PATH export ORACORE3INCL=\$ORACLE\_HOME/rdbms/include export ORACORE3PUBL=\$ORACLE\_HOME/rdbms/public export RDBMSPUBL=\$ORACLE\_HOME/rdbms/public export NETWORKPUBL=\$ORACLE\_HOME/network/public export RDBMSDEMO=\$ORACLE\_HOME/rdbms/demo export PLSQLDEMO=\$ORACLE\_HOME/plsql/demo export PLSQLPUBL=\$ORACLE\_HOME/plsql/public export O=\$ORACLE\_HOME export PATH=./:\${BUMPX\_DIR}:\${UTILS}:\${DBGEN}:\${MAINT}:\${ACI D\_DIR}:\${FRAME}/bin:\${FRAME}/bin:\${REGR\_TEST}:\${PATH} # ########### ENVIRONMENT VARIABLES ################## export WORKLOAD=TPCH export HOSTNAME=orakona export OPTLEVEL=X02 export GETOPT=-DSTDLIB\_HAS\_GETOPT export PLATFORM= ########### ALIASES #################################

########### RULES - do not change these ############# case "\$SCALE\_FACTOR" in 1) export NUM\_STREAMS=2;; 10) export NUM\_STREAMS=3;;

100) export NUM\_STREAMS=5;; 300) export NUM\_STREAMS=6;; 1000) export NUM\_STREAMS=7;; 3000) export NUM\_STREAMS=8;; 10000) export NUM\_STREAMS=9;; esac

export DATABASE\_USER=tpch/tpch

#### **A.5 profile**

# .bash\_profile

# Get the aliases and functions if  $\lceil -f \sim$ /.bashrc ]; then . ~/.bashrc fi

# User specific environment and startup programs export ORACLE\_HOME=/u01/app/oracle export TWO\_TASK=tpch export DBUSER='oraroot/oraroot as sysdba' export KIT\_DIR=/home/oracle/kit export FRAME\_PATH=/home/oracle/frame

PATH=.:\$PATH:\$HOME/bin:\$ORACLE\_HOME/bin:\$FRAME\_PATH /bin:\$KIT\_DIR/utils

export LD\_LIBRARY\_PATH=\$ORACLE\_HOME/lib

export PATH unset USERNAME umask 022

# **Appendix B Build Programs and Scripts**

#### **B.1 Create\_tpch\_db.sql**

spool cr\_tpch\_db.log rem startup nomount; create database controlfile reuse logfile 'y:\redolog1' size 40G reuse, 'y:\redolog2' size 40G reuse datafile '+dg1' size 1024m reuse sysaux datafile '+dg1' size 1024m reuse undo tablespace ts\_undo datafile '+dg1' size 60G reuse default temporary tablespace ts\_temp tempfile '+dg1' size 50G reuse extent management local uniform size 5m maxdatafiles 400; alter tablespace ts\_undo add datafile '+dg1' size 60G; alter tablespace ts\_undo add datafile '+dg1' size 60G; alter tablespace ts\_undo add datafile '+dg1' size 60G; alter tablespace ts\_undo add datafile '+dg1' size 60G;

set echo off

@?/rdbms/admin/catalog.sql; @?/rdbms/admin/catproc.sql;

grant sysdba,connect to oraroot identified by oraroot;

grant DBA to tpch identified by tpch;

set spool off quit;

# **B.2 Tscre\_10gR2.sh**

#!/bin/ksh echo "START: tablespace creation" date;

sqlplus /NOLOG <<! connect oraroot/oraroot as sysdba

create tablespace ts\_default datafile '+dg1' size 50g reuse extent management local autoallocate;

create tablespace ts\_data nologging datafile '+dg1' size 60000m reuse extent management dictionary default storage (initial 400M next 40m maxextents unlimited pctincrease 0);

create tablespace ts\_data2 nologging datafile '+dg1' size 25000m reuse extent management dictionary default storage (initial 100M next 10m maxextents unlimited pctincrease 0);

quit;

!

 $i=1$ while [ \$i -lt 64 ] do

```
i=`expr $i + 1`
    addts.sh ts_data +dg1 60000m &
done
wait;
i=1while [ $i -lt 64 ]
do
    i=`expr $i + 1`
    addts.sh ts_data2 +dg1 25000m &
done
wait;
i=1while [ $i -lt 64 ]
do
    i=`expr $i + 1`
    addtts.sh ts_temp +dg1 50000m &
done
wait;
```
echo "END: tablespace creation" date;

#### **Addts.sh**

sqlplus /NOLOG<<! connect oraroot/oraroot as sysdba; alter tablespace \$1 add datafile '\$2' size \$3 reuse; !

#### **Addtts.sh**

sqlplus /NOLOG<<! connect oraroot/oraroot as sysdba; alter tablespace \$1 add tempfile '\$2' size \$3 reuse; !

#### **B.3 Dapop\_10gR2.sh**

#!/bin/bash echo "START load" date sqlplus /NOLOG <<EOF connect oraroot/oraroot as sysdba;

rem drop user tpch cascade; rem grant DBA to tpch identified by tpch;

connect tpch/tpch;

set timing on set echo on

create or replace directory ff1 as 'y:'; create or replace directory ff2 as 'y:'; create or replace directory ff3 as 'y:'; create or replace directory ff4 as 'y:'; create or replace directory ff5 as 'y:'; create or replace directory ff6 as 'y:';

create or replace directory ff7 as 'y:'; create or replace directory ff8 as 'y:'; create or replace directory ff9 as 'y:'; create or replace directory ff10 as 'y:'; create or replace directory ff11 as 'y:'; create or replace directory ff12 as 'y:'; create or replace directory ff13 as 'y:'; create or replace directory ff14 as 'y:'; create or replace directory ff15 as 'y:'; create or replace directory ff16 as 'y:'; create or replace directory ff17 as 'y:'; create or replace directory ff18 as 'y:'; create or replace directory ff19 as 'y:'; create or replace directory ff20 as 'y:'; create or replace directory ff21 as 'y:'; create or replace directory ff22 as 'y:'; create or replace directory ff23 as 'y:'; create or replace directory ff24 as 'y:'; create or replace directory ff25 as 'y:'; create or replace directory ff26 as 'y:'; create or replace directory ff27 as 'y:'; create or replace directory ff28 as 'y:'; create or replace directory ff29 as 'y:'; create or replace directory ff30 as 'y:'; create or replace directory ff31 as 'y:'; create or replace directory ff32 as 'y:'; create or replace directory ff33 as 'x:'; create or replace directory ff34 as 'x:'; create or replace directory ff35 as 'x:'; create or replace directory ff36 as 'x:'; create or replace directory ff37 as 'x:'; create or replace directory ff38 as 'x:'; create or replace directory ff39 as 'x:'; create or replace directory ff40 as 'x:'; create or replace directory ff41 as 'x:'; create or replace directory ff42 as 'x:'; create or replace directory ff43 as 'x:'; create or replace directory ff44 as 'x:'; create or replace directory ff45 as 'x:'; create or replace directory ff46 as 'x:'; create or replace directory ff47 as 'x:'; create or replace directory ff48 as 'x:'; create or replace directory ff49 as 'x:'; create or replace directory ff50 as 'x:'; create or replace directory ff51 as 'x:'; create or replace directory ff52 as 'x:'; create or replace directory ff53 as 'x:'; create or replace directory ff54 as 'x:'; create or replace directory ff55 as 'x:'; create or replace directory ff56 as 'x:'; create or replace directory ff57 as 'x:'; create or replace directory ff58 as 'x:'; create or replace directory ff59 as 'x:'; create or replace directory ff60 as 'x:'; create or replace directory ff61 as 'x:'; create or replace directory ff62 as 'x:'; create or replace directory ff63 as 'x:'; create or replace directory ff64 as 'x:';

drop table l\_et;

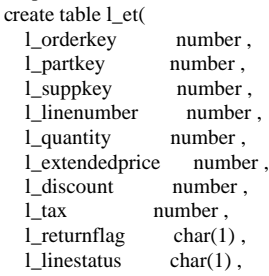

l\_shipdate date, l\_commitdate date , l\_receiptdate date, l\_shipinstruct char(25) , l\_shipmode char(10) , l\_comment varchar(44) ) organization external ( type ORACLE\_LOADER default directory ff1 access parameters ( records delimited by newline nobadfile nologfile fields terminated by '|' missing field values are null ) location ( ff1:'lineitem.tbl.1', ff2:'lineitem.tbl.2', ff3:'lineitem.tbl.3', ff4:'lineitem.tbl.4', ff5:'lineitem.tbl.5', ff6:'lineitem.tbl.6', ff7:'lineitem.tbl.7', ff8:'lineitem.tbl.8', ff9:'lineitem.tbl.9', ff10:'lineitem.tbl.10', ff11:'lineitem.tbl.11', ff12:'lineitem.tbl.12', ff13:'lineitem.tbl.13', ff14<sup>·</sup>'lineitem.tbl.14' ff15:'lineitem.tbl.15', ff16:'lineitem.tbl.16', ff17:'lineitem.tbl.17', ff18<sup>-'</sup>lineitem.tbl.18' ff19:'lineitem.tbl.19', ff20:'lineitem.tbl.20', ff21:'lineitem.tbl.21', ff22:'lineitem.tbl.22', ff23:'lineitem.tbl.23', ff24:'lineitem.tbl.24', ff25:'lineitem.tbl.25', ff26:'lineitem.tbl.26', ff27:'lineitem.tbl.27', ff28:'lineitem.tbl.28', ff29:'lineitem.tbl.29', ff30:'lineitem.tbl.30', ff31:'lineitem.tbl.31', ff32:'lineitem.tbl.32', ff33:'lineitem.tbl.33', ff34:'lineitem.tbl.34', ff35:'lineitem.tbl.35', ff36:'lineitem.tbl.36', ff37:'lineitem.tbl.37', ff38:'lineitem.tbl.38', ff39:'lineitem.tbl.39', ff40:'lineitem.tbl.40', ff41:'lineitem.tbl.41', ff42:'lineitem.tbl.42', ff43:'lineitem.tbl.43', ff44:'lineitem.tbl.44', ff45:'lineitem.tbl.45', ff46:'lineitem.tbl.46', ff47:'lineitem.tbl.47', ff48:'lineitem.tbl.48', ff49:'lineitem.tbl.49', ff50:'lineitem.tbl.50', ff51:'lineitem.tbl.51', ff52:'lineitem.tbl.52',

```
ff53:'lineitem.tbl.53',
ff54:'lineitem.tbl.54',
ff55:'lineitem.tbl.55',
ff56:'lineitem.tbl.56',
ff57:'lineitem.tbl.57',
ff58:'lineitem.tbl.58',
ff59:'lineitem.tbl.59',
ff60:'lineitem.tbl.60',
ff61:'lineitem.tbl.61',
ff62:'lineitem.tbl.62',
ff63:'lineitem.tbl.63',
ff64:'lineitem.tbl.64'
))
reject limit unlimited;
drop table o_et;
create table o_et(
  o_orderkey number ,
  o_custkey number ,
  o_orderstatus char(1) ,
  o_totalprice number ,
  o orderdate date,
  o_orderpriority char(15),
  o_{\text{c}} char(15),
  o_shippriority number ,
  o_comment varchar(79) 
)
organization external (
type ORACLE_LOADER
default directory ff1
access parameters
(
                       records delimited by newline
                       nobadfile
                       nologfile
                       fields terminated by '|'
                       missing field values are null
            )
           location (
ff1:'orders.tbl.1',
ff2:'orders.tbl.2',
ff3:'orders.tbl.3',
ff4:'orders.tbl.4',
ff5:'orders.tbl.5',
ff6:'orders.tbl.6',
ff7:'orders.tbl.7',
ff8:'orders.tbl.8',
ff9:'orders.tbl.9',
ff10:'orders.tbl.10',
ff11:'orders.tbl.11',
ff12:'orders.tbl.12',
ff13:'orders.tbl.13',
ff14:'orders.tbl.14',
ff15:'orders.tbl.15',
ff16:'orders.tbl.16',
ff17:'orders.tbl.17',
ff18:'orders.tbl.18',
ff19:'orders.tbl.19',
ff20:'orders.tbl.20',
ff21:'orders.tbl.21',
ff22:'orders.tbl.22',
ff23:'orders.tbl.23',
ff24:'orders.tbl.24',
ff25:'orders.tbl.25',
ff26:'orders.tbl.26',
ff27:'orders.tbl.27',
ff28:'orders.tbl.28',
ff29:'orders.tbl.29',
ff30:'orders.tbl.30',
ff31:'orders.tbl.31',
ff32:'orders.tbl.32',
```

```
ff33:'orders.tbl.33',
ff34:'orders.tbl.34',
ff35:'orders.tbl.35',
ff36:'orders.tbl.36',
ff37:'orders.tbl.37',
ff38:'orders.tbl.38',
ff39:'orders.tbl.39',
ff40:'orders.tbl.40',
ff41:'orders.tbl.41',
ff42:'orders.tbl.42',
ff43:'orders.tbl.43',
ff44:'orders.tbl.44',
ff45:'orders.tbl.45',
ff46:'orders.tbl.46',
ff47:'orders.tbl.47',
ff48:'orders.tbl.48',
ff49:'orders.tbl.49',
ff50:'orders.tbl.50',
ff51:'orders.tbl.51',
ff52:'orders.tbl.52',
ff53:'orders.tbl.53',
ff54:'orders.tbl.54',
ff55:'orders.tbl.55',
ff56:'orders.tbl.56',
ff57:'orders.tbl.57',
ff58:'orders.tbl.58',
ff59:'orders.tbl.59',
ff60:'orders.tbl.60',
ff61:'orders.tbl.61',
ff62:'orders.tbl.62',
ff63:'orders.tbl.63',
ff64:'orders.tbl.64'
))
reject limit unlimited;
drop table ps_et;
create table ps_et(
  ps_partkey number ,
  ps_suppkey number,<br>ps_availqty number,
  ps_availqty
  ps_supplycost number ,
  ps_comment varchar(199) 
\lambdaorganization external (
type ORACLE_LOADER
default directory ff1
access parameters
(
                        records delimited by newline
                        nobadfile
                        nologfile
                        fields terminated by '|'
                        missing field values are null
            )
            location (
ff1:'partsupp.tbl.1',
ff2:'partsupp.tbl.2',
ff3:'partsupp.tbl.3',
ff4:'partsupp.tbl.4',
ff5:'partsupp.tbl.5',
ff6:'partsupp.tbl.6',
ff7:'partsupp.tbl.7',
ff8:'partsupp.tbl.8',
ff9:'partsupp.tbl.9',
ff10:'partsupp.tbl.10',
ff11:'partsupp.tbl.11',
ff12:'partsupp.tbl.12',
ff13:'partsupp.tbl.13',
ff14:'partsupp.tbl.14',
ff15:'partsupp.tbl.15',
```
ff16:'partsupp.tbl.16',

```
ff17:'partsupp.tbl.17',
ff18:'partsupp.tbl.18',
ff19:'partsupp.tbl.19',
ff20:'partsupp.tbl.20',
ff21:'partsupp.tbl.21',
ff22:'partsupp.tbl.22',
ff23:'partsupp.tbl.23',
ff24:'partsupp.tbl.24',
ff25:'partsupp.tbl.25',
ff26:'partsupp.tbl.26',
ff27:'partsupp.tbl.27',
ff28:'partsupp.tbl.28',
ff29:'partsupp.tbl.29',
ff30:'partsupp.tbl.30',
ff31:'partsupp.tbl.31',
ff32:'partsupp.tbl.32',
ff33:'partsupp.tbl.33',
ff34:'partsupp.tbl.34',
ff35:'partsupp.tbl.35',
ff36:'partsupp.tbl.36',
ff37:'partsupp.tbl.37',
ff38:'partsupp.tbl.38',
ff39:'partsupp.tbl.39',
ff40:'partsupp.tbl.40',
ff41:'partsupp.tbl.41',
ff42:'partsupp.tbl.42',
ff43:'partsupp.tbl.43',
ff44:'partsupp.tbl.44',
ff45:'partsupp.tbl.45',
ff46:'partsupp.tbl.46',
ff47:'partsupp.tbl.47',
ff48:'partsupp.tbl.48',
ff49:'partsupp.tbl.49',
ff50:'partsupp.tbl.50',
ff51:'partsupp.tbl.51',
ff52:'partsupp.tbl.52',
ff53:'partsupp.tbl.53',
ff54:'partsupp.tbl.54',
ff55:'partsupp.tbl.55',
ff56:'partsupp.tbl.56',
ff57:'partsupp.tbl.57',
ff58:'partsupp.tbl.58',
ff59:'partsupp.tbl.59',
ff60:'partsupp.tbl.60',
ff61:'partsupp.tbl.61',
ff62:'partsupp.tbl.62',
ff63:'partsupp.tbl.63',
ff64:'partsupp.tbl.64'
))
reject limit unlimited;
drop table p_et;
create table p_et()
  p_partkey number ,
  p_name varchar(55),
  p_m fgr char(25),<br>p_b \text{brand} char(10),
                    char(10),
  p_type varchar(25),<br>p_size number,
                   number,
  p_container char(10),
  p_retailprice number ,
  p_comment varchar(23) 
)
organization external (
type ORACLE_LOADER
default directory ff1
access parameters (
                        records delimited by newline
                        nobadfile
                        nologfile
```
fields terminated by '|' missing field values are null ) location ( ff1:'part.tbl.1', ff2:'part.tbl.2', ff3:'part.tbl.3', ff4:'part.tbl.4', ff5:'part.tbl.5', ff6:'part.tbl.6', ff7:'part.tbl.7', ff8:'part.tbl.8', ff9:'part.tbl.9', ff10:'part.tbl.10', ff11:'part.tbl.11', ff12:'part.tbl.12', ff13:'part.tbl.13', ff14:'part.tbl.14', ff15:'part.tbl.15', ff16:'part.tbl.16', ff17:'part.tbl.17', ff18:'part.tbl.18', ff19:'part.tbl.19', ff20:'part.tbl.20', ff21:'part.tbl.21', ff22:'part.tbl.22', ff23:'part.tbl.23', ff24:'part.tbl.24', ff25:'part.tbl.25', ff26:'part.tbl.26', ff27:'part.tbl.27', ff28:'part.tbl.28', ff29:'part.tbl.29', ff30:'part.tbl.30', ff31:'part.tbl.31', ff32:'part.tbl.32', ff33:'part.tbl.33', ff34:'part.tbl.34', ff35:'part.tbl.35', ff36:'part.tbl.36', ff37:'part.tbl.37', ff38:'part.tbl.38', ff39:'part.tbl.39', ff40:'part.tbl.40', ff41:'part.tbl.41', ff42:'part.tbl.42', ff43:'part.tbl.43', ff44:'part.tbl.44', ff45:'part.tbl.45', ff46:'part.tbl.46', ff47:'part.tbl.47', ff48:'part.tbl.48', ff49:'part.tbl.49', ff50:'part.tbl.50', ff51:'part.tbl.51', ff52:'part.tbl.52', ff53:'part.tbl.53', ff54:'part.tbl.54', ff55:'part.tbl.55', ff56:'part.tbl.56', ff57:'part.tbl.57', ff58:'part.tbl.58', ff59:'part.tbl.59', ff60:'part.tbl.60', ff61:'part.tbl.61', ff62:'part.tbl.62', ff63:'part.tbl.63', ff64:'part.tbl.64' )) reject limit unlimited;

drop table c\_et; create table c\_et( c\_custkey number,<br>c\_name varchar(2) varchar $(25)$ , c\_address varchar(40),<br>c\_nationkey number, c\_nationkey  $c$ \_phone  $char(15)$ ,<br> $c$   $acctbal$  number, c\_acctbal c\_mktsegment char(10), c\_comment varchar(117)  $\lambda$ organization external ( type ORACLE\_LOADER default directory ff1 access parameters ( records delimited by newline nobadfile nologfile fields terminated by '|' missing field values are null  $\lambda$ location ( ff1:'customer.tbl.1', ff2:'customer.tbl.2', ff3:'customer.tbl.3', ff4:'customer.tbl.4', ff5:'customer.tbl.5', ff6:'customer.tbl.6', ff7:'customer.tbl.7', ff8:'customer.tbl.8', ff9:'customer.tbl.9', ff10:'customer.tbl.10' ff11:'customer.tbl.11', ff12:'customer.tbl.12', ff13:'customer.tbl.13', ff14:'customer.tbl.14', ff15:'customer.tbl.15', ff16:'customer.tbl.16', ff17:'customer.tbl.17', ff18:'customer.tbl.18', ff19:'customer.tbl.19', ff20:'customer.tbl.20', ff21:'customer.tbl.21', ff22:'customer.tbl.22', ff23:'customer.tbl.23', ff24:'customer.tbl.24', ff25:'customer.tbl.25', ff26:'customer.tbl.26', ff27:'customer.tbl.27', ff28:'customer.tbl.28', ff29:'customer.tbl.29', ff30:'customer.tbl.30', ff31:'customer.tbl.31', ff32:'customer.tbl.32', ff33:'customer.tbl.33', ff34:'customer.tbl.34', ff35:'customer.tbl.35', ff36:'customer.tbl.36', ff37:'customer.tbl.37', ff38:'customer.tbl.38', ff39:'customer.tbl.39', ff40:'customer.tbl.40', ff41:'customer.tbl.41', ff42:'customer.tbl.42', ff43:'customer.tbl.43', ff44:'customer.tbl.44', ff45:'customer.tbl.45', ff46:'customer.tbl.46', ff47:'customer.tbl.47', ff48:'customer.tbl.48',

ff49:'customer.tbl.49', ff50:'customer.tbl.50', ff51:'customer.tbl.51', ff52:'customer.tbl.52', ff53:'customer.tbl.53', ff54:'customer.tbl.54', ff55:'customer.tbl.55', ff56:'customer.tbl.56', ff57:'customer.tbl.57', ff58:'customer.tbl.58', ff59:'customer.tbl.59', ff60:'customer.tbl.60', ff61:'customer.tbl.61', ff62:'customer.tbl.62', ff63:'customer.tbl.63', ff64:'customer.tbl.64' )) reject limit unlimited; drop table s\_et; create table s\_et( s\_suppkey number , s\_name char(25),<br>s\_address varchar(4) varchar $(40)$ , s\_nationkey number,  $s_{\text{phone}}$  char(15), s\_acctbal number, s\_comment varchar(101) ) organization external ( type ORACLE\_LOADER default directory ff1 access parameters ( records delimited by newline nobadfile nologfile fields terminated by '|' missing field values are null ) location ( ff1:'supplier.tbl.1', ff2:'supplier.tbl.2', ff3:'supplier.tbl.3', ff4:'supplier.tbl.4', ff5:'supplier.tbl.5', ff6:'supplier.tbl.6', ff7:'supplier.tbl.7', ff8:'supplier.tbl.8', ff9:'supplier.tbl.9', ff10:'supplier.tbl.10', ff11:'supplier.tbl.11', ff12:'supplier.tbl.12', ff13:'supplier.tbl.13', ff14:'supplier.tbl.14', ff15:'supplier.tbl.15', ff16:'supplier.tbl.16', ff17:'supplier.tbl.17', ff18:'supplier.tbl.18', ff19:'supplier.tbl.19', ff20:'supplier.tbl.20', ff21:'supplier.tbl.21', ff22:'supplier.tbl.22', ff23:'supplier.tbl.23', ff24:'supplier.tbl.24', ff25:'supplier.tbl.25', ff26:'supplier.tbl.26', ff27:'supplier.tbl.27',

ff28:'supplier.tbl.28', ff29:'supplier.tbl.29', ff30:'supplier.tbl.30',

ff31:'supplier.tbl.31', ff32:'supplier.tbl.32', ff33:'supplier.tbl.33', ff34:'supplier.tbl.34', ff35:'supplier.tbl.35', ff36:'supplier.tbl.36', ff37:'supplier.tbl.37', ff38:'supplier.tbl.38', ff39:'supplier.tbl.39', ff40:'supplier.tbl.40', ff41:'supplier.tbl.41', ff42:'supplier.tbl.42', ff43:'supplier.tbl.43', ff44:'supplier.tbl.44', ff45:'supplier.tbl.45', ff46:'supplier.tbl.46', ff47:'supplier.tbl.47', ff48:'supplier.tbl.48', ff49:'supplier.tbl.49', ff50:'supplier.tbl.50', ff51:'supplier.tbl.51', ff52:'supplier.tbl.52', ff53:'supplier.tbl.53', ff54:'supplier.tbl.54', ff55:'supplier.tbl.55', ff56:'supplier.tbl.56', ff57:'supplier.tbl.57', ff58:'supplier.tbl.58', ff59:'supplier.tbl.59', ff60:'supplier.tbl.60', ff61:'supplier.tbl.61', ff62:'supplier.tbl.62', ff63:'supplier.tbl.63', ff64:'supplier.tbl.64' )) reject limit unlimited; drop table n\_et; create table n\_et( n\_nationkey number , n name char( $25$ ), n\_regionkey number , n\_comment varchar(152) ) organization external ( type ORACLE\_LOADER default directory ff1 access parameters ( records delimited by newline nobadfile nologfile fields terminated by '|' missing field values are null ) location ( ff1:'nation.tbl' )) reject limit unlimited; drop table r\_et; create table r\_et( r\_regionkey number , r\_name char(25), r\_comment varchar(152) ) organization external ( type ORACLE\_LOADER default directory ff1 access parameters (

records delimited by newline nobadfile nologfile fields terminated by '|' missing field values are null ) location ( ff1:'region.tbl' )) reject limit unlimited; drop table r\_et; create table r\_et( r\_regionkey number , r\_name char(25), r\_comment varchar(152) ) organization external ( type ORACLE\_LOADER default directory ff1 access parameters ( records delimited by newline nobadfile nologfile fields terminated by '|' missing field values are null ) location ( ff1:'region.tbl' )) reject limit unlimited; !date drop table l\_et2; create table l\_et2( l\_orderkey number,<br>l\_partkey number. l\_partkey l\_suppkey number , l\_linenumber number,<br>l\_quantity number, l\_quantity l\_extendedprice number , l\_discount number , l\_tax number ,  $l$ <sub>returnflag</sub> char(1), l\_linestatus char(1) , l\_shipdate date, l\_commitdate date , l\_receiptdate date,<br>l\_shipinstruct char(25), l\_shipinstruct l\_shipmode char(10) , l\_comment varchar(44) ) organization external ( type ORACLE\_LOADER default directory ff33 access parameters ( records delimited by newline nobadfile nologfile fields terminated by '|' missing field values are null ) location (ff33:'lineitem.tbl.642')) reject limit unlimited; !date drop table o\_et2; create table o\_et2( o\_orderkey number , o\_custkey number ,

o\_orderstatus char(1) , o\_totalprice number , o\_orderdate date , o\_orderpriority char(15) , o\_clerk char(15) , o\_shippriority number , o\_comment varchar(79) ) organization external ( type ORACLE\_LOADER default directory ff1 access parameters ( records delimited by newline nobadfile nologfile fields terminated by '|' missing field values are null ) location (ff33:'orders.tbl.642')) reject limit unlimited; alter table l\_et parallel; alter table o\_et parallel; alter table ps\_et parallel; alter table p\_et parallel; alter table c\_et parallel; alter table s\_et parallel; alter user tpch default tablespace ts\_default; alter user tpch temporary tablespace ts\_temp; @?/rdbms/admin/utlxplan.sql; !date set timing on set echo on create table lineitem( l\_shipdate<br>1\_orderkey l\_orderkey NOT NULL,<br>1 discount NOT NULL, NOT NULL, l\_extendedprice NOT NULL, l\_suppkey NOT NULL, l\_quantity NOT NULL, l\_returnflag , l\_partkey NOT NULL, l\_linestatus , l\_tax NOT NULL, l\_commitdate , l\_receiptdate , l\_shipmode , 1 linenumber NOT NULL, l\_shipinstruct , l\_comment ) pctfree 1 pctused 99 initrans 10 tablespace ts\_data storage (initial 320m next 50m freelist groups 4 freelists 99) compress parallel nologging partition by range (l\_shipdate) subpartition by hash(l\_partkey) subpartitions 64 ( partition item1 values less than (to\_date('1992-01-01','YYYY-MM- $DD^{\prime})$ ), partition item2 values less than (to\_date('1992-02-01','YYYY-MM- $DD^{\prime})$ ),

partition item3 values less than (to\_date('1992-03-01','YYYY-MM- $DD'$ )) partition item4 values less than (to\_date('1992-04-01','YYYY-MM-DD')) , partition item5 values less than (to\_date('1992-05-01','YYYY-MM- $DD'$ )). partition item6 values less than (to\_date('1992-06-01','YYYY-MM- $\overline{DD'}$ ) , partition item7 values less than (to\_date('1992-07-01','YYYY-MM- $DD'$ )). partition item8 values less than (to\_date('1992-08-01','YYYY-MM-DD')) , partition item9 values less than (to\_date('1992-09-01','YYYY-MM- $DD'$ )). partition item10 values less than (to\_date('1992-10-01','YYYY-MM- $DD')$ ), partition item11 values less than (to\_date('1992-11-01','YYYY-MM- $DD^{\prime})$ ), partition item12 values less than (to\_date('1992-12-01','YYYY-MM- $DD')$ ), partition item13 values less than (to\_date('1993-01-01','YYYY-MM-DD')) , partition item14 values less than (to\_date('1993-02-01','YYYY-MM- $\overline{DD'}$ ) , partition item15 values less than (to\_date('1993-03-01','YYYY-MM- $DD')$ partition item16 values less than (to\_date('1993-04-01','YYYY-MM- $DD')$ ), partition item17 values less than (to\_date('1993-05-01','YYYY-MM- $DD^{\prime})$ ), partition item18 values less than (to\_date('1993-06-01','YYYY-MM- $DD')$ ). partition item19 values less than (to\_date('1993-07-01','YYYY-MM-DD')) , partition item20 values less than (to\_date('1993-08-01','YYYY-MM- $DD')$ ) partition item21 values less than (to\_date('1993-09-01','YYYY-MM- $DD^{\prime})$ ), partition item22 values less than (to\_date('1993-10-01','YYYY-MM- $DD^{\prime})$ ), partition item23 values less than (to\_date('1993-11-01','YYYY-MM- $DD')$ ). partition item24 values less than (to\_date('1993-12-01','YYYY-MM- $DD^{\prime})$ partition item25 values less than (to\_date('1994-01-01','YYYY-MM- $DD')$ ), partition item26 values less than (to\_date('1994-02-01','YYYY-MM- $DD')$ partition item27 values less than (to\_date('1994-03-01','YYYY-MM- $DD')$ ), partition item28 values less than (to\_date('1994-04-01','YYYY-MM- $DD')$ partition item29 values less than (to\_date('1994-05-01','YYYY-MM-DD')) , partition item30 values less than (to\_date('1994-06-01','YYYY-MM- $DD'$ ) partition item31 values less than (to\_date('1994-07-01','YYYY-MM- $DD'$ )). partition item32 values less than (to\_date('1994-08-01','YYYY-MM- $DD'$ )). partition item33 values less than (to\_date('1994-09-01','YYYY-MM- $DD^{\prime})$ , partition item34 values less than (to\_date('1994-10-01','YYYY-MM- $DD')$ ) partition item35 values less than (to\_date('1994-11-01','YYYY-MM-DD')) , partition item36 values less than (to\_date('1994-12-01','YYYY-MM- $DD'$ )). partition item37 values less than (to\_date('1995-01-01','YYYY-MM-DD')) ,
- partition item38 values less than (to\_date('1995-02-01','YYYY-MM- $DD^{\prime})$
- partition item39 values less than (to\_date('1995-03-01','YYYY-MM-DD')) ,
- partition item40 values less than (to\_date('1995-04-01','YYYY-MM- $DD'$ ))
- partition item41 values less than (to\_date('1995-05-01','YYYY-MM- $DD')$ ),
- partition item42 values less than (to\_date('1995-06-01','YYYY-MM- $DD'$ )).
- partition item43 values less than (to\_date('1995-07-01','YYYY-MM- $DD')$ ),
- partition item44 values less than (to\_date('1995-08-01','YYYY-MM- $DD'$ )).
- partition item45 values less than (to\_date('1995-09-01','YYYY-MM- $DD^{\prime})$ .
- partition item46 values less than (to\_date('1995-10-01','YYYY-MM- $DD^{\prime})$ ),
- partition item47 values less than (to\_date('1995-11-01','YYYY-MM- $DD^{\prime})$ ),
- partition item48 values less than (to\_date('1995-12-01','YYYY-MM- $DD^{\prime})$ ),
- partition item49 values less than (to\_date('1996-01-01','YYYY-MM- $DD')$ ),
- partition item50 values less than (to\_date('1996-02-01','YYYY-MM- $DD'$ )).
- partition item51 values less than (to\_date('1996-03-01','YYYY-MM- $DD^{\prime})$ ),
- partition item52 values less than (to\_date('1996-04-01','YYYY-MM- $DD'$ )),
- partition item53 values less than (to\_date('1996-05-01','YYYY-MM- $DD')$ ),
- partition item54 values less than (to\_date('1996-06-01','YYYY-MM- $DD')$ ),
- partition item55 values less than (to\_date('1996-07-01','YYYY-MM- $DD^{\prime})$ ).
- partition item56 values less than (to\_date('1996-08-01','YYYY-MM- $DD')$ ),
- partition item57 values less than (to\_date('1996-09-01','YYYY-MM- $DD^{\prime})$ ).
- partition item58 values less than (to\_date('1996-10-01','YYYY-MM- $DD'$ )).
- partition item59 values less than (to\_date('1996-11-01','YYYY-MM- $DD')$ )
- partition item60 values less than (to\_date('1996-12-01','YYYY-MM- $DD^{\prime})$ ),
- partition item61 values less than (to\_date('1997-01-01','YYYY-MM- $DD')$ )
- partition item62 values less than (to\_date('1997-02-01','YYYY-MM- $DD^{\prime})$ ,
- partition item63 values less than (to\_date('1997-03-01','YYYY-MM- $DD')$ )
- partition item64 values less than (to\_date('1997-04-01','YYYY-MM-DD')) ,
- partition item65 values less than (to\_date('1997-05-01','YYYY-MM- $DD')$ )
- partition item66 values less than (to\_date('1997-06-01','YYYY-MM- $DD^{\prime})$ ).
- partition item67 values less than (to\_date('1997-07-01','YYYY-MM- $DD'$ )).
- partition item68 values less than (to\_date('1997-08-01','YYYY-MM- $DD^{\prime})$ ,
- partition item69 values less than (to\_date('1997-09-01','YYYY-MM- $DD')$ )
- partition item70 values less than (to\_date('1997-10-01','YYYY-MM- $DD^{\prime})$ ,
- partition item71 values less than (to\_date('1997-11-01','YYYY-MM- $DD^{\prime})$ ).
- partition item72 values less than (to\_date('1997-12-01','YYYY-MM- $DD^{\prime})$ ,

partition item73 values less than (to\_date('1998-01-01','YYYY-MM- $DD'$ ))

- partition item74 values less than (to date('1998-02-01','YYYY-MM-DD')) ,
- partition item75 values less than (to\_date('1998-03-01','YYYY-MM-DD')) ,
- partition item76 values less than (to\_date('1998-04-01','YYYY-MM- $DD^{\prime})$ ),
- partition item77 values less than (to\_date('1998-05-01','YYYY-MM- $DD'$ )).
- partition item78 values less than (to\_date('1998-06-01','YYYY-MM- $DD')$ ),
- partition item79 values less than (to\_date('1998-07-01','YYYY-MM- $DD'$ )).
- partition item80 values less than (to\_date('1998-08-01','YYYY-MM- $DD^{\prime})$ ),
- partition item81 values less than (to\_date('1998-09-01','YYYY-MM- $DD^{\prime})$ ),
- partition item82 values less than (to\_date('1998-10-01','YYYY-MM- $DD')$ ),
- partition item83 values less than (to\_date('1998-11-01','YYYY-MM- $DD'$ )).
- partition item84 values less than (MAXVALUE)) as select
- l\_shipdate , l\_orderkey , l\_discount , l\_extendedprice , l\_suppkey ,
- l\_quantity , l\_returnflag , l\_partkey , l\_linestatus ,
	- l\_tax ,
	- l\_commitdate ,
	- l\_receiptdate , l\_shipmode ,
- 
- l\_linenumber , l\_shipinstruct ,
- l\_comment
- from 1 et order by 1 orderkey; !date
- 
- !date
- create table orders( o\_orderdate , o\_orderkey NOT NULL, o\_custkey NOT NULL, o\_orderpriority , o\_shippriority , o\_clerk , o\_orderstatus , o totalprice o\_comment pctfree 1 pctused 99 initrans 10 tablespace ts\_data storage (initial 128m next 20m freelist groups 4 freelists 99)
- compress parallel
- nologging

)

- partition by range (o\_orderdate)
- subpartition by hash(o\_custkey) subpartitions 64
- (
- partition ord1 values less than (to\_date('1992-01-01','YYYY-MM-DD')), partition ord2 values less than (to\_date('1992-02-01','YYYY-MM-DD')), partition ord3 values less than (to\_date('1992-03-01','YYYY-MM-DD')), partition ord4 values less than (to\_date('1992-04-01','YYYY-MM-DD')),

partition ord5 values less than (to\_date('1992-05-01','YYYY-MM-DD')), partition ord6 values less than (to\_date('1992-06-01','YYYY-MM-DD')), partition ord7 values less than (to\_date('1992-07-01','YYYY-MM-DD')), partition ord8 values less than (to\_date('1992-08-01','YYYY-MM-DD')), partition ord9 values less than (to\_date('1992-09-01','YYYY-MM-DD')), partition ord10 values less than (to\_date('1992-10-01','YYYY-MM-DD')),

partition ord11 values less than (to\_date('1992-11-01','YYYY-MM- $DD^{\prime})$ )

partition ord12 values less than (to\_date('1992-12-01','YYYY-MM-DD')),

partition ord13 values less than (to\_date('1993-01-01','YYYY-MM- $DD^{\prime})$ )

partition ord14 values less than (to\_date('1993-02-01','YYYY-MM-DD')),

partition ord15 values less than (to\_date('1993-03-01','YYYY-MM- $DD^{\prime})$ )

partition ord16 values less than (to\_date('1993-04-01','YYYY-MM-DD')),

partition ord17 values less than (to\_date('1993-05-01','YYYY-MM- $DD^{\prime})$ )

partition ord18 values less than (to\_date('1993-06-01','YYYY-MM-DD')),

partition ord19 values less than (to\_date('1993-07-01','YYYY-MM- $DD'$ )).

partition ord20 values less than (to\_date('1993-08-01','YYYY-MM-DD')),

partition ord21 values less than (to\_date('1993-09-01','YYYY-MM- $DD'$ )).

partition ord22 values less than (to\_date('1993-10-01','YYYY-MM-DD')),

partition ord23 values less than (to\_date('1993-11-01','YYYY-MM- $DD'$ ))

partition ord24 values less than (to\_date('1993-12-01','YYYY-MM-DD')),

partition ord25 values less than (to\_date('1994-01-01','YYYY-MM- $DD'$ ))

partition ord26 values less than (to\_date('1994-02-01','YYYY-MM-DD')),

partition ord27 values less than (to\_date('1994-03-01','YYYY-MM-DD')),

partition ord28 values less than (to\_date('1994-04-01','YYYY-MM-DD')),

partition ord29 values less than (to\_date('1994-05-01','YYYY-MM-DD')),

partition ord30 values less than (to\_date('1994-06-01','YYYY-MM-DD')),

partition ord31 values less than (to\_date('1994-07-01','YYYY-MM-DD')),

partition ord32 values less than (to\_date('1994-08-01','YYYY-MM- $DD'$ )).

partition ord33 values less than (to\_date('1994-09-01','YYYY-MM-DD')),

partition ord34 values less than (to\_date('1994-10-01','YYYY-MM- $DD'$ )).

partition ord35 values less than (to\_date('1994-11-01','YYYY-MM-DD')),

partition ord36 values less than (to\_date('1994-12-01','YYYY-MM-DD')),

partition ord37 values less than (to\_date('1995-01-01','YYYY-MM-DD')),

partition ord38 values less than (to\_date('1995-02-01','YYYY-MM- $DD^{\prime})$ )

partition ord39 values less than (to\_date('1995-03-01','YYYY-MM-DD')),

partition ord40 values less than (to\_date('1995-04-01','YYYY-MM-DD')),

partition ord41 values less than (to\_date('1995-05-01','YYYY-MM-DD')),

partition ord42 values less than (to\_date('1995-06-01','YYYY-MM-DD')),

partition ord43 values less than (to\_date('1995-07-01','YYYY-MM-DD')),

partition ord44 values less than (to date('1995-08-01','YYYY-MM-DD')),

partition ord45 values less than (to\_date('1995-09-01','YYYY-MM- $DD'$ )).

partition ord46 values less than (to\_date('1995-10-01','YYYY-MM-DD')),

partition ord47 values less than (to\_date('1995-11-01','YYYY-MM-DD')),

partition ord48 values less than (to\_date('1995-12-01','YYYY-MM-DD')),

partition ord49 values less than (to\_date('1996-01-01','YYYY-MM-DD')),

partition ord50 values less than (to\_date('1996-02-01','YYYY-MM-DD')),

partition ord51 values less than (to\_date('1996-03-01','YYYY-MM- $DD^{\prime}$ )),

partition ord52 values less than (to\_date('1996-04-01','YYYY-MM-DD')),

partition ord53 values less than (to\_date('1996-05-01','YYYY-MM-DD')),

partition ord54 values less than (to\_date('1996-06-01','YYYY-MM- $DD'$ )).

partition ord55 values less than (to\_date('1996-07-01','YYYY-MM-DD')),

partition ord56 values less than (to\_date('1996-08-01','YYYY-MM-DD')),

partition ord57 values less than (to\_date('1996-09-01','YYYY-MM-DD')),

partition ord58 values less than (to\_date('1996-10-01','YYYY-MM- $DD'$ )).

partition ord59 values less than (to\_date('1996-11-01','YYYY-MM-DD')),

partition ord60 values less than (to\_date('1996-12-01','YYYY-MM- $DD^{\prime})$ )

partition ord61 values less than (to\_date('1997-01-01','YYYY-MM-DD')),

partition ord62 values less than (to\_date('1997-02-01','YYYY-MM-DD')),

partition ord63 values less than (to\_date('1997-03-01','YYYY-MM- $DD'$ )).

partition ord64 values less than (to\_date('1997-04-01','YYYY-MM-DD')),

partition ord65 values less than (to\_date('1997-05-01','YYYY-MM-DD')),

partition ord66 values less than (to\_date('1997-06-01','YYYY-MM- $DD^{\prime})$ 

partition ord67 values less than (to\_date('1997-07-01','YYYY-MM-DD')),

partition ord68 values less than (to\_date('1997-08-01','YYYY-MM-DD')),

partition ord69 values less than (to\_date('1997-09-01','YYYY-MM-DD')),

partition ord70 values less than (to\_date('1997-10-01','YYYY-MM-DD')),

partition ord71 values less than (to\_date('1997-11-01','YYYY-MM-DD')),

partition ord72 values less than (to\_date('1997-12-01','YYYY-MM-DD')),

partition ord73 values less than (to\_date('1998-01-01','YYYY-MM-DD')),

partition ord74 values less than (to\_date('1998-02-01','YYYY-MM-DD')),

partition ord75 values less than (to\_date('1998-03-01','YYYY-MM-DD')),

partition ord76 values less than (to\_date('1998-04-01','YYYY-MM-DD')),

partition ord77 values less than (to\_date('1998-05-01','YYYY-MM-DD')),

partition ord78 values less than (to\_date('1998-06-01','YYYY-MM- $\rm DD^{\prime}$ )), partition ord79 values less than (to\_date('1998-07-01','YYYY-MM-DD')), partition ord80 values less than (to\_date('1998-08-01','YYYY-MM-DD')), partition ord81 values less than (to\_date('1998-09-01','YYYY-MM- $\overline{DD'}$ )), partition ord82 values less than (to\_date('1998-10-01','YYYY-MM-DD')), partition ord83 values less than (to\_date('1998-11-01','YYYY-MM-DD')), partition ord84 values less than (MAXVALUE)) as select o\_orderdate , o\_orderkey o\_custkey , o orderpriority o\_shippriority , o\_clerk , o\_orderstatus , o\_totalprice , o\_comment from o\_et order by o\_orderkey; !date create table partsupp( ps\_partkey NOT NULL , ps\_suppkey NOT NULL , ps\_supplycost NOT NULL , ps\_availqty, ps\_comment , constraint pk\_partkey\_suppkey\_1 primary key(ps\_partkey,ps\_suppkey) ) organization index pctthreshold 50 storage (initial 720M) tablespace ts\_data2 compress parallel nologging partition by hash (ps\_partkey) partitions 64 as select ps\_partkey, ps\_suppkey, ps\_supplycost, ps\_availqty, ps\_comment from ps\_et; create table customer( c\_custkey NOT NULL, c\_mktsegment c\_nationkey , c\_name c\_address , c\_phone  $\rm c\_acctbal$ c\_comment ) pctfree 0 pctused 99 storage (freelist groups 4 freelists 99) compress parallel nologging partition by hash (c\_custkey) partitions 64 tablespace ts\_data2

as select c\_custkey , c\_mktsegment c\_nationkey , c\_name c\_address , c\_phone c\_acctbal c\_comment from c\_et; !date create table part( NOT NULL, p\_type , p\_size , p\_brand , p\_name , p\_container , p\_mfgr , p\_retailprice , p\_comment  $\lambda$ pctfree 0 pctused 99 storage (freelist groups 4 freelists 99) compress parallel nologging partition by hash (p\_partkey) partitions 64 tablespace ts\_data2 as select p\_partkey p\_type , p\_size , p\_brand , p\_name , p\_container , p\_mfgr , p\_retailprice , p\_comment from p\_et; !date create table supplier( s\_suppkey NOT NULL, s\_nationkey s\_comment s\_name s\_address s\_phone s acctbal ) pctfree 0 pctused 99 storage (freelist groups 4 freelists 99) compress parallel nologging partition by hash (s\_suppkey) partitions 64 tablespace ts\_data2 as select s\_suppkey s\_nationkey s\_comment s\_name s\_address , s\_phone s acctbal

from s\_et; !date

create table nation( n\_nationkey NOT NULL, n name n regionkey n\_comment as select \* from n\_et; create table region( r\_regionkey , r\_name , r\_comment ) as select \* from r\_et; !date drop table 1 et;

drop table o\_et; drop table ps\_et; drop table p\_et; drop table c\_et; drop table s\_et; drop table n\_et; drop table r\_et;

#### !date

rem drop index i\_l\_orderkey; create index i\_l\_orderkey on lineitem (l\_orderkey) global partition by hash (l\_orderkey) partitions 64 pctfree 2 initrans 10 tablespace ts\_data2 storage (freelist groups 4 freelists 99) parallel compute statistics nologging;

#### !date

rem drop index i\_o\_orderkey; create unique index i\_o\_orderkey on orders (o\_orderkey) global partition by hash (o\_orderkey) partitions 64 pctfree 2 initrans 10 tablespace ts\_data2 storage (freelist groups 4 freelists 99 ) parallel compute statistics nologging; !date

rem drop index i\_c\_custkey; create unique index i\_c\_custkey on customer (c\_custkey) global partition by hash (c\_custkey) partitions 64 pctfree 2 initrans 10 tablespace ts\_data2 storage (freelist groups 4 freelists 99) parallel compute statistics nologging;

#### !date

alter session force parallel dml parallel (degree 64); insert into lineitem ( select

l\_shipdate , l\_orderkey , l\_discount , l\_extendedprice , l\_suppkey , l\_quantity , l\_returnflag, l\_partkey, l\_linestatus , l\_tax , l\_commitdate , l\_receiptdate , l\_shipmode , l\_linenumber , l\_shipinstruct , l\_comment from l\_et2) order by l\_orderkey; commit; insert into orders ( select o\_orderdate , o\_orderkey , o\_custkey , o\_orderpriority , o\_shippriority , o\_clerk , o\_orderstatus , o\_totalprice , o\_comment from o\_et2) order by o\_orderkey; commit;

#### !date

alter index i\_l\_orderkey allocate extent (size 35M); alter index i\_l\_orderkey allocate extent (size 35M); alter index i\_l\_orderkey allocate extent (size 35M); alter index i\_l\_orderkey allocate extent (size 35M); alter index i\_o\_orderkey allocate extent (size 16M); alter index i\_o\_orderkey allocate extent (size 16M); alter index i\_o\_orderkey allocate extent (size 16M); alter index i\_o\_orderkey allocate extent (size 16M); !date

execute dbms\_stats.gather\_schema\_stats('TPCH' , estimate\_percent => 1, degree  $=>32$  , granularity  $=>$   $'\!\mathsf{GLOBAL}$  ',method\_opt  $=>$   $'\!\mathsf{for}$  all columns size 1');

connect oraroot/oraroot as sysdba;

execute dbms\_stats.gather\_system\_stats; execute dbms\_scheduler.disable('GATHER\_STATS\_JOB'); execute dbms\_scheduler.disable('AUTO\_SPACE\_ADVISOR\_JOB'); execute dbms\_scheduler.disable('AUTO\_TASKS\_JOB\_CLASS');

alter system switch logfile; alter system switch logfile;

```
!date
quit;
EOF
```
## **B.4 Create\_diskgroup.sql (ASM)**

drop diskgroup dg1 including contents; CREATE DISKGROUP dg1 EXTERNAL REDUNDANCY DISK  $\text{ch}(a')$ 'e:\mnt\db\1' ,

 $\text{db}\2$ ',  $\text{db}\3',$  $\text{ch}(4', \text{d}b)$  $\text{db}\$ ',  $\text{ch}(6',\$  $\text{ch}(ab \$ ^{\prime},  $\text{db}\$ ',  $\text{db}\9$ ',  $\text{db}\10'$ ,  $\text{db}\11',$  $\text{db}\12'$ ,  $\text{db}\13'$ ,  $\text{db}\14'$ ,  $\text{db}\15'$ ,  $\text{db}\16'$ ,  $\text{db}\17'$ ,  $\text{db}\18'$ ,  $\text{db}\19'$ ,  $\text{db}\20'$ ,  $\text{db}\21',$  $\text{db}\22'$ ,  $\text{db}\23'$ , 'e:\mnt\db\24' ,  $\text{db}\25'$ ,  $\text{db}\26'$ ,  $\text{db}\27'$ ,  $\text{db}\28'$ ,  $\text{db}\29'$ ,  $\text{db}\30'$ ,  $\text{db}\31',$  $\text{db}\32'$ ,  $\text{db}\33'$ ,  $\text{db}\34'$ ,

 $\text{db}\35'$ ,  $\text{db}\36'$ ,  $\text{db}\37'$ ,  $\text{db}\$ 38',  $\text{db}\39'$ ,  $\text{db}\40'$ ,  $\text{db}\41',$  $\text{db}\42'$ ,  $\text{db}\43'$ , 'e:\mnt\db\44',  $\text{db}\45'$ ,  $\text{db}\46'$ ,  $\text{db}\47'$ ,  $\text{db}\48'$ , 'e:\mnt\db\49',  $\text{db}\$ (30',  $\text{db}\51',$  $\text{db}\52'$ ,  $\text{db}\$ 3',  $\text{db}\54'$ ,  $\text{db}\$ 55',  $\text{db}\$ 56',  $\text{db}\$  ,  $\text{db}\$  ,  $\text{db}\$ 9',  $\text{db}\60'$ ,  $\text{db}\61',$  $\text{db}\62'$ ,  $\text{db}\63'$ ;

# **Appendix C Acid Scripts**

## **C.1 a\_query.sql**

Rem Rem \$Header: a\_query.sql 06-aug-99.10:51:10 mpoess Exp \$ Rem Rem a\_query.sql Rem Rem Copyright (c) Oracle Corporation 1999. All Rights Reserved. Rem Rem NAME Rem a\_query.sql - < one-line expansion of the name> Rem rem DESCRIPTION Rem Performs ACID Query for TPC-D benchmark. Rem Asks user to input values for o\_key Rem The range of okey is 1 to 600000 Rem =================================================== ===============

#### Rem

Rem Usage: sqlplus tpcd/tpcd @a\_query <o\_key> Rem Rem Rem MODIFIED (MM/DD/YY) Rem mpoess 08/06/99 - Creation Rem mpoess 08/06/99 - Created Rem

#### set serverout on;

select 'BEFORE ACID QUERY' as STAGE, substr(TO\_CHAR(sysdate,'YYYY-MM-DD HH:MI:SS'),1,20) as CURRENT\_TIME from dual;

select SUM(trunc(trunc(l\_extendedprice \* (1-l\_discount),2) \* (1+l\_tax),2)) AS RESULT from lineitem where  $1$ \_orderkey = &&1;

select 'AFTER ACID QUERY' as STAGE, substr(TO\_CHAR(sysdate,'YYYY-MM-DD HH:MI:SS'),1,20) as CURRENT\_TIME from dual;

exit;

# **C.2 a\_query2.sql**

Rem Rem \$Header: aquery2.sql 07-aug-99.23:54:47 mpoess Exp \$ Rem Rem aquery2.sql Rem Rem Copyright (c) Oracle Corporation 1999. All Rights Reserved. Rem Rem NAME<br>Rem aquery aquery 2.sql  $\sim$   $\sim$   $\epsilon$  -  $\epsilon$   $\sim$   $\epsilon$   $\sim$  Rem Rem DESCRIPTION Rem Performs query on PARTSUPP for TPC-D benchmark Rem Isolation Test 5. Rem Asks user to input values for ps\_partkey and ps\_suppkey

Rem The range for ps\_partkey is 1 to 20000 Rem The range for ps\_suppkey is 1 to 1000 Rem A valid combination is 46 and 47 Rem Usage: sqlplus tpcd/tpcd @a\_query2 <ps\_partkey> <ps\_suppkey> Rem Rem MODIFIED (MM/DD/YY) Rem mpoess 08/07/99 - Creation Rem mpoess 08/07/99 - Created Rem rem DESCRIPTION rem Performs query on PARTSUPP for TPC-D benchmark rem Isolation Test 5. rem Asks user to input values for ps\_partkey and ps\_suppkey rem The range for ps\_partkey is 1 to 20000 rem The range for ps\_suppkey is 1 to 1000 rem A valid combination is 46 and 47 set serverout on; select

'BEFORE PARTSUPP QUERY' as STAGE, substr(TO\_CHAR(sysdate,'YYYY-MM-DD HH:MI:SS'),1,20) as CURRENT\_TIME from dual;

select \* from partsupp where  $ps\_partkey = \&\&1$ and  $ps\_suppkey = &&2;$ 

select 'AFTER PARTSUPP QUERY' as STAGE, substr(TO\_CHAR(sysdate,'YYYY-MM-DD HH:MI:SS'),1,20) as CURRENT\_TIME from dual;

exit;

## **C.3 atom.sh**

#### #!/bin/ksh

#

#

#

#

#

#

# \$Header: atom.sh 08-aug-99.13:48:02 mpoess Exp \$

#### # atom.sh

# Copyright (c) Oracle Corporation 1999. All Rights Reserved.

- # # NAME
- # atom.sh < one-line expansion of the name>

- # DESCRIPTION<br># Performs atom Performs atomicity tests.
- # Usage: atom.sh [-n iter] [-p prog] [-u usr/pswd] -h
- # # Options: See usage below
	-

### # NOTES

- # <other useful comments, qualifications, etc.> #
- # MODIFIED (MM/DD/YY)
- # mpoess 08/08/99 Creation
- # mpoess 08/08/99 Creation

. \$KIT\_DIR/env

OH=\$ORACLE\_HOME # ACID\_DIR=\$TPCD\_KIT\_DIR/audit set in env

```
OUT_DIR=$ACID_OUT
DURA_DIR=$ACID_DIR/dura
usage() {
 echo ""
 echo "Usage: $0 [-n iter] [-p prog] [-u usr/pswd] -h"
 echo ""
 echo "-n iter : number of iterations, default is 100"
 echo "-p prog : program to run, default is atranspl.ott"
 echo "-u usr/pswd : user/password combo for database access, default 
is tpcd/tpcd"
 echo "-h : print this usage summary"
 exit 1;
}
ITER=3
SF=1PROG=$KIT_DIR/utils/atranspl
OUT=${OUT_DIR}/atom
USER=${DATABASE_USER}
set -- `getopt "n:p:u:h" "$@"` || usage
while :
do
 case "$1" in
 -n) shift; ITER=$1;;
 -p) shift; PROG=$1;;
 -u) shift; USER=$1;;
 -h) usage; exit 0;;
 --) break;;
 esac
 shift
done
echo "Starting Atomicity Test at `date`..."
echo ""
echo "Performing $ITER ACID transactions with COMMIT"
echo '
$KIT_DIR/utils/randkey $ITER $SF u$USER | $PROG 1 1 1 0 u$USER 
> ${OUT}c 2>&1
echo "ACID transactions with COMMIT ended. Output in ${OUT}c"
echo ""
echo "Performing $ITER ACID transactions with ROLLBACK"
echo
$KIT_DIR/utils/randkey $ITER $SF u$USER | $PROG 1 1 0 0 u$USER 
> ${OUT}r 2>&1
echo "ACID transactions with ROLLBACK ended. Output in ${OUT}r"
echo ""
echo "Ending Atomicity Test at `date`..."
C.4 atrans.sql
Rem
Rem $Header: atrans.sql 07-aug-99.21:27:13 mpoess Exp $
Rem
Rem atrans.sql
Rem
Rem Copyright (c) Oracle Corporation 1999. All Rights Reserved.
Rem
Rem NAME
Rem atrans.sql - < one-line expansion of the name>
Rem
Rem DESCRIPTION
Rem Creates ACID Transaction Package for TPC-D benchmark.
```
Rem Asks user to input values for o\_key, delta and output file. Rem Rem NOTES Rem <other useful comments, qualifications, etc.> Rem Rem MODIFIED (MM/DD/YY) Rem mpoess 08/07/99 - Creation<br>Rem mpoess 08/07/99 - Created Rem mpoess 08/07/99 - Created Rem set serverout on; set termout on; set echo on; CREATE OR REPLACE PACKAGE d\_atrans IS PROCEDURE doatrans ( l\_key IN OUT integer, o\_key IN OUT integer, delta IN OUT integer, l\_pkey IN OUT integer, l\_skey IN OUT integer, l\_quan IN OUT integer, l\_newquan IN OUT integer, l\_tax IN OUT number, l\_disc IN OUT number, l\_eprice IN OUT number, l\_neweprice IN OUT number, o\_tprice IN OUT number, o\_newtprice IN OUT number, rprice IN OUT number, cost IN OUT number ); END; / CREATE OR REPLACE PACKAGE BODY d\_atrans IS PROCEDURE doatrans ( l\_key IN OUT integer,<br>o\_key IN OUT integer, IN OUT integer, delta IN OUT integer, l\_pkey IN OUT integer, 1 skey IN OUT integer, l\_quan IN OUT integer, l\_newquan IN OUT integer, l\_tax IN OUT number, l\_disc IN OUT number, l\_eprice IN OUT number, l\_neweprice IN OUT number, o\_tprice IN OUT number, o\_newtprice IN OUT number, rprice IN OUT number, cost IN OUT number ) IS

ototal number; not\_serializable EXCEPTION; PRAGMA EXCEPTION\_INIT(not\_serializable,-8177); BEGIN LOOP BEGIN

select o\_totalprice into o\_tprice from orders where  $o$ \_orderkey =  $o$ \_key;

```
select l_quantity, l_extendedprice, l_partkey, l_suppkey, l_tax,
l_discount
    into l_quan, l_eprice, l_pkey, l_skey, l_tax, l_disc
    from lineitem
    where l_orderkey = o_key
    and 1_linenumber = 1_key;
  ototal := o_tprice - trunc((trunc((l_eprice * (1.0-l_disc)),2) *
(1.0+1\_tax);
  \text{rprice} := \text{trunc}((\text{1\_eprice}/\text{1\_quan}), 2);cost := trunc((rprice * delta), 2);
  l_neweprice := l_eprice + cost;
  o_newtprice := trunc((l_neweprice *(1.0 - l_disc)), 2);
  o_newtprice := ototal + trunc((o_newtprice *(1.0 + 1_tax)), 2);
  l_newquan := l_quan + delta;
  update lineitem
    set l_extendedprice = l_neweprice,
    l_quantity = l_newquan
    where l_orderkey = o_key
    and l_linenumber = l_key;
update orders
    set o_totalprice = o_newtprice
    where o_orderkey = o_key;
  insert into history (h_p_key, h_s_key, h_o_key, h_l_key, h_delta,
h_date_t)
    values (l_pkey, l_skey, o_key, l_key, delta, sysdate);
  EXIT;
 EXCEPTION
  WHEN not serializable THEN
   ROLLBACK;
 END;
 END LOOP;
END doatrans;
END;
/
show errors
exit;
C.5 atranspl.c
/* Copyright (c) 2001, 2002, Oracle Corporation. All rights reserved. */
/*
 NAME
  atranspl.c - <one-line expansion of the name>
 DESCRIPTION
  TPC-HR benchmark ACID transaction driver, OCI version 8
 NOTES
  <other useful comments, qualifications, etc.>
 MODIFIED (MM/DD/YY)
 mpoess 10/23/02 - mpoess_update_from_visa
 mpoess 10/17/01 - add parameter in ACIDinit
 mpoess 02/22/01 - enlarge timing array
 mpoess 01/04/01 - Creation
*/
#include <stdio.h>
#include <stdlib.h>
#include <sys/types.h>
```

```
#include <sys/stat.h>
#include <fcntl.h>
#include "atranspl.h"
/* Declare error handling functions */
double gettime();
void sql_error();
void usage();
void ACIDinit();
void ACIDexit();
int atoi();
void srand48();
long lrand48();
/* declarations for ORDERS */
int o<sub>key</sub> = 0;
double o_tprice = 0.0;
double o_newtprice = 0.0;
/* declarations for LINEITEM */
int l<sub>key</sub> = 0;
int l_pkey = 0;
int l_skey = 0;
int l<sub>quan</sub> = 0;
int l_newquan = 0;
double l_eprice = 0.0;
double 1 neweprice = 0.0;
double 1 disc = 0.0;
double l_{\text{max}} = 0.0;
sb2 l_npricei;
/* other declarations */
int delta = 0;
double rprice;
double cost;
int proc_no = 1; \frac{\text{#} \times \text{ }}{\text{#} \times \text{ } \times \text{ }} +/
int num_streams = 1; \frac{*}{ } number of transaction streams \frac{*}{ }int trig = 0; \frac{1}{2} /* Trigger Time */
int slp = 0; \frac{1}{2} /* Sleep Time \frac{1}{2}int logfile; /* fdes for logfile for durability (optional) */
int outfile = 1; \frac{\text{# output file (optional)}}{\text{#}}#ifdef LINUX
                 /* input file (optional) *#else
FILE *infile = stdin; \frac{\pi}{2} input file (optional) */
                 /* in the format of <o_key> <delta> */
#endif
char lname[UNAME_LEN]; /* username/passwd combo */
char *passwd; /* pointer to password */
char buf[WRITE_BUF_LEN]; /* buffer to write */
unsigned flag = (unsigned) 0; \frac{\pi}{10} flag to store all sorts of options \frac{\pi}{4}#define INFILE 0x01u
#define OUTFILE 0x02u
#define LOGFILE 0x04u
#define COMMIT 0x08u
#define DELTA 0x10u
double tr_end = 0.0; \quad /* transaction end time \quad */
double tr_start = 0.0; /* transaction start time */
```

```
int num_iter = 0; \quad /* number of iterations \quad */
time_t curr_time; /* Current Time */
/* OCI handles */
OCIEnv *tpcenv = NULL;
OCIServer *tpcsrv = NULL;
OCIError *errhp = NULL;
OCISvcCtx *tpcsvc = NULL;
OCISession *tpcusr = NULL;
OCIStmt *curi = NULL;
OCIStmt *curr = NULL;
OCIStmt *cure1 = NULL;
OCIStmt *cure2 = NULL;
/* OCI bind handles */
#ifdef NOLKEY
OCIBind *l_keyi_bp = NULL;
OCIBind *o keyi bp = NULL;
#endif /* NOLKEY */
OCIBind *l_key_bp = NULL;
OCIBind *o_key_bp = NULL;
OCIBind *delta_bp = NULL;
OCIBind *l_pkey_bp = NULL;
OCIBind *l_skey_bp = NULL;
OCIBind *l_quan_bp = NULL;
OCIBind *l_newquan_bp = NULL;
OCIBind *l_tax_bp = NULL;
OCIBind *l_disc_bp = NULL;
OCIBind *l_eprice_bp = NULL;
OCIBind *l_neweprice_bp = NULL;
OCIBind *o_tprice_bp = NULL;
OCIBind *o_newtprice_bp = NULL;
OCIBind *rprice_bp = NULL;
OCIBind * cost_bp = NULL;OCIBind *1 neweprice1 bp = NULL;
OCIBind *l_newquan1_bp = NULL;
OCIBind *_{O_{\text{e}}}\text{key1\_bp} = \text{NULL};OCIBind *l_key1_bp = NULL;
OCIBind *o_newtprice2_bp = NULL;
OCIBind *o_key2_bp = NULL;
sword status = OCI_SUCCESS; /* OCI return value */
char sqlstmt[1024];
/* usage: prints the usage of the program */
void usage() 
{
 fprintf (stderr,"\nUsage: atrans.o[st]t <proc_no> <num_streams> 
<commit> <delta>\n[i<pathname for input>] [o<pathname for output>] 
[d<pathname for durability file>] [u<uid/passwd>] \n\n");
 fprintf(stderr," proc_no :the process number within this ACID\n");
 fprintf(stderr," num_streams :the total number of ACID transaction 
streams\n");
 fprintf(stderr," commit :1 to commit transaction, abort 
otherwise\ln\ln");<br>fprintf(stderr," delta
                         :1 to generate new random delta, otherwise
obtain delta from input\ln^n;
 fprintf(stderr," OPTIONAL PARAMETERS:\n");
 fprintf(stderr," i<pathname for input> :full path name for input file
- default is stdin\n");
```

```
fprintf(stderr," o<pathname for output> :full path name for output
file - default is stdout\n");
 fprintf(stderr," d<pathname for durability> :full path name for
durability success file - must specify for durability test\n");
 fprintf(stderr," u<uid/passwd> :Username/Password string -
default is tcpd/tpcd\n"); 
 fprintf(stderr," t<trigger> :Trigger Time - sleep <trigger>
seconds before start\ln\ln");
 fprintf(stderr," s<sleep> :Sleep Time - sleep <sleep>
seconds before commit or rollback\n\n");
exit(-1):
}
void ACIDexit() {
 OCILogoff(tpcsvc,errhp);
 OCIhfree(tpcenv,OCI_HTYPE_STMT);
 OCIhfree(tpcsvc,OCI_HTYPE_SVCCTX);
 OCIhfree(tpcsrv,OCI_HTYPE_SERVER);
 OCIhfree(tpcusr,OCI_HTYPE_SESSION);
}
/* type: 0 if environment handle is passed, 1 if error handle is passwd */
void sql_error(errhp,status,type)
  OCIError *errhp;
   sword status;
   sword type;
{
 char msg[2048];
 ub4 errcode;
 ub4 msglen;
 int i,j;
 switch(status) {
 case OCI_SUCCESS_WITH_INFO:
  fprintf(stderr, "Error: Statement returned with info.\n");
  if (type)
   (void) OCIErrorGet(errhp,1,NULL,(sb4*) &errcode, (text*) msg, 
              2048, OCI_HTYPE_ERROR);
  else
   (void) OCIErrorGet(errhp,1,NULL,(sb4*) &errcode, (text*) msg,
              2048, OCI_HTYPE_ENV);
  fprintf(stderr,"%s\n",msg);
  break;
 case OCI_ERROR:
  fprintf(stderr, "Error: OCI call error.\n");
  if (type)
   (void) OCIErrorGet(errhp,1,NULL, (sb4 *) &errcode, (text*) msg,
              2048,OCI_HTYPE_ERROR);
 else
   (void) OCIErrorGet(errhp,1,NULL, (sb4 *) &errcode, (text*) msg,
              2048,OCI_HTYPE_ENV);
  fprintf(stderr,"%s\n",msg);
  break;
 case OCI_INVALID_HANDLE:
  fprintf(stderr, "Error: Invalid Handle.\n");
  if (type)
   (void) OCIErrorGet(errhp,1,NULL, (sb4 *) &errcode, (text*) msg,
              2048,OCI_HTYPE_ERROR);
  else
   (void) OCIErrorGet(errhp,1,NULL, (sb4 *) &errcode, (text*) msg,
              2048,OCI_HTYPE_ENV);
  fprintf(stderr,"%s\n",msg);
  break;
 }
```

```
/* Rollback just in case */
 (void) OCITransRollback(tpcsvc,errhp,OCI_DEFAULT);
 fprintf(stderr, "Exiting Oracle...\n");
 fflush(stderr);
 ACIDexit();
 exit(1);}
#ifdef LINUX
int main(argc,argv)
#else
void main(argc,argv)
#endif
   int argc;
   char *argv[];
{
 int i;
 char line[64];
 ub4 errcode;
 char msg[2048];
 int need_commit = 0;
 /* Initialize some variables */
#ifdef LINUX
 infile=fopen("/dev/stdin","r");
#endif
 strcpy((char *) lname, "tpcd/tpcd");
 if ((\text{argc} > 10) || (\text{argc} < 5)) {
  usage();
 }
 /* argv[1] -- Process Number */
 proc\_no = \text{atoi}(\text{argv}[1]);/* argv[2] -- Number of Streams */
 num\_stress = atoi(argv[2]);
 /* argv[3] -- Commit? */
 if (atoi(argv[3]) == 1)BIS(flag, COMMIT);
 /* argv[4] -- Delta? */
 if (\arcsin(\arg v[4]) == 1)BIS(flag, DELTA);
 /* Process optional parameters */
 \arg c = 4;\arg y \neq 4;while(--argc) {
  ++argv;
  switch(argv[0][0]) {
  case 'u':
    strncpy((char *) lname, ++(argv[0]), UNAME_LEN);
    if (strchr((char *) lname, \langle \rangle) == NULL) {
     fprintf(stderr, "Login name must be in the format of 
userid/passwd\n");
     usage();
     exit(-1);}
```

```
break;
  case 'i':
   if ((infile = fopen(+(argv[0]), "r")) == NULL) {
    fprintf(stderr,"Cannot open input file %s\n", argv[0]);
    fprintf(stderr,"%s\n",strerror(errno));
    exit(-1);}
    BIS(flag, INFILE);
   break;
 case 'o':
   if ((outfile = open(+(argv[0]), (O_RDWR | O_SYNC | O_CREAT),
S_I(RWXU)) == -1) {
    fprintf(stderr,"Cannot open output file %s\n", argv[0]);
     fprintf(stderr,"%s\n",strerror(errno));
    exit(-1);
    }
   BIS(flag, OUTFILE);
   break;
  case 'd':
   if ((logfile = open(++(argv[0]), (O_RDWR | O_SYNC | O_CREAT),
S_I(RWXU)) == -1) {
    fprintf(stderr,"Cannot open durability success file %s\n", argv[0]);
     fprintf(stderr,"%s\n",strerror(errno));
    exit(-1);}
   BIS(flag, LOGFILE);
   break;
  case 'b':
   num\_iter = atoi(+ (argv[0]));
   break;
 case 't':
   trig = \text{atoi}(++(\text{argv}[0]));
   break;
 case 's':
   slp = \text{atoi}(+{argv[0]});break;
  default:
   fprintf(stderr, "Unknown argument %s\n", argv[0]);
   usage();
   break;
 }
 }
FPRTF(outfile,"-----------------------------------------------\n");
/* Initialize the cursors etc. */
(void) ACIDinit();
/* sleep for some time (triggering) */
sleep(trig);
/* start doing the ACID transactions */
tr\_start = gettime;
/* The number of iteration we will run depends on the number of */
/* input lines
 while (fgets(line, 64, infile) != NULL) {
#ifdef NOLKEY 
  sscanf(line, "%d %d\n", &o_key, &delta);
 /* Obtain l_key from l_key query */
 OCIsexec(tpcsvc,curi,errhp,1);
 /* 1<sub>_</sub>key is the highest l_linenumber available. We need to pick */
 /* at random a number between 1..l_key.
```

```
l_{\text{key}} = (int) ((lr and 48() % l_{\text{key}}) + 1);#else
  sscanf(line, "%d %d %d\n", &o_key, &l_key, &delta);
#endif /* NOLKEY */
  /* Generate delta if necessary */
  if (BIT(flag, DELTA)) 
   delta = (int) (floor((drand48() * 100)) + 1);
  /* Now, we are ready to run the ACID transaction. */
  curr_time = time(NULL);FPRTF2(outfile, "Starting ACID transaction %d at %s...\n", 
(++num_iter),
       ctime(&curr_time));
  FPRTF1(outfile, "o_key: %d\n", (int) o_key);
  FPRTF1(outfile, "l_key: %d\n", (int) l_key);
  FPRTF1(outfile, "delta: %d\n", (int) delta);
  OCIsexec(tpcsvc,curr,errhp,1);
  curr_time = time(NULL);
  if (!BIT(flag, LOGFILE)) {
  FPRTF1(outfile, "BEFORE COMMIT/ROLLBACK 
TRANSACTION at %s\n", ctime(&curr_time));
  FPRTF1(outfile, "l_extendedprice: %.2f\n", l_eprice);
  FPRTF1(outfile, "l_quantity: %d\n", (int) l_quan);
  FPRTF1(outfile, "o_totalprice: %.2f\n\n", o_tprice);
  }
  FPRTF1(outfile, "Sleep %d seconds before 
COMMIT/ROLLBACK...\n\n", slp);
  sleep(slp);
  /* Shall we commit? */
  if (BIT(flag, COMMIT)) {
   need\_commit = 1;while (need_commit) {
    if((status=OCITransCommit(tpcsvc,errhp,OCI_DEFAULT)) != 
OCI_SUCCESS) {
        OCIrol(tpcsvc,errhp);
        OCIsexec(tpcsvc,curr,errhp,1);
    } else {
       need\_commit = 0;curr_time = time(NULL);
       FPRTF2(outfile, "ACID Transaction iteration %d COMMITED 
at %s\n",
         num_iter, ctime(&curr_time));
     }
   }
  } else {
   OCIrol(tpcsvc,errhp);
   curr_time = time(NULL);FPRTF2(outfile, "ACID Transaction iteration %d ROLLBACK at 
%s\n",
        num_iter, ctime(&curr_time));
  }
  /* Report all results to outfile and if necessary, to success file. */
  /* Report initial and new values for o_totalprice, l_extendedprice, */
  /* 1 quantity.
  /*
  curr time = time(NULL);
                                                                                      FPRTF1(outfile, "Transaction Completed at %s\n", 
                                                                                   ctime(&curr_time));
                                                                                      */
                                                                                     \text{\textit{}/\textit{*}} Get the values in LINEITEM and ORDERS after the transaction \text{\textit{*}}\text{\textit{}}if (BIT(flag, LOGFILE)) {
                                                                                       FPRTF1(logfile, "p_key: %d\n", (int) l_pkey);
                                                                                       FPRTF1(logfile, "s_key: %d\n", (int) l_skey);<br>FPRTF1(logfile, "o_key: %d\n", (int) o_key);
                                                                                       FPRTF1(logfile, "o\_key);FPRTF1(logfile, "l_key: %d\n", (int) l_key);
                                                                                       FPRTF1(logfile, "delta: %d\n", (int) delta);
                                                                                       FPRTF1(logfile, "Transaction Completed at %s\n", 
                                                                                   ctime(&curr_time));
                                                                                       FPRTF(logfile, "-------------------------------------------------\n");
                                                                                      } else {
                                                                                       OCIsexec(tpcsvc,cure1,errhp,1);
                                                                                       OCIsexec(tpcsvc,cure2,errhp,1);
                                                                                       FPRTF(outfile, "AFTER TRANSACTION:\n");
                                                                                       FPRTF1(outfile, "l_extendedprice: %.2lf\n", l_neweprice);
                                                                                       FPRTF1(outfile, "l_quantity: %d\n", (int) l_newquan);
                                                                                       FPRTF1(outfile, "o_totalprice: %.2lf\n\n", o_newtprice);
                                                                                       FPRTF1(outfile, "l_tax: %.2lf\n", l_tax);
                                                                                       FPRTF1(outfile, "l_discount: %.2lf\n", l_disc);
                                                                                       FPRTF1(outfile, "rprice: %.2lf\n", rprice);
                                                                                       FPRTF1(outfile, "cost: %.2lf\n", cost);
                                                                                       FPRTF(outfile, "---------------------------------------------------\n");
                                                                                      }
                                                                                     }
                                                                                    tr\_end = gettime;
                                                                                    if (!BIT(flag,LOGFILE)) {
                                                                                     FPRTF1(outfile, "Start Time: %.2f\n", tr_start);
                                                                                     FPRTF1(outfile, "End Time: %.2f\n", tr_end);
                                                                                     FPRTF1(outfile, "Elapsed Time: %.2f\n", (tr_end - tr_start));
                                                                                      FPRTF1(outfile, "Transaction Count: %d\n", num_iter);
                                                                                      FPRTF1(outfile, "Transaction Rate: %.2f\n", num_iter/(tr_end -
                                                                                   tr_start));
                                                                                     } else {
                                                                                     FPRTF1(logfile, "Start Time: %.2f\n", tr_start);
                                                                                     FPRTF1(logfile, "End Time: %.2f\n", tr_end);
                                                                                     FPRTF1(logfile, "Elapsed Time: %.2f\n", (tr_end - tr_start));
                                                                                     FPRTF1(logfile, "Transaction Count: %d\n", num_iter);
                                                                                     }
                                                                                    /* Disconnect from ORACLE. */
                                                                                    if (BIT(flag, INFILE))
                                                                                     fclose(infile);
                                                                                    if (BIT(flag, OUTFILE))
                                                                                     close(outfile);
                                                                                    if (BIT(flag, LOGFILE))
                                                                                     close(logfile);
                                                                                    ACIDexit();
                                                                                    exit(0);
                                                                                   }
                                                                                   void ACIDinit()
                                                                                   {
                                                                                    /* run random seed */
                                                                                    srand48(getpid());
                                                                                    /* Connect to ORACLE. Program will call sql_error()
```

```
if an error occurs in connecting to the default database. */
 (void) OCIInitialize(OCI_DEFAULT,(dvoid *)0,0,0,0);
 if((status=OCIEnvInit((OCIEnv **)&tpcenv,OCI_DEFAULT,0,(dvoid 
**)0)) !=
  OCI_SUCCESS)
  sql error(tpcenv, status, 0);
 OCIhalloc(tpcenv,&errhp,OCI_HTYPE_ERROR);
 OCIhalloc(tpcenv,&curi,OCI_HTYPE_STMT);
 OCIhalloc(tpcenv,&curr,OCI_HTYPE_STMT);
 OCIhalloc(tpcenv,&cure1,OCI_HTYPE_STMT);
 OCIhalloc(tpcenv,&cure2,OCI_HTYPE_STMT);
 OCIhalloc(tpcenv,&tpcsvc,OCI_HTYPE_SVCCTX);
 OCIhalloc(tpcenv,&tpcsrv,OCI_HTYPE_SERVER);
 OCIhalloc(tpcenv,&tpcusr,OCI_HTYPE_SESSION);
 /* Disables auto commit */
/*
if (ocof(&tpclda)) {
  sql_error(&tpclda, &tpclda);
  ologof(&tpclda);
  exit(-1);}
*/
 /* get username and password */
 passwd = strchr(lname, '/');
 *passwd = \Diamond0';
 passwd++;
 if ((status = OCIServerAttach(tpcsrv,errhp,(text 
*)0,0,OCI_DEFAULT)) != OCI_SUCCESS)
  sql_error(errhp,status,1);
OCIaset(tpcsvc,OCI_HTYPE_SVCCTX,tpcsrv,0,OCI_ATTR_SERVER
,errhp);
OCIaset(tpcusr,OCI_HTYPE_SESSION,lname,strlen(lname),OCI_ATT
R_USERNAME,
     errhp);
OCIaset(tpcusr,OCI_HTYPE_SESSION,passwd,strlen(passwd),OCI_A
TTR_PASSWORD,
     errhp);
if ((status = OCISessionBegin(tpcsvc, errhp, tpcusr, 
OCI_CRED_RDBMS,
                  OCI_DEFAULT)) != OCI_SUCCESS)
  sql_error(errhp,status,1);
OCIaset(tpcsvc,OCI_HTYPE_SVCCTX,tpcusr,0,OCI_ATTR_SESSIO
N,errhp);
 /* Enable session parallel dml */
 sprintf((char *) sqlstmt, PDMLTXT);
 OCIStmtPrepare(curi,errhp,(text *)sqlstmt,strlen((char *)sqlstmt),
         OCI_NTV_SYNTAX,OCI_DEFAULT);
 OCIsexec(tpcsvc,curi,errhp,1);
 /* Enable session parallel ddl */
 /*sprintf((char *) sqlstmt, PDDLTXT);
 OCIStmtPrepare(curi,errhp,(text *)sqlstmt,strlen((char *)sqlstmt),
         OCI_NTV_SYNTAX,OCI_DEFAULT);
 OCIsexec(tpcsvc,curi,errhp,1);*/
                                                                             /* Make session serializable */
                                                                              sprintf ((char *) sqlstmt, ISOTXT);
                                                                              OCIStmtPrepare(curi,errhp,(text *)sqlstmt,strlen((char *)sqlstmt),
                                                                             OCIsexec(tpcsvc,curi,errhp,1);
                                                                             /* Set optimizer_index_cost_adj = 25 */
                                                                              sprintf ((char *) sqlstmt, OICATXT);
                                                                             OCIStmtPrepare(curi,errhp,(text *)sqlstmt,strlen((char *)sqlstmt),
                                                                             OCIsexec(tpcsvc,curi,errhp,1);
                                                                             curr_time = time(NULL);printf("\nConnected to ORACLE as user: %s at %s\n\n", lname, 
                                                                             ctime(&curr_time));
                                                                            NT);
```
#ifdef NOLKEY  $/*$  Open and Parse cursor for query to choose determine l key.  $*//$  $/*$  Binds l\_key to :l\_key.  $*/$ sprintf((char \*) sqlstmt,SQLTXT1); OCIStmtPrepare(curi,errhp,sqlstmt,strlen((char \*)sqlstmt),OCI\_NTV\_SYNTAX,OCI\_DEFAULT);

OCI\_NTV\_SYNTAX,OCI\_DEFAULT);

OCI\_NTV\_SYNTAX,OCI\_DEFAULT);

OCIbbname(curi,&l\_keyi\_bp,errhp,":l\_key",ADR(l\_key),SIZ(l\_key),SQ LT\_INT);

OCIbbname(curi,&o\_keyi\_bp,errhp,":o\_key",ADR(o\_key),SIZ(o\_key), SQLT\_INT);

#endif /\* NOLKEY \*/

/\* Open and Parse cursor for the ACID transaction. \*/

sprintf((char \*) sqlstmt,SQLTXT2); OCIStmtPrepare(curr,errhp,(text \*)sqlstmt,strlen((char \*)sqlstmt), OCI\_NTV\_SYNTAX,OCI\_DEFAULT);

/\* bind variables \*/

OCIbbname(curr,l\_key\_bp,errhp,":l\_key",ADR(l\_key),SIZ(l\_key),SQL T\_INT);

OCIbbname(curr,o\_key\_bp,errhp,":o\_key",ADR(o\_key),SIZ(o\_key),SQ LT\_INT);

OCIbbname(curr,delta\_bp,errhp,":delta",ADR(delta),SIZ(delta),SQLT\_I

OCIbbname(curr,l\_pkey\_bp,errhp,":l\_pkey",ADR(l\_pkey),SIZ(l\_pkey), SQLT\_INT);

OCIbbname(curr,l\_skey\_bp,errhp,":l\_skey",ADR(l\_skey),SIZ(l\_skey),S QLT\_INT);

OCIbbname(curr,l\_quan\_bp,errhp,":l\_quan",ADR(l\_quan),SIZ(l\_quan), SQLT\_INT);

OCIbbname(curr,l\_newquan\_bp,errhp,":l\_newquan",ADR(l\_newquan), SIZ(l\_newquan),SQLT\_INT);

OCIbbname(curr,l\_tax\_bp,errhp,":l\_tax",ADR(l\_tax),SIZ(l\_tax),SQLT\_ FLT);

OCIbbname(curr,l\_disc\_bp,errhp,":l\_disc",ADR(l\_disc),SIZ(l\_disc),SQ LT\_FLT);

OCIbbname(curr,l\_eprice\_bp,errhp,":l\_eprice",ADR(l\_eprice),SIZ(l\_epr ice), SOLT\_FLT);

OCIbbname(curr,l\_neweprice\_bp,errhp,":l\_neweprice",ADR(l\_newepric e),

SIZ(l\_neweprice),SQLT\_FLT);

OCIbbname(curr,o\_tprice\_bp,errhp,":o\_tprice",ADR(o\_tprice),SIZ(o\_tp rice),

SOLT\_FLT);

OCIbbname(curr,o\_newtprice\_bp,errhp,":o\_newtprice",ADR(o\_newtpri ce),

SIZ(o\_newtprice), SQLT\_FLT); OCIbbname(curr,rprice\_bp,errhp,":rprice",ADR(rprice),SIZ(rprice), SOLT\_FLT); OCIbbname(curr,cost\_bp,errhp,":cost",ADR(cost),SIZ(cost), SQLT\_FLT);

/\* Open & Parse cursor for end values query \*/

sprintf((char \*) sqlstmt,SQLTXT3); OCIStmtPrepare(cure1,errhp,(text \*)sqlstmt,strlen((char \*)sqlstmt), OCI\_NTV\_SYNTAX,OCI\_DEFAULT);

sprintf((char \*) sqlstmt, SQLTXT4); OCIStmtPrepare(cure2,errhp,(text \*)sqlstmt,strlen((char \*)sqlstmt), OCI\_NTV\_SYNTAX,OCI\_DEFAULT);

/\* bind variables \*/

OCIbbname(cure1,l\_neweprice1\_bp,errhp,":l\_neweprice",ADR(l\_newep rice),

SIZ(1\_neweprice),SQLT\_FLT);

OCIbbname(cure1,l\_newquan1\_bp,errhp,":l\_newquan",ADR(l\_newqua n),

SIZ(l\_newquan),SQLT\_INT);

OCIbbname(cure1,o\_key1\_bp,errhp,":o\_key",ADR(o\_key),SIZ(o\_key), SQLT\_INT);

OCIbbname(cure1,l\_key1\_bp,errhp,":l\_key",ADR(l\_key),SIZ(l\_key),S QLT\_INT);

OCIbbname(cure2,o\_newtprice2\_bp,errhp,":o\_newtprice",ADR(o\_newt price),

SIZ(o\_newtprice),SQLT\_FLT);

OCIbbname(cure2,o\_key2\_bp,errhp,":o\_key",ADR(o\_key),SIZ(o\_key), SQLT\_INT);

}

## **C.6 atranspl.h**

/\* Copyright (c) 2001, 2002, Oracle Corporation. All rights reserved. \*/

/\* NAME

atranspl.h - <one-line expansion of the name>

#### DESCRIPTION

MODIFIED (MM/DD/YY) mpoess 10/23/02 - mpoess\_update\_from\_visa mpoess 10/17/01 - add TXT parameter mpoess 04/09/01 - add hint to find max linenumber<br>mpoess 01/04/01 - Creation 01/04/01 - Creation \*/

#ifndef ATRANSPL\_H

#define ATRANSPL\_H

#include <stdio.h> #include <stdlib.h> #include <string.h> #include <sys/param.h> #include <sys/types.h> #include <time.h> #include <errno.h>  $\#$ include  $\lt$ math.h $>$ 

#include <oratypes.h> #ifndef OCIDFN #include <ocidfn.h> #endif /\* OCIDFN \*/

#ifndef OCI\_ORACLE #include <oci.h> #endif /\* OCI\_ORACLE \*/

/\* #ifdef \_\_STDC\_\_ #include <ociapr.h> #else #include <ocikpr.h> #endif \*/ /\* \_\_STDC\_\_ \*/

extern int errno;

#ifndef NULL #define NULL 0 #endif

#ifndef NULLP # define NULLP (void \*)NULL #endif /\* NULLP \*/

#ifndef DISCARD # define DISCARD (void) #endif

#ifndef sword # define sword int #endif

#ifndef ub1 #define ub1 unsigned char #endif

#define UNAME\_LEN 64 #define WRITE\_BUF\_LEN 1024

#define NA -1 /\* ANSI SQL NULL \*/ #define VER7 2 #define NOT\_SERIALIZABLE 8177 /\* ORA-08177: transaction not serializable \*/ #define WRITE\_BUF\_LEN 1024

#define ADR(object) ((ub1 \*)&(object))

```
#define SIZ(object) ((sword)sizeof(object))
#define BIS(flg,mask) (unsigned) (flg | = (unsigned) mask)
#define BIT(flg,mask) (unsigned) ((unsigned) flg & (unsigned) mask)
#define FPRTF(fd,s) \
{sprintf(buf,s); write(fd, buf, strlen(s));}
#define FPRTF1(fd,s,p) \
{sprintf(buf,s,p); write(fd, buf, strlen(buf));}
#define FPRTF2(fd,s,p1,p2) \
{sprintf(buf,s,p1,p2); write(fd, buf, strlen(buf));}
#define OCIhalloc(envh,hndl,htyp) \
  if((status=OCIHandleAlloc((dvoid *)envh,(dvoid 
**)hndl,htyp,0,(dvoid **)0))!=OCI_SUCCESS) \
    sql_error(envh,status,0); \
  else \
    DISCARD 0
#define OCIhfree(hndl,htyp) \
  if((status=OCIHandleFree((dvoid *)hndl,htyp)) == OCI_SUCCES) \setminusfprintf(stderr, "Error freeing handle of type %d\n", htyp)
#define OCIaget(hndl,htyp,attp,size,atyp,errh) \
  if((status=OCIAttrGet((dvoid *)hndl,htyp,(dvoid *)attp,(dvoid 
*)size,atyp,errh)) != OCI_SUCCESS) \
    sql_error(errh,status,1); \
  else \
    DISCARD 0
#define OCIaset(hndl,htyp,attp,size,atyp,errh) \
  if((status=OCIAttrSet((dvoid *)hndl,htyp,(dvoid 
*)attp,size,atyp,errh)) != OCI_SUCCESS) \
    sql error(errh, status, 1); \langleelse \
    DISCARD 0
#define OCIsexec(svch,stmh,errh,iter) \
if((status=OCIStmtExecute(svch,stmh,errh,iter,0,NULL,NULL,OCI_DE
FAULT)) != OCI_SUCCESS) \
    sql error(errh, status, 1); \langleelse \
    DISCARD 0
#define OCIbbname(stmh,bindp,errh,sqlvar,progv,progvl,ftype) \
  if((status=OCIBindByName(stmh,&bindp,errh,(text 
*)sqlvar,strlen(sqlvar), \
         progv,progvl,ftype,0,0,0,0,0,OCI_DEFAULT)) != 
OCI_SUCCESS) \
    sql_error(errh,status,1); \
  else \
    DISCARD 0
#define OCIbbnamei(stmh,bindp,errh,sqlvar,progv,progvl,ftype,indp) \
  if((status=OCIHandleAlloc((dvoid *)stmh,(dvoid 
**)&bindp,OCI_HTYPE_BIND, \
                  0, (dvoid **)0)!=OCI_SUCCESS) \
    sql_error(stmh,status,0); \
  if((status=OCIBindByName(stmh,&bindp,errh,(text 
*)sqlvar,strlen(sqlvar), \
         progv,progvl,ftype,indp,0,0,0,0,OCI_DEFAULT)) != 
OCI_SUCCESS) \
    sql_error(errh,status,1); \
  else \
    DISCARD 0
#define OCIcom(svcp,errh) \
   if((status=OCITransCommit(svcp,errh,OCI_DEFAULT)) != 
OCI_SUCCESS) \
     sql_error(errh,status,1); \
   else \
```
if((status=OCITransRollback(svcp,errh,OCI\_DEFAULT)) != OCI\_SUCCESS) \ sql\_error(errh,status,1); \ else \ DISCARD 0 #define ISOTXT "alter session set isolation\_level = serializable" #define PDMLTXT "alter session force parallel dml parallel (degree 2)" #define PDDLTXT "alter session force parallel ddl parallel (degree 2)" #define OICATXT "alter session set optimizer\_index\_cost\_adj=25" #define SQLTXT1 "BEGIN SELECT /\*+ index(lineitem,i\_l\_orderkey) \*/ MAX(l\_linenumber) INTO :l\_key FROM lineitem \ WHERE l\_orderkey = :o\_key; END;" #define SQLTXT2 "BEGIN d\_atrans.doatrans(:l\_key, :o\_key, :delta, :l\_pkey, \ :l\_skey, :l\_quan, :l\_newquan, :l\_tax, :l\_disc, :l\_eprice, :l\_neweprice, \ :o\_tprice, :o\_newtprice, :rprice, :cost); END;" #define SQLTXT3 "BEGIN SELECT l\_extendedprice, l\_quantity \ INTO :l\_neweprice, :l\_newquan \ FROM lineitem \ WHERE l\_orderkey = :o\_key \ AND  $l$  linenumber = : $l$  key; END;" #define SQLTXT4 "BEGIN SELECT o\_totalprice INTO :o\_newtprice \ FROM orders \ WHERE o\_orderkey = :o\_key; END;" #define SQLTXT5 "BEGIN SELECT l\_extendedprice, l\_quantity \ INTO :l\_eprice, :l\_quan \ FROM lineitem \ WHERE 1 orderkey = :o key  $\langle$ AND l\_linenumber = :l\_key; END;" #define SQLTXT6 "BEGIN SELECT o\_totalprice INTO :o\_tprice \ FROM orders \ WHERE o\_orderkey = :o\_key; END;" #endif /\* ATRANSPL\_H \*/ **C.7 ckpt.sh** #!/bin/ksh #

```
# $Header: ckpt.sh 08-aug-99.17:37:07 mpoess Exp $
```

```
# ckpt.sh
```
#

#

#

```
# Copyright (c) Oracle Corporation 1999. All Rights Reserved.
```

```
# NAME
```

```
# ckpt.sh - <one-line expansion of the name>
```

```
#
# DESCRIPTION
```

```
# Usage: ckpt.sh
```
DISCARD 0

#define OCIrol(svcp,errh) \

```
# Start database checkpoint
```

```
#
# NOTES
```
# <other useful comments, qualifications, etc.>

```
#
```

```
# MODIFIED (MM/DD/YY)
# mpoess 08/08/99 - Creation
```

```
# mpoess 08/08/99 - Creation
```

```
#
```

```
. $KIT_DIR/env
```
!

```
sqlplus -s /NOLOG <<!
```
connect oraroot/oraroot as sysdba; alter system switch logfile; alter system switch logfile; exit;

# **C.8 cnt\_hist.sql**

select count(\*) from history; exit;

## **C.9 consist.sh**

```
#!/bin/ksh
#
# $Header: consist.sh 08-aug-99.14:20:51 mpoess Exp $
#
# consist.sh
#
# Copyright (c) Oracle Corporation 1999. All Rights Reserved.
#
# NAME
# consist.sh - < one-line expansion of the name>
#
# DESCRIPTION
# Performs consistency tests.
# Usage: consist.sh [-n iter] [-s number of stream] [-p prog]
# [-u usr/pswd] -h
#
# Options: See usage below
#
# NOTES<br># <other
    <other useful comments, qualifications, etc.>
#
# MODIFIED (MM/DD/YY)
# mpoess 08/08/99 - Creation
# mpoess 08/08/99 - Creation
#
```
. \$KIT\_DIR/env

OH=\$ORACLE\_HOME # ACID\_DIR=\$TPCD\_KIT\_DIR/audit set in env OUT\_DIR=\$ACID\_OUT

KEY=\$OUT\_DIR/key\$\$\_ OUTFILE=\${OUT\_DIR}/consrte CON1=\${OUT\_DIR}/conb CON2=\${OUT\_DIR}/cona CHK=\${OUT\_DIR}/consckpt

#### /bin/rm -rf \${KEY}\* \$CON1 \$CON2 \$OUTFILE \$CHK

trap "/bin/rm -rf \${KEY}\*; exit 1" 1 2 3 15

STREAM=\${NUM\_STREAMS} let STREAM="\$STREAM + 1" # add one for the update stream  $ITER = 100$ PROG=atranspl USER=\${DATABASE\_USER} CK=10

```
usage() {
```
echo "" echo "Usage: \$0 [-n iter] [-s number of stream] [-p prog] [-u usr/pswd] -h" echo ""<br>echo "-n iter : number of iterations, default is 100" echo "-s number of stream : number of streams, default is 2" echo "-p prog : program to run, default is atranspl.ott" echo "-u usr/pswd : user/password for database access, default is tpcd/tpcd" echo "-t chkpt : time after the start of ACID transaction to perform the checkpoint" echo " default is 10 seconds"<br>echo "-h : print this usage sumn : print this usage summary" exit 1; } set -- `getopt "n:p:u:s:h" "\$@"` || usage while : do case "\$1" in -s) shift; STREAM=\$1;; -n) shift; ITER=\$1;; -p) shift; PROG=\$1;; -u) shift; USER=\$1;; -t) shift; CK=\$1;; -h) usage; exit 0;; --) break;; esac shift done if [ \$ITER -lt 100 ] then echo "Error: Must at least run 100 iterations!" echo "Exiting..." exit 1 fi if [ \$STREAM -lt 2 ] then echo "Error: Must at least run 2 streams!" echo "Exiting..." exit 1 fi echo "Starting Consistency Test at `date`..." echo ' echo "Generate some keys first" echo "  $i=0$ while [ \$i -lt \$STREAM ] do echo randkey \$ITER 1 u\$USER randkey \$ITER 1 u\$USER > \${KEY}\$i  $i=$ `expr  $$i + 1$ ` done echo "Check consistency before Submitting Transactions `date`" echo "Check consistency before Submitting Transactions `date`" >> \$CON1 echo "Obtain 10 keys from the each key file to check consistency"

 $i=0$ while [ \$i -lt \$STREAM ] do

KEYS=`head -10 \${KEY}\${i} | awk '{printf "%d ", \$1}'` echo "The 10 Keys for file \$i are: \$KEYS" #for j in `head -10 \${KEY}\${i} | awk '{printf "%d ", \$1}'` for j in \$KEYS do sqlplus \$USER @consist \$j >> \$CON1 echo "------------------------------" >> \$CON1 done  $i=$ `expr  $$i + 1$ ` done echo "" echo "Starting ACID transactions at `date`" echo ""  $i=0$ while [ \$i -lt \$STREAM ] do \$PROG \$i \$STREAM 1 0 u\${USER} i\${KEY}\${i} o\${OUTFILE}\${i} s1 &  $i=$ `expr  $$i + 1$ ` done echo "Schedule a Checkpoint" echo "Checkpoint scheduled at \$CK seconds after `date`" (sleep \$CK; \$ACID\_DIR/ckpt.sh) & wait; echo "" echo "Ending ACID transactions at `date`" echo "" echo "Completed \$STREAM transaction streams with \$ITER iterations each" echo "" echo "Check consistency after Submitting Transactions `date`" echo "Check consistency after Submitting Transactions `date`" >> \$CON2 #cat \${ORACLE\_HOME}/rdbms/log/alert\_\${ORACLE\_SID}.log >> \$CHK /usr/bin/rsh orakona "type  $C:\overline{C}$ :\oracle\product\10.2.0\admin\tpc1\bdump\alert\_tpc1.log" >> \$CHK  $i=0$ while [ \$i -lt \$STREAM ] do KEYS=`head -10 \${KEY}\$i | awk '{printf "%d ", \$1}'` #for j in `head -10 \${KEY}\$i | awk '{printf "%d ", \$1}'` echo "The keys to check for consistency after the test from file \$i are:" echo "\$KEYS" for j in \$KEYS do sqlplus \$USER @consist \$j >> \$CON2 echo "------------------------------" >> \$CON2 done  $i=$ `expr  $$i + 1$ ` done **C.10 consist.sql** Rem

Rem \$Header: consist.sql 08-aug-99.16:59:17 mpoess Exp \$ Rem Rem consist.sql Rem Rem Copyright (c) Oracle Corporation 1999. All Rights Reserved.

Rem Rem NAME Rem consist.sql - < one-line expansion of the name> Rem Rem DESCRIPTION Rem Verifies the consistency of TPC-D database using the Rem consistency condition. Rem Rem Usage: sqlplus tpcd/tpcd @consist Rem Rem NOTE Rem REQUIRES PACKAGES prvtotpt and dbmsotpt rem Rem MODIFIED (MM/DD/YY) Rem mpoess 08/08/99 - Creation Rem mpoess 08/08/99 - Created Rem set verify off rem set termout on rem set echo on REM REM Get today's date. REM select substr(TO\_CHAR(sysdate,'YYYY-MM-DD HH:MI:SS'),1,20) as CURRENT\_TIME from dual; set serverout on; DECLARE o\_okey number; o\_tprice number; l\_tprice number; diff number: BEGIN select o\_totalprice into o\_tprice from orders where  $o$ \_orderkey =  $&&1;$ select sum(trunc((trunc((l\_extendedprice \* (1-l\_discount)), 2)  $*(1+L_{\text{max}}), 2)$ into l\_tprice from lineitem where  $1$ \_orderkey = &&1;  $diff := 1$  tprice - o\_tprice; dbms\_output.put\_line('O\_TOTALPRICE: ' || TO\_CHAR(trunc(o\_tprice,2))); dbms\_output.put\_line('L\_TOTALPRICE: ' || TO\_CHAR(trunc(l\_tprice,2))); dbms\_output.put\_line('Difference: ' || TO\_CHAR(trunc(diff,2))); END; . /

spool off exit

## **C.11 count\_tx.sh**

#!/bin/ksh

STEM=\$1 ITER=\$2 OUT=\$3 FIN=FALSE  $% \left\{ \left\vert \mathbf{r}_{i}\right\vert \leq\left\vert \mathbf{r}_{i}\right\vert \leq\left\vert \mathbf{r}_{i}\right\vert \leq\left\vert \mathbf{r}_{i}\right\vert \leq\left\vert \mathbf{r}_{i}\right\vert \leq\left\vert \mathbf{r}_{i}\right\vert \leq\left\vert \mathbf{r}_{i}\right\vert \leq\left\vert \mathbf{r}_{i}\right\vert \leq\left\vert \mathbf{r}_{i}\right\vert \leq\left\vert \mathbf{r}_{i}\right\vert \leq\left\vert \mathbf{r}_{i}\right\vert \leq\left\vert \mathbf{r}_{i}\right\vert \le$ do  $s=0$ FIN=TRUE while [ \$s -lt \$STEM ] do nt=`grep "Transaction Completed" \$OUT/dura\${s} | wc -l` if [ \$nt -lt \$ITER ];then FIN=FALSE fi  $s='expr$ \$s + 1` done sleep 5 done echo all streams have commited \$ITER transactions

# **C.12 d\_hist.sql**

Rem Rem \$Header: d\_hist.sql 07-aug-99.21:33:08 mpoess Exp \$ Rem Rem d\_hist.sql Rem Rem Copyright (c) Oracle Corporation 1999. All Rights Reserved. Rem Rem NAME Rem d\_hist.sql - <one-line expansion of the name> Rem Rem DESCRIPTION Rem Creates a history table for ACID test purpose. Rem Rem NOTES Rem <br/> < other useful comments, qualifications, etc.> Rem Rem MODIFIED (MM/DD/YY) Rem mpoess 08/07/99 - Creation Rem mpoess 08/07/99 - Created Rem

set termout on; set serverout on; set echo on;

```
drop table history;
```
create table history

h\_p\_key number, h\_s\_key number, h\_o\_key number, h\_l\_key number, h\_delta number, h\_date\_t date

);

(

exit;

## **C.13 end\_acid.sh**

#!/bin/ksh

# # \$Header: end\_acid.sh 08-aug-99.17:06:20 mpoess Exp \$ # # end\_acid.sh # # Copyright (c) Oracle Corporation 1999. All Rights Reserved. # NAME # end\_acid.sh - < one-line expansion of the name> # # DESCRIPTION # end\_cons.sh <pid of the durability run> # Options: See usage below # # NOTES # <other useful comments, qualifications, etc.> # # MODIFIED (MM/DD/YY) # mpoess 08/08/99 - Creation # mpoess 08/08/99 - Creation # . \$KIT\_DIR/env OH=\$ORACLE\_HOME # ACID\_DIR=\$OH/tpcd/audit set in env OUT\_DIR=\$ACID\_OUT/ DURA\_DIR=\$ACID\_OUT/dura RUN\_ID\_FILE=\$ACID\_DIR/run\_id SHELL\_PID=`cat \${DURA\_DIR}/shellpid` ITER=100 STEM=\${NUM\_STREAMS} let STEM="\$STEM + 1" # add one for the update stream PROG=\${ACID\_DIR}/atranspl IN=\${ACID\_DIR}/acid\_in DURA=\${DURA\_DIR}/drate OUT=\${DURA\_DIR}/drate DSMPL=\${DURA\_DIR}/durasmpl KEY=\${DURA\_DIR}/key\${SHELL\_PID}\_ USER=tpch/tpch TRIG=1 HCNT=duracnta # get history count sqlplus \$USER @cnt\_hist > \$DURA\_DIR/\$HCNT 2>&1 # perform the consistency  $i=0$ while [ \$i -lt \$STEM ] do for j in `head -10 \${KEY}\${i} | awk '{printf "%d ",\$1}'` do sqlplus tpch/tpch @consist \$j >> \$DURA\_DIR/duraconsa done  $i=$ `expr  $$i + 1$ ` done  $i=0$ while [ \$i -lt \$STEM ] do sample.sh \$DURA\${i} > \${DSMPL}\${i} 2>&1

 $i=$ `expr  $$i + 1$ ` done

## **C.14 iso.sh**

```
#!/bin/ksh
#
# $Header: iso.sh 17-aug-99.15:44:51 mpoess Exp $
#
# iso.sh
#
# Copyright (c) Oracle Corporation 1999. All Rights Reserved.
\# #
  NAME
# iso.sh 
#
# DESCRIPTION
# This script triggers all 6 isolation tests. In addition,
# it creates more readable formats of the isolation test output.
   NOTES
# <other useful comments, qualifications, etc.>
#
# MODIFIED (MM/DD/YY)
  m mpoess 08/17/99 - Creation
# mpoess 08/17/99 - Creation
#
. $KIT_DIR/env
for iso in iso1 iso2 iso3 iso4 iso5 iso6;do
          echo Running isolation test $iso
          ${iso}.sh
          echo Creating nicely formated output of ACID test $iso
          xiso.pl -o ${ACID_OUT}/${iso}
```
done

## **C.15 iso1.sh**

#!/bin/ksh # # \$Header: iso1.sh 29-jul-98.17:00:11 akarasik Exp \$ # # iso1.sh # # Copyright (c) Oracle Corporation 1998. All Rights Reserved. # # NAME # iso1.sh # # DESCRIPTION Usage: iso1.sh [-u user/password] [-n remote\_node] -h # Options: See usage below # NOTES # For a cross node isolation test, assume the local node is # one of the participating nodes. The other node can be # specified by the -n option. # You need to set the environment variable TPCD\_KIT\_DIR # # MODIFIED (MM/DD/YY) # mpoess 12/16/98 - update to version 8.1.6 # mpoess 09/25/98 - update audit # akarasik 07/29/98 - # akarasik 07/29/98 - Creation # . \$KIT\_DIR/env # May need to change the following: RSH=ssh

OH=\$ORACLE\_HOME #ACID\_DIR=\$KIT\_DIR/acid is set in env

#### OUT\_DIR=\$ACID\_OUT

TXN1FILE=\$OUT\_DIR/txn1\$\$.out TXN2FILE=\$OUT\_DIR/txn2\$\$.out KEYFILE=\$OUT\_DIR/key\$\$.out ISOFILE=\$OUT\_DIR/iso1

USER=\$DATABASE\_USER PROG=atranspl

#### /bin/rm -rf \$TXN1FILE \$TXN2FILE \$KEYFILE

trap "/bin/rm -rf \$TXN1FILE \$TXN2FILE \$KEYFILE; exit 1" 1 2 3 15

```
usage() {
 echo ""
 echo "Usage: $0 [-u user/passwd] [-n remote_node] -h"
 echo '
 exit 1;
}
set -- `getopt "u:n:h" "$@"` || usage
while :
do
 case "$1" in
 -u) shift; USER=$1;;
 -n) shift; HOST="$1";;
 -h) usage; exit 0;;
 --) break;;
 esac
 shift;
done
```
 $de='div exists.sh$  \$ACID OUT c` # I am not using \$de afterward, but I want to avoid the output of direxists

# generate key files

randkey 1 0.1 u"\$USER" > \$KEYFILE

OKEY=`cat \$KEYFILE | awk '{print \$1}'` echo "o\_key is "\$OKEY

# before the ACID transaction, let's run a ACID query to record the # initial state of lineitem

echo "Running ACID query BEFORE the start of Isolation Test 1" >> \$TXN2FILE echo "`date`" >> \$TXN2FILE echo "" >> \$TXN2FILE sqlplus \$USER @\$ACID\_DIR/isolation/a\_query \$OKEY >> \$TXN2FILE echo "" >> \$TXN2FILE<br>echo "-----------------------echo "------------------------------------------------" >> \$TXN2FILE

sleep 1

# start ACID transaction, Sleep for 60 second before COMMIT

\$PROG 1 1 1 0 i\$KEYFILE u\$USER s60 b0 >> \$TXN1FILE &

# let's sleep 10 seconds before starting ACID query

sleep 10

# start ACID query with the same OKEY

echo "Running ACID query 15 seconds AFTER the start of ACID Transaction" \ >> \$TXN2FILE echo "`date`" >> \$TXN2FILE sqlplus \$USER @\$ACID\_DIR/isolation/a\_query \$OKEY >> \$TXN2FILE echo "------------------------------------------------" >> \$TXN2FILE

wait echo "------------------------------------------------" >> \$TXN1FILE

cat \$TXN1FILE \$TXN2FILE >> \$ISOFILE

/bin/rm -rf \$TXN1FILE \$TXN2FILE \$KEYFILE

# **C.16 iso2.sh**

#!/bin/ksh # # \$Header: iso2.sh 04-aug-99.09:19:54 mpoess Exp \$ # # iso2.sh # # Copyright (c) Oracle Corporation 1999. All Rights Reserved. # # NAME # iso2.sh - <one-line expansion of the name> # # DESCRIPTION # Usage: iso2.sh [-u user/password] [-n remote\_node] h # Options: See usage below # NOTES # For a cross node isolation test, assume the local node is # one of the participating nodes. The other node can be # specified by the -n option. # You need to set the environment variable TPCD\_KIT\_DIR # # MODIFIED (MM/DD/YY) # mpoess 08/04/99 - Creation # mpoess 08/04/99 - Creation # # # ========================================= =========================+ # May need to change the following:

. \$KIT\_DIR/env

RSH=ssh

OH=\$ORACLE\_HOME # ACID\_DIR=\$TPCD\_KIT\_DIR/audit is set in env OUT\_DIR=\$ACID\_OUT

DURA\_DIR=\$ACID\_DIR/dura

TXN1FILE=\$OUT\_DIR/txn1\$\$.out TXN2FILE=\$OUT\_DIR/txn2\$\$.out KEYFILE=\$OUT\_DIR/key\$\$.out ISOFILE=\$OUT\_DIR/iso2

USER=\$DATABASE\_USER PROG=atranspl

/bin/rm -rf \$TXN1FILE \$TXN2FILE \$KEYFILE

trap "/bin/rm -rf \$TXN1FILE \$TXN2FILE \$KEYFILE; exit 1" 1 2 3 15

usage() {

}

echo "" echo "Usage: \$0 [-u user/passwd] [-n remote\_node] -h" echo "" exit 1; set -- `getopt "u:n:h" "\$@"` || usage

while : do case "\$1" in -u) shift; USER=\$1;; -n) shift; HOST="\$1";; -h) usage; exit 0;; --) break;; esac shift; done

# generate key files

randkey 1 0.1 u"\$USER" > \$KEYFILE

OKEY=`cat \$KEYFILE | awk '{print \$1}'` echo "o\_key is "\$OKEY

# before the ACID transaction, let's run a ACID query to record the # initial state of lineitem

echo "Running ACID query BEFORE the start of Isolation Test 1" >> \$TXN2FILE echo "`date`" >> \$TXN2FILE echo "" >> \$TXN2FILE sqlplus "\$USER" @\$ACID\_DIR/isolation/a\_query \$OKEY >> \$TXN2FILE echo "" >> \$TXN2FILE

echo "------------------------------------------------" >> \$TXN2FILE

sleep 1

# start ACID transaction, Sleep for 30 second before ROLLBACK

\$PROG 1 1 0 0 i\$KEYFILE u\$USER s30 >> \$TXN1FILE &

# let's sleep 15 seconds before starting ACID query

sleep 10

# start ACID query with the same OKEY

echo "Running ACID query 15 seconds AFTER the start of ACID transaction" \ >> \$TXN2FILE echo "`date`" >> \$TXN2FILE if  $[$  "\$HOST"  $!=$  ""  $]$ then echo "Starting ACID query on node \$HOST" >> \$TXN2FILE \${RSH} -n \${HOST} sqlplus "\$USER" @\$ACID\_DIR/isolation/a\_query \$OKEY >> \$TXN2FILE else sqlplus \$USER @\$ACID\_DIR/isolation/a\_query \$OKEY >> \$TXN2FILE fi

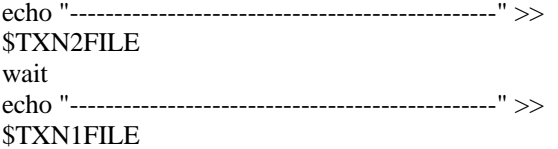

cat \$TXN1FILE \$TXN2FILE >> \$ISOFILE

### /bin/rm -rf \$TXN1FILE \$TXN2FILE \$KEYFILE

# **C.17 iso3.sh**

#!/bin/ksh # # \$Header: iso3.sh 04-aug-99.09:20:35 mpoess Exp \$ # # iso3.sh # # Copyright (c) Oracle Corporation 1999. All Rights Reserved. # # NAME # iso3.sh - <one-line expansion of the name> # # DESCRIPTION Usage: iso3.sh [-u user/password] [-n remote\_node] -h # Options: See usage below sleep 1

#### # NOTES

- # For a cross node isolation test, assume the local node is
- # one of the participating nodes. The other node can be
- # specified by the -n option.
- # We need to make sure the remote node has access to the # file system on the local node. Otherwise, we need to rcp
- # the keyfile to the remote system.<br># You need to set the environment varia
- You need to set the environment variable TPCD\_KIT\_DIR
- # # MODIFIED (MM/DD/YY)
- # mpoess 08/04/99 Creation
- # mpoess 08/04/99 Creation
- #

#### . \$KIT\_DIR/env

# May need to change the following: RSH=ssh

OH=\$ORACLE\_HOME #ACID\_DIR=\$TPCD\_KIT\_DIR/audit is set in env OUT\_DIR=\$ACID\_OUT

DURA\_DIR=\$ACID\_DIR/dura

TXN1FILE=\$OUT\_DIR/txn1\$\$.out TXN2FILE=\$OUT\_DIR/txn2\$\$.out KEYFILE=\$OUT\_DIR/key\$\$.out ISOFILE=\$OUT\_DIR/iso3

USER=\$DATABASE\_USER PROG=atranspl

/bin/rm -rf \$TXN1FILE \$TXN2FILE \$KEYFILE

trap "/bin/rm -rf \$TXN1FILE \$TXN2FILE \$KEYFILE; exit 1" 1 2 3 15

usage() {

```
echo ""
 echo "Usage: $0 [-u user/passwd] [-n remote_node] -h"
 echo ""
 exit 1;
}
```
set -- `getopt "u:n:h" "\$@"` || usage

while :

```
do
 case "$1" in
 -u) shift; USER=$1;;
 -n) shift; HOST="$1";;
 -h) usage; exit 0;;
 --) break;;
 esac
 shift
done
```
# generate key files

randkey 1 0.1 u"\$USER" > \$KEYFILE #scp \$KEYFILE \${HOST}:\$KEYFILE changed by mb 11/08

# start ACID transaction, Sleep for 30 second before COMMIT

 $\texttt{SPROG}$ 1210 i<br/> $\texttt{SKEYFILE}$ u $\texttt{SUSER}$ s30 b<br/>0 $>>$   $\texttt{STXNIFILE}$  &

# let's sleep 15 seconds before starting second ACID transaction

#### sleep 10

# start another ACID transaction with the same LKEY and OKEY # but different DELTA

# Do not sleep before COMMIT so that we can see TXN2 has waited.

if  $[$  "\$HOST" != "" ] then echo "Starting TXN2 on node \$HOST" >> \$TXN2FILE \${RSH} -n \${HOST} \$PROG 2 2 1 1 i\$KEYFILE u\$USER s1 b1 >> \$TXN2FILE & else \$PROG 2 2 1 1 i\$KEYFILE u\$USER s1 b1 >> \$TXN2FILE & fi

wait echo "------------------------------------------------" >> \$TXN2FILE echo "------------------------------------------------" >> \$TXN1FILE

cat \$TXN1FILE \$TXN2FILE >> \$ISOFILE

/bin/rm -rf \$TXN1FILE \$TXN2FILE \$KEYFILE

## **C.18 iso4.sh**

#!/bin/ksh # # \$Header: iso4.sh 04-aug-99.09:21:12 mpoess Exp \$ # # iso4.sh # # Copyright (c) Oracle Corporation 1999. All Rights Reserved. #  $#$  NAME<br> $#$  iso4 sh  $iso4.sh -$ # # DESCRIPTION # Usage: iso4.sh [-u user/password] [-n remote\_node] -h # Options: See usage below # NOTES For a cross node isolation test, assume the local node is # one of the participating nodes. The other node can be # specified by the -n option. # We need to make sure the remote node has access to the file system on the local node. Otherwise, we need to rcp # the keyfile to the remote system. # You need to set the environment variable TPCD\_KIT\_DIR # # MODIFIED (MM/DD/YY) # mpoess 08/04/99 - Creation # mpoess 08/04/99 - Creation # . \$KIT\_DIR/env # May need to change the following: RSH=ssh OH=\$ORACLE\_HOME # ACID\_DIR=\$TPCD\_KIT\_DIR/audit is set in env OUT\_DIR=\$ACID\_OUT DURA\_DIR=\$ACID\_DIR/dura TXN1FILE=\$OUT\_DIR/txn1\$\$.out TXN2FILE=\$OUT\_DIR/txn2\$\$.out KEYFILE=\$OUT\_DIR/key\$\$.out

ISOFILE=\$OUT\_DIR/iso4

USER=\$DATABASE\_USER PROG=atranspl

/bin/rm -rf \$TXN1FILE \$TXN2FILE \$KEYFILE

trap "/bin/rm -rf \$TXN1FILE \$TXN2FILE \$KEYFILE; exit 1" 1 2 3 15

usage() {

echo "" echo "Usage: \$0 [-u user/passwd] [-n remote\_node] -h" echo "" exit 1; } set -- `getopt "u:n:h" "\$@"` || usage

while : do case "\$1" in -u) shift; USER=\$1;; -n) shift; HOST="\$1";; -h) usage; exit 0;; --) break;; esac shift done

# generate key files

randkey 1 0.1 u"\$USER" > \$KEYFILE

sleep 1

# start ACID transaction, Sleep for 30 second before ROLLBACK

\$PROG 1 2 0 0 i\$KEYFILE u\$USER s30 b0 >> \$TXN1FILE &

# let's sleep 15 seconds before starting second ACID transaction

sleep 10

# start another ACID transaction with the same LKEY and OKEY # but different DELTA

# Do not sleep before COMMIT so that we can see TXN2 has waited.

echo "Starting TXN2 on node \$HOST" >> \$TXN2FILE \$PROG 2 2 1 1 i\$KEYFILE u\$USER s1 b1 >> \$TXN2FILE &

wait echo "------------------------------------------------" >> \$TXN2FILE echo "------------------------------------------------" >> \$TXN1FILE

cat \$TXN1FILE \$TXN2FILE >> \$ISOFILE

/bin/rm -rf \$TXN1FILE \$TXN2FILE \$KEYFILE

# **C.19 iso5.sh**

#!/bin/ksh

# # \$Header: iso5.sh 04-aug-99.09:21:45 mpoess Exp \$ # # iso5.sh #

# Copyright (c) Oracle Corporation 1999. All Rights Reserved. # # NAME # iso5.sh - <one-line expansion of the name> # # DESCRIPTION # Usage: iso5.sh [-u user/password] [-n remote\_node] -h Options: See usage below # NOTES # For a cross node isolation test, assume the local node is # one of the participating nodes. The other node can be # specified by the -n option. # You need to set the environment variable TPCD\_KIT\_DIR # # MODIFIED (MM/DD/YY) # mpoess 08/04/99 - Creation # mpoess 08/04/99 - Creation # . \$KIT\_DIR/env # May need to change the following: RSH=ssh OH=\$ORACLE\_HOME # ACID\_DIR=\$TPCD\_KIT\_DIR/audit is set in env OUT\_DIR=\$ACID\_OUT DURA\_DIR=\$ACID\_DIR/dura TXN1FILE=\$OUT\_DIR/txn1\$\$.out TXN2FILE=\$OUT\_DIR/txn2\$\$.out KEYFILE=\$OUT\_DIR/key\$\$.out ISOFILE=\$OUT\_DIR/iso5 USER=\$DATABASE\_USER PROG=atranspl /bin/rm -rf \$TXN1FILE \$TXN2FILE \$KEYFILE trap "/bin/rm -rf \$TXN1FILE \$TXN2FILE \$KEYFILE; exit 1" 1 2 3 15 usage() { echo "" echo "Usage: \$0 [-u user/passwd] [-n remote\_node] -h" echo "" exit 1; } set -- `getopt "u:n:h" "\$@"` || usage while : do case "\$1" in -u) shift; USER=\$1;; -n) shift; HOST="\$1";; -h) usage; exit 0;; --) break;; esac shift; done # generate key files randkey 1 0.1 u"\$USER" > \$KEYFILE

OKEY=`cat \$KEYFILE | awk '{print \$1}'` echo "o\_key is "\$OKEY

# before the ACID transaction, let's run a ACID query to record the

# initial state of lineitem

echo "Running ACID query BEFORE the start of Isolation Test 5" >> \$TXN1FILE echo "`date`" >> \$TXN1FILE echo "" >> \$TXN1FILE sqlplus \$USER @\$ACID\_DIR/isolation/a\_query \$OKEY >> \$TXN1FILE echo "" >> \$TXN1FILE<br>echo "----------------------echo "------------------------------------------------" >> \$TXN1FILE

sleep 2

# start ACID transaction, Sleep for 60 second before COMMIT

\$PROG 1 1 1 0 i\$KEYFILE u\$USER s60 >> \$TXN1FILE &

# let's sleep 5 seconds before starting PARTSUPP query

sleep 5

# First generate PS\_PARTKEY and PS\_SUPPKEY

PSKEY=`randpsup 1`

echo "Running PARTSUPP query 5 seconds AFTER the start of ACID Transaction" \ >> \$TXN2FILE echo "`date`" >> \$TXN2FILE echo "PS\_PARTKEY and PS\_SUPPKEY are: \$PSKEY" >> \$TXN2FILE

echo "Starting PARTSUPP query on node \$HOST" >> \$TXN2FILE sqlplus \$USER @\$ACID\_DIR/isolation/a\_query2 \${PSKEY} >> \$TXN2FILE &

wait

echo "------------------------------------------------" >> \$TXN2FILE echo "------------------------------------------------" >> \$TXN1FILE

cat \$TXN1FILE \$TXN2FILE >> \$ISOFILE

/bin/rm -rf \$TXN1FILE \$TXN2FILE \$KEYFILE

## **C.20 iso6.sh**

#!/bin/ksh

#

#

# \$Header: iso6.sh 04-aug-99.09:22:12 mpoess Exp \$

- #  $#$  iso6 sh
- # Copyright (c) Oracle Corporation 1999. All Rights Reserved.
- # # NAME
- # iso6.sh <one-line expansion of the name>
- # # DESCRIPTION
- # Usage: iso6.sh [-u user/password] [-n remote\_node] -h
- Options: See usage below
- # NOTES
- # For a cross node isolation test, assume the local node is<br># one of the participating nodes. The other node can be
- one of the participating nodes. The other node can be
- # specified by the -n option.
- # We need to make sure the remote node has access to the
- # file system on the local node. Otherwise, we need to rcp
- the keyfile to the remote system.
- # You need to set the environment variable TPCD\_KIT\_DIR

# # MODIFIED (MM/DD/YY) # mpoess 08/04/99 - Creation # mpoess 08/04/99 - Creation #

. \$KIT\_DIR/env

# May need to change the following: RSH=ssh

OH=/private/tpcd # ACID\_DIR=\$TPCD\_KIT\_DIR/audit is set in env OUT\_DIR=\$ACID\_OUT

DURA\_DIR=\$ACID\_DIR/dura

TXN1FILE=\$OUT\_DIR/txn1\$\$.out TXN2FILE=\$OUT\_DIR/txn2\$\$.out TXN3FILE=\$OUT\_DIR/txn3\$\$.out KEYFILE=\$OUT\_DIR/key\$\$.out ISOFILE=\$OUT\_DIR/iso6

USER=\$DATABASE\_USER PROG=atranspl

#### /bin/rm -rf \$TXN1FILE \$TXN2FILE \$TXN3FILE \$KEYFILE

trap "/bin/rm -rf \$TXN1FILE \$TXN2FILE \$TXN3FILE \$KEYFILE; exit 1" 1 2 3 15

usage() {

```
echo ""
 echo "Usage: $0 [-u user/passwd] [-n remote_node] -h"
 echo "
 exit 1;
}
```
set -- `getopt "u:n:h" "\$@"` || usage

while : do case "\$1" in -u) shift; USER=\$1;; -n) shift; HOST="\$1";; -h) usage; exit 0;; --) break;; esac

shift; done

# generate key files

```
randkey 1 0.1 u"$USER" > $KEYFILE
```
OKEY=`cat \$KEYFILE | awk '{print \$1}'` echo "o\_key is "\$OKEY

# before the any transaction, let's run a ACID query to record the # initial state of lineitem

echo "Running ACID query BEFORE the start of Isolation Test 6" >> \$TXN2FILE echo "`date`" >> \$TXN2FILE echo "" >> \$TXN2FILE sqlplus \$USER @\$ACID\_DIR/isolation/a\_query \$OKEY >> \$TXN2FILE echo "" >> \$TXN2FILE<br>echo "----------------------echo "------------------------------------------------" >> \$TXN2FILE

sleep 2

# start Query 1, use 0 as the delta

echo "Running Query 1 at `date`" >> \$TXN1FILE sqlplus \$USER @q1 >> \$TXN1FILE &

# sleep 2 seconds before starting ACID transaction

sleep 2

# start ACID transaction, COMMIT after one second

echo "Starting AICD transaction at `date`" >> \$TXN2FILE

echo "Starting ACID transaction on node \$HOST" >> \$TXN2FILE \$PROG 1 1 1 0 i\$KEYFILE u\$USER s1 >> \$TXN2FILE &

# start Query 17

sleep 2

echo "Running 2nd Query 1 at `date`" >> \$TXN3FILE sqlplus \$USER @q1 >> \$TXN3FILE & # wait for everyone to finish

wait

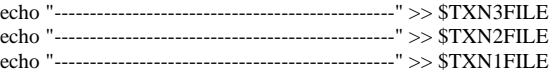

cat \$TXN1FILE \$TXN2FILE \$TXN3FILE >> \$ISOFILE

/bin/rm -rf \$TXN1FILE \$TXN2FILE \$TXN3FILE \$KEYFILE

### **C.21 prepare4acid.sh**

#!/bin/ksh

#

#

#

# \$Header: prepare4acid.sh 12-aug-99.17:09:18 mpoess Exp \$

# # prepare4acid.sh

# Copyright (c) Oracle Corporation 1999. All Rights Reserved.

- # NAME
- # prepare4acid.sh #
- # DESCRIPTION
- # Prepares the qualification database for the acid tests. #

```
# NOTES
```
- # # MODIFIED (MM/DD/YY)
- # mpoess 08/12/99 Creation
- # mpoess 08/12/99 Creation #
- . \$KIT\_DIR/env

sqlplus \$DATABASE\_USER @d\_hist sqlplus \$DATABASE\_USER @atrans

# **C.22 q1.sql**

Rem Rem \$Header: template.sql 06-feb-96.13:23:14 mpoess Exp \$

Rem Rem q1.sql Rem Rem Copyright (c) Oracle Corporation 2001. All Rights Reserved. Rem Rem NAME Rem q1.sql - < one-line expansion of the name> Rem Rem DESCRIPTION Rem used in isolation test 6 Rem Rem NOTES Rem <br/> < other useful comments, qualifications, etc.> Rem Rem MODIFIED (MM/DD/YY) Rem mpoess 02/13/01 - Created Rem set serverout on; select 'BEFORE ACID QUERY' as STAGE, substr(TO\_CHAR(sysdate,'YYYY-MM-DD HH:MI:SS'),1,20) as CURRENT\_TIME from dual; select l\_returnflag, l\_linestatus, sum(l\_quantity) as sum\_qty, sum(l\_extendedprice) as sum\_base\_price, sum(l\_extendedprice \* (1 - l\_discount)) as sum\_disc\_price, sum(l\_extendedprice  $*(1 - 1$ \_discount)  $*(1 + 1$ \_tax)) as sum\_charge, avg(l\_quantity) as avg\_qty, avg(l\_extendedprice) as avg\_price, avg(l\_discount) as avg\_disc, count(\*) as count\_order from lineitem where l\_shipdate <= to\_date ('1998-12-01','YYYY-MM-DD') - 0 group by l\_returnflag, l\_linestatus order by l\_returnflag, l\_linestatus; select 'AFTER ACID QUERY Q1' as STAGE, substr(TO\_CHAR(sysdate,'YYYY-MM-DD HH:MI:SS'),1,20) as CURRENT\_TIME from dual; exit;

# **C.23 randkey.c**

/\* Copyright (c) 2001, 2002, Oracle Corporation. All rights reserved. \*/

/\*

NAME randkey.c - < one-line expansion of the name>

DESCRIPTION Generate random keys for ACID transactions:

O\_ORDERKEY unique random (1..SF\*150000\*4) and only first 8 keys out of every 32 are populated. and L\_ORDERKEY based on Clause 3.1.6.2 DELTA random (1..100) \*/ #include <stdio.h> #include <stdlib.h>  $\#$ include  $\langle$ math.h $>$ #include "atranspl.h" #define ORDERCNT 150000.0 /\* MK\_SPARSE adopted from dss.h \*/ #define MK\_SPARSE(key, seq) \  $(((((key>>3)<2)|(seq & 0x0003))<<3)|(key & 0x0007))$ void sql\_error(); void usage(); void ACIDinit(); long atol(); void srand48(); long lrand48(); /\* Not really used here, but retained it for future purposes. \*/ typedef struct aciddef { long okey; long lkey; int delta; } adef;  $long$   $l$ <sub> $key$ </sub> $= 0$ ; long  $o$ <sub>key</sub> = 0; char lname[UNAME\_LEN]; char \*passwd; /\* OCI handles \*/ OCIEnv \*tpcenv; OCIServer \*tpcsrv; OCIError \*errhp; OCISvcCtx \*tpcsvc; OCISession \*tpcusr; OCIStmt \*curi; OCIBind \*l\_key\_bp; OCIBind \*o\_key\_bp; sword status = OCI\_SUCCESS; /\* OCI return value \*/ char sqlstmt[1024]; void ACIDexit() { OCILogoff(tpcsvc,errhp); OCIhfree(tpcenv,OCI\_HTYPE\_STMT); OCIhfree(tpcsvc,OCI\_HTYPE\_SVCCTX); OCIhfree(tpcsrv,OCI\_HTYPE\_SERVER); OCIhfree(tpcusr,OCI\_HTYPE\_SESSION); } /\* type: 0 if environment handle is passed, 1 if error handle is passwd \*/

void sql\_error(errhp,status,type) OCIError \*errhp; sword status; sword type;

{ char msg[2048]; sb4 errcode; ub4 msglen; int i,j; switch(status) { case OCI\_SUCCESS\_WITH\_INFO: fprintf(stderr, "Error: Statement returned with info.\n"); if (type) (void) OCIErrorGet(errhp,1,NULL,(sb4 \*) &errcode,(text \*)msg, 2048,OCI\_HTYPE\_ERROR); else (void) OCIErrorGet(errhp,1,NULL,(sb4 \*) &errcode,(text \*)msg, 2048,OCI\_HTYPE\_ENV); fprintf(stderr,"%s\n",msg); break; case OCI\_ERROR: fprintf(stderr, "Error: OCI call error.\n"); if (type) (void) OCIErrorGet(errhp,1,NULL,(sb4 \*) &errcode,(text \*)msg, 2048,OCI\_HTYPE\_ERROR); else (void) OCIErrorGet(errhp,1,NULL,(sb4 \*) &errcode,(text \*)msg, 2048,OCI\_HTYPE\_ENV); fprintf(stderr,"%s\n",msg); break; case OCI\_INVALID\_HANDLE: fprintf(stderr, "Error: Invalid Handle.\n"); if (type) (void) OCIErrorGet(errhp,1,NULL,(sb4 \*) &errcode,(text \*)msg, 2048,OCI\_HTYPE\_ERROR); else (void) OCIErrorGet(errhp,1,NULL,(sb4 \*) &errcode,(text \*)msg, 2048,OCI\_HTYPE\_ENV); fprintf(stderr,"%s\n",msg); break; } /\* Rollback just in case \*/ (void) OCITransRollback(tpcsvc,errhp,OCI\_DEFAULT); fprintf(stderr, "Exiting Oracle...\n"); fflush(stderr); ACIDexit();  $exit(1);$ } main(argc, argv) int argc; char \*\*argv; { long count; long i; double sf; /\* need to accomodate sf 0.1 \*/ double random; double ordcnt; adef \*res; if  $((\arg c < 3) || (\arg c > 4))$  { usage();  $exit(-1);$ } strcpy((char \*) lname, "tpcd/tpcd");  $count = \text{atol}(\text{argv}[1]);$ 

 $sf = atof(argv[2]);$  $\text{argc} = 2$ ;  $argv == 2;$ while (--argc) { ++argv; switch $(\arg v[0][0])$  { case 'u': strncpy((char  $*$ ) lname,  $++(argv[0])$ , UNAME\_LEN); if (strchr((char  $*$ ) lname,  $\langle \rangle$ ) == NULL) { usage();  $exit(-1);$ } break; default: fprintf(stderr, "Unknown argument %s\n", argv[0]); usage(): break; } } ACIDinit(); /\* initialize array for random numbers \*/ res = (adef \*) malloc(count\*sizeof(adef)); ordcnt = (double) ORDERCNT \* (double) sf; for  $(i=0; i<$ count;  $i++)$  {  $/*$  The algorithm:  $*$ /\* Assumes drand's output is 'unique', first get a number within \*/ /\* the range of [0..sf\*ORDERCNT) and then maps the different \*/  $/*$  ranges to generate the real output. random = floor(drand48()  $*$  (double) ordent) + 1; res[i].okey =  $o$ \_key = (long) MK\_SPARSE((long) random, 0); res[i].delta = (long) floor(drand48()  $*$  100) + 1; /\* Obtain l\_key from l\_key query \*/ OCIsexec(tpcsvc,curi,errhp,1); /\* l\_key is the highest l\_linenumber available. We need to pick \*/  $/*$  at random a number between  $1..l$ \_key. res[i].lkey =  $(lrand48() % l\_key) + 1;$ printf("%ld %ld %d\n", res[i].okey, res[i].lkey, res[i].delta); } ACIDexit(); free(res); } void usage() { fprintf(stderr, "Usage: randkey <number of random keys to generate> <SF> u<user/password>\n"); fprintf(stderr, "\n"); } void ACIDinit() { /\* run random seed \*/

srand48(getpid());

/\* Connect to ORACLE. Program will call sql\_error() if an error occurs in connecting to the default database. \*/ (void) OCIInitialize(OCI\_DEFAULT,(dvoid \*)0,0,0,0); if((status=OCIEnvInit((OCIEnv \*\*)&tpcenv,OCI\_DEFAULT,0,(dvoid  $^{\ast\ast}(0)$ ) != OCI\_SUCCESS) sql\_error(tpcenv, status, 0); OCIhalloc(tpcenv,&errhp,OCI\_HTYPE\_ERROR); OCIhalloc(tpcenv,&curi,OCI\_HTYPE\_STMT); OCIhalloc(tpcenv,&tpcsvc,OCI\_HTYPE\_SVCCTX); OCIhalloc(tpcenv,&tpcsrv,OCI\_HTYPE\_SERVER); OCIhalloc(tpcenv,&tpcusr,OCI\_HTYPE\_SESSION); /\* get username and password \*/ passwd = strchr(lname, '/'); \*passwd =  $'\0$ ; passwd++; if ((status=OCIServerAttach(tpcsrv,errhp,(text \*)0,0,OCI\_DEFAULT))!=OCI\_SUCCESS) sql\_error(errhp,status,1); OCIaset(tpcsvc,OCI\_HTYPE\_SVCCTX,tpcsrv,0,OCI\_ATTR\_SERVER ,errhp); OCIaset(tpcusr,OCI\_HTYPE\_SESSION,lname,strlen(lname),OCI\_ATT R\_USERNAME, errhp): OCIaset(tpcusr,OCI\_HTYPE\_SESSION,passwd,strlen(passwd),OCI\_A TTR\_PASSWORD, errhp); if ((status = OCISessionBegin(tpcsvc, errhp, tpcusr, OCI\_CRED\_RDBMS, OCI\_DEFAULT)) != OCI\_SUCCESS) sql\_error(errhp,status,1); OCIaset(tpcsvc,OCI\_HTYPE\_SVCCTX,tpcusr,0,OCI\_ATTR\_SESSIO N,errhp); /\* Open and Parse cursor for query to choose determine l\_key. \*/  $/*$  Binds l\_key to :l\_key.  $*/$ sprintf((char \*) sqlstmt, SQLTXT1); OCIStmtPrepare(curi,errhp,(text \*)sqlstmt,strlen((char \*)sqlstmt), OCI\_NTV\_SYNTAX,OCI\_DEFAULT); OCIbbname(curi,l\_key\_bp,errhp,":l\_key",ADR(l\_key),SIZ(l\_key),SQL T\_INT); OCIbbname(curi,o\_key\_bp,errhp,":o\_key",ADR(o\_key),SIZ(o\_key),SQ LT\_INT); **C.24 randpsup.c**

/\* Copyright (c) 2001, 2002, Oracle Corporation. All rights reserved. \*/

}

/\*

NAME randpsup.c - < one-line expansion of the name> DESCRIPTION Generate random keys for ACID PARTSUPP transactions: (Clause 4.2.3) PS\_PARTKEY random within [SF\*200000] and  $PS\_SUPPKEY = (PS\_PARTKEY + (i * ((S/4) +$ (int)(PS\_PARTKEY - 1)  $(S))$ ) %  $S + 1$ where i random within [0..3] and  $S = SF * 10000$ MODIFIED mpoess 10/23/02 - mpoess\_update\_from\_visa mpoess 01/04/01 - Creation \*/ #include <stdio.h> #include <stdlib.h>  $\#$ include  $\lt$ math.h $>$ #define PS\_PER\_SF 200000.0 #define S\_PER\_SF 10000.0 #define SUPP\_PER\_PART 4 /\* borrowed from build.c in the dbgen distribution \*/ #define PART\_SUPP\_BRIDGE(tgt, p, s) \  $\{ \ \}$ long tot\_scnt = (long) (S\_PER\_SF  $*$  sf); \  $tgt = (p + s * (tot\_scnt / \text{SUPP\_PER\_PART} + \setminus$  $(long) ((p - 1) / tot\_sent))$  % tot\_scnt + 1; \ } void usage(); double atof(); void srand48(); long lrand48(); main(argc, argv) int argc; char \*\*argv; { double sf = 0.1;  $\frac{\text{# scale factor}}{\text{# the i-th supplier} \cdot \text{#}}$ /\* the i-th supplier  $*/$ long pkey;  $\frac{1}{2}$  /\* partkey \*/ long maxpkey; /\* highest partkey \*/ long ps\_skey;  $/*$  ps\_suppkey if (argc  $<$  2) { usage():  $exit(-1)$ ; } /\* seed the random number generator \*/ srand48(getpid());  $sf = atof(argv[1]);$  $maxpkey = (long) (sf * PS\_PER\_SF);$  $supp = \text{lrand48() } % 4;$  $pkey = \text{lrand48() % maxpkey + 1};$ 

PART\_SUPP\_BRIDGE(ps\_skey, pkey, supp);

fprintf(stdout, "%ld %ld", pkey, ps\_skey);

 $exit(0);$ }

void usage()

{ fprintf(stderr, "Usage: randpsup < $SF$  \n\n"); }

## **C.25 run\_acid.sh**

#!/bin/ksh #

# \$Header: run\_acid.sh 08-aug-99.15:30:10 mpoess Exp \$ # # run\_acid.sh # # Copyright (c) Oracle Corporation 1999. All Rights Reserved. # # NAME # run\_acid.sh - <one-line expansion of the name> # # DESCRIPTION # Usage: run\_acid.sh [-n iter] [-s stream] [-p prog] [-i infile] # [-o outfile] [-d durafile] [-u usr/pswd] # [-t trigger] [-f scale factor] -h # # Options: See usage below # # MODIFIED (MM/DD/YY) # mpoess 08/08/99 - Creation # mpoess 08/08/99 - Creation # . \$KIT\_DIR/env OH=\$ORACLE\_HOME ACID\_DIR=\$ACID\_DIR OUT\_DIR=\$ACID\_OUT usage() { echo "" echo "Usage: \$0 [-n iter] [-s stream] [-p prog] [-i infile] [-o outfile]" echo " [-d durafile] [-u usr/pswd] -h" echo "" echo "-n iter : number of iterations, default is 100" echo "-s stream : number of streams, default is 2" echo "-p prog : program to run, default is atranspl.ott" echo "-i infile : input file prefix, suffix by process number within a" echo " stream and run ID, default is ./acid\_in" echo "-o outfile : output file prefix, similar to input file"

echo " default is ./out/acid\_out" echo "-d durafile : durability file prefix, used for durability tests" echo " default is ./dura/acid\_dura" echo "-u usr/pswd : user/password combo for database access, default is tpch/tpch" echo "-t trigger : trigger time between process starts, default is 1 second" echo "-h : print this usage summary" exit 1; } ITER=600 STEM=\${NUM\_STREAMS} let STEM=" $$STEM + 1" # add one for the update stream$  $SF = 1$ PROG=atranspl IN=\${ACID\_DIR}/acid\_in DURA\_DIR=\$ACID\_OUT/dura OUT=\$DURA\_DIR/drate DURA=\$DURA\_DIR/dura  $KEY = \{DURA$   $DIR\}/key$ \$ echo "\$\$" > \${DURA\_DIR}/shellpid USER=tpch/tpch TRIG=1 HCNT=duracntb set -- `getopt "n:s:p:i:o:d:u:ht:f:" "\$@"` || usage # get all the options while : do case "\$1" in -n) shift; ITER=\$1;; -s) shift; STEM=\$1;; -p) shift; PROG=\$1;; -i) shift; IN=\$1;; -o) shift; OUT=\$1;; -d) shift; DURA=\$1;; -u) shift; USER=\$1;; -h) usage; exit 0;;  $-t$ ) shift; TRIG= $$1$ ;;  $-f$ ) shift;  $SF=§1$ ;; --) break;; esac shift; done echo "Starting ACID run..."

 $i=0$ T=`expr  $STEM \$  \*  $STRIG + 6$ `

# Get history count before the run

```
sqlplus $USER @cnt_hist > $DURA_DIR/$HCNT 2>&1
while [ $i -lt $STEM ]
do
 randkey TER \ {SF} u${USER} > \frac{K}{K} {KEY}${i} &
 i=`expr $i + 1`
done
wait
# perform the consistency
i=0while [ $i -lt $STEM ]
do
 for j in `head -10 ${KEY}${i} | awk '{printf "%d 
",$1}'`
 do
   sqlplus tpch/tpch @consist $j >> 
$DURA_DIR/duraconsb
 done
 i=`expr \$i + 1`
done
echo "Starting Transaction Counting Program"
count_tx.sh $STEM 100 $DURA_DIR &
```

```
i=0while [ $i -lt $STEM ]
do
```
\$PROG \$i \$STEM 1 0 i\${KEY}\${i} o\${OUT}\${i} d\${DURA}\${i} u\$USER s1 & T=`expr \$T - \$TRIG`  $i=$ `expr  $$i + 1$ `

#### done

wait

echo "ACID run completed"

### **C.26 sample.sh**

#!/bin/ksh

#

#

# \$Header: sample.sh 08-aug-99.17:10:00 mpoess Exp \$

# # sample.sh

# Copyright (c) Oracle Corporation 1999. All Rights Reserved.

# # NAME

# sample.sh - < one-line expansion of the name>

# # DESCRIPTION

# <short description of component this file declares/defines>

 $\begin{array}{c} \# \\ \# \end{array}$ NOTES

# <other useful comments, qualifications, etc.>

# # MODIFIED (MM/DD/YY)<br># mpoess 08/08/99 - Creation mpoess 08/08/99 - Creation # mpoess 08/08/99 - Creation #

# \$1 durability output file

. \$KIT\_DIR/env

cat \$1 | grep o\_key | awk '{printf "%d \n", \$2}' | head -106 > /tmp/okey\$\$ cat \$1 | grep l\_key | awk '{printf "%d \n", \$2}' | head -106 > /tmp/lkey\$\$

paste /tmp/okey\$\$ /tmp/lkey\$\$ > /tmp/keys\$\$ tail -6 /tmp/keys\$\$ > /tmp/6keys\$\$

echo "Keys chosen are:" cat /tmp/6keys\$\$

 $i=1$ while  $[$  \$i -le 6  $]$ do

j=`cat /tmp/6keys\$\$ | tail -\${i} | head -1` sqlplus tpch/tpch @sample \$j  $i=$ `expr  $$i + 1$ ` done

#/bin/rm -f /tmp/\*key\*

# **C.27 sample.sql**

Rem Rem \$Header: sample.sql 08-aug-99.17:10:34 mpoess Exp \$ Rem Rem sample.sql Rem Rem Copyright (c) Oracle Corporation 1999. All Rights Reserved. Rem Rem NAME Rem sample.sql - < one-line expansion of the name> Rem Rem DESCRIPTION Rem <short description of component this file declares/defines> Rem Rem NOTES Rem <other useful comments, qualifications, etc.> Rem Rem MODIFIED (MM/DD/YY) Rem mpoess 08/08/99 - Creation Rem mpoess 08/08/99 - Created Rem

alter session set nls\_date\_format = 'YYYY-MM-DD HH:MI:SS'; select \* from history where  $h_0$ \_key = &&1 and  $h_1$ \_key = &&2;

exit;

# **Appendix D Query text and Output**

## **D.1 Query Qualification**

-- Q1

select l\_returnflag, l\_linestatus, sum(l\_quantity) as sum\_qty, sum(l\_extendedprice) as sum\_base\_price, sum(1 extendedprice  $*(1 - 1$  discount)) as sum\_disc\_price, sum(l\_extendedprice  $*(1 - l_discount) * (1 + l_dx))$  as sum\_charge,  $avg(1$  quantity) as avg qty, avg(l\_extendedprice) as avg\_price, avg(l\_discount) as avg\_disc, count(\*) as count\_order from lineitem where l\_shipdate <= to\_date ('1998-12-01','YYYY-MM-DD') - 90 group by l\_returnflag, l\_linestatus order by l\_returnflag, l\_linestatus

L\_RETURNFLAG L\_LINESTATUS SUM\_QTY SUM\_BASE\_PRICE SUM\_DISC\_PRICE SUM\_CHARGE AVG\_QTY AVG\_PRICE AVG\_DISC COUNT\_ORDER A F 37734107.00 56586554400.73 53758257134.87 55909065222.83 25.52 38273.13 0.05 1478493.00 N F 991417.00 1487504710.38 1413082168.05 1469649223.19 25.52 38284.47 0.05 38854.00 N O 74476040.00 111701729697.74 106118230307.61 110367043872.50 25.50 38249.12 0.05 2920374.00 R F 37719753.00 55568041380.90<br>53741292684.60 55889619119.83 25.51 53741292684.60 55889619119.83 25.51 38250.85 0.05 1478870.00

4 rows processed. Query Processed in 8.88 seconds. -- Q2

select \* from ( select s\_acctbal, s name, n\_name, p\_partkey, p\_mfgr, s\_address, s\_phone, s comment from part, supplier, partsupp, nation, region where p\_partkey = ps\_partkey and  $s$ \_suppkey =  $ps$ \_suppkey and  $p\_size = 15$ and p\_type like '%BRASS' and s\_nationkey  $=$  n\_nationkey and n\_regionkey = r\_regionkey and  $r$  name = 'EUROPE' and  $ps\_supplycost = ($ select min(ps\_supplycost) from partsupp, supplier, nation, region where  $p$ \_partkey =  $ps$ \_partkey and  $s$ \_suppkey = ps\_suppkey and s\_nationkey = n\_nationkey and n\_regionkey = r\_regionkey and  $r$  name  $=$  'EUROPE' ) order by s\_acctbal desc, n\_name, s\_name, p\_partkey ) where rownum  $\leq 100$ S\_ACCTBAL S\_NAME N\_N NAME P\_PARTKEY P\_MFGR S\_ADDRESS S\_PHONE S\_COMMENT

9938.53 Supplier#000005359 UNITED

KINGDOM

185358.00 Manufacturer#4 QKuHYh,vZGiwu2FWEJoLDx04 33-429-790- 6131 uriously regular requests hag 9937.84 Supplier#000005969 ROMANIA 108438.00 Manufacturer#1 ANDENSOSmk,miq23Xfb5RWt6dvUcvt6Qa 29- 520-692-3537 efully express instructions. regular requests against the slyly fin 9936.22 Supplier#000005250 UNITED KINGDOM 249.00 Manufacturer#4 B3rqp0xbSEim4Mpy2RH J 33-320-228-2957 etect about the furiously final accounts. slyly ironic pinto beans sleep inside the furiously 9923.77 Supplier#000002324 GERMANY 29821.00 Manufacturer#4 y3OD9UywSTOk 17-779-299-1839 ackages boost blithely. blithely regular deposits c 9871.22 Supplier#000006373 GERMANY 43868.00 Manufacturer#5 J8fcXWsTqM 17-813-485-8637 etect blithely bold asymptotes. fluffily ironic platelets wake furiously; blit 9870.78 Supplier#000001286 GERMANY 81285.00 Manufacturer#2 YKA,E2fjiVd7eUrzp2Ef8j1QxGo2DFnosaTEH 17- 516-924-4574 regular accounts. furiously unusual courts above the fi 9870.78 Supplier#000001286 GERMANY 181285.00 Manufacturer#4 YKA,E2fjiVd7eUrzp2Ef8j1QxGo2DFnosaTEH 17- 516-924-4574 regular accounts. furiously unusual courts above the fi 9852.52 Supplier#000008973 RUSSIA 18972.00 Manufacturer#2 t5L67YdBYYH6o,Vz24jpDyQ9 32-188-594- 7038 rns wake final foxes. carefully unusual depende 9847.83 Supplier#000008097 RUSSIA 130557.00 Manufacturer#2 xMe97bpE69NzdwLoX 32-375-640-3593 the special excuses. silent sentiments serve carefully final ac 9847.57 Supplier#000006345 FRANCE<br>86344.00 Manufacturer#1 Manufacturer#1 VSt3rzk3qG698u6ld8HhOByvrTcSTSvQlDQDag 16- 886-766-7945 ges. slyly regular requests are. ruthless, express excuses cajole blithely across the unu 9847.57 Supplier#000006345 FRANCE 173827.00 Manufacturer#2 VSt3rzk3qG698u6ld8HhOByvrTcSTSvQlDQDag 16- 886-766-7945 ges. slyly regular requests are. ruthless, express excuses cajole blithely across the unu

9836.93 Supplier#000007342 RUSSIA 4841.00 Manufacturer#4 JOlK7C1,7xrEZSSOw 32-399-414-5385 blithely carefully bold theodolites. fur 9817.10 Supplier#000002352 RUSSIA 124815.00 Manufacturer#2 4LfoHUZjgjEbAKw TgdKcgOc4D4uCYw 32-551- 831-1437 wake carefully alongside of the carefully final ex 9817.10 Supplier#000002352 RUSSIA 152351.00 Manufacturer#3 4LfoHUZjgjEbAKw TgdKcgOc4D4uCYw 32-551- 831-1437 wake carefully alongside of the carefully final ex 9739.86 Supplier#000003384 FRANCE 138357.00 Manufacturer#2 o,Z3v4POifevE k9U1b 6J1ucX,I 16-494-913-5925 s after the furiously bold packages sleep fluffily idly final requests: quickly final 9721.95 Supplier#000008757 UNITED KINGDOM 156241.00 Manufacturer#3 Atg6GnM4dT2 33-821-407-2995 eep furiously sauternes; quickl 9681.33 Supplier#000008406 RUSSIA 78405.00 Manufacturer#1 ,qUuXcftUl 32-139-873-8571 haggle slyly regular excuses. quic<br>9643.55 Supplier#00000 Supplier#000005148 ROMANIA 107617.00 Manufacturer#1 kT4ciVFslx9z4s79p Js825 29-252-617-4850 final excuses. final ideas boost quickly furiously speci 9624.82 Supplier#000001816 FRANCE 34306.00 Manufacturer#3 e7vab91vLJPWxxZnewmnDBpDmxYHrb 16-392- 237-6726 e packages are around the special ideas. special, pending foxes us 9624.78 Supplier#000009658 ROMANIA 189657.00 Manufacturer#1 oE9uBgEfSS4opIcepXyAYM,x 29-748-876- 2014 ronic asymptotes wake bravely final 9612.94 Supplier#000003228 ROMANIA 120715.00 Manufacturer#2 KDdpNKN3cWu7ZSrbdqp7AfSLxx,qWB 29-325- 784-8187 warhorses. quickly even deposits sublate daringly ironic instructions. slyly blithe t 9612.94 Supplier#000003228 ROMANIA 198189.00 Manufacturer#4 KDdpNKN3cWu7ZSrbdqp7AfSLxx,qWB 29-325- 784-8187 warhorses. quickly even deposits sublate daringly ironic instructions. slyly blithe t 9571.83 Supplier#000004305 ROMANIA

179270.00 Manufacturer#2 qNHZ7WmCzygwMPRDO9Ps 29-973-481- 1831 kly carefully express asymptotes. furiou 9558.10 Supplier#000003532 UNITED KINGDOM 88515.00 Manufacturer#4 EOeuiiOn21OVpTlGguufFDFsbN1p0lhpxHp 33-152-301-2164 foxes. quickly even excuses use. slyly special foxes nag bl 9492.79 Supplier#000005975 GERMANY 25974.00 Manufacturer#5 S6mIiCTx82z7lV 17-992-579-4839 arefully pending accounts. blithely regular excuses boost carefully carefully ironic p 9461.05 Supplier#000002536 UNITED KINGDOM 20033.00 Manufacturer#1 8mmGbyzaU 7ZS2wJumTibypncu9pNkDc4FYA 33- 556-973-5522 . slyly regular deposits wake slyly. furiously regular warthogs are. 9453.01 Supplier#000000802 ROMANIA 175767.00 Manufacturer#1 ,6HYXb4uaHITmtMBj4Ak57Pd 29-342-882- 6463 gular frets. permanently special multipliers believe blithely alongs<br>9408.65 Supplier#000007772 UNITED KINGDOM 117771.00 Manufacturer#4 AiC5YAH,gdu0i7 33-152-491-1126 nag against the final requests. furiously unusual packages cajole blit 9359.61 Supplier#000004856 ROMANIA 62349.00 Manufacturer#5 HYogcF3Jb yh1 29-334-870-9731 y ironic theodolites. blithely sile 9357.45 Supplier#000006188 UNITED KINGDOM 138648.00 Manufacturer#1 g801,ssP8wpTk4Hm 33-583-607-1633 ously always regular packages. fluffily even accounts beneath the furiously final pack 9352.04 Supplier#000003439 GERMANY 170921.00 Manufacturer#4 qYPDgoiBGhCYxjgC 17-128-996-4650 according to the carefully bold ideas 9312.97 Supplier#000007807 RUSSIA 90279.00 Manufacturer#5 oGYMPCk9XHGB2PBfKRnHA 32-673-872- 5854 ecial packages among the pending, even requests use regula 9312.97 Supplier#000007807 RUSSIA 100276.00 Manufacturer#5

oGYMPCk9XHGB2PBfKRnHA 32-673-872- 5854 ecial packages among the pending, even requests use regula 9280.27 Supplier#000007194 ROMANIA 47193.00 Manufacturer#3 zhRUQkBSrFYxIAXTfInj vyGRQjeK 29-318- 454-2133 o beans haggle after the furiously unusual deposits. carefully silent dolphins cajole carefully 9274.80 Supplier#000008854 RUSSIA 76346.00 Manufacturer#3 1xhLoOUM7I3mZ1mKnerw OSqdbb4QbGa 32- 524-148-5221 y. courts do wake slyly. carefully ironic platelets haggle above the slyly regular the 9249.35 Supplier#000003973 FRANCE 26466.00 Manufacturer#1 d18GiDsL6Wm2IsGXM,RZf1jCsgZAOjNYVThTRP4 16-722-866-1658 uests are furiously. regular tithes through the regular, final accounts cajole furiously above the q 9249.35 Supplier#000003973 FRANCE 33972.00 Manufacturer#1 d18GiDsL6Wm2IsGXM,RZf1jCsgZAOjNYVThTRP4 16-722-866-1658 uests are furiously. regular tithes through the regular, final accounts cajole furiously above the q 9208.70 Supplier#000007769 ROMANIA<br>40256.00 Manufacturer#5 Manufacturer#5 rsimdze 5o9P Ht7xS 29-964-424-9649 lites was quickly above the furiously ironic requests. slyly even foxes against the blithely bold 9201.47 Supplier#000009690 UNITED KINGDOM 67183.00 Manufacturer#5 CB BnUTlmi5zdeEl7R7 33-121-267-9529 e even, even foxes. blithely ironic packages cajole regular packages. slyly final ide 9192.10 Supplier#000000115 UNITED KINGDOM 85098.00 Manufacturer#3 nJ 2t0f7Ve,wL1,6WzGBJLNBUCKlsV 33-597- 248-1220 es across the carefully express accounts boost caref 9189.98 Supplier#000001226 GERMANY 21225.00 Manufacturer#4 qsLCqSvLyZfuXIpjz 17-725-903-1381 deposits. blithely bold excuses about the slyly bold forges wake 9128.97 Supplier#000004311 RUSSIA 146768.00 Manufacturer#5 I8IjnXd7NSJRs594RxsRR0 32-155-440-7120 refully. blithely unusual asymptotes haggle 9104.83 Supplier#000008520 GERMANY 150974.00 Manufacturer#4 RqRVDgD0ER J9 b41vR2,3 17-728-804-1793

ly about the blithely ironic depths. slyly final theodolites among the fluffily bold ideas print 9101.00 Supplier#000005791 ROMANIA 128254.00 Manufacturer#5 zub2zCV,jhHPPQqi,P2INAjE1zI n66cOEoXFG 29-549- 251-5384 ts. notornis detect blithely above the carefully bold requests. blithely even package 9094.57 Supplier#000004582 RUSSIA 39575.00 Manufacturer#1 WB0XkCSG3r,mnQ n,h9VIxjjr9ARHFvKgMDf 32- 587-577-1351 jole. regular accounts sleep blithely frets. final pinto beans play furiously past the 8996.87 Supplier#000004702 FRANCE 102191.00 Manufacturer#5 8XVcQK23akp 16-811-269-8946 ickly final packages along the express plat 8996.14 Supplier#000009814 ROMANIA 139813.00 Manufacturer#2 af0O5pg83lPU4IDVmEylXZVqYZQzSDlYLAmR 29- 995-571-8781 dependencies boost quickly across the furiously pending requests! unusual dolphins play sl 8968.42 Supplier#000010000 ROMANIA 119999.00 Manufacturer#5 aTGLEusCiL4F PDBdv665XBJhPyCOB0i 29-578- 432-2146 ly regular foxes boost slyly. quickly special waters boost carefully ironi 8936.82 Supplier#000007043 UNITED KINGDOM 109512.00 Manufacturer#1 FVajceZInZdbJE6Z9XsRUxrUEpiwHDrOXi,1Rz 33- 784-177-8208 efully regular courts. furiousl 8929.42 Supplier#000008770 FRANCE 173735.00 Manufacturer#4 R7cG26TtXrHAP9 HckhfRi 16-242-746-9248 cajole furiously unusual requests. quickly stealthy requests are. 8920.59 Supplier#000003967 ROMANIA 26460.00 Manufacturer#1 eHoAXe62SY9 29-194-731-3944 aters. express, pending instructions sleep. brave, r 8920.59 Supplier#000003967 ROMANIA 173966.00 Manufacturer#2 eHoAXe62SY9 29-194-731-3944 aters. express, pending instructions sleep. brave, r 8913.96 Supplier#000004603 UNITED KINGDOM 137063.00 Manufacturer#2 OUzlvMUr7n,utLxmPNeYKSf3T24OXskxB5 33- 789-255-7342 haggle slyly above the furiously regular pinto beans. even 8877.82 Supplier#000007967 FRANCE 167966.00 Manufacturer#5

A3pi1BARM4nx6R,qrwFoRPU 16-442-147-9345 ously foxes. express, ironic requests im 8862.24 Supplier#000003323 ROMANIA 73322.00 Manufacturer#3 W9 lYcsC9FwBqk3ItL 29-736-951-3710 ly pending ideas sleep about the furiously unu<br>8841.59 Supplier#000005750 R Supplier#000005750 ROMANIA 100729.00 Manufacturer#5 Erx3lAgu0g62iaHF9x50uMH4EgeN9hEG 29-344- 502-5481 gainst the pinto beans. fluffily unusual dependencies affix slyly even deposits. 8781.71 Supplier#000003121 ROMANIA 13120.00 Manufacturer#5 wNqTogx238ZYCamFb,50v,bj 4IbNFW9Bvw1xP 29- 707-291-5144 s wake quickly ironic ideas 8754.24 Supplier#000009407 UNITED KINGDOM 179406.00 Manufacturer#4 CHRCbkaWcf5B 33-903-970-9604 e ironic requests. carefully even foxes above the furious 8691.06 Supplier#000004429 UNITED KINGDOM 126892.00 Manufacturer#2 k,BQms5UhoAF1B2Asi,fLib 33-964-337-5038 efully express deposits kindle after the deposits. final 8655.99 Supplier#000006330 RUSSIA<br>193810.00 Manufacturer#2 Manufacturer#2 UozlaENr0ytKe2w6CeIEWFWn iO3S8Rae7Ou 32- 561-198-3705 symptotes use about the express dolphins. requests use after the express platelets. final, ex 8638.36 Supplier#000002920 RUSSIA 75398.00 Manufacturer#1 Je2a8bszf3L 32-122-621-7549 ly quickly ironic requests. even requests whithout t 8638.36 Supplier#000002920 RUSSIA 170402.00 Manufacturer#3 Je2a8bszf3L 32-122-621-7549 ly quickly ironic requests. even requests whithout t 8607.69 Supplier#000006003 UNITED KINGDOM 76002.00 Manufacturer#2 EH9wADcEiuenM0NR08zDwMidw,52Y2RyILEiA 33- 416-807-5206 ar, pending accounts. pending depende 8569.52 Supplier#000005936 RUSSIA 5935.00 Manufacturer#5 jXaNZ6vwnEWJ2ksLZJpjtgt0bY2a3AU 32-644- 251-7916 . regular foxes nag carefully atop the regular, silent deposits. quickly regular packages 8564.12 Supplier#000000033 GERMANY 110032.00 Manufacturer#1

gfeKpYw3400L0SDywXA6Ya1Qmq1w6YB9f3R 17- 138-897-9374 n sauternes along the regular asymptotes are regularly along the 8553.82 Supplier#000003979 ROMANIA 143978.00 Manufacturer#4 BfmVhCAnCMY3jzpjUMy4CNWs9 HzpdQR7INJU 29-124-646-4897 ic requests wake against the blithely unusual accounts. fluffily r Supplier#000009529 RUSSIA 37025.00 Manufacturer#5 e44R8o7JAIS9iMcr 32-565-297-8775 ove the even courts. furiously special platelets 8517.23 Supplier#000009529 RUSSIA 59528.00 Manufacturer#2 e44R8o7JAIS9iMcr 32-565-297-8775 ove the even courts. furiously special platelets 8503.70 Supplier#000006830 RUSSIA 44325.00 Manufacturer#4 BC4WFCYRUZyaIgchU 4S 32-147-878- 5069 pades cajole. furious packages among the carefully express excuses boost furiously across th 8457.09 Supplier#000009456 UNITED KINGDOM 19455.00 Manufacturer#1 7SBhZs8gP1cJjT0Qf433YBk 33-858-440- 4349 cing requests along the furiously unusual deposits promise among the furiously unus 8441.40 Supplier#000003817 FRANCE 141302.00 Manufacturer#2 hU3fz3xL78 16-339-356-5115 ely even ideas. ideas wake slyly furiously unusual instructions. pinto beans sleep ag 8432.89 Supplier#000003990 RUSSIA 191470.00 Manufacturer#1 wehBBp1RQbfxAYDASS75MsywmsKHRVdkrvNe6m 32-839-509-9301 ep furiously. packages should have to haggle slyly across the deposits. furiously regu 8431.40 Supplier#000002675 ROMANIA 5174.00 Manufacturer#1 HJFStOu9R5NGPOegKhgbzBdyvrG2yh8w 29-474- 643-1443 ithely express pinto beans. blithely even foxes haggle. furiously regular theodol 8407.04 Supplier#000005406 RUSSIA 162889.00 Manufacturer#4 j7 gYF5RW8DC5UrjKC 32-626-152-4621 r the blithely regular packages. slyly ironic theodoli 8386.08 Supplier#000008518 FRANCE 36014.00 Manufacturer#3 2jqzqqAVe9crMVGP,n9nTsQXulNLTUYoJjEDcqWV 16-618-780-7481

blithely bold pains are carefully platelets. finally regular pinto beans sleep carefully special 8376.52 Supplier#000005306 UNITED KINGDOM 190267.00 Manufacturer#5 9t8Y8 QqSIsoADPt6NLdk,TP5zyRx41oBUlgoGc9 33- 632-514-7931 ly final accounts sleep special, regular requests. furiously regular 8348.74 Supplier#000008851 FRANCE 66344.00 Manufacturer#4 nWxi7GwEbjhw1 16-796-240-2472 boldly final deposits. regular, even instructions detect slyly. fluffily unusual pinto bea 8338.58 Supplier#000007269 FRANCE 17268.00 Manufacturer#4 ZwhJSwABUoiB04,3 16-267-277-4365 iously final accounts. even pinto beans cajole slyly regular 8328.46 Supplier#000001744 ROMANIA 69237.00 Manufacturer#5 oLo3fV64q2,FKHa3p,qHnS7Yzv,ps8 29-330-728- 5873 ep carefully-- even, careful packages are slyly along t 8307.93 Supplier#000003142 GERMANY 18139.00 Manufacturer#1 dqblvV8dCNAorGlJ 17-595-447-6026 olites wake furiously regular decoys. final requests nod 8231.61 Supplier#000009558 RUSSIA<br>192000.00 Manufacturer#2 Manufacturer#2 mcdgen,yT1iJDHDS5fV 32-762-137-5858 foxes according to the furi 8152.61 Supplier#000002731 ROMANIA 15227.00 Manufacturer#4 nluXJCuY1tu 29-805-463-2030 special requests. even, regular warhorses affix among the final gr 8109.09 Supplier#000009186 FRANCE 99185.00 Manufacturer#1 wgfosrVPexl9pEXWywaqlBMDYYf 16-668-570-1402 tions haggle slyly about the sil 8102.62 Supplier#000003347 UNITED KINGDOM 18344.00 Manufacturer#5 m CtXS2S16i 33-454-274-8532 egrate with the slyly bold instructions. special foxes haggle silently among the 8046.07 Supplier#000008780 FRANCE 191222.00 Manufacturer#3 AczzuE0UK9osj ,Lx0Jmh 16-473-215-6395 onic platelets cajole after the regular instructions. permanently bold excuses 8042.09 Supplier#000003245 RUSSIA 135705.00 Manufacturer#4 Dh8Ikg39onrbOL4DyTfGw8a9oKUX3d9Y 32-836- 132-8872

osits. packages cajole slyly. furiously regular deposits cajole slyly. q 8042.09 Supplier#000003245 RUSSIA 150729.00 Manufacturer#1 Dh8Ikg39onrbOL4DyTfGw8a9oKUX3d9Y 32-836- 132-8872 osits. packages cajole slyly. furiously regular deposits cajole slyly. q 7992.40 Supplier#000006108 FRANCE 118574.00 Manufacturer#1 8tBydnTDwUqfBfFV4l3 16-974-998-8937 ironic ideas? fluffily even instructions wake. blithel 7980.65 Supplier#000001288 FRANCE 13784.00 Manufacturer#4 zE,7HgVPrCn 16-646-464-8247 ully bold courts. escapades nag slyly. furiously fluffy theodo 7950.37 Supplier#000008101 GERMANY 33094.00 Manufacturer#5 kkYvL6IuvojJgTNG IKkaXQDYgx8ILohj 17-627- 663-8014 arefully unusual requests x-ray above the quickly final deposits. 7937.93 Supplier#000009012 ROMANIA 83995.00 Manufacturer#2 iUiTziH,Ek3i4lwSgunXMgrcTzwdb 29-250-925- 9690 to the blithely ironic deposits nag sly 7914.45 Supplier#000001013 RUSSIA<br>125988.00 Manufacturer#2 Manufacturer#2 riRcntps4KEDtYScjpMIWeYF6mNnR 32-194- 698-3365 busily bold packages are dolphi 7912.91 Supplier#000004211 GERMANY 159180.00 Manufacturer#5 2wQRVovHrm3,v03IKzfTd,1PYsFXQFFOG 17- 266-947-7315 ay furiously regular platelets. cou 7912.91 Supplier#000004211 GERMANY 184210.00 Manufacturer#4 2wQRVovHrm3,v03IKzfTd,1PYsFXQFFOG 17- 266-947-7315 ay furiously regular platelets. cou 7894.56 Supplier#000007981 GERMANY 85472.00 Manufacturer#4 NSJ96vMROAbeXP 17-963-404-3760 ic platelets affix after the furiously 7887.08 Supplier#000009792 GERMANY 164759.00 Manufacturer#3 Y28ITVeYriT3kIGdV2K8fSZ V2UqT5H1Otz 17-988-938-4296 ckly around the carefully fluffy theodolites. slyly ironic pack 7871.50 Supplier#000007206 RUSSIA 104695.00 Manufacturer#1 3w fNCnrVmvJjE95sgWZzvW 32-432-452- 7731

ironic requests. furiously final theodolites cajole. final, express packages sleep. quickly reg 7852.45 Supplier#000005864 RUSSIA 8363.00 Manufacturer#4 WCNfBPZeSXh3h,c 32-454-883-3821 usly unusual pinto beans. brave ideas sleep carefully quickly ironi 7850.66 Supplier#000001518 UNITED KINGDOM 86501.00 Manufacturer#1 ONda3YJiHKJOC 33-730-383-3892 ifts haggle fluffily pending pai 7843.52 Supplier#000006683 FRANCE 11680.00 Manufacturer#4 2Z0JGkiv01Y00oCFwUGfviIbhzCdy 16-464-517- 8943 express, final pinto beans x-ray slyly asymptotes. unusual, unusual

100 rows processed. Query Processed in 1.14 seconds.

 $-03$ 

select \* from ( select l\_orderkey, sum(1 extendedprice  $*(1 - 1$  discount)) as revenue, o\_orderdate, o\_shippriority from customer, orders, lineitem where c\_mktsegment = 'BUILDING' and c\_custkey = o\_custkey and  $l$  orderkey = o\_orderkey and o  $\alpha$  orderdate < to date( '1995-03-15', 'YYYY-MM-DD') and l\_shipdate > to\_date( '1995-03-15', 'YYYY-MM-DD') group by l\_orderkey, o\_orderdate, o\_shippriority order by revenue desc, o\_orderdate) where rownum  $\leq 10$ 

L\_ORDERKEY REVENUE O\_ORDERDATE O\_SHIPPRIORITY 2456423.00 406181.01 1995-03-05 0.00

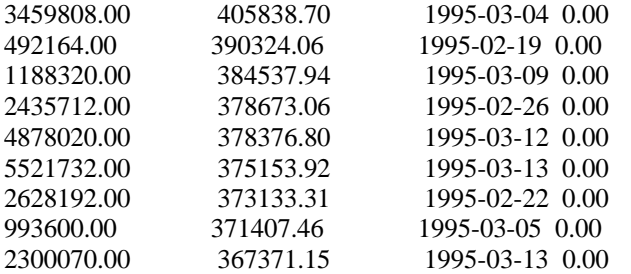

10 rows processed. Query Processed in 4.35 seconds.

-- Q4

select o\_orderpriority, count(\*) as order\_count from orders where o\_orderdate >= to\_date( '1993-07-01', 'YYYY-MM-DD') and o\_orderdate < add\_months(to\_date( '1993-07-01', 'YYYY-MM-DD'),3) and exists ( select \* from lineitem where l\_orderkey = o\_orderkey and l\_commitdate < l\_receiptdate  $\mathcal{L}$ group by o\_orderpriority order by o\_orderpriority O\_ORDERPRIORITY ORDER\_COUNT 1-URGENT 10594.00

2-HIGH 10476.00 3-MEDIUM 10410.00 4-NOT SPECIFIED 10556.00 5-LOW 10487.00

5 rows processed. Query Processed in 0.36 seconds.

-- Q5

select n\_name,

sum(l\_extendedprice \* (1 - l\_discount)) as revenue from customer, orders, lineitem, supplier, nation, region where c\_custkey =  $\circ$  custkey and  $l$  orderkey = o\_orderkey and  $l$ \_suppkey = s\_suppkey and  $c$ \_nationkey =  $s$ \_nationkey and s\_nationkey  $=$  n\_nationkey and n\_regionkey = r\_regionkey and r\_name = 'ASIA' and o\_orderdate >= to\_date( '1994-01-01', 'YYYY-MM-DD') and o  $\alpha$  orderdate  $\alpha$  add months(to date( '1994-01-01', 'YYYY-MM-DD'), 12) group by n\_name order by revenue desc

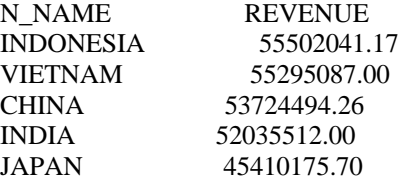

5 rows processed. Query Processed in 3.48 seconds.

-- Q6

select sum(l\_extendedprice \* l\_discount) as revenue from lineitem where l\_shipdate >= to\_date( '1994-01-01', 'YYYY-MM-DD') and l\_shipdate < add\_months(to\_date( '1994-01-01', 'YYYY-MM-DD'), 12) and l\_discount between .06 - 0.01 and .06 + 0.01 and  $1$  quantity  $< 24$ 

REVENUE 123141078.23

1 row processed.

Query Processed in 0.37 seconds.

-- Q7

select supp\_nation, cust\_nation, l\_year, sum(volume) as revenue from ( select n1.n\_name as supp\_nation, n2.n\_name as cust\_nation, to\_number (to\_char (l\_shipdate,'yyyy')) as l\_year, l\_extendedprice \* (1 - l\_discount) as volume from supplier, lineitem, orders, customer, nation n1, nation n2 where s\_suppkey  $= 1$ \_suppkey and o\_orderkey = l\_orderkey and c\_custkey = o\_custkey and s\_nationkey = n1.n\_nationkey and  $c$ \_nationkey =  $n2.n$ \_nationkey and (  $(n1.n_name = 'FRANCE' and n2.n_name = 'GERMANY')$ or  $(n1.n_name = 'GERMANY'$  and  $n2.n_name =$ 'FRANCE') ) and l\_shipdate between to\_date( '1995-01-01', 'YYYY-MM-DD') and to\_date( '1996-12-31', 'YYYY-MM-DD') ) shipping group by supp\_nation, cust\_nation, l\_year order by supp\_nation, cust\_nation, l\_year SUPP\_NATION CUST\_NATION L\_YEAR REVENUE FRANCE GERMANY 1995.00 54639732.73 FRANCE GERMANY 1996.00 54633083.31

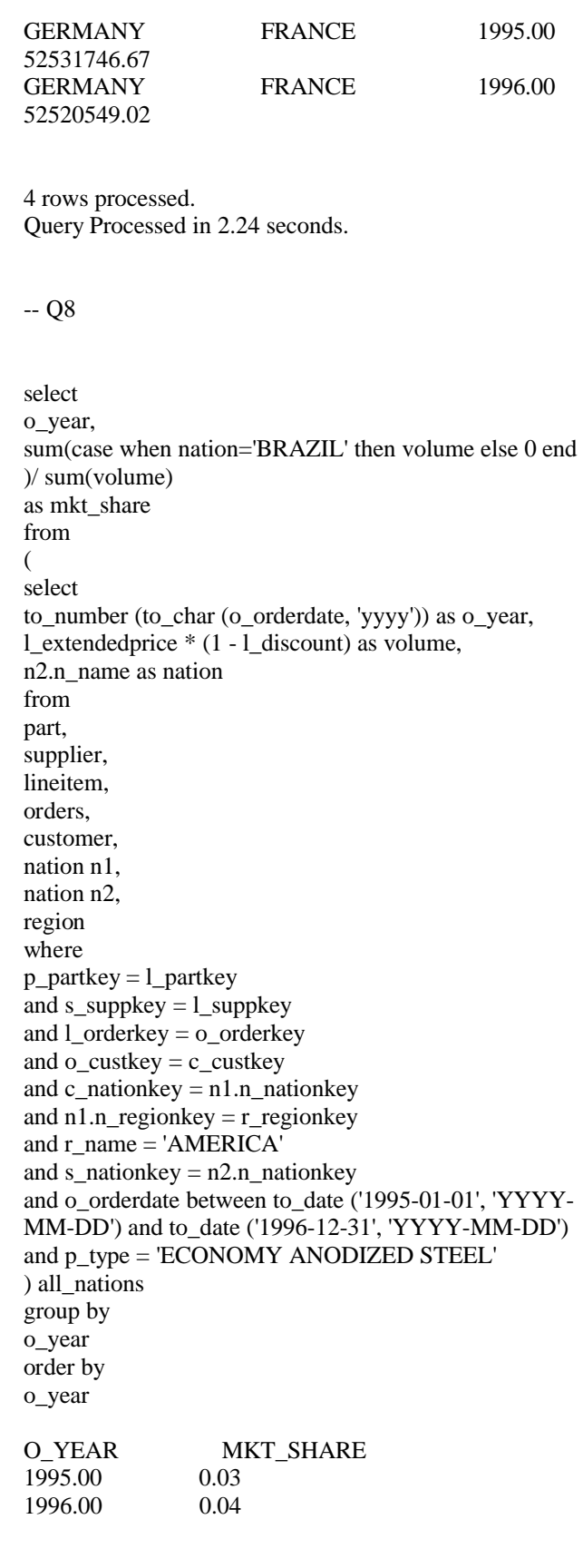

2 rows processed.
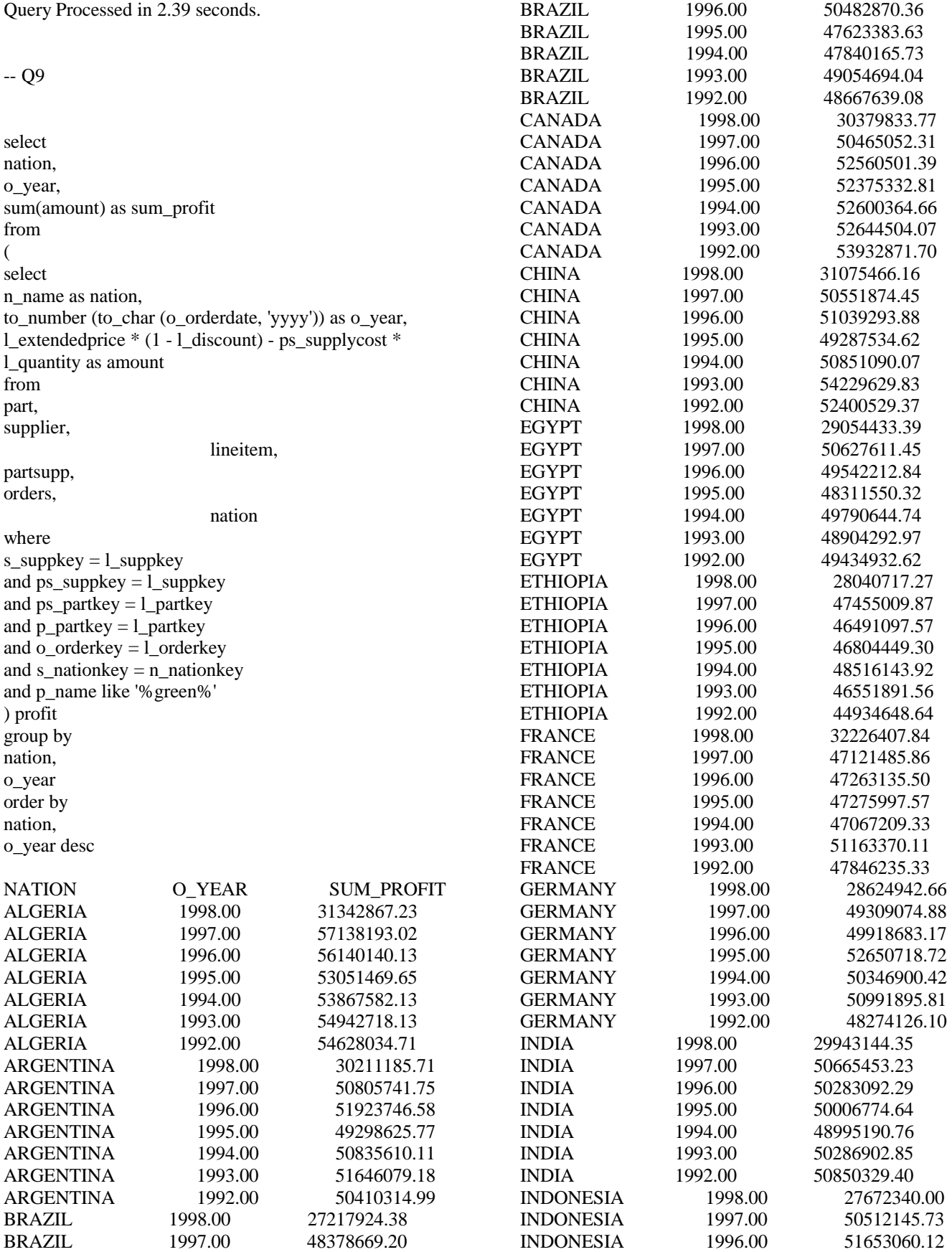

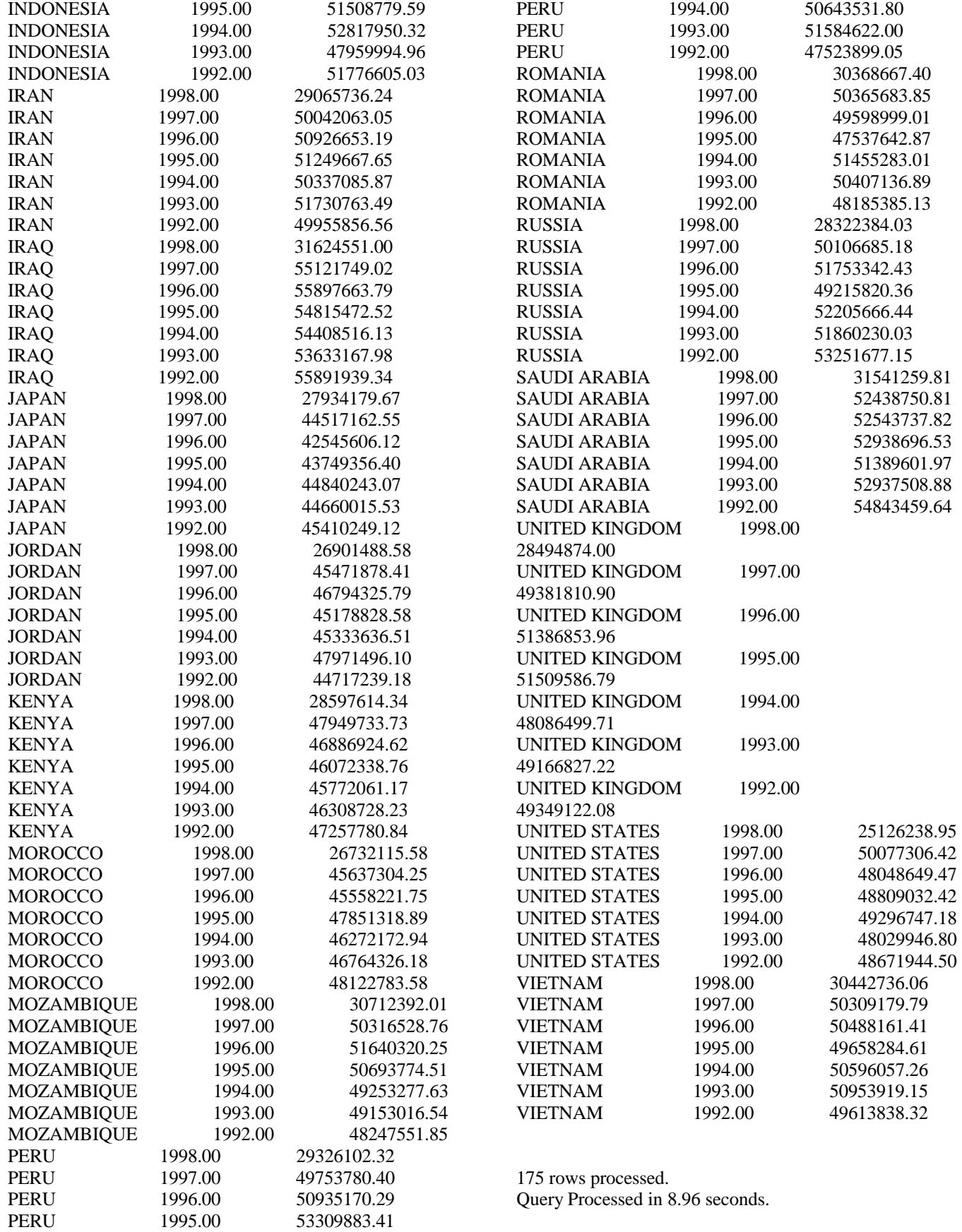

-- Q10

select \* from ( select c\_custkey, c\_name, sum(1 extendedprice  $*(1 - 1$  discount)) as revenue, c\_acctbal, n\_name, c\_address, c\_phone, c\_comment from customer, orders, lineitem, nation where c\_custkey =  $\circ$  custkey and  $l$  orderkey = o\_orderkey and o\_orderdate >= to\_date ('1993-10-01', 'YYYY-MM-DD') and o\_orderdate < add\_months( to\_date( '1993-10-01', 'YYYY-MM-DD'), 3) and l\_returnflag =  $'R'$ and c\_nationkey =  $n$ \_nationkey group by c\_custkey, c\_name, c\_acctbal, c\_phone, n\_name, c\_address, c\_comment order by revenue desc) where rownum  $\leq$  20 C\_CUSTKEY C\_NAME REVENUE C\_ACCTBAL N\_NAME C\_ADDRESS C\_PHONE C\_COMMENT 57040.00 Customer#000057040 734235.25 632.87 JAPAN Eioyzjf4pp 22-895-641-3466 sits. slyly regular requests sleep alongside of the regular inst

143347.00 Customer#000143347 721002.69 2557.47 EGYPT 1aReFYv,Kw4 14-742-935-3718 ggle carefully enticing requests. final deposits use bold, bold pinto beans. ironic, idle re 60838.00 Customer#000060838 679127.31 2454.77 BRAZIL

64EaJ5vMAHWJlBOxJklpNc2RJiWE 12-913- 494-9813 need to boost against the slyly regular account 101998.00 Customer#000101998 637029.57 3790.89 UNITED KINGDOM 01c9CILnNtfOQYmZj 33-593-865-6378 ress foxes wake slyly after the bold excuses. ironic platelets are furiously carefully bold theodolites 125341.00 Customer#000125341 633508.09 4983.51 GERMANY S29ODD6bceU8QSuuEJznkNaK 17-582-695-5962 arefully even depths. blithely even excuses sleep furiously. foxes use except the dependencies. ca 25501.00 Customer#000025501 620269.78<br>7725.04 ETHIOPIA **ETHIOPIA** W556MXuoiaYCCZamJI,Rn0B4ACUGdkQ8DZ 15- 874-808-6793 he pending instructions wake carefully at the pinto beans. regular, final instructions along the slyly fina 115831.00 Customer#000115831 596423.87 5098.10 FRANCE rFeBbEEyk dl ne7zV5fDrmiq1oK09wV7pxqCgIc 16- 715-386-3788 l somas sleep. furiously final deposits wake blithely regular pinto b Customer#000084223 594998.02 528.65 UNITED KINGDOM nAVZCs6BaWap rrM27N 2qBnzc5WBauxbA 33- 442-824-8191 slyly final deposits haggle regular, pending dependencies. pending escapades wake 54289.00 Customer#000054289 585603.39 5583.02 IRAN vXCxoCsU0Bad5JQI ,oobkZ 20-834-292-4707 ely special foxes are quickly finally ironic p 39922.00 Customer#000039922 584878.11 7321.11 GERMANY Zgy4s50l2GKN4pLDPBU8m342gIw6R 17-147- 757-8036 y final requests. furiously final foxes cajole blithely special platelets. f 6226.00 Customer#000006226 576783.76 2230.09 UNITED KINGDOM 8gPu8,NPGkfyQQ0hcIYUGPIBWc,ybP5g, 33-657- 701-3391 ending platelets along the express deposits cajole carefully final 922.00 Customer#000000922 576767.53 3869.25 GERMANY Az9RFaut7NkPnc5zSD2PwHgVwr4jRzq 17-945- 916-9648 luffily fluffy deposits. packages c 147946.00 Customer#000147946 576455.13 2030.13 ALGERIA iANyZHjqhyy7Ajah0pTrYyhJ 10-886-956-3143

ithely ironic deposits haggle blithely ironic requests. quickly regu 115640.00 Customer#000115640 569341.19 6436.10 ARGENTINA Vtgfia9qI 7EpHgecU1X 11-411-543-4901 ost slyly along the patterns; pinto be 73606.00 Customer#000073606 568656.86 1785.67 JAPAN xuR0Tro5yChDfOCrjkd2ol 22-437-653-6966 he furiously regular ideas. slowly 110246.00 Customer#000110246 566842.98 7763.35 VIETNAM 7KzflgX MDOq7sOkI 31-943-426-9837 egular deposits serve blithely above the fl 142549.00 Customer#000142549 563537.24 5085.99 INDONESIA ChqEoK43OysjdHbtKCp6dKqjNyvvi9 19-955-562-2398 sleep pending courts. ironic deposits against the carefully unusual platelets cajole carefully express accounts. 146149.00 Customer#000146149 557254.99 1791.55 ROMANIA s87fvzFQpU 29-744-164-6487 of the slyly silent accounts. quickly final accounts across the 52528.00 Customer#000052528 556397.35 551.79 ARGENTINA NFztyTOR10UOJ 11-208-192-3205 deposits hinder. blithely pending asymptotes breach slyly regular re 23431.00 Customer#000023431 554269.54 3381.86 ROMANIA HgiV0phqhaIa9aydNoIlb 29-915-458-2654 nusual, even instructions: furiously stealthy n 20 rows processed. Query Processed in 1.35 seconds. -- Q11 select ps\_partkey, sum(ps\_supplycost \* ps\_availqty) as value from partsupp, supplier, nation where

ps\_suppkey = s\_suppkey and s\_nationkey = n\_nationkey and n\_name = 'GERMANY'

 $sum(ps\_supplycost * ps\_availability) > ($ 

group by

ps\_partkey having

sum(ps\_supplycost  $*$  ps\_availqty)  $*$  0.0001000000 from partsupp, supplier, nation where ps\_suppkey = s\_suppkey and s\_nationkey  $= n$ \_nationkey and n\_name = 'GERMANY' ) order by value desc PS\_PARTKEY VALUE 129760.00 17538456.86 166726.00 16503353.92 191287.00 16474801.97 161758.00 16101755.54 34452.00 15983844.72 139035.00 15907078.34 9403.00 15451755.62 154358.00 15212937.88 38823.00 15064802.86 85606.00 15053957.15 33354.00 14408297.40 154747.00 14407580.68 82865.00 14235489.78 76094.00 14094247.04 222.00 13937777.74 121271.00 13908336.00 55221.00 13716120.47 22819.00 13666434.28 76281.00 13646853.68 85298.00 13581154.93 85158.00 13554904.00 139684.00 13535538.72 31034.00 13498025.25 87305.00 13482847.04 10181.00 13445148.75 62323.00 13411824.30 26489.00 13377256.38 96493.00 13339057.83 56548.00 13329014.97 55576.00 13306843.35 159751.00 13306614.48 92406.00 13287414.50 182636.00 13223726.74 199969.00 13135288.21 62865.00 13001926.94 7284.00 12945298.19 197867.00 12944510.52 11562.00 12931575.51 75165.00 12916918.12 97175.00 12911283.50 140840.00 12896562.23 65241.00 12890600.46

select

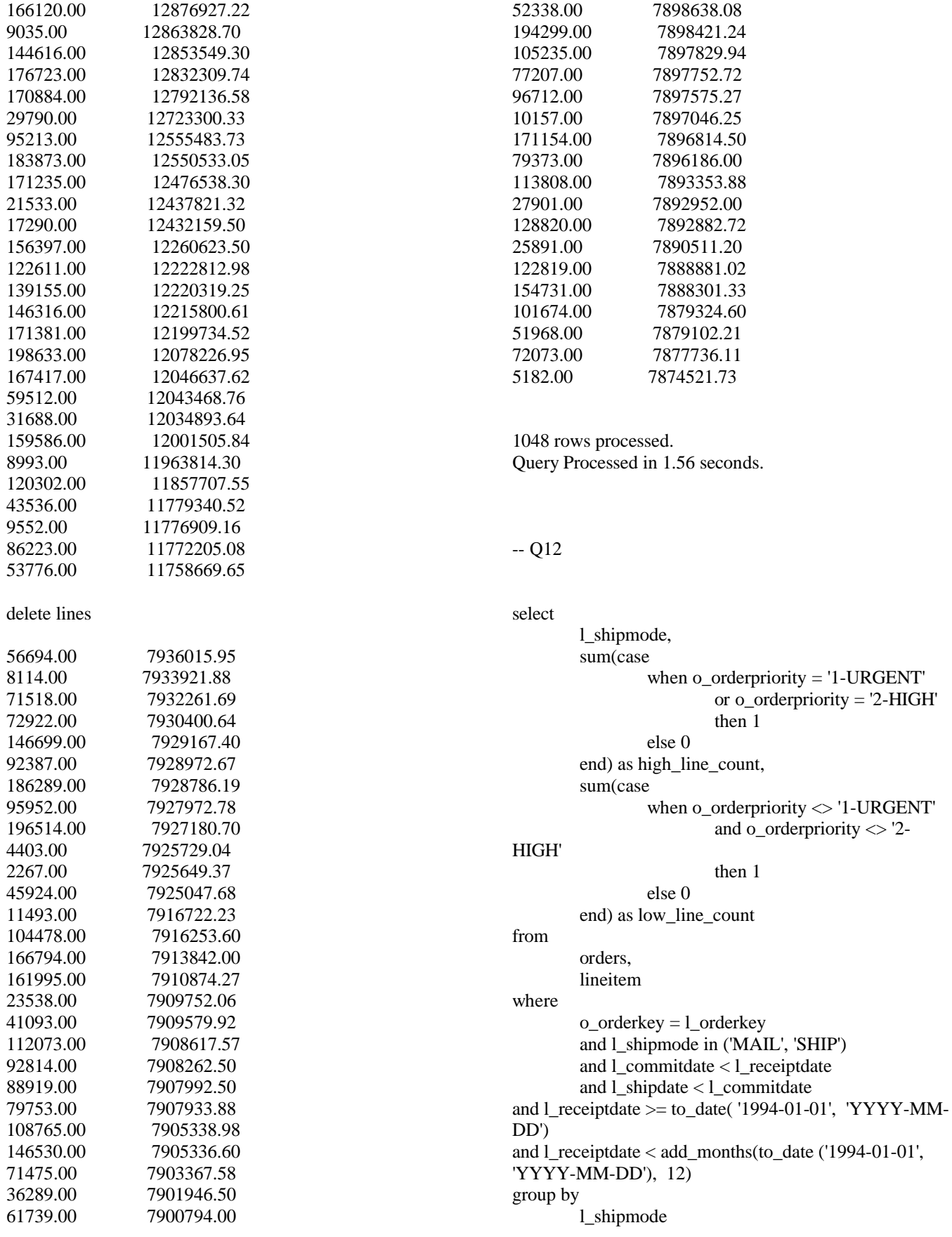

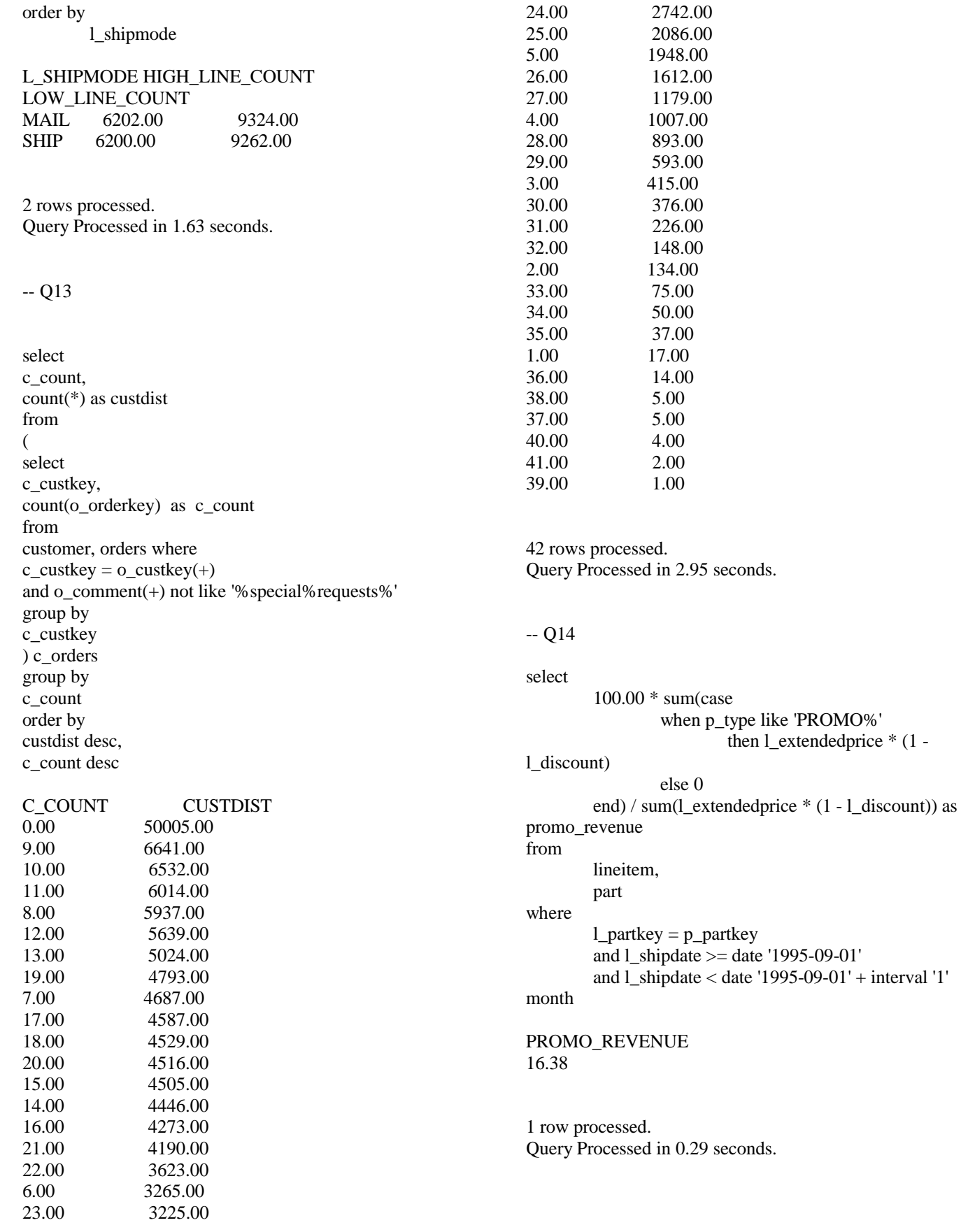

-- Q15a

with revenue as (select l\_suppkey supplier\_no, sum(1 extendedprice  $*(1 - 1$  discount)) total revenue from lineitem where l\_shipdate >= date '1996-01-01' and l\_shipdate < date '1996-01-01' + interval '3' month group by l\_suppkey) select s\_suppkey, s name, s address, s phone, total\_revenue from supplier, revenue where s\_suppkey = supplier\_no and total\_revenue = ( select max(total\_revenue) from revenue ) order by s\_suppkey S\_SUPPKEY S\_NAME S\_ADDRESS S\_PHONE

TOTAL\_REVENUE 8449.00 Supplier#000008449 Wp34zim9qYFbVctdW 20-469-856-8873 1772627.21

1 row processed. Query Processed in 1.01 seconds.

-- Q16

select p\_brand, p\_type, p\_size, count(distinct ps\_suppkey) as supplier\_cnt from partsupp, part

where  $p$ \_partkey =  $ps$ \_partkey and p\_brand <> 'Brand#45' and p\_type not like 'MEDIUM POLISHED%' and p\_size in (49, 14, 23, 45, 19, 3, 36, 9) and ps\_suppkey not in ( select s suppkey from supplier where s\_comment like '%Customer%Complaints%'  $\lambda$ group by p\_brand, p\_type, p\_size order by supplier\_cnt desc, p\_brand, p\_type, p\_size P\_BRAND P\_TYPE P\_SIZE SUPPLIER\_CNT Brand#41 MEDIUM BRUSHED TIN 3.00 28.00 Brand#54 STANDARD BRUSHED COPPER 14.00 27.00 Brand#11 STANDARD BRUSHED TIN 23.00 24.00 Brand#11 STANDARD BURNISHED BRASS 36.00 24.00 Brand#15 MEDIUM ANODIZED NICKEL 3.00 24.00 Brand#15 SMALL ANODIZED BRASS 45.00 24.00 Brand#15 SMALL BURNISHED NICKEL 19.00 24.00 Brand#21 MEDIUM ANODIZED COPPER 3.00 24.00 Brand#22 SMALL BRUSHED NICKEL 3.00 24.00 Brand#22 SMALL BURNISHED BRASS 19.00 24.00 Brand#25 MEDIUM BURNISHED COPPER 36.00 24.00 Brand#31 PROMO POLISHED COPPER 36.00 24.00 Brand#33 LARGE POLISHED TIN 23.00 24.00 Brand#33 PROMO POLISHED STEEL 14.00 24.00 Brand#35 PROMO BRUSHED NICKEL 14.00 24.00 Brand#41 ECONOMY BRUSHED STEEL 9.00 24.00

Brand#41 ECONOMY POLISHED TIN 19.00 24.00 Brand#41 LARGE PLATED COPPER 36.00 24.00 Brand#42 ECONOMY PLATED BRASS 3.00 24.00 Brand#42 STANDARD POLISHED TIN 49.00 24.00 Brand#43 PROMO BRUSHED TIN 3.00 24.00 Brand#43 SMALL ANODIZED COPPER 36.00 24.00 Brand#44 STANDARD POLISHED NICKEL 3.00 24.00 Brand#52 ECONOMY PLATED TIN 14.00 24.00 Brand#52 STANDARD BURNISHED NICKEL 3.00 24.00 Brand#53 MEDIUM ANODIZED STEEL 14.00 24.00 Brand#14 PROMO ANODIZED NICKEL 45.00 23.00 Brand#32 ECONOMY PLATED BRASS 9.00 23.00 Brand#52 SMALL ANODIZED COPPER 3.00 23.00 Brand#11 ECONOMY BRUSHED COPPER 45.00 20.00 Brand#11 ECONOMY PLATED BRASS 23.00 20.00 Brand#11 LARGE BRUSHED COPPER 49.00 20.00 Brand#11 LARGE POLISHED COPPER 49.00 20.00 Brand#12 STANDARD ANODIZED TIN 49.00 20.00 Brand#12 STANDARD PLATED BRASS 19.00 20.00 Brand#13 ECONOMY BRUSHED BRASS 9.00 20.00 Brand#13 ECONOMY BURNISHED STEEL 14.00 20.00 Brand#13 LARGE BURNISHED NICKEL 19.00 20.00 Brand#13 MEDIUM BURNISHED COPPER 36.00 20.00 Brand#13 SMALL BRUSHED TIN 45.00 20.00 Brand#13 STANDARD ANODIZED COPPER 3.00 20.00 Brand#13 STANDARD PLATED NICKEL 23.00 20.00 Brand#14 ECONOMY ANODIZED COPPER 14.00 20.00 Brand#14 ECONOMY PLATED TIN 36.00 20.00

Brand#14 ECONOMY POLISHED NICKEL 3.00 20.00 Brand#14 MEDIUM ANODIZED NICKEL 3.00 20.00 Brand#14 SMALL POLISHED TIN 14.00 20.00 Brand#15 MEDIUM ANODIZED COPPER 9.00 20.00 Brand#15 MEDIUM PLATED TIN 23.00 20.00 Brand#15 PROMO PLATED BRASS 14.00 20.00 Brand#15 SMALL ANODIZED COPPER 45.00 20.00 Brand#15 SMALL PLATED COPPER 49.00 20.00 Brand#15 STANDARD PLATED TIN 3.00 20.00 Brand#21 LARGE ANODIZED COPPER 36.00 20.00 Brand#21 LARGE BRUSHED TIN 3.00 20.00 Brand#21 MEDIUM ANODIZED COPPER 14.00 20.00 Brand#21 PROMO BRUSHED TIN 36.00 20.00 Brand#21 PROMO POLISHED NICKEL 45.00 20.00 Brand#21 SMALL ANODIZED COPPER 9.00 20.00 Brand#21 SMALL POLISHED NICKEL 23.00 20.00 Brand#22 LARGE ANODIZED COPPER 36.00 20.00 Brand#22 LARGE BRUSHED COPPER 49.00 20.00 Brand#22 PROMO ANODIZED TIN 49.00 20.00 Brand#22 PROMO POLISHED BRASS 45.00 20.00 Brand#22 SMALL BURNISHED STEEL 45.00 20.00 Brand#23 MEDIUM ANODIZED STEEL 45.00 20.00 Brand#23 PROMO POLISHED STEEL 23.00 20.00 Brand#23 STANDARD BRUSHED TIN 14.00 20.00 Brand#23 STANDARD PLATED NICKEL 36.00 20.00 Brand#24 PROMO PLATED COPPER 49.00 20.00 Brand#24 PROMO PLATED STEEL 49.00 20.00 Brand#24 PROMO POLISHED STEEL 9.00 20.00

Brand#24 STANDARD BRUSHED TIN 36.00 20.00 Brand#25 LARGE ANODIZED BRASS 3.00 20.00 Brand#25 PROMO BURNISHED TIN 3.00 20.00 Brand#31 ECONOMY POLISHED NICKEL 3.00 20.00 Brand#31 MEDIUM PLATED TIN 45.00 20.00 Brand#31 SMALL ANODIZED STEEL 14.00 20.00 Brand#32 ECONOMY ANODIZED COPPER 36.00 20.00 Brand#32 ECONOMY BRUSHED NICKEL 49.00 20.00 Brand#32 LARGE ANODIZED TIN 19.00 20.00 Brand#32 MEDIUM BURNISHED COPPER 19.00 20.00 Brand#32 SMALL ANODIZED STEEL 45.00 20.00 Brand#33 ECONOMY POLISHED COPPER 19.00 20.00 Brand#33 PROMO PLATED NICKEL 14.00 20.00 Brand#33 SMALL POLISHED TIN 9.00 20.00 Brand#33 STANDARD ANODIZED BRASS 49.00 20.00 Brand#33 STANDARD BURNISHED BRASS 45.00 20.00 Brand#34 ECONOMY BRUSHED NICKEL 49.00 20.00 Brand#34 LARGE BRUSHED BRASS 19.00 20.00 Brand#34 SMALL BRUSHED TIN 3.00 20.00 Brand#34 STANDARD PLATED COPPER 9.00 20.00 Brand#35 LARGE ANODIZED NICKEL 3.00 20.00 Brand#35 MEDIUM ANODIZED BRASS 45.00 20.00 Brand#35 MEDIUM ANODIZED STEEL 23.00 20.00 Brand#35 PROMO ANODIZED COPPER 49.00 20.00 Brand#35 SMALL POLISHED COPPER 14.00 20.00 Brand#41 LARGE ANODIZED STEEL 3.00 20.00 Brand#41 LARGE BRUSHED NICKEL 23.00 20.00 Brand#41 LARGE BURNISHED COPPER 3.00 20.00

Brand#41 MEDIUM PLATED STEEL 19.00 20.00 Brand#41 SMALL BURNISHED COPPER 23.00 20.00 Brand#42 MEDIUM BURNISHED BRASS 14.00 20.00 Brand#42 SMALL BURNISHED COPPER 3.00 20.00 Brand#43 ECONOMY POLISHED COPPER 9.00 20.00 Brand#43 SMALL PLATED STEEL 3.00 20.00 Brand#43 STANDARD BURNISHED TIN 23.00 20.00 Brand#44 LARGE ANODIZED STEEL 23.00 20.00 Brand#44 PROMO ANODIZED TIN 23.00 20.00 Brand#51 ECONOMY BRUSHED BRASS 49.00 20.00 Brand#51 ECONOMY POLISHED NICKEL 9.00 20.00 Brand#51 MEDIUM BRUSHED TIN 9.00 20.00 Brand#51 MEDIUM PLATED BRASS 9.00 20.00 Brand#51 PROMO BURNISHED BRASS 9.00 20.00 Brand#51 SMALL PLATED NICKEL 49.00 20.00 Brand#51 STANDARD ANODIZED NICKEL 49.00 20.00 Brand#51 STANDARD BRUSHED COPPER 3.00 20.00 Brand#52 ECONOMY ANODIZED BRASS 3.00 20.00 Brand#52 ECONOMY BRUSHED COPPER 49.00 20.00 Brand#52 LARGE ANODIZED NICKEL 45.00 20.00 Brand#52 MEDIUM ANODIZED TIN 23.00 20.00 Brand#52 MEDIUM BURNISHED TIN 45.00 20.00 Brand#52 SMALL PLATED COPPER 36.00 20.00 Brand#52 STANDARD ANODIZED BRASS 45.00 20.00 Brand#53 ECONOMY PLATED COPPER 45.00 20.00 Brand#53 PROMO ANODIZED COPPER 49.00 20.00 Brand#53 PROMO BRUSHED COPPER 23.00 20.00 Brand#53 PROMO PLATED TIN 19.00 20.00

Brand#53 PROMO POLISHED NICKEL 3.00 20.00 Brand#53 SMALL ANODIZED STEEL 9.00 20.00 Brand#53 SMALL BRUSHED COPPER 3.00 20.00 Brand#53 SMALL BRUSHED NICKEL 3.00 20.00 Brand#54 ECONOMY PLATED STEEL 9.00 20.00 Brand#54 ECONOMY POLISHED TIN 3.00 20.00 Brand#54 SMALL BRUSHED BRASS 19.00 20.00 Brand#55 MEDIUM ANODIZED COPPER 3.00 20.00 Brand#55 PROMO BURNISHED STEEL 14.00 20.00 Brand#55 PROMO POLISHED NICKEL 49.00 20.00 Brand#55 STANDARD ANODIZED BRASS 19.00 20.00 Brand#55 STANDARD BURNISHED COPPER 45.00 20.00 Brand#43 ECONOMY ANODIZED TIN 3.00 19.00 Brand#11 ECONOMY ANODIZED BRASS 14.00 16.00 Brand#11 ECONOMY ANODIZED BRASS 23.00 16.00 Brand#11 ECONOMY ANODIZED COPPER 14.00 16.00 Brand#11 ECONOMY BRUSHED BRASS 49.00 16.00 Brand#11 ECONOMY BRUSHED STEEL 19.00 16.00 Brand#11 ECONOMY BURNISHED NICKEL 23.00 16.00 Brand#11 LARGE ANODIZED COPPER 14.00 16.00 Brand#11 LARGE BRUSHED TIN 45.00 16.00 Brand#11 LARGE BURNISHED COPPER 23.00 16.00 Brand#11 LARGE BURNISHED NICKEL 36.00 16.00 Brand#11 LARGE PLATED STEEL 14.00 16.00 Brand#11 MEDIUM BRUSHED NICKEL 14.00 16.00 Brand#11 MEDIUM BRUSHED STEEL 49.00 16.00 Brand#11 MEDIUM BURNISHED NICKEL 49.00 16.00 Brand#11 MEDIUM BURNISHED TIN 3.00 16.00

Brand#11 MEDIUM PLATED COPPER 9.00 16.00 Brand#11 PROMO ANODIZED BRASS 19.00 16.00 Brand#11 PROMO ANODIZED BRASS 49.00 16.00 Brand#11 PROMO ANODIZED STEEL 45.00 16.00 Brand#11 PROMO PLATED BRASS 45.00 16.00 delete lines Brand#55 PROMO POLISHED COPPER 3.00 4.00 Brand#55 PROMO POLISHED COPPER 19.00 4.00 Brand#55 PROMO POLISHED COPPER 45.00 4.00 Brand#55 PROMO POLISHED COPPER 49.00 4.00 Brand#55 PROMO POLISHED NICKEL 3.00 4.00 Brand#55 PROMO POLISHED NICKEL 14.00 4.00 Brand#55 PROMO POLISHED NICKEL 19.00 4.00 Brand#55 PROMO POLISHED NICKEL 23.00 4.00 Brand#55 PROMO POLISHED NICKEL 36.00 4.00 Brand#55 PROMO POLISHED STEEL 19.00 4.00 Brand#55 PROMO POLISHED STEEL 45.00 4.00 Brand#55 PROMO POLISHED STEEL 49.00 4.00 Brand#55 PROMO POLISHED TIN 3.00 4.00 Brand#55 PROMO POLISHED TIN 9.00 4.00 Brand#55 PROMO POLISHED TIN 14.00 4.00 Brand#55 PROMO POLISHED TIN 19.00 4.00 Brand#55 PROMO POLISHED TIN 23.00 4.00 Brand#55 PROMO POLISHED TIN 36.00 4.00 Brand#55 PROMO POLISHED TIN 45.00 4.00 Brand#55 PROMO POLISHED TIN 49.00 4.00 Brand#55 SMALL ANODIZED BRASS 23.00 4.00 Brand#55 SMALL ANODIZED BRASS 36.00 4.00 Brand#55 SMALL ANODIZED BRASS 45.00 4.00

Brand#55 SMALL ANODIZED COPPER 9.00 4.00 Brand#55 SMALL ANODIZED COPPER 19.00 4.00 Brand#55 SMALL ANODIZED COPPER 23.00 4.00 Brand#55 SMALL ANODIZED NICKEL 9.00 4.00 Brand#55 SMALL ANODIZED NICKEL 14.00 4.00 Brand#55 SMALL ANODIZED NICKEL 23.00 4.00 Brand#55 SMALL ANODIZED NICKEL 36.00 4.00 Brand#55 SMALL ANODIZED NICKEL 45.00 4.00 Brand#55 SMALL ANODIZED STEEL 36.00 4.00 Brand#55 SMALL ANODIZED TIN 9.00 4.00 Brand#55 SMALL ANODIZED TIN 36.00 4.00 Brand#55 SMALL ANODIZED TIN 45.00 4.00 Brand#55 SMALL ANODIZED TIN 49.00 4.00 Brand#55 SMALL BRUSHED BRASS 9.00 4.00 Brand#55 SMALL BRUSHED BRASS 36.00 4.00 Brand#55 SMALL BRUSHED COPPER 3.00 4.00 Brand#55 SMALL BRUSHED COPPER 9.00 4.00 Brand#55 SMALL BRUSHED COPPER 19.00 4.00 Brand#55 SMALL BRUSHED COPPER 23.00 4.00 Brand#55 SMALL BRUSHED NICKEL 3.00 4.00 Brand#55 SMALL BRUSHED NICKEL 9.00 4.00 Brand#55 SMALL BRUSHED NICKEL 19.00 4.00 Brand#55 SMALL BRUSHED NICKEL 23.00 4.00 Brand#55 SMALL BRUSHED NICKEL 45.00 4.00 Brand#55 SMALL BRUSHED NICKEL 49.00 4.00 Brand#55 SMALL BRUSHED STEEL 3.00 4.00 Brand#55 SMALL BRUSHED STEEL 14.00 4.00 Brand#55 SMALL BRUSHED STEEL 19.00 4.00

Brand#55 SMALL BRUSHED STEEL 23.00 4.00 Brand#55 SMALL BRUSHED STEEL 45.00 4.00 Brand#55 SMALL BRUSHED STEEL 49.00 4.00 Brand#55 SMALL BRUSHED TIN 9.00 4.00 Brand#55 SMALL BRUSHED TIN 49.00 4.00 Brand#55 SMALL BURNISHED BRASS 14.00 4.00 Brand#55 SMALL BURNISHED BRASS 23.00 4.00 Brand#55 SMALL BURNISHED COPPER 3.00 4.00 Brand#55 SMALL BURNISHED COPPER 9.00 4.00 Brand#55 SMALL BURNISHED COPPER 36.00 4.00 Brand#55 SMALL BURNISHED NICKEL 9.00 4.00 Brand#55 SMALL BURNISHED NICKEL 19.00 4.00 Brand#55 SMALL BURNISHED NICKEL 36.00 4.00 Brand#55 SMALL BURNISHED NICKEL 45.00 4.00 Brand#55 SMALL BURNISHED STEEL 14.00 4.00 Brand#55 SMALL BURNISHED TIN 9.00 4.00 Brand#55 SMALL BURNISHED TIN 23.00 4.00 Brand#55 SMALL PLATED COPPER 3.00 4.00 Brand#55 SMALL PLATED COPPER 14.00 4.00 Brand#55 SMALL PLATED COPPER 36.00 4.00 Brand#55 SMALL PLATED COPPER 49.00 4.00 Brand#55 SMALL PLATED NICKEL 14.00 4.00 Brand#55 SMALL PLATED NICKEL 49.00 4.00 Brand#55 SMALL PLATED STEEL 3.00 4.00 Brand#55 SMALL PLATED STEEL 23.00 4.00 Brand#55 SMALL PLATED STEEL 36.00 4.00 Brand#55 SMALL PLATED TIN 36.00 4.00 Brand#55 SMALL PLATED TIN 45.00 4.00

Brand#55 SMALL POLISHED BRASS 9.00 4.00 Brand#55 SMALL POLISHED BRASS 19.00 4.00 Brand#55 SMALL POLISHED BRASS 49.00 4.00 Brand#55 SMALL POLISHED COPPER 19.00 4.00 Brand#55 SMALL POLISHED COPPER 23.00 4.00 Brand#55 SMALL POLISHED COPPER 36.00 4.00 Brand#55 SMALL POLISHED COPPER 45.00 4.00 Brand#55 SMALL POLISHED COPPER 49.00 4.00 Brand#55 SMALL POLISHED NICKEL 9.00 4.00 Brand#55 SMALL POLISHED NICKEL 14.00 4.00 Brand#55 SMALL POLISHED NICKEL 19.00 4.00 Brand#55 SMALL POLISHED NICKEL 23.00 4.00 Brand#55 SMALL POLISHED NICKEL 45.00 4.00 Brand#55 SMALL POLISHED NICKEL 49.00 4.00 Brand#55 SMALL POLISHED STEEL 19.00 4.00 Brand#55 SMALL POLISHED STEEL 45.00 4.00 Brand#55 SMALL POLISHED TIN 14.00 4.00 Brand#55 SMALL POLISHED TIN 23.00 4.00 Brand#55 SMALL POLISHED TIN 45.00 4.00 Brand#55 STANDARD ANODIZED BRASS 9.00 4.00 Brand#55 STANDARD ANODIZED BRASS 23.00 4.00 Brand#55 STANDARD ANODIZED BRASS 49.00 4.00 Brand#55 STANDARD ANODIZED COPPER 9.00 4.00 Brand#55 STANDARD ANODIZED COPPER 14.00 4.00 Brand#55 STANDARD ANODIZED COPPER 45.00 4.00 Brand#55 STANDARD ANODIZED NICKEL 3.00 4.00 Brand#55 STANDARD ANODIZED NICKEL 14.00 4.00 Brand#55 STANDARD ANODIZED NICKEL 45.00 4.00

Brand#55 STANDARD ANODIZED NICKEL 49.00 4.00 Brand#55 STANDARD ANODIZED STEEL 3.00 4.00 Brand#55 STANDARD ANODIZED STEEL 14.00 4.00 Brand#55 STANDARD ANODIZED TIN 14.00 4.00 Brand#55 STANDARD ANODIZED TIN 36.00 4.00 Brand#55 STANDARD ANODIZED TIN 45.00 4.00 Brand#55 STANDARD BRUSHED BRASS 9.00 4.00 Brand#55 STANDARD BRUSHED BRASS 19.00 4.00 Brand#55 STANDARD BRUSHED COPPER 14.00 4.00 Brand#55 STANDARD BRUSHED COPPER 19.00 4.00 Brand#55 STANDARD BRUSHED NICKEL 3.00 4.00 Brand#55 STANDARD BRUSHED NICKEL 36.00 4.00 Brand#55 STANDARD BRUSHED STEEL 9.00 4.00 Brand#55 STANDARD BRUSHED STEEL 14.00 4.00 Brand#55 STANDARD BRUSHED STEEL 19.00 4.00 Brand#55 STANDARD BRUSHED STEEL 49.00 4.00 Brand#55 STANDARD BRUSHED TIN 19.00 4.00 Brand#55 STANDARD BRUSHED TIN 49.00 4.00 Brand#55 STANDARD BURNISHED BRASS 9.00 4.00 Brand#55 STANDARD BURNISHED BRASS 19.00 4.00 Brand#55 STANDARD BURNISHED BRASS 23.00 4.00 Brand#55 STANDARD BURNISHED BRASS 36.00 4.00 Brand#55 STANDARD BURNISHED COPPER 3.00 4.00 Brand#55 STANDARD BURNISHED NICKEL 9.00 4.00 Brand#55 STANDARD BURNISHED NICKEL 49.00 4.00 Brand#55 STANDARD BURNISHED STEEL 19.00 4.00 Brand#55 STANDARD BURNISHED STEEL 23.00 4.00 Brand#55 STANDARD BURNISHED STEEL 36.00 4.00

Brand#55 STANDARD BURNISHED STEEL 45.00 4.00 Brand#55 STANDARD BURNISHED TIN 9.00 4.00 Brand#55 STANDARD BURNISHED TIN 19.00 4.00 Brand#55 STANDARD BURNISHED TIN 36.00 4.00 Brand#55 STANDARD BURNISHED TIN 49.00 4.00 Brand#55 STANDARD PLATED BRASS 9.00 4.00 Brand#55 STANDARD PLATED BRASS 45.00 4.00 Brand#55 STANDARD PLATED BRASS 49.00 4.00 Brand#55 STANDARD PLATED COPPER 9.00 4.00 Brand#55 STANDARD PLATED COPPER 45.00 4.00 Brand#55 STANDARD PLATED NICKEL 3.00 4.00 Brand#55 STANDARD PLATED NICKEL 19.00 4.00 Brand#55 STANDARD PLATED NICKEL 45.00 4.00 Brand#55 STANDARD PLATED STEEL 14.00 4.00 Brand#55 STANDARD PLATED STEEL 23.00 4.00 Brand#55 STANDARD PLATED STEEL 49.00 4.00 Brand#55 STANDARD PLATED TIN 9.00 4.00 Brand#55 STANDARD PLATED TIN 14.00 4.00 Brand#55 STANDARD PLATED TIN 36.00 4.00 Brand#55 STANDARD POLISHED BRASS 3.00 4.00 Brand#55 STANDARD POLISHED BRASS 9.00 4.00 Brand#55 STANDARD POLISHED BRASS 23.00 4.00 Brand#55 STANDARD POLISHED COPPER 3.00 4.00 Brand#55 STANDARD POLISHED COPPER 23.00 4.00 Brand#55 STANDARD POLISHED COPPER 45.00 4.00 Brand#55 STANDARD POLISHED NICKEL 3.00 4.00 Brand#55 STANDARD POLISHED NICKEL 23.00 4.00 Brand#55 STANDARD POLISHED NICKEL 36.00 4.00

Brand#55 STANDARD POLISHED NICKEL 45.00 4.00 Brand#55 STANDARD POLISHED NICKEL 49.00 4.00 Brand#55 STANDARD POLISHED STEEL 14.00 4.00 Brand#55 STANDARD POLISHED STEEL 23.00 4.00 Brand#55 STANDARD POLISHED TIN 9.00 4.00 Brand#55 STANDARD POLISHED TIN 19.00 4.00 Brand#55 STANDARD POLISHED TIN 36.00 4.00 Brand#11 SMALL BRUSHED TIN 19.00 3.00 Brand#15 LARGE PLATED NICKEL 45.00 3.00 Brand#15 LARGE POLISHED NICKEL 9.00 3.00 Brand#21 PROMO BURNISHED STEEL 45.00 3.00 Brand#22 STANDARD PLATED STEEL 23.00 3.00 Brand#25 LARGE PLATED STEEL 19.00 3.00 Brand#32 STANDARD ANODIZED COPPER 23.00 3.00 Brand#33 SMALL ANODIZED BRASS 9.00 3.00 Brand#35 MEDIUM ANODIZED TIN 19.00 3.00 Brand#51 SMALL PLATED BRASS 23.00 3.00 Brand#52 MEDIUM BRUSHED BRASS 45.00 3.00 Brand#53 MEDIUM BRUSHED TIN 45.00 3.00 Brand#54 ECONOMY POLISHED BRASS 9.00 3.00 Brand#55 PROMO PLATED BRASS 19.00 3.00 Brand#55 STANDARD PLATED TIN 49.00 3.00

18314 rows processed. Query Processed in 1.38 seconds.

-- Q17

select sum(1 extendedprice) / 7.0 as avg yearly from

lineitem , part where p\_partkey = l\_partkey and  $p_{\text{brand}} = 'Brand \# 23'$ and p\_container = 'MED BOX' and  $\overline{l}$  quantity < ( select 0.2 \* avg(l\_quantity) from lineitem where l\_partkey = p\_partkey )

AVG\_YEARLY 348406.05

1 row processed. Query Processed in 1.70 seconds.

-- Q18

select \* from ( select c\_name, c\_custkey, o\_orderkey, o\_orderdate, o\_totalprice, sum(l\_quantity) from customer, orders, lineitem where o\_orderkey in ( select l\_orderkey from lineitem group by l\_orderkey having sum(l\_quantity) > 300  $\mathcal{L}$ and c\_custkey = o\_custkey and  $o$ \_orderkey =  $l$ \_orderkey group by c\_name, c\_custkey, o\_orderkey, o\_orderdate, o\_totalprice order by

o\_totalprice desc, o\_orderdate ) where rownum <= 100

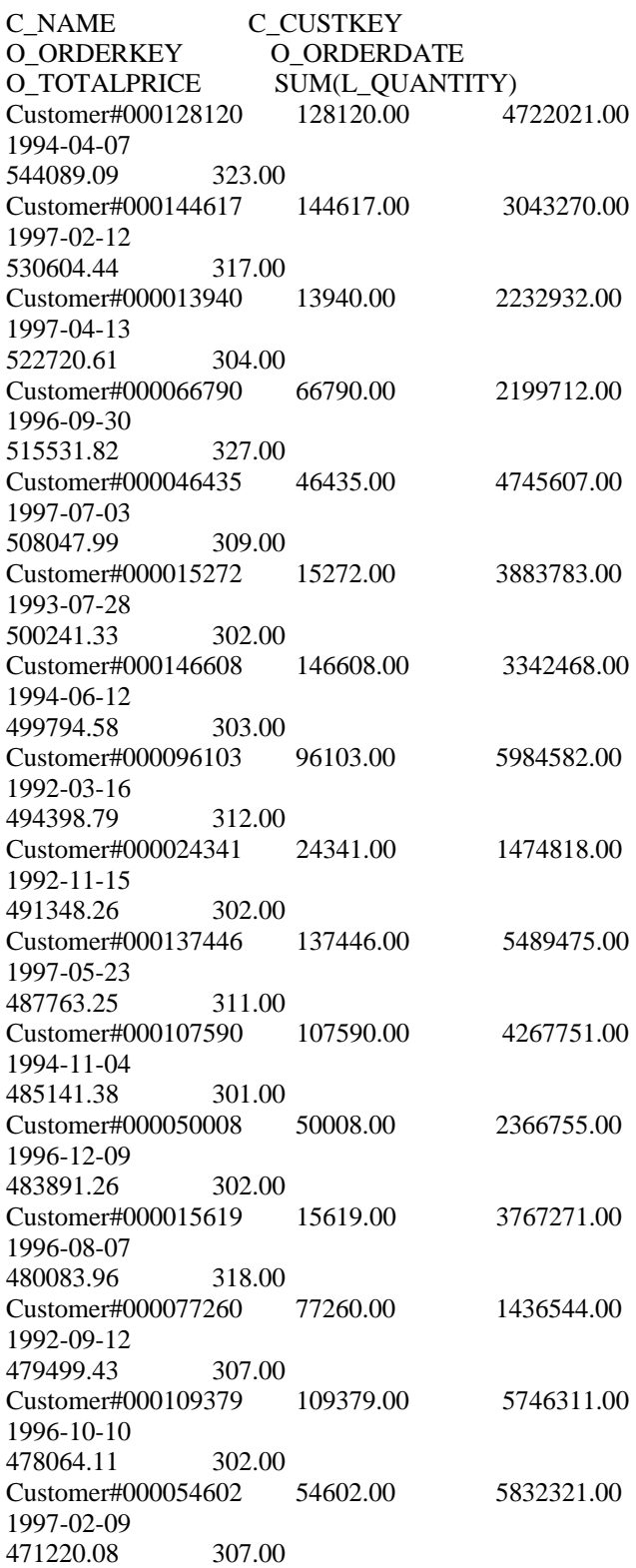

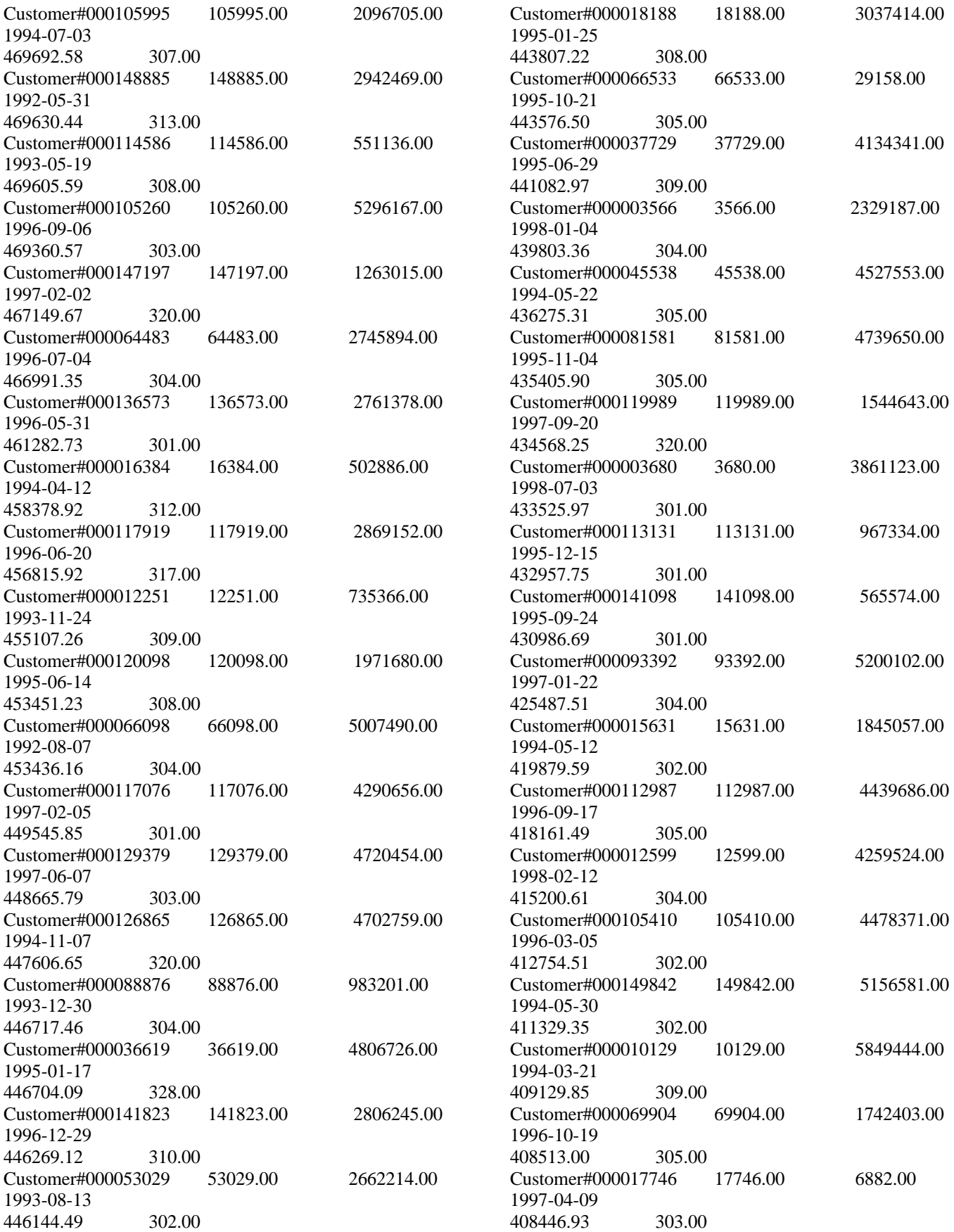

Customer#000013072 13072.00 1481925.00 1998-03-15 399195.47 301.00 Customer#000082441 82441.00 857959.00 1994-02-07 382579.74 305.00 Customer#000088703 88703.00 2995076.00 1994-01-30 363812.12 302.00 57 rows processed. Query Processed in 5.62 seconds. -- Q19 select sum(1 extendedprice\*  $(1 - 1$  discount)) as revenue from lineitem, part where (  $p$ \_partkey =  $l$ \_partkey and  $p_{\text{parallel}} = 'Brand#12'$ and p\_container in ('SM CASE', 'SM BOX', 'SM PACK', 'SM PKG') and l\_quantity  $>= 1$  and l\_quantity  $<= 1 + 10$ and p\_size between 1 and 5 and l\_shipmode in ('AIR', 'AIR REG') and l\_shipinstruct = 'DELIVER IN PERSON' ) or (  $p$ \_partkey =  $l$ \_partkey and  $p_{\text{parallel}} = 'Brand \# 23'$ and p\_container in ('MED BAG', 'MED BOX', 'MED PKG', 'MED PACK') and l\_quantity  $>= 10$  and l\_quantity  $<= 10 + 10$ and p\_size between 1 and 10 and l\_shipmode in ('AIR', 'AIR REG') and l\_shipinstruct = 'DELIVER IN PERSON' ) or (  $p$ \_partkey =  $l$ \_partkey and  $p_{\text{parallel}} = 'Brand \# 34'$ and p\_container in ('LG CASE', 'LG BOX', 'LG PACK', 'LG PKG') and l\_quantity  $>= 20$  and l\_quantity  $<= 20 + 10$ and p\_size between 1 and 15 and l\_shipmode in ('AIR', 'AIR REG') and l\_shipinstruct = 'DELIVER IN PERSON' ) REVENUE 3083843.06 1 row processed. Query Processed in 2.48 seconds. -- Q20 select s name, s\_address from supplier, nation where s suppkey in ( select ps\_suppkey from partsupp where ps\_partkey in ( select p\_partkey from part where p\_name like 'forest%'  $\lambda$ and ps\_availqty  $>$  ( select  $0.5 * sum(1$  quantity) from lineitem where l\_partkey = ps\_partkey and  $l$ \_suppkey = ps\_suppkey and l\_shipdate >= to\_date ('1994-01-01', 'YYYY-MM-DD') and l\_shipdate < add\_months( to\_date ('1994-01-01', 'YYYY-MM-DD'), 12) ) ) and  $s$ \_nationkey =  $n$ \_nationkey and n\_name = 'CANADA' order by s\_name S\_NAME S\_ADDRESS Supplier#000000020 iybAE,RmTymrZVYaFZva2SH,j Supplier#000000091 YV45D7TkfdQanOOZ7q9QxkyGUapU1oOWU6q3

Supplier#000000197 YC2Acon6kjY3zj3Fbxs2k4Vdf7X0cd2F Supplier#000000226 83qOdU2EYRdPQAQhEtn GRZEd Supplier#000000285 Br7e1nnt1yxrw6ImgpJ7YdhFDjuBf Supplier#000000378 FfbhyCxWvcPrO8ltp9 Supplier#000000402 i9Sw4DoyMhzhKXCH9By,AYSgmD Supplier#000000530 0qwCMwobKY OcmLyfRXlagA8ukENJv, Supplier#000000688 D fw5ocppmZpYBBIPI718hCihLDZ5KhKX Supplier#000000710 f19YPvOyb QoYwjKC,oPycpGfieBAcwKJo Supplier#000000736 l6i2nMwVuovfKnuVgaSGK2rDy65DlAFLegiL7 Supplier#000000761 zlSLelQUj2XrvTTFnv7WAcYZGvvMTx882d4 Supplier#000000884 bmhEShejaS Supplier#000000887 urEaTejH5POADP2ARrf Supplier#000000935 ij98czM 2KzWe7dDTOxB8sq0UfCdvrX Supplier#000000975 ,AC e,tBpNwKb5xMUzeohxlRn, hdZJo73gFQF8y Supplier#000001263 rQWr6nf8ZhB2TAiIDIvo5Io Supplier#000001399 LmrocnIMSyYOWuANx7 Supplier#000001446 lch9HMNU1R7a0LIybsUodVknk6 Supplier#000001454 TOpimgu2TVXIjhiL93h, Supplier#000001500 wDmF5xLxtOch9ctVu, Supplier#000001602 uKNWIeafaM644 Supplier#000001626 UhxNRzUu1dtFmp0 Supplier#000001682 pXTkGxrTQVyH1Rr Supplier#000001699 Q9C4rfJ26oijVPqqcqVXeRI Supplier#000001700 7hMlCof1Y5zLFg Supplier#000001726 TeRY7TtTH24sEword7yAaSkjx8 Supplier#000001730 Rc8e,1Pybn r6zo0VJIEiD0UD vhk Supplier#000001746 qWsendlOekQG1aW4uq06uQaCm51se8lirv7 hBRd Supplier#000001752 Fra7outx41THYJaRThdOGiBk Supplier#000001856 jXcRgzYF0ah05iR8p6w5SbJJLcUGyYiURPvFwUWM Supplier#000001931 FpJbMU2h6ZR2eBv8I9NIxF Supplier#000001939 Nrk,JA4bfReUs Supplier#000001990 DSDJkCgBJzuPg1yuM,CUdLnsRliOxkkHezTCA Supplier#000002020 jB6r1d7MxP6co Supplier#000002022 dwebGX7Id2pc25YvY33 Supplier#000002036 20ytTtVObjKUUI2WCB0A Supplier#000002204 uYmlr46C06udCqanj0KiRsoTQakZsEyssL Supplier#000002243 nSOEV3JeOU79 Supplier#000002245 hz2qWXWVjOyKhqPYMoEwz6zFkrTaDM

Supplier#000002282 ES21K9dxoW1I1TzWCj7ekdlNwSWnv1Z 6mQ,BKn Supplier#000002303 nCoWfpB6YOymbgOht7ltfklpkHl Supplier#000002373 RzHSxOTQmElCjxIBiVA52Z JB58rJhPRylR Supplier#000002419 qydBQd14I5l5mVXa4fYY Supplier#000002481 nLKHUOn2Ml9TOA06Znq9GEMcIlMO2 Supplier#000002571 JZUugz04c iJFLrlGsz9O N,W 1rVHNIReyq Supplier#000002585 CsPoKpw2QuTY4AV1NkWuttneIa4SN Supplier#000002630 ZIQAvjNUY9KH5ive zm7k VlPiDl7CCo21 Supplier#000002719 4nnzQI2CbqREQUuIsXTBVUkaP4mNS3 Supplier#000002721 HVdFAN2JHMQSpKm Supplier#000002730 lIFxR4fzm31C6,muzJwl84z Supplier#000002775 yDclaDaBD4ihH Supplier#000002853 rTNAOItXka Supplier#000002875 6JgMi 9Qt6VmwL3Ltt1SRlKww0keLQ,RAZa Supplier#000002934 m,trBENywSArwg3DhB Supplier#000002941 Naddba 8YTEKekZyP0 Supplier#000002960 KCPCEsRGGo6vx8TygHh60nAYf9rStQT2T Supplier#000002980 B9k9yVsyaXvWktOSHezqHiAEp9id0SKzkw Supplier#000003062 LSQNgqY1xnOzz9zBCapy7HwOZQ Supplier#000003087 ANwe8QsZ4rgj1HSqVz991eWQ Supplier#000003089 s5b VCIZqMSZVa r g7LTdcg29GbTE7rI1x Supplier#000003095 HxON3jJhUi3zjt,r mTD Supplier#000003201 E87yws6I,t0qNs4QW7UzExKiJnJDZWue Supplier#000003213 pxrRP4irQ1VoyfQ,dTf3 Supplier#000003241 j06SU,LS9O3mwjAMOViANeIhb Supplier#000003275 9xO4nyJ2QJcX6vGf Supplier#000003288 EDdfNt7E5Uc,xLTupoIgYL4yY7ujh, Supplier#000003313 El2I7we,049SPrvomUm4hZwJoOhZkvLxLJXgVH Supplier#000003314 jnisU8MzqO4iUB3zsPcrysMw3DDUojS4q7LD Supplier#000003380 jPv0V,pszouuFT3YsAqlP,kxT3u,gTFiEbRt,x Supplier#000003403 e3X2o ,KCG9tsHji8A XXCxiF2hZWBw Supplier#000003421 Sh3dt9W5oeofFWovnFhrg, Supplier#000003441 zvFJIzS,oUuShHjpcX Supplier#000003590 sy79CMLxqb,Cbo Supplier#000003607 lNqFHQYjwSAkf

Supplier#000003625 qY588W0Yk5iaUy1RXTgNrEKrMAjBYHcKs Supplier#000003656 eEYmmO2gmD JdfG32XtDgJV,db56 Supplier#000003782 iVsPZg7bk06TqNMwi0LKbLUrC1zmrg Supplier#000003918 meRvRCsJoAbfqd0Re4 Supplier#000003941 Pmb05mQfBMS618O7WKqZJ 9vyv Supplier#000003994 W00LZp3NjK0 Supplier#000004005 V723F1wCy2eA4OgIu8TjBtOVUHp Supplier#000004033 ncsAhv9Je,kFXTNjfb2 Supplier#000004140 0hL7DJyYjcHL Supplier#000004165 wTJ2dZNQA8P2oi99N6DT47ndHy,XKD2 Supplier#000004207 tF64pwiOM4IkWjN3mS,e06WuAjLx Supplier#000004236 dl,HPtJmGipxYsSqn9wmqkuWjst,mCeJ8O6T Supplier#000004246 Xha aXQF7u4qU3LsHD Supplier#000004278 bBddbpBxIVp Di9 Supplier#000004343 GK3sbopqrQEkWLMvVBFCG Supplier#000004346 S3076LEOwo Supplier#000004388 VfZ l1J,mwp4aS Supplier#000004406 Ah0ZaLu6VwufPWUz,7kbXgYZhauEaHqGIg Supplier#000004430 yvSsKNSTL5HLXBET4luOsPNLxKzAMk Supplier#000004522 xXtCKwsZDArxIBGDfzX2PgobGZsBg Supplier#000004527 p pVXCnxgcklWF6A1o3OHY3qW6 Supplier#000004542 NJSbLJDroYG2y1r3rDiKg Supplier#000004574 1HvGwnVueZ5CIndc Supplier#000004655 67NqBc4 t3PG3F8aO IsqWNq4kGaPowYL Supplier#000004701 6jX4u47URzIMHf Supplier#000004711 bEzjp1QdQu ls2ERMxv0km vn6bu2zXlL1 Supplier#000004987 UFx1upJ8MvOvgFjA8 Supplier#000005000 DeX804 w0H8FrCUvahgy ilbuzBX3NK Supplier#000005100 OfvYPs3Io,wEvvLHNaLuCX Supplier#000005192 JDp4rhXiDw0kf6RH Supplier#000005195 Woi3b2ZaicPh ZSfu1EfXhE Supplier#000005283 5fxYXxwXy,TQX,MqDC2hxzyQ Supplier#000005300 gXG28YqpxU Supplier#000005386 Ub6AAfHpWLWP Supplier#000005426 9Dz2OVT1q sb4BK71ljQ1XjPBYRPvO Supplier#000005484 saFdOR qW7AFY,3asPqiiAa11Mo22pCoN0BtPrKo Supplier#000005505 d2sbjG43KwMPX Supplier#000005506 On f5ypzoWgB

Supplier#000005516 XsN99Ks9wEvcohU6jRD2MeebQFf76mD8vovuY Supplier#000005536 Nzo9tGkpgbHT,EZ4D,77MYKl4ah1C Supplier#000005605 7Vj6Eil0mThqkM Supplier#000005631 14TVrjlzo2SJEBYCDgpMwTlvwSqC Supplier#000005730 5rkb0PSews HvxkL8JaD41UpnSF2cg8H1 Supplier#000005736 2dq XTYhtYWSfp Supplier#000005737 dmEWcS32C3kx,d,B95 OmYn48 Supplier#000005797 ,o,OebwRbSDmVl9gN9fpWPCiqB UogvlSR Supplier#000005836 tx3SjPD2ZuWGFBRH, Supplier#000005875 lK,sYiGzB94hSyHy9xvSZFbVQNCZe2LXZuGbS Supplier#000005974 REhR5jE,lLusQXvf54SwYySgsSSVFhu Supplier#000005989 rjFY,5kgLpBu7c Supplier#000006059 4m0cv8MwJ9yX2vlwI Z Supplier#000006065 UiI2Cy3W4Tu5sLk LuvXLRy6KihlGv Supplier#000006070 TalC5m0pDrO6DZbngfmGmqe Supplier#000006109 rY5gbfh3dKHnylcQUTPGCwnbe Supplier#000006121 S92ycWwEzYYw4GspCBJN1WMuHhoZ Supplier#000006215 j2iEbTsl,5PWdqWZ7k1yiISb7qtiiZljDIPEo Supplier#000006217 RVN23SYT9jenUeaWGXUd Supplier#000006274 S3yTZWqxTKUq g QQgcW9 AqhCkNZsW51hHuwU Supplier#000006435 xIgE69XszYbnO4Eon7cHHO8y Supplier#000006463 7 wkdj2EO49iotley2kmIM ADpLSszGV3RNWj Supplier#000006493 ojV f,sNaB6Hm7r,fknDVTL63raJgAjZK Supplier#000006521 b9 2zjHzxR Supplier#000006607 3F 2e2gqD5u5B Supplier#000006706 Ak4ga,ePu1QZ6C3qkrqjosaX0gxvqS9vkbe Supplier#000006761 n4jhxGMqB5prD1HhpLvwrWStOLlla Supplier#000006808 HGd2Xo 9nEcHJhZvXjXxWKIpApT Supplier#000006858 fnlINT885vBBhsWwTGiZ0o22thwGY16h GHJj21 Supplier#000006872 XIDPiA7PLXCWK6SeEcld Supplier#000006949 mLxYUJhsGcLtKe ,GFirNu183AvT Supplier#000006985 PrUUiboQpy,OtgJ01Z4BxJQUyrw9c3I Supplier#000007072 2tRyX9M1a 4Rcm57s779F1ANG9jlpK

Supplier#000007098 G3j8g0KC4OcbAu2OVoPHrXQWMCUdjq8wgCHOExu Supplier#000007135 ls DoKV7V5ulfQy9V Supplier#000007160 TqDGBULB3cTqIT6FKDvm9BS4e4v,zwYiQPb Supplier#000007169 tEc95D2moN9S84nd55O,dlnW Supplier#000007322 wr7dgte5q MAjiY0uwmi3MyDkSMX1 Supplier#000007365 51xhROLvQMJ05DndtZWt Supplier#000007398 V8eE6oZ00OFNU, Supplier#000007402 4UVv58ery1rjmqSR5 Supplier#000007448 yhhpWiJi7EJ6Q5VCaQ Supplier#000007477 9m9j0wfhWzCvVHxkU,PpAxwSH0h Supplier#000007509 q8,V6LJRoHJjHcOuSG7aLTMg Supplier#000007561 rMcFg2530VC Supplier#000007789 rQ7cUcPrtudOyO3svNSkimqH6qrfWT2Sz Supplier#000007801 69fi,U1r6enUb Supplier#000007818 yhhc2CQec Jrvc8zqBi83 Supplier#000007885 u3sicchh5ZpyTUpN1cJKNcAoabIWgY Supplier#000007918 r,v9mBQ6LoEYyj1 Supplier#000007926 ErzCF80K9Uy Supplier#000007957 ELwnio14ssoU1 dRyZIL OK3Vtzb Supplier#000007965 F7Un5lJ7p5hhj Supplier#000007968 DsF9UlZ2Fo6HXN9aErvyg1ikHoD582HSGZpP Supplier#000007998 LnASFBfYRFOo9d6d,asBvVq9Lo2P Supplier#000008168 aOa82a8ZbKCnfDLX Supplier#000008231 IK7eGw Yj90sTdpsP,vcqWxLB Supplier#000008243 2AyePMkDqmzVzjGTizXthFLo8h EiudCMxOmIIG Supplier#000008275 BlbNDfWg,gpXKQlLN Supplier#000008323 75I18sZmASwm POeheRMdj9tmpyeQ,BfCXN5BIAb Supplier#000008366 h778cEj14BuW9OEKlvPTWq4iwASR6EBBXN7zeS8 Supplier#000008423 RQhKnkAhR0DAr3Ix4Q1weMMn00hNe Kq Supplier#000008480 4sSDA4ACReklNjEm5T6b Supplier#000008532 Uc29q4,5xVdDOF87UZrxhr4xWS0ihEUXuh Supplier#000008595 MH0iB73GQ3z UW3O DbCbqmc Supplier#000008610 SgVgP90vP452sUNTgzL9zKwXHXAzV6tV Supplier#000008705 aE,trRNdPx,4yinTD9O3DebDIp Supplier#000008742 HmPlQEzKCPEcTUL14,kKq Supplier#000008841 I 85Lu1sekbg2xrSIzm0 Supplier#000008895 2cH4okfaLSZTTg8sKRbbJQxkmeFu2Esj

Supplier#000008967 2kwEHyMG 7FwozNImAUE6mH0hYtqYculJM Supplier#000008972 w2vF6 D5YZO3visPXsqVfLADTK Supplier#000009032 qK,trB6Sdy4Dz1BRUFNy Supplier#000009147 rOAuryHxpZ9eOvx Supplier#000009252 F7cZaPUHwh1 ZKyj3xmAVWC1XdP ue1p5m,i Supplier#000009278 RqYTzgxj93CLX 0mcYfCENOefD Supplier#000009327 uoqMdf7e7Gj9dbQ53 Supplier#000009430 igRqmneFt Supplier#000009567 r4Wfx4c3xsEAjcGj71HHZByornl D9vrztXlv4 Supplier#000009601 51m637bO,Rw5DnHWFUvLacRx9 Supplier#000009709 rRnCbHYgDgl9PZYnyWKVYSUW0vKg Supplier#000009753 wLhVEcRmd7PkJF4FBnGK7Z Supplier#000009796 z,y4Idmr15DOvPUqYG Supplier#000009799 4wNjXGa4OKWl Supplier#000009811 E3iuyq7UnZxU7oPZIe2Gu6 Supplier#000009812 APFRMy3lCbgFga53n5t9DxzFPQPgnjrGt32 Supplier#000009862 rJzweWeN58 Supplier#000009868 ROjGgx5gvtkmnUUoeyy7v Supplier#000009869 ucLqxzrpBTRMewGSM29t0rNTM30g1Tu3Xgg3mKag Supplier#000009899 7XdpAHrzr1t,UQFZE Supplier#000009974 7wJ,J5DKcxSU4Kp1cQLpbcAvB5AsvKT

204 rows processed. Query Processed in 1.09 seconds.

### $-$  Q21

select \* from ( select s name, count(\*) numwait from supplier, lineitem l1, orders, nation where s\_suppkey  $= 11.1$ \_suppkey and o  $orderkey = 11.1$  orderkey and  $\sigma$  orderstatus = 'F' and 11.1 receiptdate  $> 11.1$  commitdate and exists ( select \*

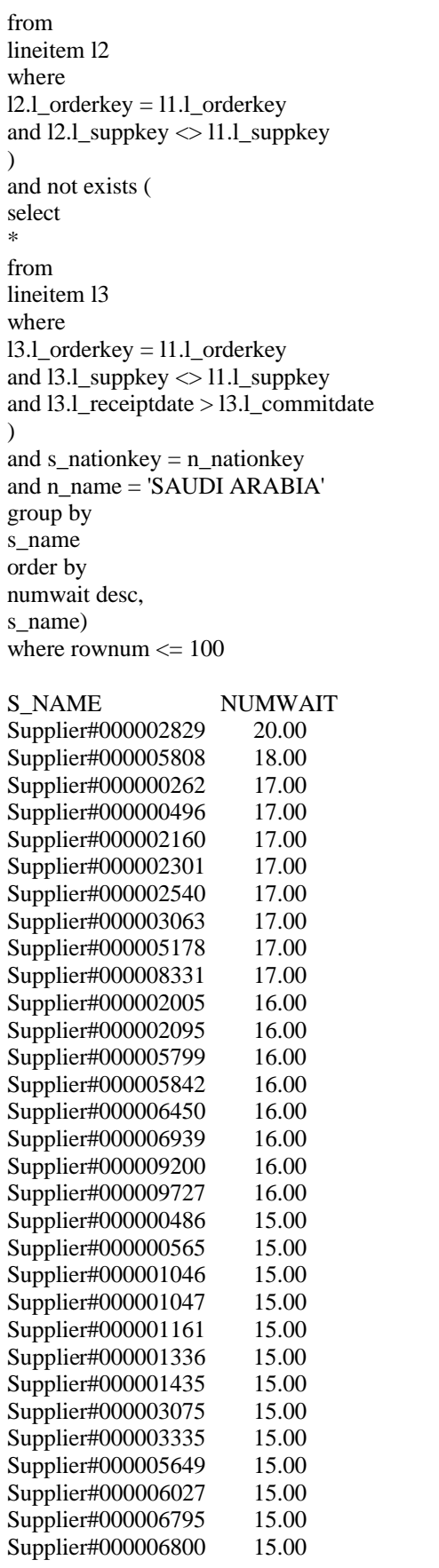

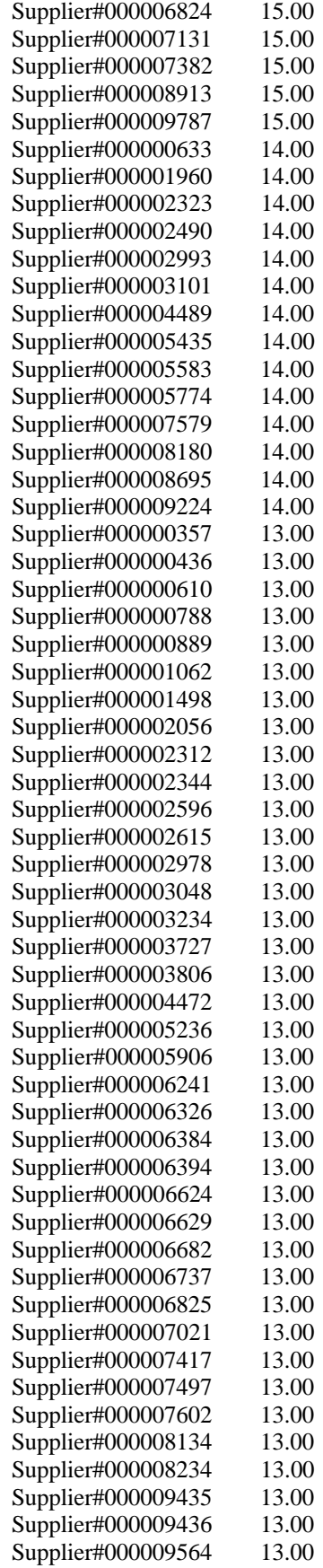

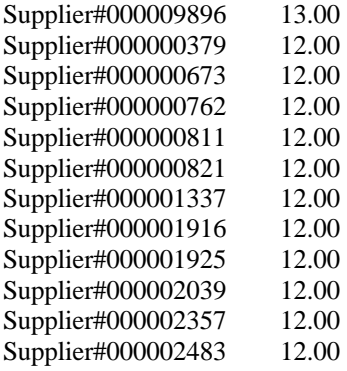

100 rows processed. Query Processed in 6.57 seconds.

-- Q22

select cntrycode, count(\*) as numcust, sum(c\_acctbal) as totacctbal from ( select substr(c\_phone, 1, 2) as cntrycode, c\_acctbal from customer where substr(c\_phone,1, 2) in ('13', '31', '23', '29', '30', '18', '17') and c\_acctbal > ( select

avg(c\_acctbal) from customer where  $c$ <sub>\_acctbal</sub>  $> 0.00$ and substr(c\_phone, 1, 2) in ('13', '31', '23', '29', '30', '18', '17')  $\lambda$ and not exists ( select \* from orders where o\_custkey = c\_custkey  $\mathcal{L}$ ) custsale group by cntrycode order by cntrycode

CNTRYCODE NUMCUST TOTACCTBAL

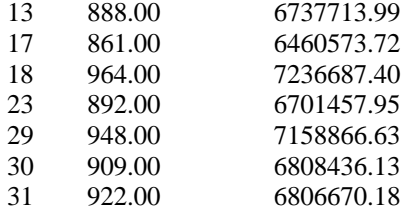

7 rows processed. Query Processed in 1.39 seconds.

# **Appendix E Seed and Input Parameters**

## **E.1 Seed**

## **E.2 qp3.0**

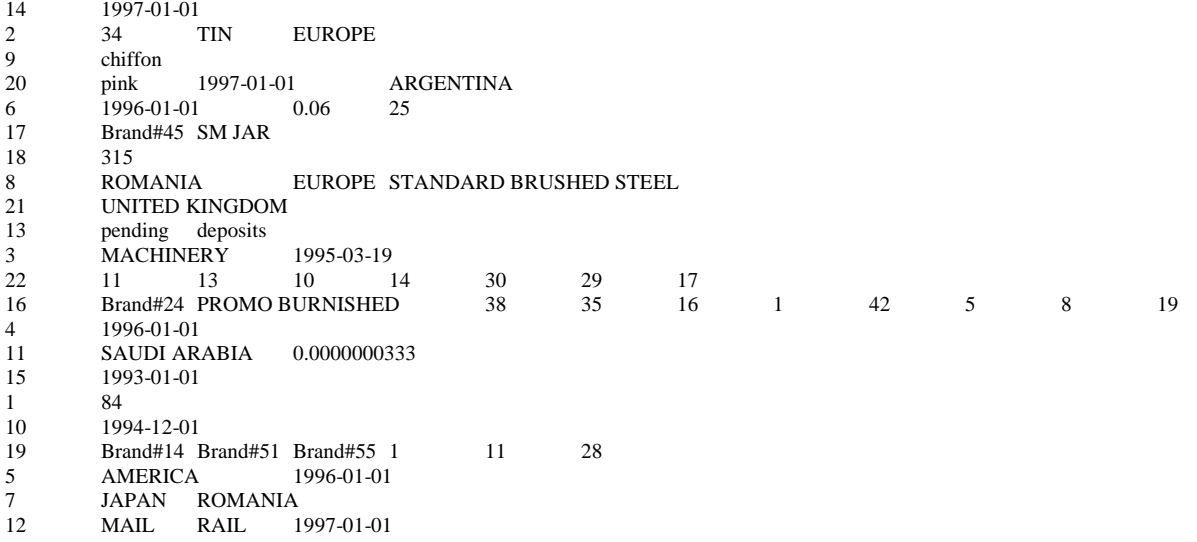

# **E.3 qp3.1**

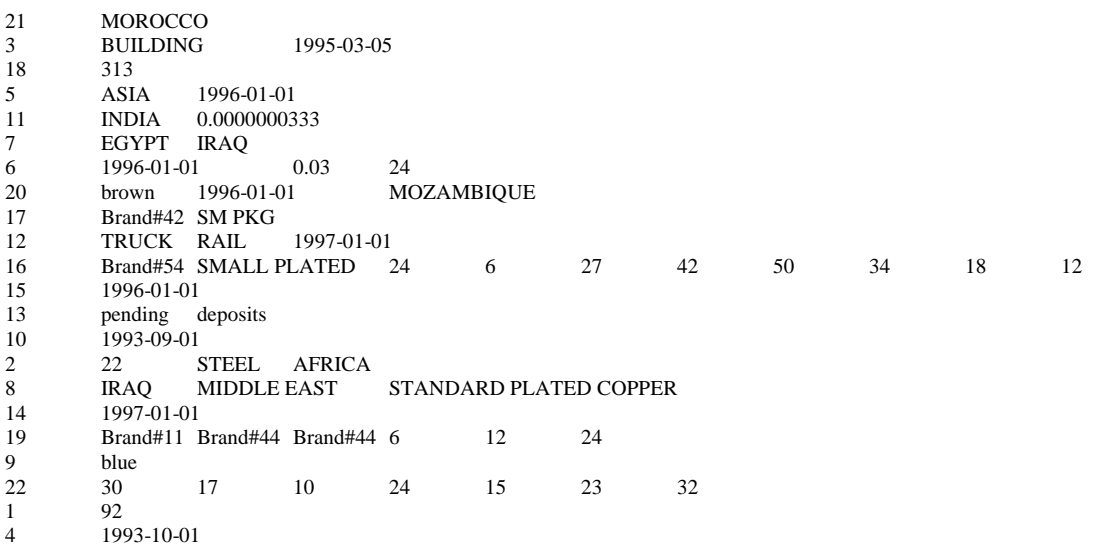

## **E.4 qp3.2**

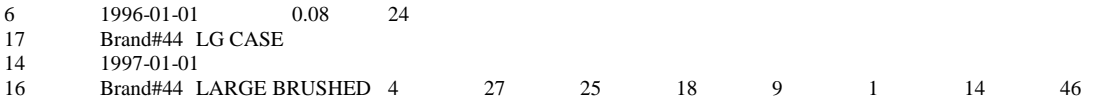

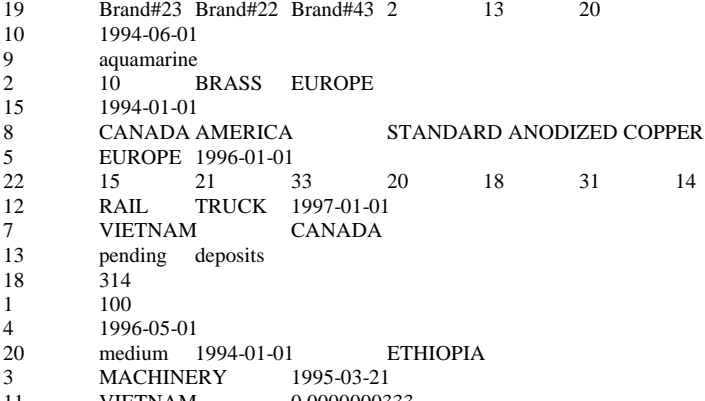

- 11 VIETNAM 0.0000000333<br>21 GERMANY **GERMANY**
- 

#### **E.5 qp3.3** ROMANIA EUROPE PROMO POLISHED COPPER MIDDLE EAST 1994-01-01 6 1997-01-01 0.06 25<br>17 Brand#41 LG JAR 17 Brand#41 LG JAR<br>7 JORDAN ROMAN JORDAN ROMANIA  $\begin{array}{ccc} 1 & \hspace{1.5mm} & 108 \\ 18 & \hspace{1.5mm} & 312 \end{array}$  $\begin{array}{cc} 18 & \qquad & 312 \\ 22 & \qquad & 30 \end{array}$  30 24 19 12 33 28 21 1993-01-01 9 violet<br>10 1993-0 10 1993-04-01<br>15 1996-01-01 15 1996-01-01<br>11 INDONESIA 11 INDONESIA 0.0000000333<br>20 turquoise 1997-01-01 SAI 20 turquoise 1997-01-01 SAUDI ARABIA<br>2 47 NICKEL AMERICA 2 47 NICKEL AMERICA<br>21 UNITED STATES UNITED STATES 19 Brand#25 Brand#55 Brand#42 7 14 28<br>13 pending packages 13 pending packages<br>16 Brand#24 STANDA 16 Brand#24 STANDARD ANODIZED 14 48 50 1 32 34 11 13<br>12 AIR TRUCK 1993-01-01 TRUCK 1993-01-01<br>NG 1995-03-07 3 BUILDING

### **E.6 qp3.4**

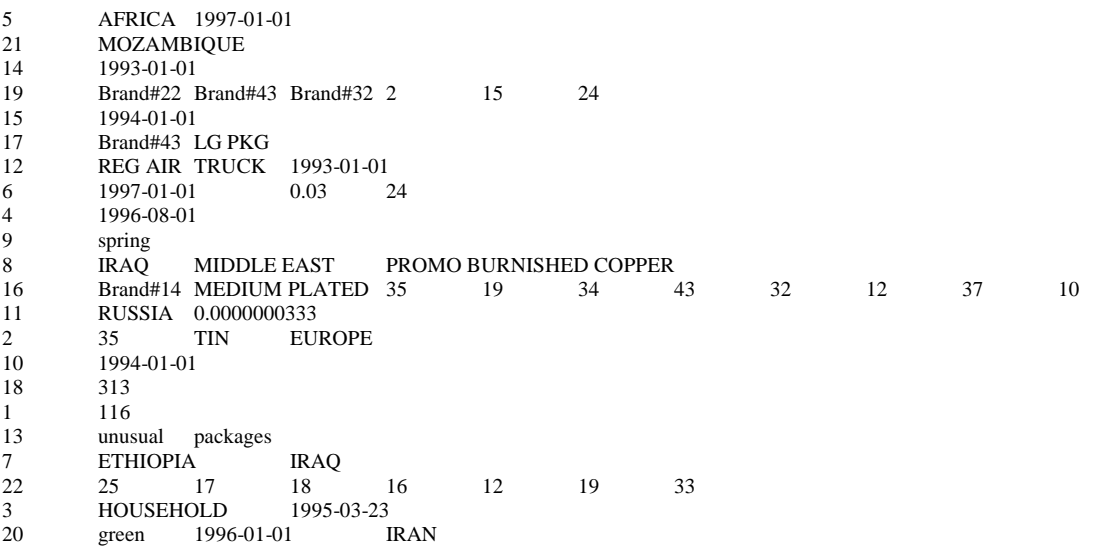

## **E.7 qp3.5**

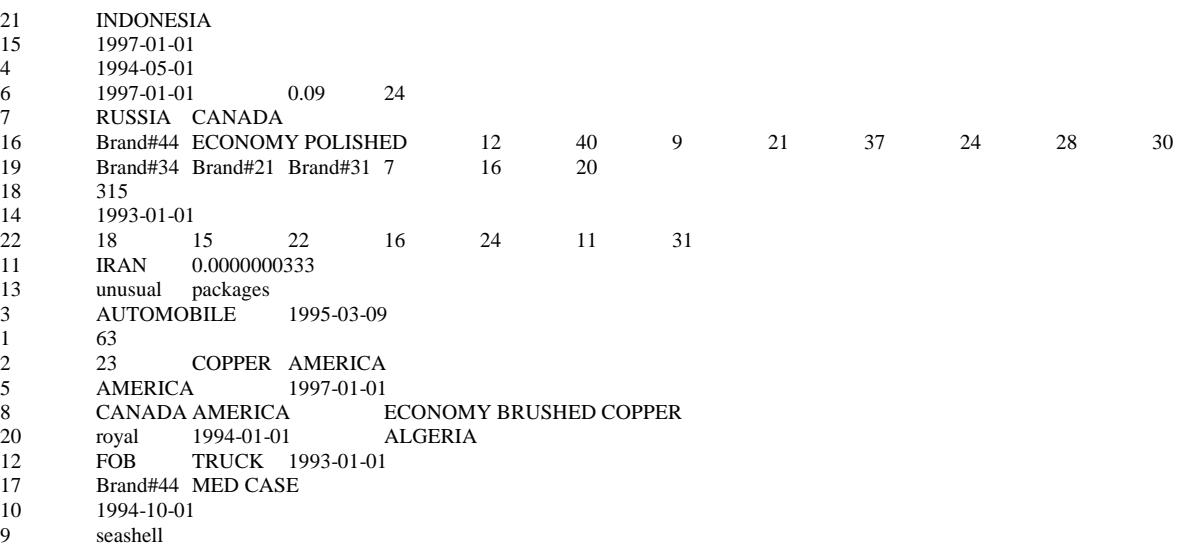

# **E.8 qp3.6**

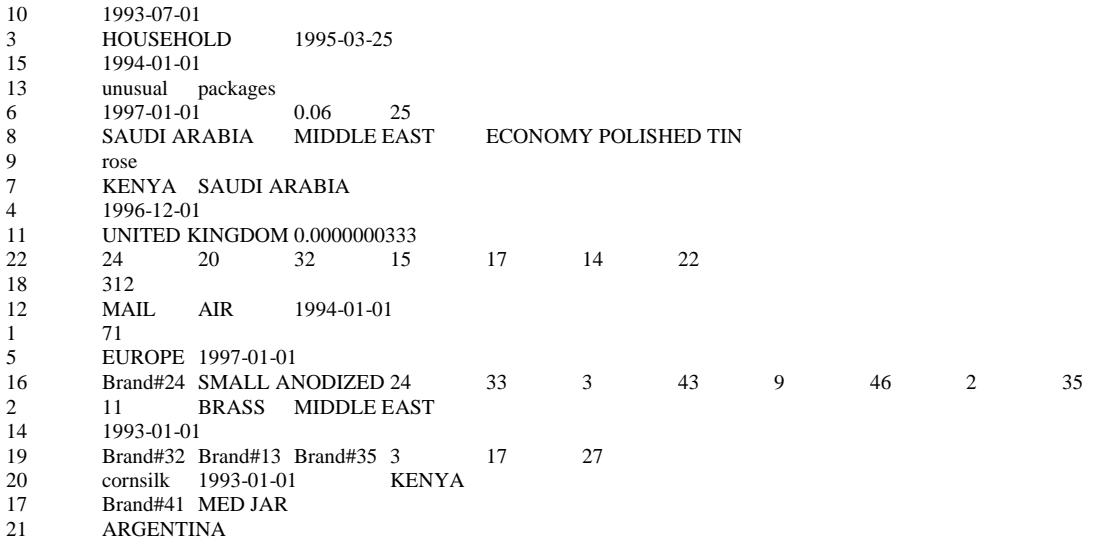

## **E.9 qp3.7**

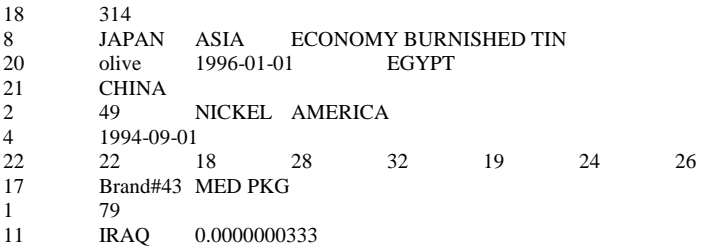

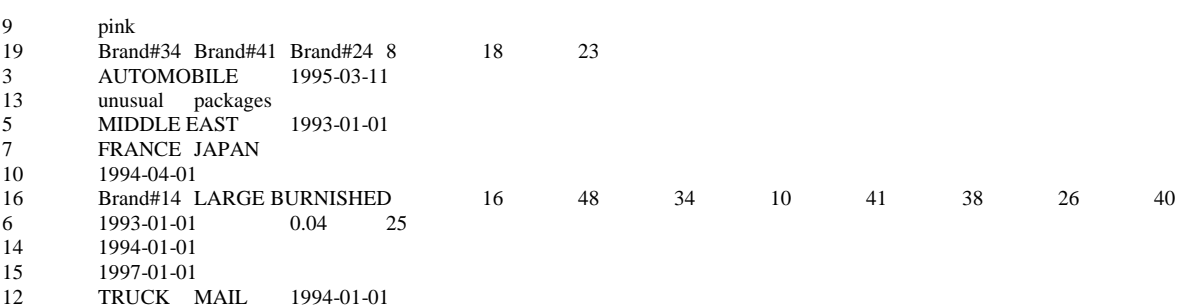

## **E.10 qp3.8**

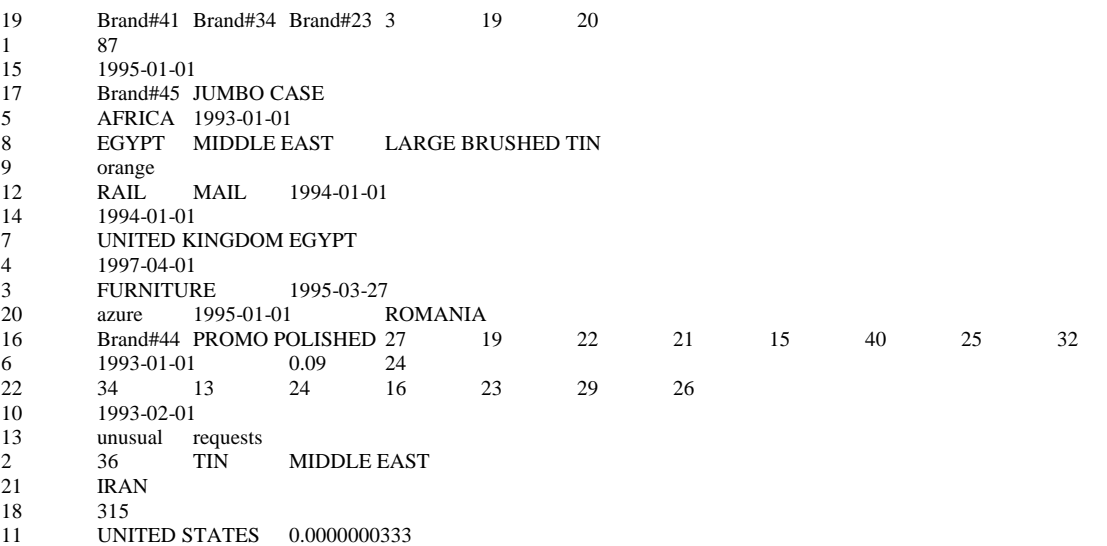

## **Appendix F Benchmark Scripts**

### **F.2 dbtables.sql**

set echo on set numwidth 25 spool rdbtablest SELECT COUNT(\*) FROM LINEITEM;

SELECT \* FROM LINEITEM WHERE L\_ORDERKEY IN ( 4, 26598, 148577, 387431, 56704, 517442, 600000) AND L\_LINENUMBER = 1 ORDER BY L\_ORDERKEY;

SELECT \* FROM REGION;

SELECT COUNT(\*) FROM NATION;

SELECT \* FROM NATION WHERE N\_NATIONKEY IN (3,10,14,20) ORDER BY N\_NATIONKEY;

SELECT COUNT(\*) FROM ORDERS;

SELECT \* FROM ORDERS WHERE O\_ORDERKEY IN ( 7, 44065, 287590, 411111, 483876, 599942 ) ORDER BY O\_ORDERKEY;

SELECT COUNT(\*) FROM PART;

SELECT \* FROM PART WHERE P\_PARTKEY IN (1,984,8743,9028,13876,17899,20000) ORDER BY P\_PARTKEY;

SELECT COUNT(\*) FROM PARTSUPP;

SELECT\* FROM PARTSUPP WHERE PS\_PARTKEY = 3398 AND PS\_SUPPKEY = (SELECT MIN(PS\_SUPPKEY) FROM PARTSUPP WHERE PS\_PARTKEY =  $3398$ );

SELECT\* FROM PARTSUPP WHERE PS\_PARTKEY =15873 AND PS\_SUPPKEY = (SELECT MIN(PS\_SUPPKEY) FROM PARTSUPP WHERE PS\_PARTKEY = 15873);

SELECT\* FROM PARTSUPP WHERE PS\_PARTKEY = 11394 AND PS\_SUPPKEY = (SELECT MIN(PS\_SUPPKEY) FROM PARTSUPP WHERE PS\_PARTKEY = 11394);

SELECT\* FROM PARTSUPP WHERE PS\_PARTKEY = 6743 AND PS\_SUPPKEY = (SELECT MIN(PS\_SUPPKEY) FROM PARTSUPP WHERE PS\_PARTKEY = 6743);

SELECT\* FROM PARTSUPP WHERE PS\_PARTKEY = 19763 AND PS\_SUPPKEY = (SELECT MIN(PS\_SUPPKEY) FROM PARTSUPP WHERE PS\_PARTKEY =19763);

SELECT COUNT(\*) FROM SUPPLIER;

SELECT \* FROM SUPPLIER WHERE S\_SUPPKEY IN (83,265,492,784,901,1000) ORDER BY S\_SUPPKEY:

SELECT COUNT(\*) FROM CUSTOMER;

DROP TABLE MINMAX;

CREATE TABLE MINMAX (TNAME CHAR(15), KEYMIN INTEGER, KEYMAX INTEGER);

INSERT INTO MINMAX **SELECT** 'LINEITEM\_ORD',MIN(L\_ORDERKEY),MAX(L\_ORDERKEY) FROM LINEITEM ;

INSERT INTO MINMAX **SELECT** 'LINEITEM\_NBR',MIN(L\_LINENUMBER),MAX(L\_LINENUMBER) FROM LINEITEM;

INSERT INTO MINMAX SELECT 'ORDERTBL',MIN(O\_ORDERKEY),MAX(O\_ORDERKEY) FROM ORDERS;

INSERT INTO MINMAX SELECT 'CUSTOMER',MIN(C\_CUSTKEY),MAX(C\_CUSTKEY) FROM CUSTOMER;

INSERT INTO MINMAX SELECT 'PART',MIN(P\_PARTKEY),MAX(P\_PARTKEY) FROM PART;

INSERT INTO MINMAX SELECT 'SUPPLIER',MIN(S\_SUPPKEY),MAX(S\_SUPPKEY) FROM SUPPLIER;

INSERT INTO MINMAX SELECT 'PARTSUPP\_PART',MIN(PS\_PARTKEY),MAX(PS\_PARTKEY) FROM PARTSUPP;

INSERT INTO MINMAX **SELECT** 'PARTSUPP\_SUPP',MIN(PS\_SUPPKEY),MAX(PS\_SUPPKEY) FROM PARTSUPP ;

INSERT INTO MINMAX SELECT 'NATION',MIN(N\_NATIONKEY),MAX(N\_NATIONKEY) FROM NATION;

INSERT INTO MINMAX SELECT 'REGION',MIN(R\_REGIONKEY),MAX(R\_REGIONKEY) FROM REGION;

SELECT \* FROM MINMAX; spool off exit;

### **F.3 firstten.sql**

set echo on set numwidth 25 spool count.out select \* from lineitem where rownum < 11; select \* from orders where rownum < 11; select \* from part where rownum < 11; select \* from partsupp where rownum < 11; select \* from supplier where rownum < 11; select \* from customer where rownum < 11; select \* from nation where rownum < 11; select \* from region where rownum < 11; spool off exit;

### **F.4 gen\_seed.sh**

#!/bin/ksh

SEED\_FILE=\$1

#Generate the seed echo "Setting the random number seed" PSEED=`date +%m:%d:%H:%M:%S | sed -e 's/://g'` echo "Using \${PSEED} as seed0" echo \${PSEED} > \$SEED\_FILE echo "Done setting the random number seed"

### **F.5 gtime.c**

/\* Copyright (c) 2001, 2002, Oracle Corporation. All rights reserved. \*/

/\*

NAME

gtime.c - < one-line expansion of the name>

DESCRIPTION <short description of facility this file declares/defines>

EXPORT FUNCTION(S)

<external functions defined for use outside package - one-line descriptions>

INTERNAL FUNCTION(S) <other external functions defined - one-line descriptions>

STATIC FUNCTION(S) <static functions defined - one-line descriptions>

**NOTES** 

<other useful comments, qualifications, etc.>

MODIFIED (MM/DD/YY)

mpoess 10/23/02 - mpoess\_update\_from\_visa mpoess 08/29/01 - Creation

\*/

#include<stdio.h> #include<stdlib.h>

# include <sys/time.h>

main  $()$ 

{ struct timeval tv; (void) gettimeofday (&tv, (struct timezone \*) 0); printf ("%.2f\n", ((double) tv.tv\_sec +  $(1.0e-6 * (double))$ tv.tv\_usec)) ) ; }

/\* end of file gtime.c \*/

### **F.6 qexecpl.c**

#ifdef RCSID static char  $RCSid =$ "\$Header: qexecpl.c 17-oct-2001.09:29:47 mpoess Exp \$ "; #endif /\* RCSID \*/

/\* Copyright (c) 1999, 2001, Oracle Corporation. All rights reserved. \*/

/\*

NAME qexecpl.c - <one-line expansion of the name>

DESCRIPTION SQL Execution Engine, Oracle v8, OCI version

PRIVATE FUNCTION(S) <list of static functions defined in .c file - with one-line descriptions>

#### MODIFIED (MM/DD/YY)

mpoess 10/17/01 - add serialization level in SQLinit<br>mpoess 02/22/01 - add linux changes  $02/22/01$  - add linux changes mpoess 08/05/99 - make compile mpoess 11/13/98 - fix pddl statement pswong 02/19/97 - migrating to version 8<br>pswong 04/02/96 - more polishing  $04/02/96$  - more polishing pswong 03/25/96 - polish up pswong 03/06/96 - created

#### \*/

#include <stdio.h> #include <string.h> #include <setjmp.h> #include <sys/param.h> #include <errno.h> #include <math.h> #include <string.h> #include <sys/types.h> #include <time.h> #include <stdlib.h>

#include "qexecpl.h"

/\* Function Prototypes \*/

extern double gettime();

/\* function prototypes from gen.c \*/

int get\_statement();

/\* Declare error handling functions \*/

void sql\_error();

/\* Other prototypes \*/

int define\_output\_variables(); void process\_select\_list(); void usage(); void SQLinit(); void SQLexec(); void SQLexit(); void \*memalloc(); void print\_header(); void print\_rows(); int OFEN(): void remove\_newline();

char logname[UNAME\_LEN]; /\* username/passwd combo \*/ char \*passwd;

double tr\_start = 0.0;  $\frac{*}{}$  query start time  $\frac{*}{}$ double tr\_end = 0.0;  $\frac{4}{3}$  query end time  $\frac{4}{3}$ 

double s\_tr\_start = 0.0;  $/*$  statement start time  $*$ / double s\_tr\_end = 0.0;  $\frac{*}{}$  statement end time  $\frac{*}{}$ 

 $/*$  For our purpose of timing, we will treat comments as delimiters  $*/$  $/*$  for queries. Thus, we will collect query timings whenever we  $*/$  $/*$  encounter a comment (of course not for the first comment in a  $*/$  $/*$  file).

```
int end_flag = 0; \quad /* flag to indicate that we have reached */
              /* the end of a query *
```

```
int stmt_cnt = 0; \frac{\text{# Number of statements processed.}}{\text{# } }int qry_cnt = 0; \quad /* Number of query processed.
```

```
double product = 1.0; \frac{\text{# cumulative product}}{\text{{product}} of query times \frac{\text{#}}{\text{#}}int rows_ret = 0; \frac{\partial^*}{\partial t} /* the number of rows fetched
int num_sel_list = 0; \frac{\pi}{6} the number of select list item \frac{\pi}{6}
```
long num to fetch = -1; /\* Number of rows to fetch. -1 means fetch all \*/

sltype slist[MAX\_SEL\_LIST]; /\* Array for describing Select List \*/

```
dltype *dlist[MAX_SEL_LIST]; /* Array of ptrs for Defining Select 
List */
```

```
char stmt[SQL_LEN]; /* The SQL statement or comment line. */
char qn[4]; /* Number of the query being executed */
char qnp[4]; \frac{1}{2} /* Number of the previous query executed \frac{1}{2}char cmnt[5000]; /* Buffer to save the comment. */
#ifdef LINUX
FILE *qtemp; /* fd for query template
FILE *logfile; /* log and report files
FILE *rep; 
#else
FILE *qtemp = stdin; /* fd for query template */
FILE *logfile = stdout; \frac{\pi}{2} log and report files
FILE *rep = stdout; 
#endif
void *defbuf; /* Buffer pointer for ODEFIN */
int deflen = 0; \frac{\pi}{8} Size of data type for ODEFIN
int deftype = 1; \frac{\text{#} \cdot \text{Oracle type number for ODEFIN}}{}int pfmem = PFMEMSIZE; /* Memory to prefetch rows */
time_t tim; /* To get wall clock time */
```
/\* OCI handles \*/

OCIEnv \*tpcenv = NULL; OCIServer \*tpcsrv = NULL; OCIError \*errhp = NULL; OCISvcCtx \*tpcsvc = NULL;

```
OCISession *tpcusr = NULL;
OCIStmt *curq = NULL;
OCIStmt *cur_dml = NULL;
OCIStmt *cur_ddl = NULL;
OCIParam *tpcpar = NULL;
sword status = OCI_SUCCESS; /* OCI return value *//* usage: prints the usage of the program */
void usage() {
 fprintf(stderr,"\nUsage: qexec username/password [q<path name for 
query template file>]\n");
 fprintf(stderr," [l<path name for log>] [r<path name for
reports>]\n\n");
 fprintf(stderr,"Options:\n");
 fprintf(stderr,"q<path for query> : full path name for the query
template file.\n");
 fprintf(stderr," (default is stdin)\n");
 fprintf(stderr,"l<path name for log> : full path name for log
files\n");
 fprintf(stderr," (default is stdout)\n");
 fprintf(stderr,"r<path name for reports> : full path name for 
reports\n");
 fprintf(stderr," (default is stdout)\n");
exit(-1);}
/* type: 0 if environment handle is passed, 1 if error handle is passwd */void sql_error(errhp,status,type)
  OCIError *errhp;
   sword status;
  sword type;
{
 char msg[2048];
 ub4 errcode;
 ub4 msglen;
 int i,j;
 switch(status) {
 case OCI_SUCCESS_WITH_INFO:
  fprintf(stderr, "Error: Statement returned with info.\n");
  if (type)
   (void) OCIErrorGet(errhp,1,NULL,(sb4*)&errcode,(text*)msg,
                               2048,OCI_HTYPE_ERROR);
  else
   (void) OCIErrorGet(errhp,1,NULL,(sb4*)&errcode,(text*)msg,
                               2048,OCI_HTYPE_ENV);
  fprintf(stderr,"%s\n",msg);
  break;
 case OCI_ERROR:
  fprintf(stderr, "Error: OCI call error.\n");
  if (type)
   (void) OCIErrorGet(errhp,1,NULL,(sb4*)&errcode,(text*)msg,
                               2048,OCI_HTYPE_ERROR);
  else
   (void) OCIErrorGet(errhp,1,NULL,(sb4*)&errcode,(text*)msg,
                               2048,OCI_HTYPE_ENV);
  fprintf(stderr,"%s\n",msg);
  break;
 case OCI_INVALID_HANDLE:
  fprintf(stderr, "Error: Invalid Handle.\n");
  if (type)
   (void) OCIErrorGet(errhp,1,NULL,(sb4*)&errcode,(text*)msg,
                               2048,OCI_HTYPE_ERROR);
  else
   (void) OCIErrorGet(errhp,1,NULL,(sb4*)&errcode,(text*)msg,
```
2048,OCI\_HTYPE\_ENV); fprintf(stderr,"%s\n",msg); break; } /\* Rollback just in case \*/ fprintf(stderr, "Exiting Oracle...\n");  $exit(1);$ #ifdef LINUX int argc; char \*argv[]; int i,pos,pos2; int retcode; /\* Return code for get\_statement \*/ rep=fopen("/dev/stdout","w"); } while(--argc) { ++argv; switch(argv[0][0]) { case 'q': if  $((\text{qtemp} = \text{fopen}(++(\text{argv}[0]), "r")) == \text{NULL})$ fprintf(stderr,"Unable to open file '%s'\n", argv[0]); fprintf(stderr,"%s: %s\n", argv[0], strerror(errno));  $exit(-1)$ ; } break; case 'r': if  $((rep = fopen(+(argv[0]), "a")) == NULL)$  {

break; default: fprintf(stderr,"Invalid Option: %c\n", argv[0][0]); usage(); break; } } /\* Do some initialization and establish connection with the database \*/ SQLinit(); /\* May want to add some triggering mechanism here \*/ time(&tim); fprintf(logfile, "Begin Execution at %s\n\n", ctime(&tim)); fprintf(rep, "Begin Executing this Stream at %s\n\n", ctime(&tim)); /\* Get the next statement and start processing it \*/ while ((retcode = get\_statement()) > 0) { switch (retcode) {  $/*$  If this is a comment, skips it \*/ case COMMENT:  $/*$ if (end\_flag) { end\_flag = 0;  $*/$  /\* reset query end flag  $*/$ /\* save the comment so that we can print it out later on \*/ /\* strcpy(cmnt, stmt); break; } \*/ if  $(\text{stmt}[3] == '@')$  { pos=4; strcpy(qnp,qn); while (stmt[pos]  $!=$  ')') { pos++; } pos2=0; pos++; while  $(\text{stmt}[\text{pos}] != \text{.'})$ /\*printf ("qn %d %c \n",pos2,stmt[pos]);\*/ qn[pos2]=stmt[pos]; pos2++; pos++; }  $qn[pos2] = 0;$ /\* printf("found a new query: %s\n",qn); \*/ } /\* save the comment so that we can print it out later on \*/ strcat(cmnt, stmt); break; /\* if this is a set row fetch command  $*/$ case SET\_FETCHROW: fprintf(logfile,"Setting the number of rows to fetch to: %ld\n\n", num\_to\_fetch); break; /\* if this is a SQL statement \*/ case SQL\_STMT: /\* Executes the query \*/ SQLexec(); stmt\_cnt++; qry\_cnt++; fflush(rep); fflush(logfile); /\* fprintf(logfile,"\nStatement Started at %.2f\n", s\_tr\_start);

fprintf(logfile,"Statement Ended at %.2f\n", s\_tr\_end);

(void) OCITransRollback(tpcsvc,errhp,OCI\_DEFAULT);

fflush(stderr);

SQLexit();

}

int main(argc,argv) #else void main(argc,argv) #endif

{

#ifdef LINUX logfile=fopen("/dev/stdout","w"); qtemp=fopen("/dev/stdin","rw");

#endif /\* Initialize some variables \*/

if  $((\text{argc} > 5) || (\text{argc} < 2))$  { usage();

/\* argv[1] -- User and Password for Database \*/

strcpy(logname, argv[1]);

/\* Process optional parameters \*/

 $\text{argc} = 1$ ;  $argv == 1$ ;

fprintf(stderr,"Unable to open file '%s'\n", argv[0]); fprintf(stderr,"%s: %s\n", argv[0], strerror(errno));

### $exit(-1);$ }

```
break;
```
}

```
case 'l':
```

```
if ((logfile = fopen(+(argv[0]), "a")) == NULL) {
        fprintf(stderr,"Unable to open file '%s'\n", argv[0]);
       fprintf(stderr,"%s: %s\n", argv[0], strerror(errno));
        exit(-1);
```

```
fprintf(logfile,"Statement Processed in %.2f seconds.\n", 
               (s_tr\_end - s_tr\_start);
   fprintf(rep, "Query %s: Execution Time: %.2f started %.2f ended 
%.2f\n", 
            qn,(s_tr_end - s_tr_start)s_tr_start,s_tr_end);
   fflush(rep);
   fflush(logfile);*/
   break;
   /* Should never reach here */
  default:
```

```
fprintf(stderr, "Invalid statement type!!\n");
 SQLexit();
 break;
}
```

```
}
```
/\* Get Timing for the last query \*/

 $tr\_end = gettime$ ;

fprintf(logfile,"Query Processed in %.2f seconds.\n\n",(tr\_end s\_tr\_start));

/\* print comments for this query that we have saved \*/

 $/*$  fprintf(logfile, "%s\n", cmnt); \*/

/\* fprintf(rep, "Query %s : Execution time %.2f\n", qn,(tr\_end s\_tr\_start));\*/

fprintf(rep, "Query %s: Execution Time: %.2f started %.2f ended  $\sqrt{2f\ln''}$ ,

qn,(tr\_end - s\_tr\_start),s\_tr\_start,tr\_end);

time(&tim);

fprintf(logfile,"\nEnded Executing this Stream at %s\n", ctime(&tim)); fprintf(logfile,"\nStream Started at %.2f\n", tr\_start); fprintf(logfile,"Stream Ended at %.2f\n", tr\_end); fprintf(logfile,"Stream Processed in %.2f seconds\n\n",(tr\_end tr\_start));

fprintf(rep,"\nEnded Executing this Stream at %s\n", ctime(&tim)); fprintf(rep,"\nStream Started at %.2f\n", tr\_start); fprintf(rep,"Stream Ended at %.2f\n", tr\_end); fprintf(rep,"Stream Processed in %.2f seconds\n\n",  $(tr\_end - tr\_start)$ ;

fprintf(logfile, "\nSQL statements processed: %d\n", stmt\_cnt); /\*fprintf(logfile, "Queries processed: %d\n", qry\_cnt);\*/

fflush(rep); fflush(logfile);

/\* Close the query template file \*/

fclose(qtemp);

/\* Disconnect from ORACLE. \*/

SQLexit();  $exit(0)$ : }

 $\frac{*}{2}$  SQLinit(): Perform initialization tasks.  $\frac{*}{2}$ /\* Logs on to Oracle, opens some files and open a cursor for  $*/$  /\* later use. later use.  $*$ /

void SQLinit() {

int i;

/\* preallocate MAX\_PREALLOC members of the dlist array \*/ /\* initializes others to NULL so that we can determine who to free later \*/ for  $(i=0; i< MAX$  SEL LIST;  $i++)$  { if (i < MAX\_PREALLOC) { dlist[i] = (dltype \*) memalloc (sizeof(dltype)); dlist[i]->defhdl = NULL; /\* OCIhalloc(curq,&(dlist[i]->defhdl),OCI\_HTYPE\_DEFINE); \*/ } else dlist[i] = NULL; } /\* Connect to ORACLE. Program will call sql error()  $*$ /\* if an error occurs in connecting to the default database. \*/ (void) OCIInitialize(OCI\_DEFAULT,(dvoid \*)0,0,0,0); if((status=OCIEnvInit((OCIEnv \*\*)&tpcenv,OCI\_DEFAULT,0,(dvoid  $*$ \*\*)0)) != OCI\_SUCCESS) sql\_error(tpcenv, status, 0); OCIhalloc(tpcenv,&errhp,OCI\_HTYPE\_ERROR); OCIhalloc(tpcenv,&curq,OCI\_HTYPE\_STMT); OCIhalloc(tpcenv,&cur\_dml,OCI\_HTYPE\_STMT); OCIhalloc(tpcenv,&cur\_ddl,OCI\_HTYPE\_STMT); OCIhalloc(tpcenv,&tpcsvc,OCI\_HTYPE\_SVCCTX); OCIhalloc(tpcenv,&tpcsrv,OCI\_HTYPE\_SERVER); OCIhalloc(tpcenv,&tpcusr,OCI\_HTYPE\_SESSION); /\* get username and password \*/ passwd = strchr(logname, '/'); \*passwd =  $\sqrt{0}$ ; passwd++; if ((status = OCIServerAttach(tpcsrv,errhp,(text  $*$ )0,0,OCI\_DEFAULT)) != OCI\_SUCCESS) sql\_error(errhp,status,1); OCIaset(tpcsvc,OCI\_HTYPE\_SVCCTX,tpcsrv,0,OCI\_ATTR\_SERVER ,errhp); OCIaset(tpcusr,OCI\_HTYPE\_SESSION,logname,strlen(logname),OCI\_ ATTR\_USERNAME, errhp): OCIaset(tpcusr,OCI\_HTYPE\_SESSION,passwd,strlen(passwd),OCI\_A TTR\_PASSWORD, errhp); if ((status = OCISessionBegin(tpcsvc, errhp, tpcusr, OCI\_CRED\_RDBMS, OCI\_DEFAULT)) != OCI\_SUCCESS) sql\_error(errhp,status,1); OCIaset(tpcsvc,OCI\_HTYPE\_SVCCTX,tpcusr,0,OCI\_ATTR\_SESSIO N,errhp); /\* if ((status=OCILogon((OCIEnv \*)tpcenv,(OCIError \*)errhp,(OCISvcCtx \*)tpcsvc,

(text \*)logname, strlen(logname), (text \*)passwd, strlen(passwd), (text  $*$ ) 0, 0)) != OCI SUCCESS) sql\_error(errhp, status, 1); \*/ printf("\nConnected to ORACLE as user: %s\n\n", logname); } /\* SQLexec() Executes the SQL statement. \*/ Parse the SQL statement.  $*$ / /\* If DDL or DML statements, execute right away.  $*$ /<br>/\* Else describe and define select list outputs.  $*$ / /\* Else describe and define select list outputs,  $\frac{\ast}{\sqrt{\frac{1}{\epsilon}}}$ execute and fetch results. void SQLexec() { int i; ub2 stmttyp = OCI\_STMT\_SELECT; /\* default is a SELECT statement \*/  $/*$  Clause 5.3.6.2: QI(i,s) is the time between the first character  $*/$  $/*$  of this query text is submitted and the first  $*/$ /\* character of the next query text is submitted. \*/ if (qry\_cnt) { time(&tim);  $s_tr\_end = gettime$ ; fprintf(logfile,"Query Processed in %.2f seconds.\n\n",  $(s_tr\_end - s_tr\_start)$ ; /\* print comments for this query that we have saved \*/  $/*$  fprintf(logfile, "%s\n", cmnt); \*/ /\*fprintf(rep, "Query %s : Execution time %.2f\n", qnp,(s\_tr\_end s\_tr\_start $)$ :\*/ fprintf(rep, "Query %s: Execution Time: %.2f started %.2f ended %.2f\n", qnp,(s\_tr\_end - s\_tr\_start),s\_tr\_start,s\_tr\_end); /\* Let's fflush stuff so that we can see what's going on \*/ strcpy(qnp,qn); fflush(logfile); fflush(rep); } else  $tr\_start = gettime()$ ;  $s_tr\_start = gettime();$ /\* prepare the statement \*/ if ((status = OCIStmtPrepare(curq, errhp, (text\*) stmt, (ub4) strlen(stmt), OCI\_NTV\_SYNTAX, OCI\_DEFAULT)) != OCI\_SUCCESS) sql\_error(errhp,status,1); /\* Prints the query text and comment to the logfile \*/ fprintf(logfile, "\n%s\n", cmnt);  $cmnt[0]=0$ ; fprintf(logfile, "\n%s\n", stmt); /\* if this is a DDL or DML statement, execute it right away \*/ /\* only worries about SELECT statements right now, cannot \*/  $/*$  execute a stored PL/SQL procedure in thie version OCIaget(curq,OCI\_HTYPE\_STMT,&stmttyp,NULL,OCI\_ATTR\_STM T\_TYPE,errhp);  $if$  (stmttyp  $!=$  OCI\_STMT\_SELECT) { OCIsexec(tpcsvc,curq,errhp,1); return; }  $\!$  otherwise, this is a select statement  $\!*$ /\* Describe and define output variables \*/ /\* first let's execute it to get the select-list definition \*/ OCIaset(curq, OCI\_HTYPE\_STMT, &pfmem, 0, OCI\_ATTR\_PREFETCH\_MEMORY, errhp); OCIsexec(tpcsvc,curq,errhp,0); num\_sel\_list = define\_output\_variables(); /\* Executes the query and fetches the rows \*/ (void) process\_select\_list(num\_sel\_list); /\* Need to get the number of rows fetched first \*/  $/*$  since the following statments will screw it up  $*/$ OCIaget(curq,OCI\_HTYPE\_STMT,&rows\_ret,NULL,OCI\_ATTR\_RO W\_COUNT,errhp); /\* To control memory usage, let's free up the extra dlist entries \*/  $/*$  that we have allocated.  $*$ i=MAX\_PREALLOC; while(dlist[i] != NULL) { free(dlist[i]);  $dlist[i++] = NULL;$ } /\* reset set\_fetchrows \*/  $num_to_fetch = -1;$ } void SQLexit() { int i; OCILogoff(tpcsvc,errhp); OCIhfree(tpcenv,OCI\_HTYPE\_STMT); OCIhfree(tpcsvc,OCI\_HTYPE\_SVCCTX); OCIhfree(tpcsrv,OCI\_HTYPE\_SERVER); OCIhfree(tpcusr,OCI\_HTYPE\_SESSION); /\* free all memory \*/ for (i=0; i<MAX\_SEL\_LIST; i++) { if  $(dlist[i] != NULL)$  { free(dlist[i]); } }

```
/* Flush all output */
 fflush(rep);
 fflush(logfile);
}
/* define_output_variables(): Describe and define select-list items for */<br>/* a query statement */
\frac{1}{*} a query statement. \frac{1}{*} /* Returns the number of select-list ite
/* Returns the number of select-list items */<br>/* for this query */for this query. *int define_output_variables()
{
 int i;
 int retflag = 0;
 for (i=0; i<MAX_SEL_LIST; i++) {
  slist[i].buflen = MAX_COLNAME_SIZE;
  if (OCIParamGet(curq, OCI_HTYPE_STMT, errhp, (dvoid **) 
&tpcpar,
                                     POS(i)) != OCI_SUCCESS)
   break;
  /* dsize and nullok fields of dlist not used */
  OCIaget(tpcpar, OCI_DTYPE_PARAM, &(slist[i].dbsize),
             NULL, OCI_ATTR_DATA_SIZE, errhp);
  OCIaget(tpcpar, OCI_DTYPE_PARAM, &(slist[i].dbtype),
             NULL, OCI_ATTR_DATA_TYPE, errhp);
  OCIaget(tpcpar, OCI_DTYPE_PARAM, &(slist[i].buf),
             &(slist[i].buflen), OCI_ATTR_NAME, errhp);
  OCIaget(tpcpar, OCI_DTYPE_PARAM, &(slist[i].precision),
             NULL, OCI_ATTR_PRECISION, errhp);
  OCIaget(tpcpar, OCI_DTYPE_PARAM, &(slist[i].scale),
             NULL, OCI_ATTR_SCALE, errhp);
  /* For formatting purpose, remove trailing blanks in select-list name. 
*/
/*
  if (slist[i].buflen < MAX_COLNAME_SIZE) 
   (slist[i].buf)[slist[i].buf[en] = \lq0';*/
  /* Well, we need to allocate for entries for dlist */
  if (i) > MAX_PREALLOC) {
   dlist[i] = (dltype * ) memalloc(sizeof(dltype));
   dlist[i]->defhdl = NULL;
  }
  /* Let's check the sizes and types for this select list item */
  switch (slist[i].dbtype) {
  case OCI_TYPECODE_NUMBER:
   /* The odescr will not give a good estimate to the scale if */
   /* no scale was given in the Oracle table definition. */
#ifdef HAVE_SCALE
   if (slist[i].scale != 0) {
           defbuf = (double * ) dlist[i] > fbuf;define = FLT;deftype = OCI_TYPECODE_DOUBLE;
           slist[i].dbtype = OCI_TYPECODE_DOUBLE;
```

```
} else {
          defbuf = (int *) dlist[i] > ibuf;define = INT;
          deftype = OCI_TYPECODE_INTEGER;
          slist[i].dbtype = OCI_TYPECODE_INTEGER;
   }
#else
   defbuf = (double * ) dlist[i] > fbuf;define = FLT;deftype = OCI_TYPECODE_FLOAT;
   slist[i].dbtype = OCI_TYPECODE_FLOAT;
#endif /* HAVE_SCALE */
   break;
  default:
   /* default is character string */
   defbuf = (char **) dlist[i]->sbuf;
   deflen = MAX_STR_LEN;
   deftype = SOLT STR;
     /* deftype = OCI_TYPECODE_CHAR; */
   break;
  }
  /* Define the column */
  if ((status=OCIDefineByPos(curq,&(dlist[i]->defhdl),errhp,POS(i),
                                  defbuf,deflen,deftype,NULL,
                                  dlist[i]-
>rlen,NULL,OCI_DEFAULT))!=OCI_SUCCESS) 
   sql_error(errhp,status,1);
 }
 return i;
}
/* process_select_list(): Fetch rows from a query. */
void process_select_list(num)
   int num; /* number of select list items */
{
 int i,j;
 int ntf;
 int num_so_far;
 sword stats = OCI_SUCCESS;
 /* Print the headers for the query execution result */
 print_header(num);
 /* See if we need to limit the rows to fetch */
 ntf = (num_to_fetch >= 0)? num_to_fetch : MAX_ARRAY;/* Fetch the rows and print them out */
 if ((ntf > MAX\_ARRAY) || (num_to_fetch == -1)) {
  stats = OCIStmtFetch(curq, errhp, MAX_ARRAY, 
OCI_FETCH_NEXT, OCI_DEFAULT);
OCIaget(curq,OCI_HTYPE_STMT,&rows_ret,NULL,OCI_ATTR_RO
W_COUNT,errhp);
  print_rows(num,rows_ret);
```

```
/* To avoid 1022 from OFEN */
```

```
/* More rows to fetch... */
  if (stats != OCI_NO_DATA) {
   if (num_to_fetch == -1) {
          while ((stats =
OCIStmtFetch(curq,errhp,MAX_ARRAY,OCI_FETCH_NEXT,
                                         OCI DEFAULT) ==OCI_SUCCESS) {
          OCIaget(curq,OCI_HTYPE_STMT,&num_so_far,NULL,
                      OCI_ATTR_ROW_COUNT,errhp);
          print_rows(num,(num_so_far-rows_ret));
          rows_ret = num_so_far;
          }
          /* Print the final rows */
          OCIaget(curq,OCI_HTYPE_STMT,&num_so_far,NULL,
                     OCI_ATTR_ROW_COUNT,errhp);
          print_rows(num,(num_so_far-rows_ret));
         rows_ret = num_sofar;} else {
          ntf - MAX_ARRAY;
          while ((stats = OCIStmtFetch(curq,errhp,
                                          ((ntf>MAX_ARRAY) ? 
MAX_ARRAY:ntf),
                                          OCI_FETCH_NEXT, 
OCI\_DEFAULT) ==OCI_SUCCESS) {
           ntf -= MAX_ARRAY;
          OCIaget(curq,OCI_HTYPE_STMT,&num_so_far,NULL,
                      OCI_ATTR_ROW_COUNT,errhp);
          print_rows(num,(num_so_far-rows_ret));
          rows_ret = num\_so_far;
          if (ntf \leq = 0) break;
          }
         OCIaget(curq,OCI_HTYPE_STMT,&num_so_far,NULL,
                     OCI_ATTR_ROW_COUNT,errhp);
          print_rows(num,(num_so_far-rows_ret));
          rows_ret = num_so_far;
   }
  }
 } else {
  OCIStmtFetch(curq, errhp, ntf, OCI_FETCH_NEXT, 
OCI_DEFAULT);
OCIaget(curq,OCI_HTYPE_STMT,&rows_ret,NULL,OCI_ATTR_RO
W_COUNT,errhp);
  print_rows(num,rows_ret);
 }
 fprintf(logfile,"\n\n%d %s processed.\n", rows_ret, 
          rows_ret == 1 ? "row" : "rows");
}
int get_statement()
{
 char line[128];
 char *pos, *str;
 /* Reset statement buffer */
 stmt[0] = '0';while (fgets(line, 127, qtemp) != NULL) {
  /* skip blank lines */
  if (line[0] == \n\infty)continue;
```

```
/* remove blanks */
  str = line;
  while (*str = ') str++;
  /* Let's get the line together first */
  strcat(stmt, str);
  /* if this is a comment line */
  if ((str[0] == -') && (r[1] == -')return COMMENT;
  \! see if this is a set_fetchrows line *\! /if (strncmp(str, "set_fetchrows", 13) == 0) {
    pos = strchr(str, ';');*pos = \sqrt{0'};
    pos = strchr(str, '=');num_to_fetch = atol(++pos);return SET_FETCHROW;
   }
  /* if this is the end of the current statement */if ((pos = strchr(stmt, ';')) := NULL) {
    *pos = \sqrt{0};
   return SQL_STMT;
  }
 }
 return END_OF_FILE;
/* memalloc(): Allocates memory, exit program if we have a problem. */
void *memalloc(size)
   int size;
 void *tmp;
 if ((\text{tmp} = (\text{void}^*) \text{ malloc}(size)) == \text{NULL}) {
  fprintf(stderr, "Error in malloc\n");
  SQLexit();<br>return NULL;
                      /* should never reach here */
 } else {
  return tmp;
void print_header(nsel)
   int nsel; /* Number of select list items */
 int i, diff;
 char colname[MAX_COLNAME_SIZE];
 int len = 0; \frac{\text{#} \times \text{Running column length} \cdot \text{#}}{\text{#} \times \text{#}}int cwid = 0:
 fprintf(logfile, "\n");
 for (i=0; i<nsel; i++) {
  /* extract the column name */
  strncpy((char *)colname, (char *)slist[i].buf, slist[i].buflen);
  colname[slist[i].buflen] = \sqrt{0};
  /* format the output a little */
```
}

{

} }

{

```
cwid = MAX(slist[i].dbsize, slist[i].buflen);
  /* do a little bit of formatting */
  if (cwid > 80) {
   fprintf(logfile,"\n");
   len = 0;
  } else if ((len += cwid) > 80) {
   fprintf(logfile,"\n");
   len = cwid;}
#ifdef FORMAT1
  if ((slist[i].dbtype == INT_TYPE) || (slist[i].dbtype == FLT_TYPE))fprintf(logfile, "%*s ", cwid, slist[i].buf);
  else /* string type */
   fprintf(logfile, "%*s ", -cwid, slist[i].buf);
#else
   fprintf(logfile, "%*s ", -cwid, colname);
#endif /* FORMAT1 */
 }
 fprintf(logfile,"\n");
}
void print_rows(ncol, nrow)
   int ncol;
   int nrow;
{
 int i,j;
 int len;
 int diff;
 int cwid;
 for (i=0; i<nrow;i++) {
  len = 0;
  for (i=0; i<ncol; i++) {
   cwid = MAX(slist[j].dbsize, slist[j].buflen);
   \hspace{0.1mm}/\ast do a little bit of formatting \ast/if (cwid > 80) {
           fprintf(logfile,"\n");
           len = 0;} else if ((len += cwid) > 80) {
           fprintf(logfile,"\n");
           len = cwid;
   }
   switch(slist[j].dbtype) {
   case INT_TYPE:
#ifdef HAVE_SCALE
           fprintf(logfile, "%*ld|", cwid, (dlist[j]->ibuf)[i]);
           break;
#endif /* HAVE_SCALE */
   case FLT_TYPE:
#ifdef FORMAT1
            fprintf(logfile,"%*.2f ", cwid, (dlist[j]->fbuf)[i]);
#else
            fprintf(logfile,"%*.2f ", -cwid, (dlist[j]->fbuf)[i]);
#endif /* FORMAT1 */
           break;
   default:
            fprintf(logfile, "%*s ", -(cwid), (dlist[j]->sbuf)[i]);
           break;
   }
```

```
}
  fprintf(logfile, "\n");
 }
}
/* remove_newline(): Remove newline character from str. */
void remove_newline(str)
  char *str;
{
 char *p;
 while ((p = strchr(str, \ln)) := NULL)*_{p} = ' ;
}
  F.7 qexecpl.h
/*
 * $Header: qexecpl.h 13-nov-2001.17:52:35 mpoess Exp $
 */
/* Copyright (c) 1999, 2001, Oracle Corporation. All rights reserved. */
/* NOTE: See 'header_template.doc' in the 'doc' dve under the 'forms' 
   directory for the header file template that includes instructions. 
*/
/*
 NAME 
  qexecpl.h
 DESCRIPTION 
  SQL statement execution front-end header file.
  PUBLIC FUNCTION(S) 
   <list of external functions declared/defined - with one-line 
descriptions>
  PRIVATE FUNCTION(S)
   <list of static functions defined in .c file - with one-line descriptions>
 EXAMPLES
```

```
<other useful comments, qualifications, etc.>
MODIFIED (MM/DD/YY)
mpoess 11/13/01 - change DOP to 84 for DML and DDL
```

```
mpoess 02/22/01 - add linux changes
mpoess 08/05/99 - make compile
mpoess 07/15/99 - Creation
mpoess 07/15/99 - Creation
```

```
*/
```
**NOTES** 

```
/*
# ifndef S_ORACLE
# include <s.h>
# endif
*/
#ifndef QSTREAMPL_H
```

```
#define QSTREAMPL_H
```
#include <stdio.h> #include <string.h>

#include <sys/param.h> #include <sys/types.h> #include <time.h> #include <errno.h> #include <math.h> #include <oratypes.h> #include <oratypes.h> #ifndef OCIDFN #include <ocidfn.h> #endif /\* OCIDFN \*/ #ifndef OCI\_ORACLE  $\#$ include  $\lt$ oci.h $>$ #endif /\* OCI\_ORACLE \*/ /\* #ifdef \_\_STDC\_\_ #include <ociapr.h> #else #include <ocikpr.h> #endif \*//\* \_\_STDC\_\_ \*/ /\* some basic definitions \*/ #define UNAME\_LEN 64 #define MAX\_FILE\_PATH\_LEN 128 #ifndef TRUE #define TRUE 1 #endif /\* TRUE \*/ #ifndef FALSE #define FALSE 1 #endif /\* FALSE \*/ #ifndef LINUX #define MAX(x,y) ((x >= y) ? x : y) #define MIN(x,y)  $((x \le y)$  ?  $x : y)$ #endif /\* defines and typedefs for parsing \*/ #define CRT\_TBL 1 #define INS\_STMT 3 #define SEL\_STMT 4 #define UPD\_STMT 5 #define DRP\_VIEW 7 #define DRP\_TBL 8 #define DEL\_STMT 9 #define CRT\_VIEW 10 /\* defines and typedefs for query description \*/ #define MAX\_COLNAME\_SIZE 32 /\* Maximum length of Column name \*/ #define MAX\_SEL\_LIST 16 /\* Maximum items on a select list \*/ #define END\_OF\_LIST 1007 /\* Error code when we reach the end of the \*/  $/*$  select list  $*$ / /\* types for describe \*/ #define CHAR\_TYPE 1 #define NUM\_TYPE 2 #define INT\_TYPE 3 #define FLT\_TYPE 4 #define STR\_TYPE 5 #define DATE\_TYPE 12

#define POS(i) (i+1)  $\qquad$  /\* The position is 1...n instead \*/<br>#define IND(i) (i-1)  $\qquad$  /\* of 0..n-1 as in an array. \*/ /\* of 0..n-1 as in an array. typedef struct des { ub2 dbsize; ub4 buflen;  $/*$  sb2 dsize;  $*/$ sb4 scale; /\* sb2 nullok; \*/ OCITypeCode dbtype; /\* text buf[MAX\_COLNAME\_SIZE]; \*/ text \*buf; ub1 precision; } sltype; /\* defines and typedefs for query select list definition \*/ #define MAX\_ARRAY 50 /\* Maximum array size for array fetch \*/ #define PFMEMSIZE 65536 /\* Memory size of prefetch buffer #define MAX\_STR\_LEN 256 /\* Maximum size for string variables \*/ #define MAX\_PREALLOC 8 /\* Maximum number of preallocated select list \*/  $/*$  definitions.  $*$ #define INT sizeof(long) #define STR sizeof(char) #define FLT sizeof(double) #define FLTP (double \*) #define INTP (long \*) #define STRP (char \*\*) typedef struct def { long ibuf[MAX\_ARRAY]; double fbuf[MAX\_ARRAY]; char sbuf[MAX\_ARRAY][MAX\_STR\_LEN]; ub2 rlen[MAX\_ARRAY]; /\* return length \*/ OCIDefine \*defhdl; } dltype; extern int errno; #define SQL\_LEN 2048 #ifndef NULL #define NULL 0 #endif #ifndef NULLP # define NULLP (void \*)NULL #endif /\* NULLP \*/ #ifndef DISCARD # define DISCARD (void) #endif #ifndef sword # define sword int #endif #ifndef ub1 #define ub1 unsigned char #endif

#define NUMWIDTH 16  $\frac{\text{#Width of the numeric fields} \cdot \text{#}}{\text{#Width of the numeric fields}}$ 

#define NA -1 /\* ANSI SQL NULL \*/

```
#define VER7 2
#define NOT_SERIALIZABLE 8177 /* ORA-08177: transaction not 
serializable */
#define ADR(object) ((ub1 *)&(object))
#define SIZ(object) ((sword)sizeof(object))
#define SID(sid) ((sid = -1) ? 0 : sid)
/* For get_statement */
#define END_OF_FILE -1
#define COMMENT 1
#define SQL_STMT 2
#define SET_FETCHROW 3
#define OCIhalloc(envh,hndl,htyp) \
  if((status=OCIHandleAlloc((dvoid *)envh,(dvoid 
**)hndl,htyp,0,(dvoid **)0))!=OCI_SUCCESS) \
   sql_error(envh,status,0); \
  else \
   DISCARD 0
#define OCIhfree(hndl,htyp) \
  if((status=OCIHandleFree((dvoid *)hndl,htyp)) == OCI_SUCCES) \setminusfprintf(stderr, "Error freeing handle of type %d\n", htyp)
#define OCIaget(hndl,htyp,attp,size,atyp,errh) \
  if((status=OCIAttrGet((dvoid *)hndl,htyp,(dvoid *)attp,(dvoid 
*)size,atyp,errh)) != OCI_SUCCESS) \
    sql_error(errh,status,1); \
  else \
    DISCARD 0
#define OCIaset(hndl,htyp,attp,size,atyp,errh) \
  if((status=OCIAttrSet((dvoid *)hndl,htyp,(dvoid 
*)attp,size,atyp,errh)) != OCI_SUCCESS) \
    sql_error(errh,status,1); \
  else \
    DISCARD 0
#define OCIsexec(svch,stmh,errh,iter) \
if((status=OCIStmtExecute(svch,stmh,errh,iter,0,NULL,NULL,OCI_DE
FAULT)) != OCI_SUCCESS) \
    sql_error(errh,status,1); \
  else \
    DISCARD 0
```
#define ISOTXT "alter session set isolation\_level = serializable" #define PDMLTXT "alter session force parallel dml parallel (degree 84)"

#define PDDLTXT "alter session force parallel ddl parallel (degree 84)"

#endif /\* QSTREAMPL\_H \*/

### **F.8 dbload.sh**

#!/bin/ksh . \$KIT\_DIR/env

ECHO=echo

sqlplus=\$ORACLE\_HOME/bin/sqlplus GTIME=\${KIT\_DIR}/utils/gtime

RUN\_ID\_FILE=\${KIT\_DIR}/audit/r\_id

if [ ! -f \$RUN\_ID\_FILE ] then echo "0" > \$RUN\_ID\_FILE fi

RUN\_ID=`cat \$RUN\_ID\_FILE` RUN  $ID='expr$  \$RUN  $ID + 1$ ` echo \$RUN\_ID > \$RUN\_ID\_FILE

OUT\_DIR=\${KIT\_DIR}/audit/tests/\${RUN\_ID} if [ ! -d \$OUT\_DIR ] then mkdir \$OUT\_DIR fi

SCRIPT\_LOG\_FILE=\${OUT\_DIR}/main.out RDB\_TABLES=\${OUT\_DIR}/rdbtablest LD3DAPOP=\${OUT\_DIR}/populate.out

echo Start TPC-H load SEQUENCE NUMBER: \$RUN\_ID > **\$SCRIPT\_LOG\_FILE** echo >> \$SCRIPT\_LOG\_FILE /usr/bin/rsh \$HOSTNAME "move C:\oracle\product\10.2.0\admin\tpch\bdump\alert\_tpch.log e:\audit\alert\_tpch\_bef.log" >> \$SCRIPT\_LOG\_FILE STIME=`\$GTIME` echo "Start: timed load portion `date`" >> \$SCRIPT\_LOG\_FILE . ./dapop\_10gR2.sh >> \$LD3DAPOP #/usr/bin/rsh \$HOSTNAME "shutdown -r -t 0" >> \$SCRIPT\_LOG\_FILE

#\$KIT\_DIR/audit/gen\_seed.sh \$KIT\_DIR/audit/seed

#echo Generated seed: `cat \$KIT\_DIR/audit/seed` >> \$SCRIPT\_LOG\_FILE #echo "End: timed load portion `date`" >> \$SCRIPT\_LOG\_FILE #

# restart SUT and start DB, then generate seed # echo "End TPC-H load SEQUENCE NUMBER: \$RUN\_ID `date`" >> \$SCRIPT\_LOG\_FILE

### **F.9 Genseed.sh**

#!/bin/ksh . \$KIT\_DIR/env

ECHO=echo

sqlplus=\$ORACLE\_HOME/bin/sqlplus GTIME=\${KIT\_DIR}/utils/gtime

RUN\_ID\_FILE=\${KIT\_DIR}/audit/r\_id

if [ ! -f \$RUN\_ID\_FILE ] then echo "0" > \$RUN\_ID\_FILE fi

RUN\_ID=`cat \$RUN\_ID\_FILE`

OUT\_DIR=\${KIT\_DIR}/audit/tests/\${RUN\_ID} if [ ! -d \$OUT\_DIR ] then mkdir \$OUT\_DIR fi
SCRIPT\_LOG\_FILE=\${OUT\_DIR}/gen\_seed.out \$KIT\_DIR/audit/gen\_seed.sh \$KIT\_DIR/audit/seed

echo Generated seed: `cat \$KIT\_DIR/audit/seed` >> \$SCRIPT\_LOG\_FILE echo "End: timed load portion `date`" >> \$SCRIPT\_LOG\_FILE

# **F.10 runTPCH1**

#!/bin/ksh . \$KIT\_DIR/env

ECHO=echo

sqlplus=\$ORACLE\_HOME/bin/sqlplus GTIME=\${KIT\_DIR}/utils/gtime

RUN\_ID\_FILE=\${KIT\_DIR}/audit/r\_id

if [ ! -f \$RUN\_ID\_FILE ] then echo "0" > \$RUN\_ID\_FILE fi

RUN\_ID=`cat \$RUN\_ID\_FILE`

OUT\_DIR=\${KIT\_DIR}/audit/tests/\${RUN\_ID} if [ ! -d \$OUT\_DIR ] then mkdir \$OUT\_DIR fi

SCRIPT\_LOG\_FILE=\${OUT\_DIR}/main\_run1.out RDB\_TABLES=\${OUT\_DIR}/rdbtablest FIRST\_TEN=\${OUT\_DIR}/firstten RITEST=\${OUT\_DIR}/ritest echo Start TPC-H Benchmark run 1 SEQUENCE NUMBER: \$RUN\_ID > \$SCRIPT\_LOG\_FILE echo >> \$SCRIPT\_LOG\_FILE /usr/bin/rsh \$HOSTNAME "move C:\oracle\product\10.2.0\admin\tpch\bdump\alert\_tpch.log e:\audit\alert\_tpch\_bef\_run1.log" >> \$SCRIPT\_LOG\_FILE STIME=`\$GTIME`

echo "Start: dbtables.sql and count.sql" >> \$SCRIPT\_LOG\_FILE \$sqlplus \${DATABASE\_USER} @\$KIT\_DIR/audit/ri\_check > \${RITEST} 2>&1 \$sqlplus \${DATABASE\_USER} @\$KIT\_DIR/audit/dbtables > \${RDB\_TABLES} 2>&1 \$sqlplus \${DATABASE\_USER} @\$KIT\_DIR/audit/firstten > \${FIRST\_TEN} 2>&1 echo "End: dbtables.sql and count.sql `date`" >> \$SCRIPT\_LOG\_FILE

runTPCHpt \${SCALE\_FACTOR} 1 \${RUN\_ID}

/usr/bin/rsh \$HOSTNAME "copy C:\oracle\product\10.2.0\admin\tpch\bdump\alert\_tpch.log e:\audit\alert\_tpch\_aft\_run1.log" >> \$SCRIPT\_LOG\_FILE echo "End TPC-H Benchmark run 1 SEQUENCE NUMBER: \$RUN\_ID `date`" >> \$SCRIPT\_LOG\_FILE

#!/bin/ksh . \$KIT\_DIR/env

ECHO=echo

sqlplus=\$ORACLE\_HOME/bin/sqlplus GTIME=\${KIT\_DIR}/utils/gtime

RUN\_ID\_FILE=\${KIT\_DIR}/audit/r\_id

if [ ! -f \$RUN\_ID\_FILE ] then echo "0" > \$RUN\_ID\_FILE fi

RUN\_ID=`cat \$RUN\_ID\_FILE`

OUT\_DIR=\${KIT\_DIR}/audit/tests/\${RUN\_ID} if [ ! -d \$OUT\_DIR ] then mkdir \$OUT\_DIR fi

SCRIPT\_LOG\_FILE=\${OUT\_DIR}/main\_run2.out

echo Start TPC-H Benchmark run2 SEQUENCE NUMBER: \$RUN\_ID > \$SCRIPT\_LOG\_FILE echo >> \$SCRIPT\_LOG\_FILE /usr/bin/rsh \$HOSTNAME "move C:\oracle\product\10.2.0\admin\tpch\bdump\alert\_tpch.log e:\audit\alert\_tpch\_bef\_run2.log" >> \$SCRIPT\_LOG\_FILE STIME=`\$GTIME`

runTPCHpt \${SCALE\_FACTOR} 3 \${RUN\_ID}

/usr/bin/rsh \$HOSTNAME "copy C:\oracle\product\10.2.0\admin\tpch\bdump\alert\_tpch.log e:\audit\alert\_tpch\_aft\_run2.log" >> \$SCRIPT\_LOG\_FILE echo "End TPC-H Benchmark run2 SEQUENCE NUMBER: \$RUN\_ID `date`" >> \$SCRIPT\_LOG\_FILE

# **F.11 runTPCHpt**

#!/bin/ksh . \$KIT\_DIR/env #ECHO=/bin/echo SCRIPT\_DIR=\${KIT\_DIR}/scripts SQL\_DIR=\${KIT\_DIR}/sql UPD\_DIR=\${KIT\_DIR}/update SRC\_DIR=\${KIT\_DIR}/utils QRY\_DIR=\${KIT\_DIR}/queries # this is the location of the query template file QGEN\_DIR=\${KIT\_DIR}/dbgen QGEN=\${QGEN\_DIR}/qgen QEXEC=\${SRC\_DIR}

DSS\_QUERY=\${KIT\_DIR}/queries export DSS\_QUERY

UPD\_SQL=\${UPD\_DIR}/sql UPD\_SPT=\${UPD\_DIR}/scripts UPD\_SRC=\${UPD\_DIR}/source UPD\_DAT=\${UPD\_DIR}/data

TPCD\_BIN=\${KIT\_DIR}/audit/bin

GTIME=\${SRC\_DIR}/gtime SEED\_FILE=\${KIT\_DIR}/audit/seed

DF=/dev/null  $HID=1$ INTERVAL=60

## COUNT=1200

## # The defaults

## QPROG=\${QEXEC}/qexec

#### usage () {

echo " " echo "Usage: \$0 [-p <program for query stream>] [-u1 <program for UF1>]" echo " [-u2 <program for UF2>] [-o] [-s] [-h] [-u <user/password>]" echo " <scale factor> <run\_number>" echo "" echo "scale factor : The scale factor of the run." echo "update ||ism : The parallelism to use for the UFs." echo "" echo "-p <program> : Program for Query Stream." echo " Default is \$QPROG." echo "-u1 <program> : Program for UF1."<br>
echo " Default is \$U1PROG." Default is \$U1PROG." echo "-u2 <program> : Program for UF2." echo " Default is \$U2PROG."<br>echo "-o : Collect Oracle statisti echo "-o : Collect Oracle statistics."<br>
echo "-s : Collect System statistics." : Collect System statistics." echo "-u <user/passwd> : User/Password. Default is tpch/tpch." echo "-h : Displays this message." } set -- `getopt "p:u1:u2:osu:h" "\$@"` || usage while : do case "\$1" in -u1) shift; U1PROG=\$1;; -u2) shift; U2PROG=\$1;; -p) shift; QPROG=\$1;; -o) OSTAT=1;; -s) SSTAT=1;; -h) usage; exit 0;; --) shift; break;; esac shift; done if [ "\$#" -ne "3" ] then usage exit 1 fi  $SF = $1$ PARA=\$2 RUN\_ID=\$3 OUT\_DIR=\${KIT\_DIR}/audit/tests/\${RUN\_ID} if [ ! -d \$OUT\_DIR ] then mkdir \$OUT\_DIR fi TPCD\_LOG=\${OUT\_DIR} TPCD\_RPT=\${OUT\_DIR} OUT=\${OUT\_DIR} let UF\_SET="(\$PARA-1)\*(\$NUM\_STREAMS+1)+1"  $START$   $SET=1$ let STOP\_SET=\$NUM\_STREAMS let START\_SET\_UPDATE="(\$PARA-1)\*(\$NUM\_STREAMS+1)+2"

let STOP\_SET\_UPDATE="\$START\_SET\_UPDATE+\$NUM\_STREAMS -1" TPCD\_LOG\_FILE=\${TPCD\_LOG}/m\${PARA}s0 TPCD\_RPT\_FILE=\${TPCD\_RPT}/m\${PARA}s0inter QRY\_FILE=\${TPCD\_RPT}/qtemp.\${PARA}s0 QUERY\_PARAMETER=\${TPCD\_LOG}/qp\${PARA}.0 SCRIPT\_LOG\_FILE=\${TPCD\_LOG}/m\${PARA}timing UF1\_LOG=\${TPCD\_LOG}/m\${PARA}s0rf1 UF2\_LOG=\${TPCD\_LOG}/m\${PARA}s0rf2 STREAM\_COUNT\_LOG=\${TPCD\_LOG}/m\${PARA}tstrcnt echo "TPC-H Test - RUN:\${PARA} SEQUENCE:\${RUN\_ID} `date`" > \$SCRIPT\_LOG\_FILE echo "TPC-H Test - RUN:\${PARA} SEQUENCE:\${RUN\_ID} `date`" > \$TPCD\_RPT\_FILE echo "Generates query template file with seed: `cat \$SEED\_FILE` for stream 0" >> \$SCRIPT\_LOG\_FILE echo >> \$SCRIPT\_LOG\_FILE  $S{OGEN} -c -r$  `cat  $SSEED$  FILE` -p 0 -s  $S{SF}$  -l \$QUERY\_PARAMETER > \${QRY\_FILE} START=`\$GTIME` echo "Start Power Test - RUN:\${PARA} SEQUENCE:\${RUN\_ID} Execution Starts \$START, `date`" >> \$SCRIPT\_LOG\_FILE echo "" >> \$SCRIPT\_LOG\_FILE # Execute UF1 SDATE=`date` UF1\_START=`\$GTIME` echo "Start UF1 \$UF1\_START, `date`" >> \$SCRIPT\_LOG\_FILE \${ECHO} \${UPD\_SPT}/runuf1.sh \${UF\_SET} >> \$UF1\_LOG 2>&1 # Execute Query Stream UF1\_END=`\${GTIME}` E1DATE='date' UF1\_TIME=`echo \$UF1\_END - \$UF1\_START | bc` echo UF1: Execution Time: \$UF1\_TIME >> \${TPCD\_RPT\_FILE} echo Start Time: \$UF1\_START, \$SDATE >> \${TPCD\_RPT\_FILE} echo End Time: \$UF1\_END, \$E1DATE >> \${TPCD\_RPT\_FILE} echo "" >> \${TPCD\_RPT\_FILE} echo "End UF1 \$UF1\_END, \${E1DATE}" >> \$SCRIPT\_LOG\_FILE echo UF1: Execution Time: \$UF1\_TIME >> \$SCRIPT\_LOG\_FILE echo >> \$SCRIPT\_LOG\_FILE echo "Start Query Part `\$GTIME`, `date` " >> \$SCRIPT\_LOG\_FILE \${QPROG} \${DATABASE\_USER} q\${QRY\_FILE} l\${TPCD\_LOG\_FILE} r\${TPCD\_RPT\_FILE} > \$DF 2>&1 # Execute UF2 UF2\_START=`\${GTIME}` E2DATE=`date` echo "End Query Part `\$GTIME`, \${E2DATE}" >> \$SCRIPT\_LOG\_FILE echo "" >> \$SCRIPT\_LOG\_FILE echo "Start UF2 \$UF2\_START, `date`" >> \$SCRIPT\_LOG\_FILE \${ECHO} \${UPD\_SPT}/runuf2.sh \${UF\_SET} >> \$UF2\_LOG 2>&1 UF2\_END=`\${GTIME}` END=`\${GTIME}` EDATE=`date`

UF2\_TIME=`echo \$UF2\_END - \$UF2\_START | bc`

```
echo UF2: Execution Time: $UF2_TIME >> ${TPCD_RPT_FILE}
echo Start Time: $UF2_START, $E2DATE >> ${TPCD_RPT_FILE}
echo End Time: $UF2_END, $EDATE >> ${TPCD_RPT_FILE}
```
echo "End UF2 \$UF2\_END, \$EDATE" >> \$SCRIPT\_LOG\_FILE echo UF2: Execution Time: \$UF2 TIME >> \$SCRIPT LOG FILE echo >> \$SCRIPT LOG FILE

```
echo "End TPC-H Power Test - RUN: $ { PARA }
SEQUENCE:${RUN_ID}, $END, $EDATE" >> $SCRIPT_LOG_FILE
MEA_INT=`echo $END - $START | bc`
echo "Elapsed Time for TPC-H Power Test - RUN:${PARA}
SEQUENCE:${RUN_ID} is $MEA_INT" >> $SCRIPT_LOG_FILE
echo >> $SCRIPT_LOG_FILE
${KIT_DIR}/audit/abridge.pl ${TPCD_LOG_FILE}
i=$START_SET
PSEED=`cat $SEED FILE`
```
while [\$i -le\$STOP\_SET]; do TPCD\_LOG\_FILE=\${TPCD\_LOG}/mt\${RUN\_ID}\_\${i}.log TPCD RPT FILE=\${TPCD RPT}/mt\${RUN ID} \${i}.rpt QUERY\_PARAMETER=\${TPCD\_LOG}/qp\${PARA}.\${i} QRY\_FILE=\${TPCD\_RPT}/qtemp.\${PARA}s\${i}

PSEED=`expr \$PSEED + 1`  ${\cal G}(QGEN) - c - r \ {\cal S}(PSEED) - p \ {\cal S}(i) - s \ {\cal S}(SF) - l$ \$QUERY\_PARAMETER > \${QRY\_FILE}

 $i = \exp f \$  $i + 1$ done TH\_START\_D='date' TH\_START\_T=`\${GTIME}` echo >> \$SCRIPT\_LOG\_FILE

rm -f /tmp/th\_pipe1 mknod/tmp/th\_pipe1 p rm -f /tmp/th\_pipe2 mknod /tmp/th\_pipe2 p i=\$START\_SET

echo "Start Throughput Test - RUN:\${PARA} SEQUENCE:\${RUN\_ID} \$TH\_START\_T, \$TH\_START\_D" >> \$SCRIPT\_LOG\_FILE

# starts a script to count the streams during the throughtput run (scnt.sh \$PARA \$RUN\_ID > \$STREAM\_COUNT\_LOG &)

```
while [$i -le $STOP_SET]; do
M_SDATE='date'
M_STIME=`${GTIME}`
        TPCD_LOG_FILE=${TPCD_LOG}/m${PARA}s${i}
        TPCD RPT FILE=${TPCD RPT}/m${PARA}s${i}inter
echo "Start Query Stream $i $M_STIME, ${M_SDATE}" >>
$SCRIPT_LOG_FILE
        QRY_FILE=${TPCD_RPT}/qtemp.${PARA}s${i}
${QPROG}${DATABASE_USER}q${QRY_FILE}
l${TPCD_LOG_FILE} r${TPCD_RPT_FILE} | grep -v "Connected to
ORACLE" >> $SCRIPT_LOG_FILE &
i = \exp f \i + 1
```
done

(\${KIT\_DIR}/audit/runTPCHus \$RUN\_ID \$START\_SET\_UPDATE \$STOP\_SET\_UPDATE \${SF} \$PARA >> \$SCRIPT\_LOG\_FILE 2>&1  $\&$ )

## wait

THO END T=`\$GTIME` THQ\_END\_D='date' echo End all Query Streams \$THQ\_END\_T, \$THQ\_END\_D >> **\$SCRIPT LOG FILE** 

 $print$  >/tmp/th\_pipe1 read </tmp/th\_pipe2

TH END D='date' TH\_END\_T=`\$GTIME` echo End Update Stream \${TH\_END\_T}, \${TH\_END\_D} >> **\$SCRIPT LOG FILE** echo >> \$SCRIPT LOG FILE echo "End Throughput Test \${TH\_END\_T}, \${TH\_END\_D}" >> **SSCRIPT LOG FILE** echo Execution Time Throughput Test: `echo \${TH\_END\_T} - $$$ {TH\_START\_T} | bc` >>  $$$ SCRIPT\_LOG\_FILE i=\$START\_SET while [\$i -le \$STOP\_SET]; do TPCD\_LOG\_FILE=\${TPCD\_LOG}/m\${PARA}s\${i}

\${KIT\_DIR}/audit/abridge.pl \${TPCD\_LOG\_FILE}  $i =$ expr  $$i + 1$ done PIDS=`ps -fu oracle | grep scnt.sh | grep -v grep | awk '{print \$2}" kill -9 SPIDS #calculate the metric #analyze\_streams.pl -f p -n \$RUN\_ID > \${TPCD\_RPT}/tpch\_metric.\${RUN\_ID}.\${HID}.rpt

# F.12 runTPCHus

#!/bin/ksh . \$KIT\_DIR/env

SCRIPT\_DIR=\${KIT\_DIR}/scripts SQL\_DIR=\${KIT\_DIR}/sql UPD\_DIR=\${KIT\_DIR}/update UPD\_SPT=\${UPD\_DIR}/scripts SRC\_DIR=\${KIT\_DIR}/utils QRY\_DIR=\${KIT\_DIR}/queries # this is the location of the query template file QGEN\_DIR=\${KIT\_DIR}/dbgen QGEN=\${QGEN\_DIR}/qgen

DSS\_QUERY=\${KIT\_DIR}/queries export DSS\_QUERY

 $RUN$  ID= $$1$ START\_SET\_UPDATE=\$2 STOP\_SET\_UPDATE=\$3  $SF = $4$ PARA=\$5

OUT\_DIR=\${KIT\_DIR}/audit/tests/\${RUN\_ID} if [ ! -d \$OUT\_DIR ] then mkdir \$OUT\_DIR  $\mathbf f$ 

TPCD\_RPT=\$OUT\_DIR SCRIPT\_LOG\_FILE=\${OUT\_DIR}/m\${PARA}timing OUT=\$OUT\_DIR

GTIME=\${SRC\_DIR}/gtime  $HID=1$ 

START=`\$GTIME` echo "Start Update Stream \$START, `date`" >> \$SCRIPT\_LOG\_FILE echo "" >> \$SCRIPT\_LOG\_FILE

i=\$START\_SET\_UPDATE  $j=1$ while [ \$i -le \$STOP\_SET\_UPDATE ]; do # Execute UF1 UF1\_LOG=\${OUT\_DIR}/m\${PARA}s\${j}rf1 UF2\_LOG=\${OUT\_DIR}/m\${PARA}s\${j}rf2 RPT\_FILE=\${OUT\_DIR}/m\${PARA}s\${j}inter SDATE=`date` UF1\_START=`\$GTIME` echo "Start UF1-\${j} at \${UF1\_START}, \${SDATE}" >> \${RPT\_FILE} \${UPD\_SPT}/runuf1.sh \${i} >> \${UF1\_LOG} 2>&1 UF1\_END=`\${GTIME}` EDATE=`date` echo "End UF1- $${}_{i}$ ] at  $${}_{i}$ UF1\_END},  $${}_{i}$ EDATE}" >>  $${}_{i}$ RPT\_FILE} echo UF1-\${j} Execution Time: `echo \${UF1\_END} - \${UF1\_START} | bc` >> \${RPT\_FILE} # Execute UF2 SDATE=`date` UF2\_START=`\${GTIME}` echo "Start UF2-\${j} \${UF2\_START}, \${SDATE}" >> \${RPT\_FILE} \${UPD\_SPT}/runuf2.sh \${i} >> \${UF2\_LOG} 2>&1 UF2\_END=`\${GTIME}` EDATE=`date` echo "End UF2-\${j} at \$UF2\_END, \${EDATE}" >> \${RPT\_FILE} echo UF2-\${j} Execution Time: `echo \${UF2\_END} - \${UF2\_START} | bc` >> \${RPT\_FILE}  $i=$ `expr  $$i + 1$ `  $j = \exp f \$ i + 1` done print > /tmp/th\_pipe2 **F.13 runuf1.sh** #!/bin/ksh # # \$Header: runuf1.sh 25-oct-2001.15:56:04 mpoess Exp \$

#waiting for all the query streams to finish first

read < /tmp/th\_pipe1

```
#
# runuf1.sh
#
# Copyright (c) 1999, 2001, Oracle Corporation. All rights reserved. 
#
# NAME
# runuf1.sh - < one-line expansion of the name>
#
# DESCRIPTION
# runuf1.sh -l [<path name for reports>] -u [<uid/passwd>]
# -p [<program>] <run_id> <scale factor> <pair number>
# <parallelism> 
# USAGE
# To execute UF1. 
#
# NOTES
    <other useful comments, qualifications, etc.>
#
```
# MODIFIED (MM/DD/YY) # mpoess  $10/25/01$  - change default directory for update sets<br># mpoess  $10/17/01$  - add support for external tables  $m$  mpoess  $10/17/01$  - add support for external tables # mpoess 08/15/99 - Creation # mpoess 08/15/99 - Creation # # . \$KIT\_DIR/env O=\${ORACLE\_HOME} UPDATE\_DIR=\${KIT\_DIR}/update SCRIPT\_DIR=\${UPDATE\_DIR}/scripts UTILS\_DIR=\${KIT\_DIR}/utils LOG\_DIR=\${UPDATE\_DIR}/log GTIME=\${UTILS\_DIR}/gtime SF=\${SCALE\_FACTOR} PAR\_HINT=64 #was 32 LOGPATH=. PASSWD=\${DATABASE\_USER} if  $[ $# -1t 1 ]$ ; then echo runuf1.sh setnum exit 1 fi SETNUM=\$1  $i=1$ PID="" # perform the update function 1 START=`\$GTIME` # first create the temp tables sqlplus /NOLOG << ! connect \$PASSWD; set timing on set serveroutput on set echo on drop table temp\_l\_et; create table temp\_l\_et( l\_orderkey number , l\_partkey number , l\_suppkey number , l\_linenumber number , l\_quantity number , l\_extendedprice number , l discount number, l\_tax number ,  $l$ <sub>returnflag</sub> char(1),  $\frac{1 \text{ } \text{lines} \tan(1)}{1 \text{ } \text{shipdate}}$  char(1), l\_shipdate l\_commitdate date ,  $l$ \_receiptdate date,<br> $l$ \_shipinstruct char(25), l\_shipinstruct l\_shipmode char(10) , l\_comment varchar(44) organization external ( type ORACLE\_LOADER default directory ff1 access parameters records delimited by newline nobadfile nologfile

)

(

```
fields terminated by '|'
         missing field values are null
    \lambdalocation (
    ff1:'lineitem.tbl.u${SETNUM}.1',
    ff2:'lineitem.tbl.u${SETNUM}.2',
    ff3:'lineitem.tbl.u${SETNUM}.3',
    ff4:'lineitem.tbl.u${SETNUM}.4',
    ff5:'lineitem.tbl.u${SETNUM}.5',
    ff6:'lineitem.tbl.u${SETNUM}.6',
    ff7:'lineitem.tbl.u${SETNUM}.7',
    ff8:'lineitem.tbl.u${SETNUM}.8',
    ff9:'lineitem.tbl.u${SETNUM}.9',
    ff10:'lineitem.tbl.u${SETNUM}.10',
    ff11:'lineitem.tbl.u${SETNUM}.11',
    ff12:'lineitem.tbl.u${SETNUM}.12',
    ff13:'lineitem.tbl.u${SETNUM}.13',
    ff14:'lineitem.tbl.u${SETNUM}.14',
    ff15:'lineitem.tbl.u${SETNUM}.15',
    ff16:'lineitem.tbl.u${SETNUM}.16',
    ff17:'lineitem.tbl.u${SETNUM}.17',
    ff18:'lineitem.tbl.u${SETNUM}.18',
    ff19:'lineitem.tbl.u${SETNUM}.19',
    ff20:'lineitem.tbl.u${SETNUM}.20',
    ff21:'lineitem.tbl.u${SETNUM}.21',
    ff22:'lineitem.tbl.u${SETNUM}.22',
    ff23:'lineitem.tbl.u${SETNUM}.23',
    ff24:'lineitem.tbl.u${SETNUM}.24',
          ff25:'lineitem.tbl.u${SETNUM}.15',
          ff26:'lineitem.tbl.u${SETNUM}.26',
          ff27:'lineitem.tbl.u${SETNUM}.27',
          ff28:'lineitem.tbl.u${SETNUM}.28',
          ff29:'lineitem.tbl.u${SETNUM}.29',
          ff30:'lineitem.tbl.u${SETNUM}.30',
          ff31:'lineitem.tbl.u${SETNUM}.31',
          ff32:'lineitem.tbl.u${SETNUM}.32'
))
reject limit unlimited parallel ${PAR_HINT};
drop table temp_o_et;
create table temp_o_et(
  o_orderkey number ,
  o_custkey number ,
  o_orderstatus char(1) ,
  o_totalprice number ,
  o_orderdate date ,
  o_orderpriority char(15) ,
  o_clerk char(15),
  o_shippriority number ,
  o_comment varchar(79)
\lambdaorganization external (
type ORACLE_LOADER
default directory ff1
access parameters (
         records delimited by newline
         nobadfile 
         nologfile
         fields terminated by '|'
         missing field values are null
     )
    location (
    ff1:'orders.tbl.u${SETNUM}.1',
    ff2:'orders.tbl.u${SETNUM}.2',
    ff3:'orders.tbl.u${SETNUM}.3',
    ff4:'orders.tbl.u${SETNUM}.4',
    ff5:'orders.tbl.u${SETNUM}.5',
     ff6:'orders.tbl.u${SETNUM}.6',
     ff7:'orders.tbl.u${SETNUM}.7',
    ff8:'orders.tbl.u${SETNUM}.8',
```

```
ff9:'orders.tbl.u${SETNUM}.9',
ff10:'orders.tbl.u${SETNUM}.10',
ff11:'orders.tbl.u${SETNUM}.11',
ff12:'orders.tbl.u${SETNUM}.12',
ff13:'orders.tbl.u${SETNUM}.13',
ff14:'orders.tbl.u${SETNUM}.14',
ff15:'orders.tbl.u${SETNUM}.15',
ff16:'orders.tbl.u${SETNUM}.16',
ff17:'orders.tbl.u${SETNUM}.17',
ff18:'orders.tbl.u${SETNUM}.18',
ff19:'orders.tbl.u${SETNUM}.19',
ff20:'orders.tbl.u${SETNUM}.20',
ff21:'orders.tbl.u${SETNUM}.21',
ff22:'orders.tbl.u${SETNUM}.22',
ff23:'orders.tbl.u${SETNUM}.23',
ff24:'orders.tbl.u${SETNUM}.24',
     ff25:'orders.tbl.u${SETNUM}.25',
     ff26:'orders.tbl.u${SETNUM}.26',
     ff27:'orders.tbl.u${SETNUM}.27',
     ff28:'orders.tbl.u${SETNUM}.28',
     ff29:'orders.tbl.u${SETNUM}.29',
     ff30:'orders.tbl.u${SETNUM}.30',
     ff31:'orders.tbl.u${SETNUM}.31',
     ff32:'orders.tbl.u${SETNUM}.32'
```
reject limit unlimited parallel \${PAR\_HINT};

))

alter session force parallel dml parallel (degree \${PAR\_HINT}); alter session set isolation\_level = serializable; alter session set optimizer\_index\_cost\_adj = 1;

insert into orders( select o\_orderdate , o\_orderkey o\_custkey , o\_orderpriority , o\_shippriority , o\_clerk , o\_orderstatus , o\_totalprice , o\_comment from temp\_o\_et); insert into lineitem( select l\_shipdate , 1 orderkey l\_discount , l\_extendedprice , l\_suppkey , l\_quantity , l\_returnflag , l\_partkey , l\_linestatus , l\_tax , l\_commitdate , l\_receiptdate , l\_shipmode , l\_linenumber , l\_shipinstruct , l\_comment from temp\_l\_et);

commit; drop table temp\_l\_et; drop table temp\_o\_et;

exit; !

```
END=`$GTIME`
```

```
# Done
```

```
echo ""
echo "Update Function 1 Set $SETNUM done!"
echo "Elapsed Time is `echo $END - $START | bc`"
echo ""
```
# **F.14 runuf2.sh**

```
#!/bin/ksh
#
# $Header: runuf2.sh 25-oct-2001.15:56:05 mpoess Exp $
#
# runuf2.sh
#
# Copyright (c) 1999, 2001, Oracle Corporation. All rights reserved. 
\# #
   NAME
\# runuf2.sh - <one-line expansion of the name>
#
# DESCRIPTION
# runuf2.sh [-u <uid/passwd to login>] [-p <program>] <run_id>
# <scale factor> <pair number> <parallelism> 
# USAGE
# To execute UF2.
#
# NOTES
# <other useful comments, qualifications, etc.>
#
# MODIFIED (MM/DD/YY)
# mpoess 10/25/01 - change default directory for update sets
# mpoess 10/17/01 - add support for external tables<br># mpoess 0.8/15/99 - Creation
   mpoess 08/15/99 - Creation
# mpoess 08/15/99 - Creation
#
. $KIT_DIR/env
UPDATE_DIR=${KIT_DIR}/update
SCRIPT_DIR=${UPDATE_DIR}/scripts
UTILS_DIR=${KIT_DIR}/utils
GTIME=${UTILS_DIR}/gtime
LOG_DIR=${UPDATE_DIR}/log
PAR_HINT=64
SF=${SCALE_FACTOR}
PASSWD=${DATABASE_USER}
if [ $# -lt 1 ]
then
 usage
 exit 1
fi
SETNUM=$1
i=1PID=""
START=`$GTIME`
# first create the temp tables
sqlplus /NOLOG <<!
connect $PASSWD;
set timing on
set serveroutput on
set echo on
```
drop table temp\_okey\_et; drop table temp\_okey; create table temp\_okey\_et( t\_orderkey number organization external ( type ORACLE\_LOADER default directory ff1 access parameters records delimited by newline nobadfile nologfile fields terminated by '|' missing field values are null ) location ( ff1:'delete.u\${SETNUM}.1', ff2:'delete.u\${SETNUM}.2', ff3:'delete.u\${SETNUM}.3', ff4:'delete.u\${SETNUM}.4', ff5:'delete.u\${SETNUM}.5', ff6:'delete.u\${SETNUM}.6', ff7:'delete.u\${SETNUM}.7', ff8:'delete.u\${SETNUM}.8', ff9:'delete.u\${SETNUM}.9', ff10:'delete.u\${SETNUM}.10', ff11:'delete.u\${SETNUM}.11', ff12:'delete.u\${SETNUM}.12', ff13:'delete.u\${SETNUM}.13', ff14:'delete.u\${SETNUM}.14', ff15:'delete.u\${SETNUM}.15', ff16:'delete.u\${SETNUM}.16', ff17:'delete.u\${SETNUM}.17', ff18:'delete.u\${SETNUM}.18', ff19:'delete.u\${SETNUM}.19', ff20:'delete.u\${SETNUM}.20', ff21:'delete.u\${SETNUM}.21', ff22:'delete.u\${SETNUM}.22', ff23:'delete.u\${SETNUM}.23', ff24:'delete.u\${SETNUM}.24', ff25:'delete.u\${SETNUM}.25', ff26:'delete.u\${SETNUM}.26', ff27:'delete.u\${SETNUM}.27', ff28:'delete.u\${SETNUM}.28', ff29:'delete.u\${SETNUM}.29', ff30:'delete.u\${SETNUM}.30', ff31:'delete.u\${SETNUM}.31', ff32:'delete.u\${SETNUM}.32' ))

)

(

reject limit unlimited;

alter table temp\_okey\_et parallel \${PAR\_HINT};

create table temp\_okey parallel \${PAR\_HINT} nologging as select \* from temp\_okey\_et;

create unique index i\_temp\_okey on temp\_okey (t\_orderkey) nologging compute statistics;

analyze table temp\_okey estimate statistics sample 2 percent;

alter session force parallel dml parallel \${PAR\_HINT}; alter session set isolation\_level=serializable; alter session set optimizer index cost  $\text{adj} = 1$ ; delete from (select /\*+ use\_nl(o) \*/ o.rowid from orders o, temp\_okey t where  $o.o\_orderkey = t.t\_orderkey order by 1);$ 

delete from (select /\*+ use\_nl(l) \*/ l.<br>rowid from lineitem l,temp\_okey t where l.l\_orderkey = t.t\_orderkey order by 1);

commit; drop table temp\_okey;<br>drop table temp\_okey\_et; exit;  $\mathbf{I}$ 

## END=`\$GTIME`

 $\#$  Done

echo "" echo "Update Function 2 Set \$SETNUM done!"<br>echo "Elapsed Time is `echo \$END - \$START | bc`"

# **Appendix G Price Quotes**

From: MaryBeth Pierantoni [mary.beth.pierantoni@oracle.com]

Sent: Tuesday, April 24, 2007 1:44 PM

To: Broodbakker, Mario

Subject: Oracle Pricing

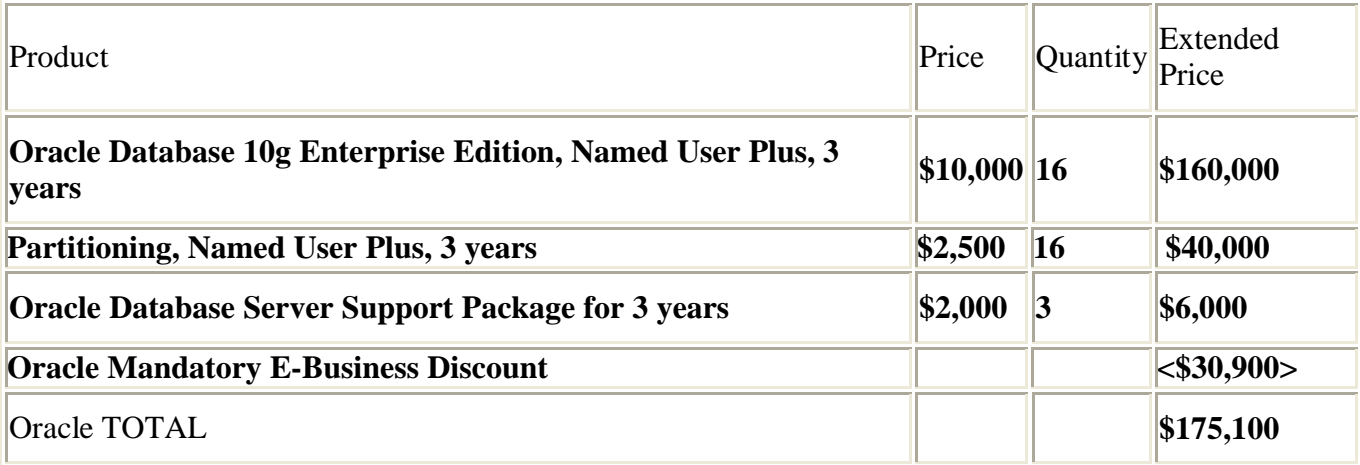

**\* 16 = 0.50 \* 32. Explanation: For the purposes of counting the number of processors which require licensing, an Intel multicore chip with "n" cores shall be determined by multiplying "n" cores by a factor of 0.50.**

Oracle pricing contact: MaryBeth Pierantoni, mary.beth.pierantoni@oracle.com, 916-315-5081